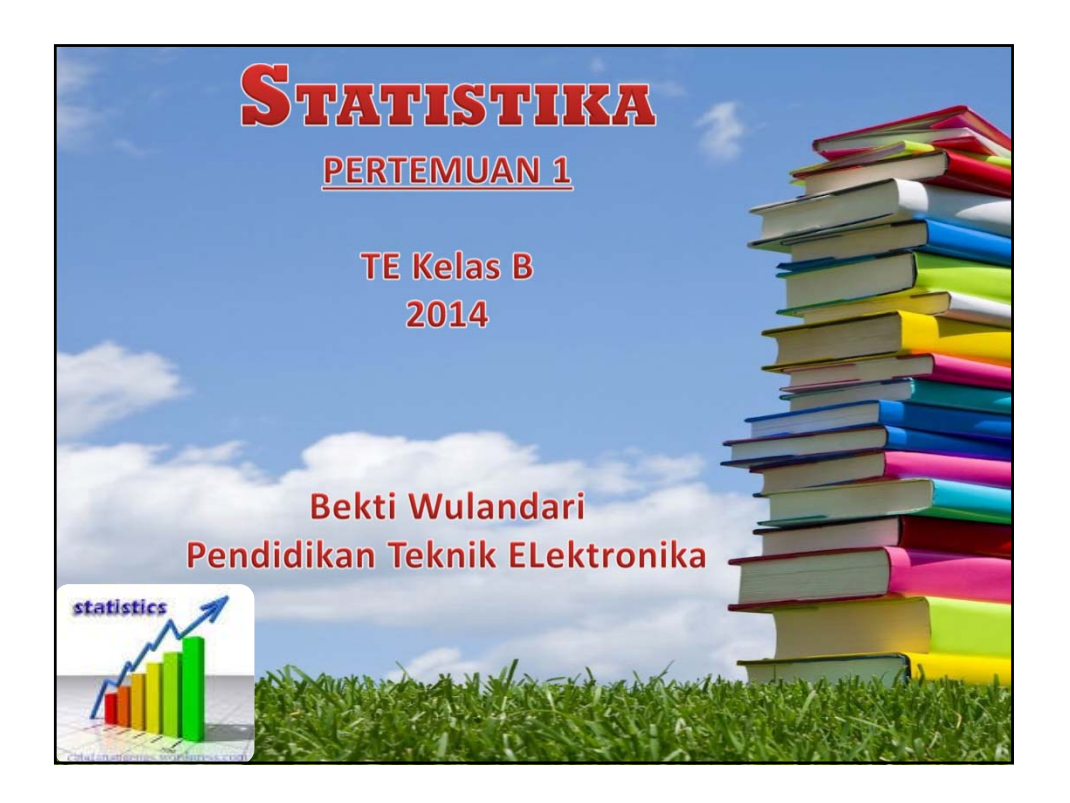

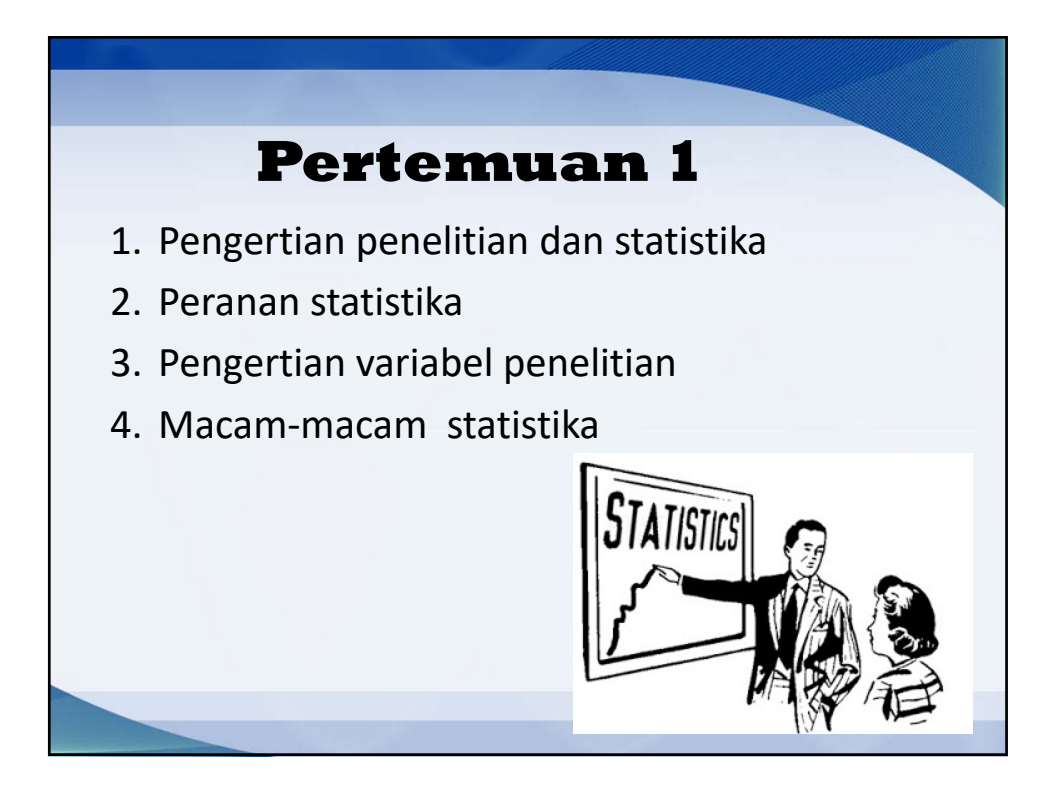

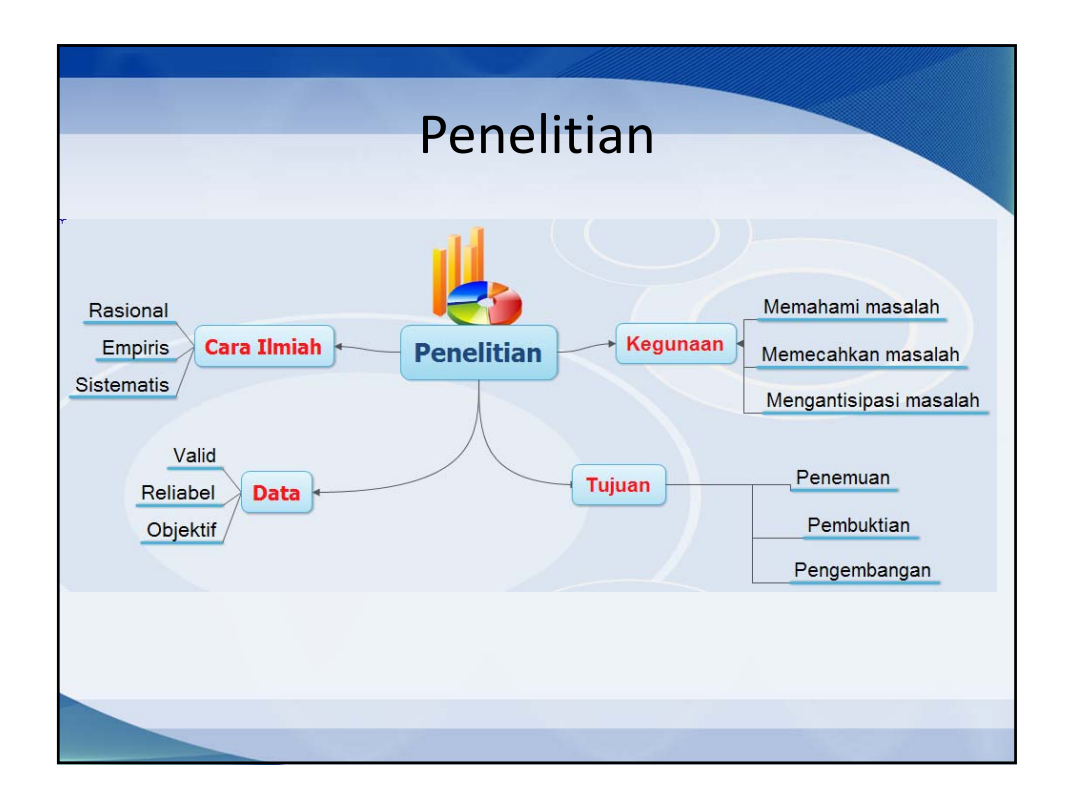

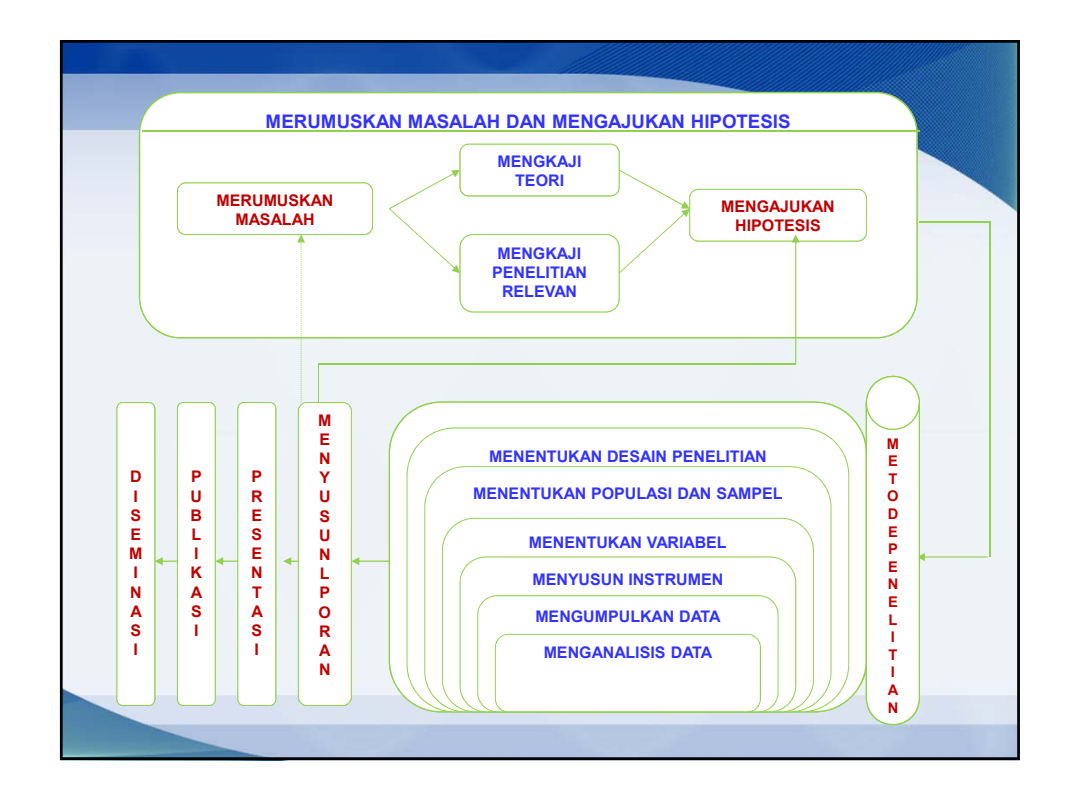

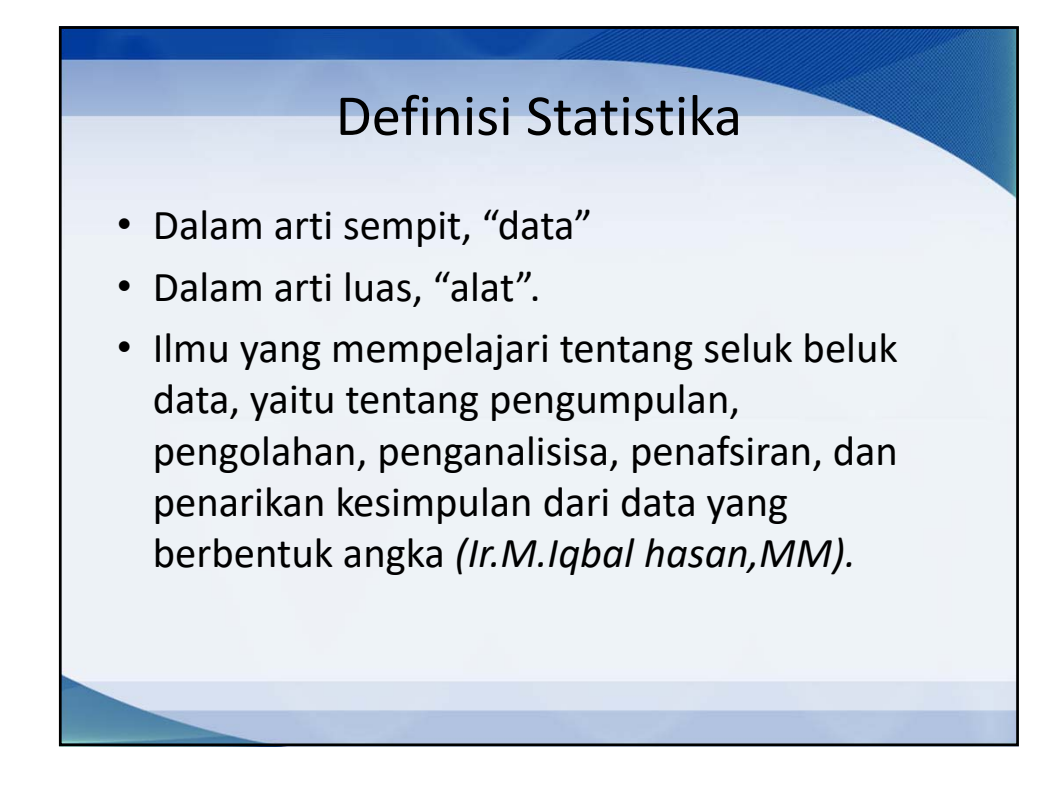

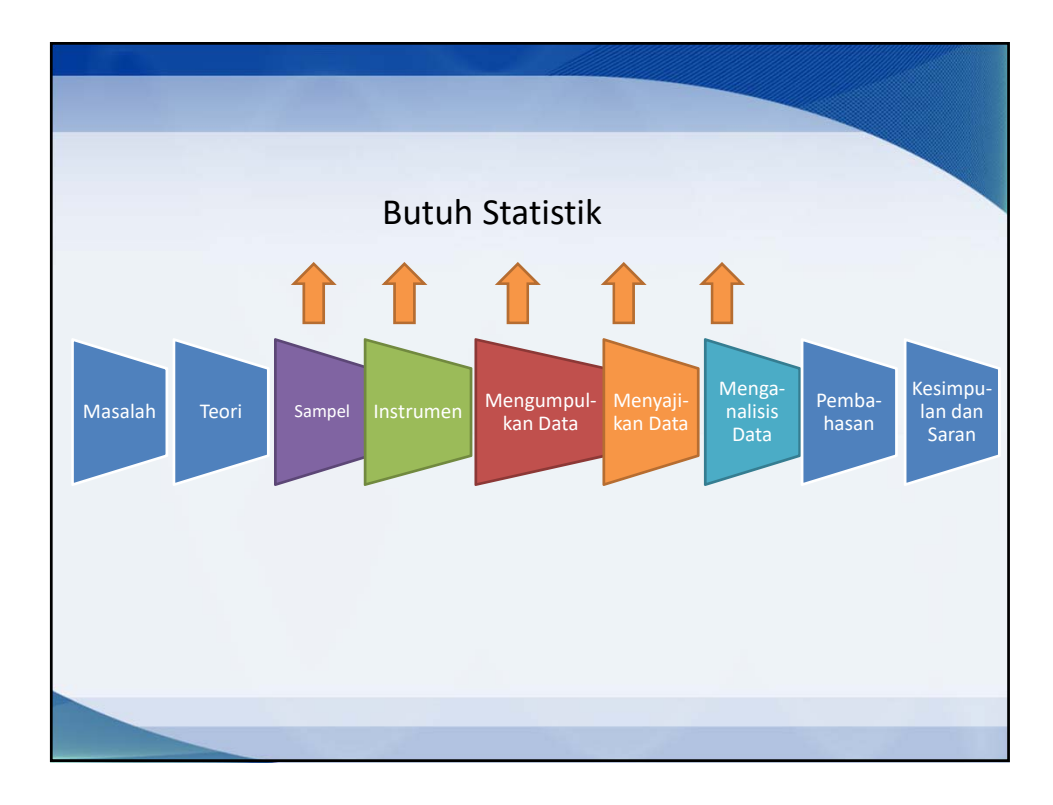

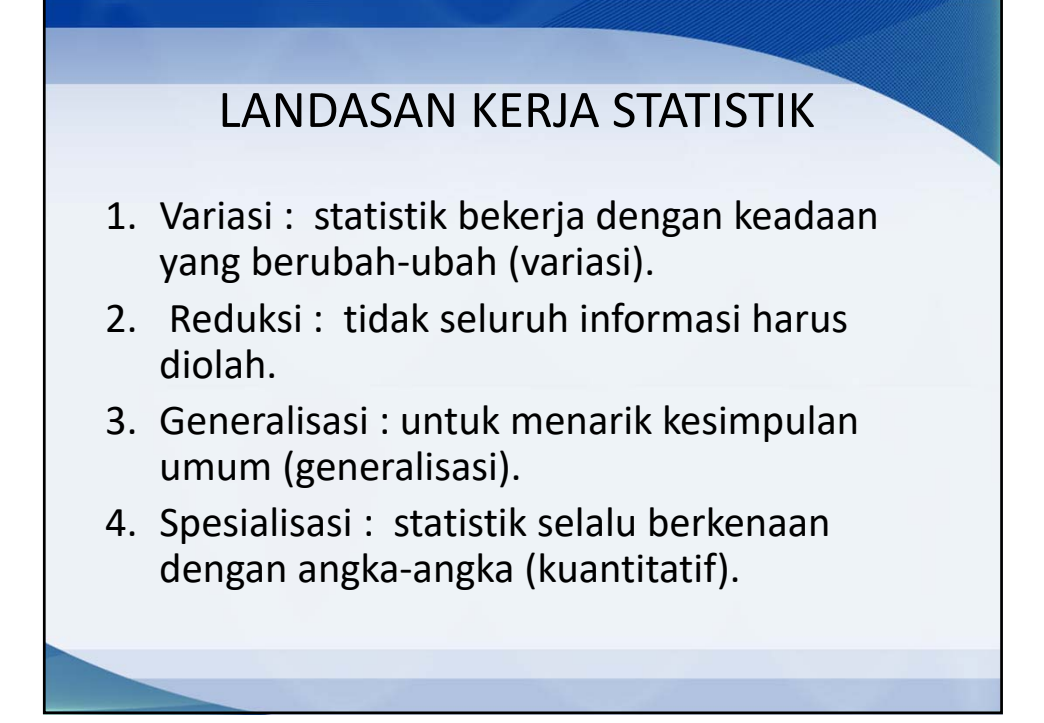

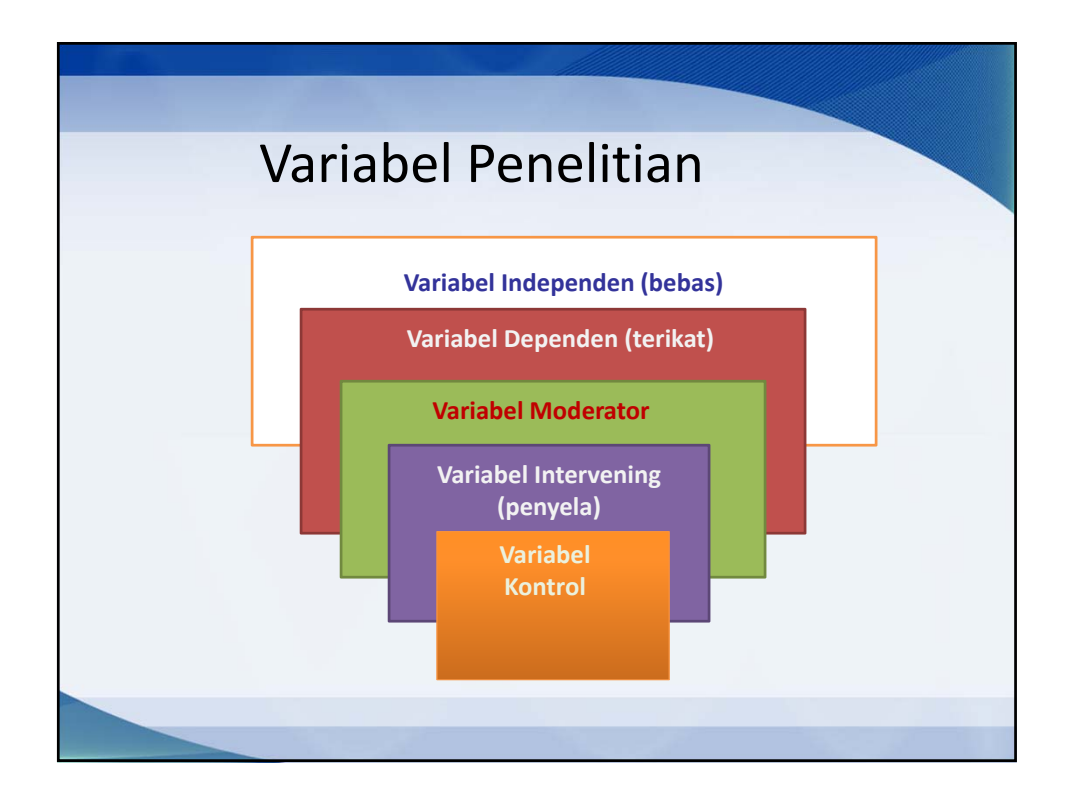

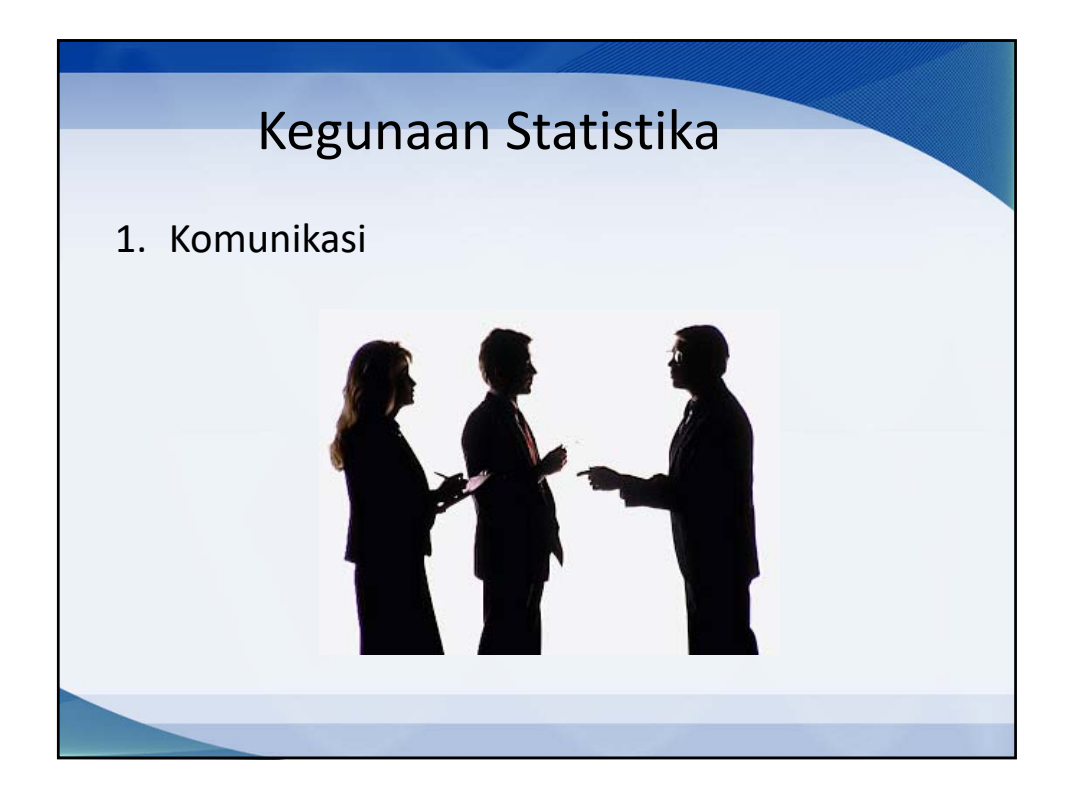

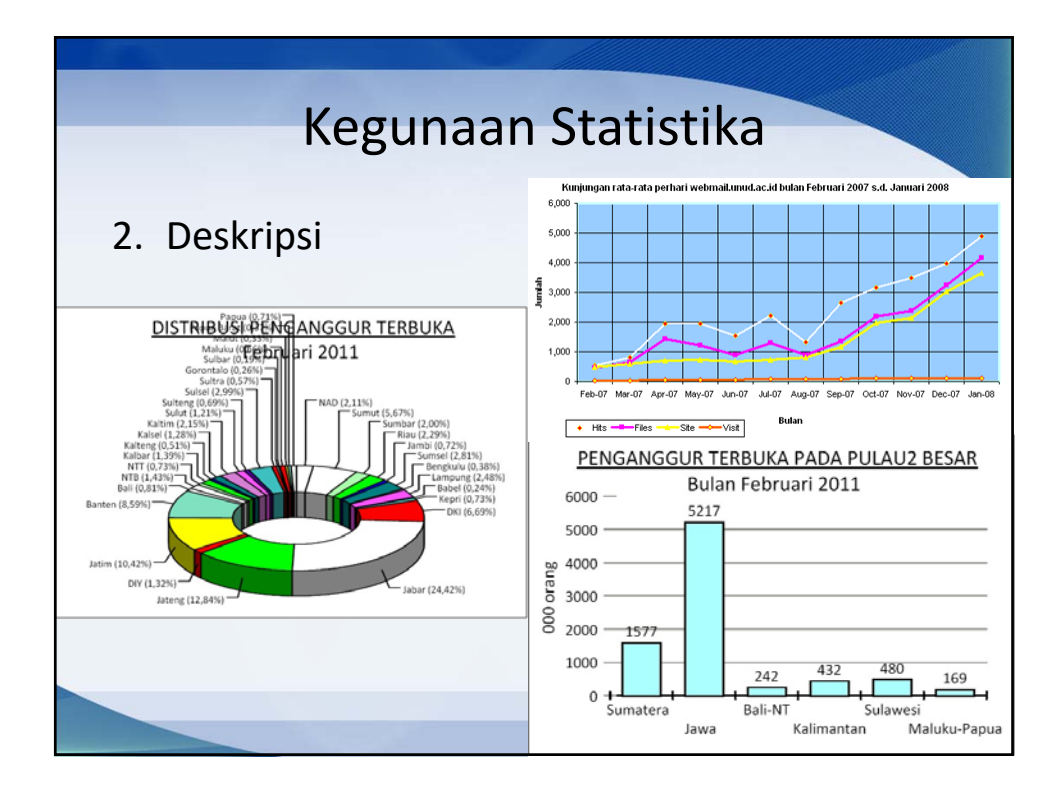

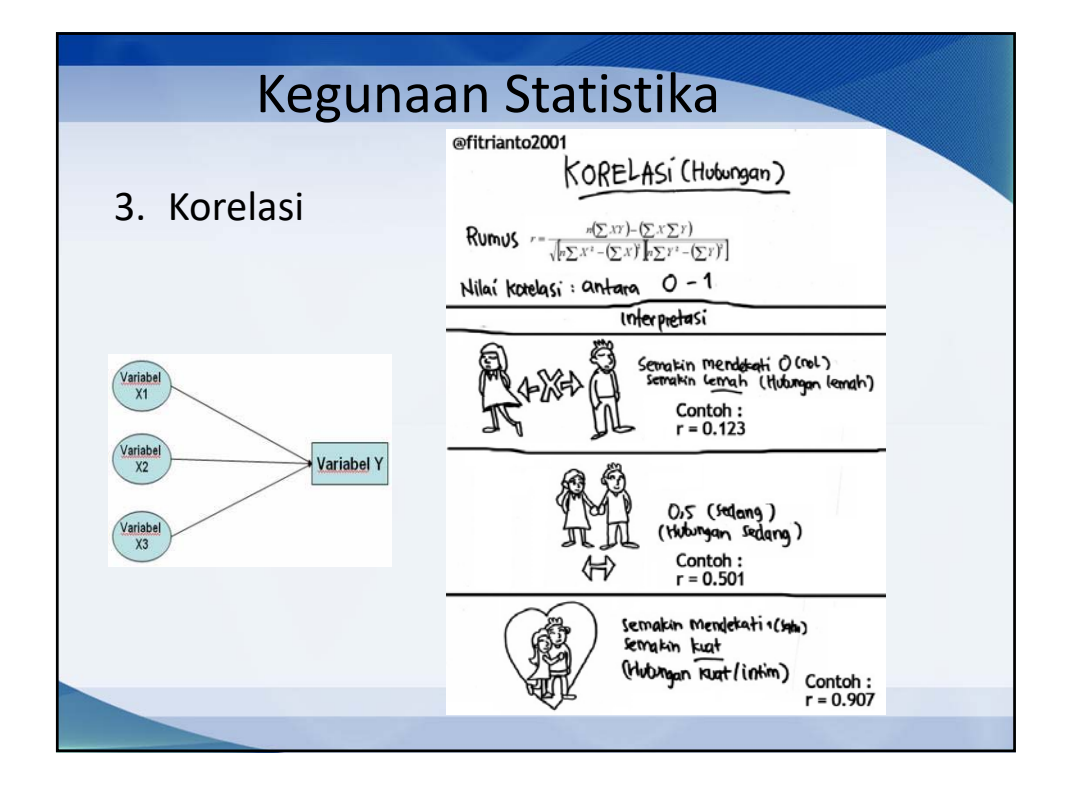

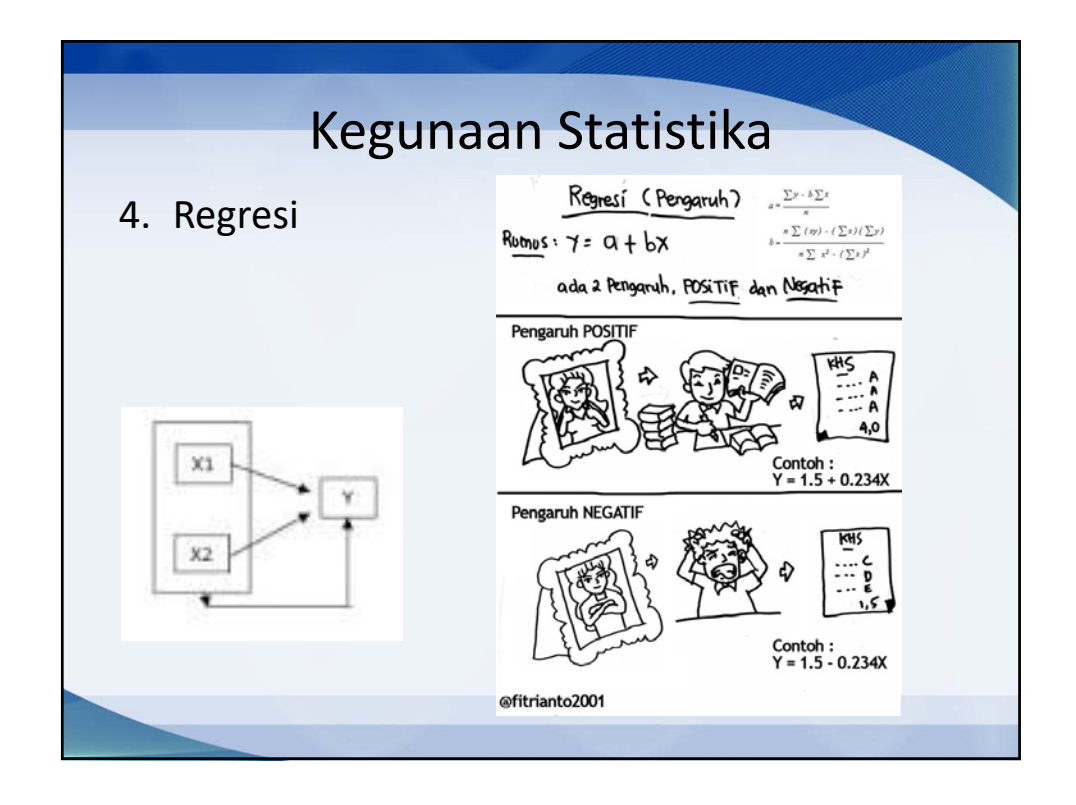

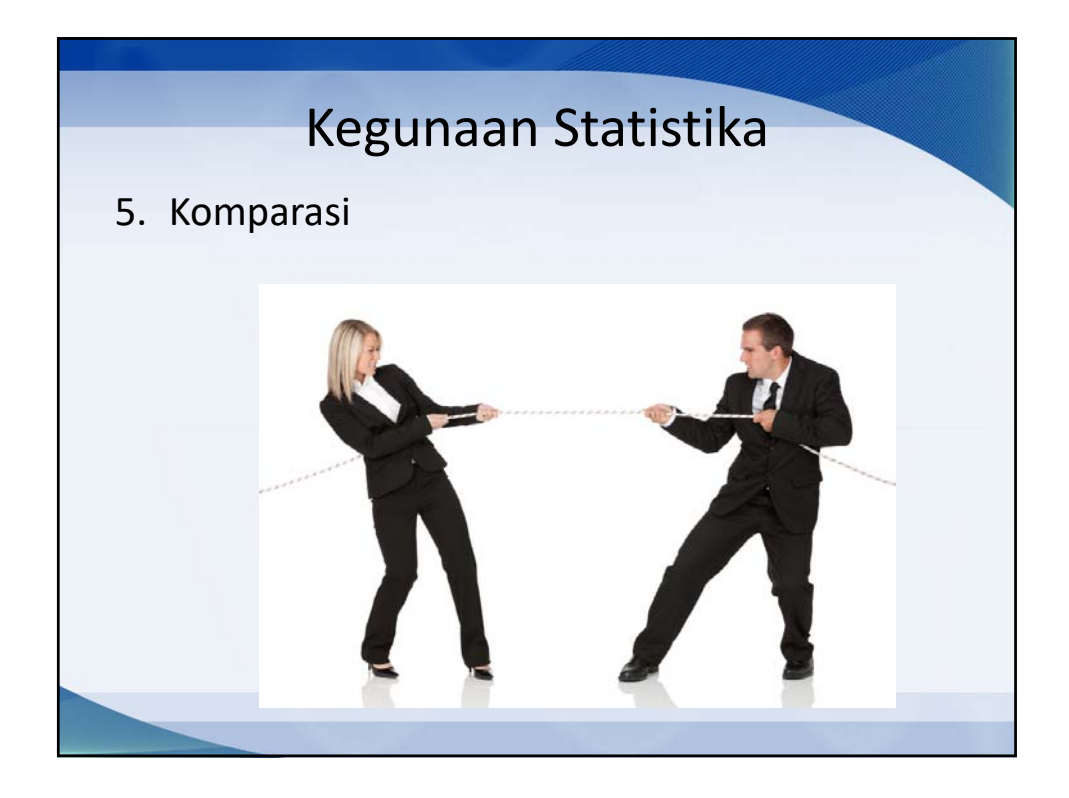

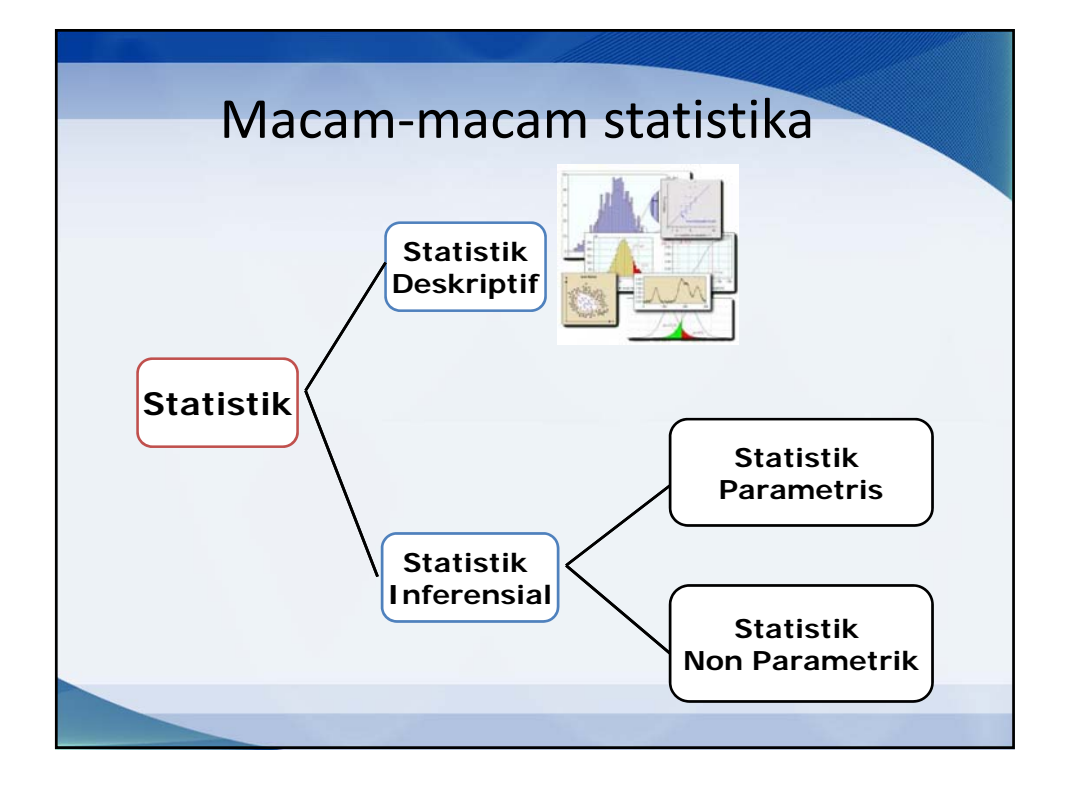

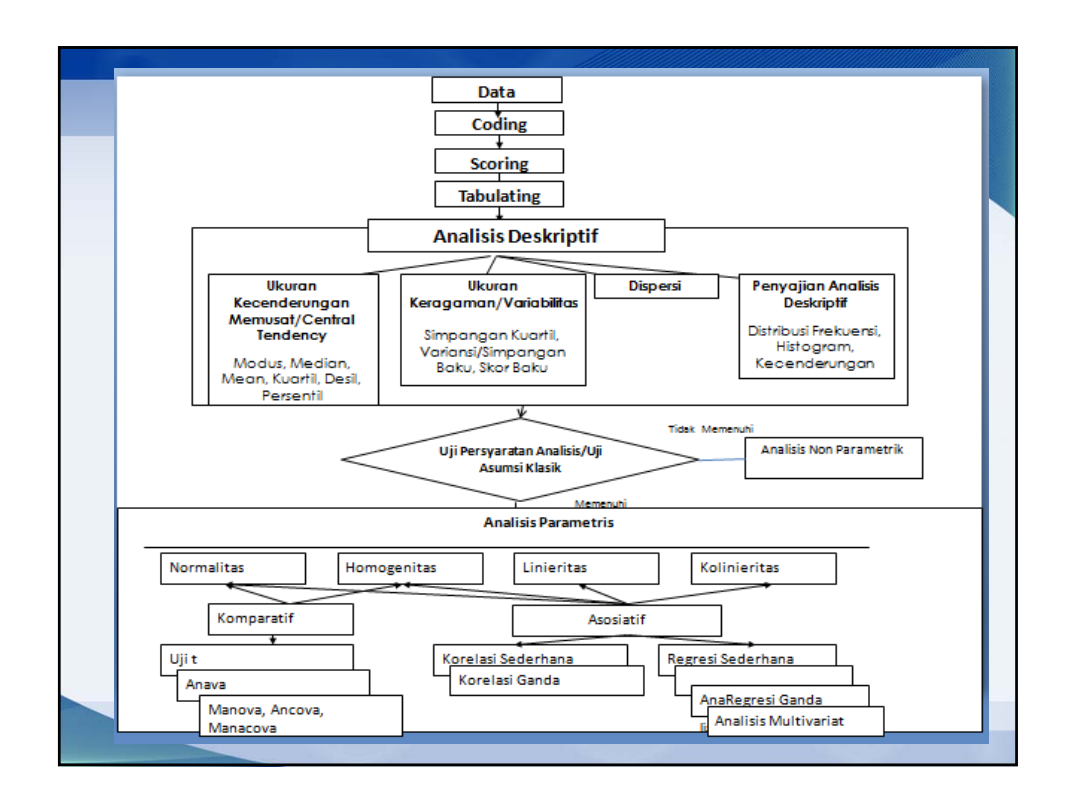

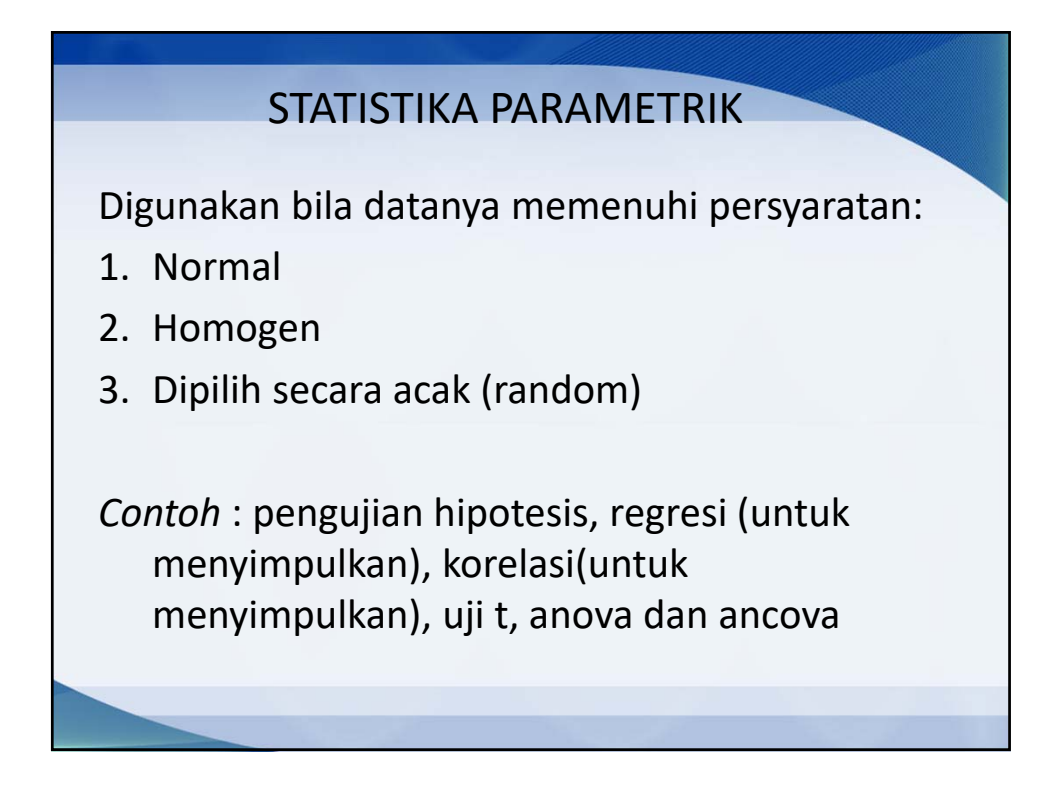

# STATISTIKA NON PARAMETRIK

Digunakan apabila data:

- 1. Tidak normal
- 2. Uji asumsi tidak terpenuhi

*Contoh*:

Tes binomal, tes chi‐kuadrat, kruskal‐wallis, Fredman, tes Kolmogorov‐Smirnov, dll

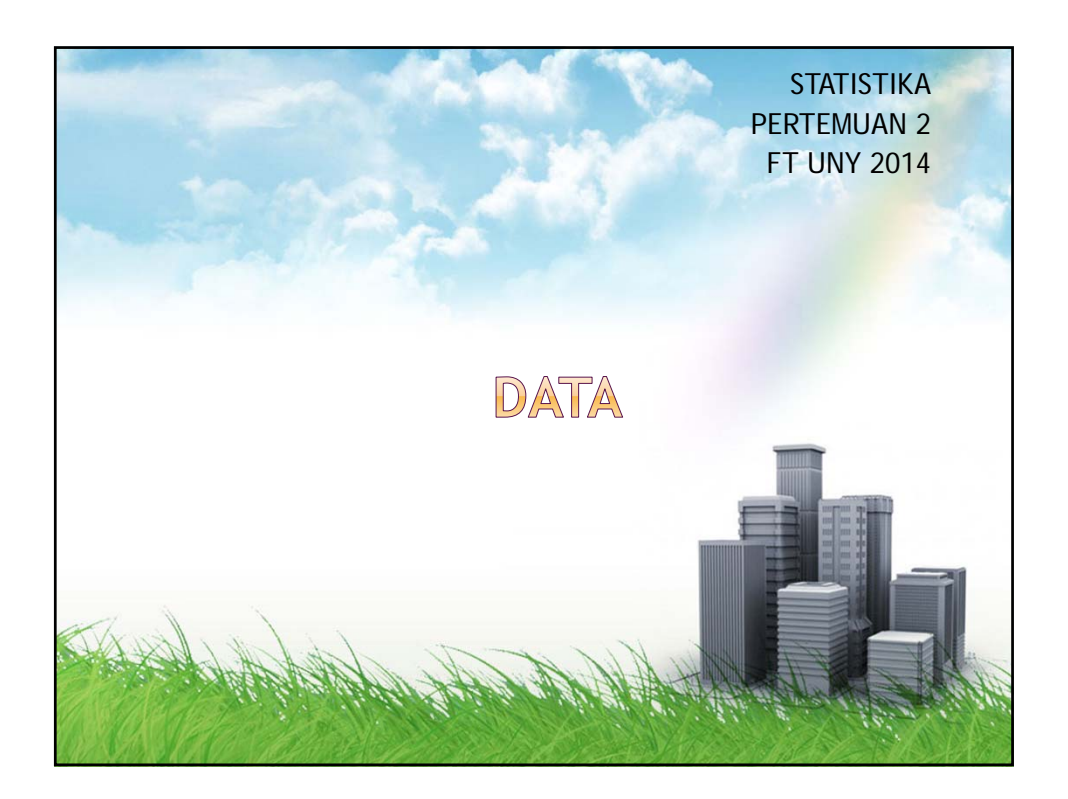

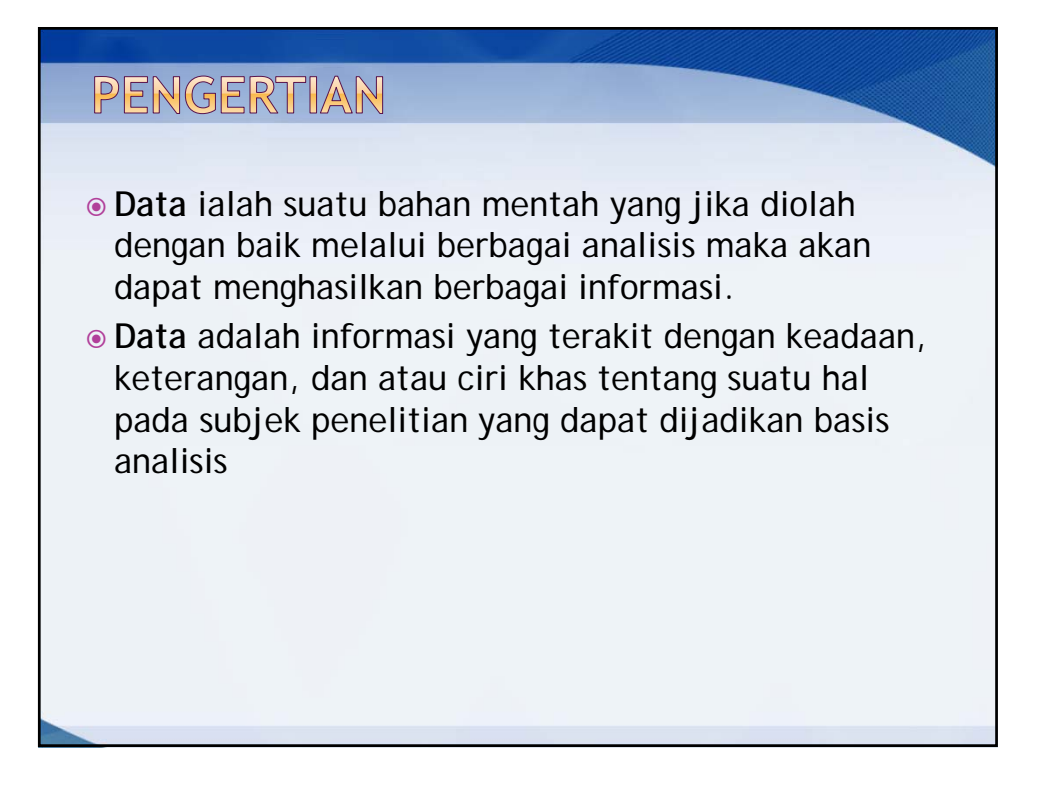

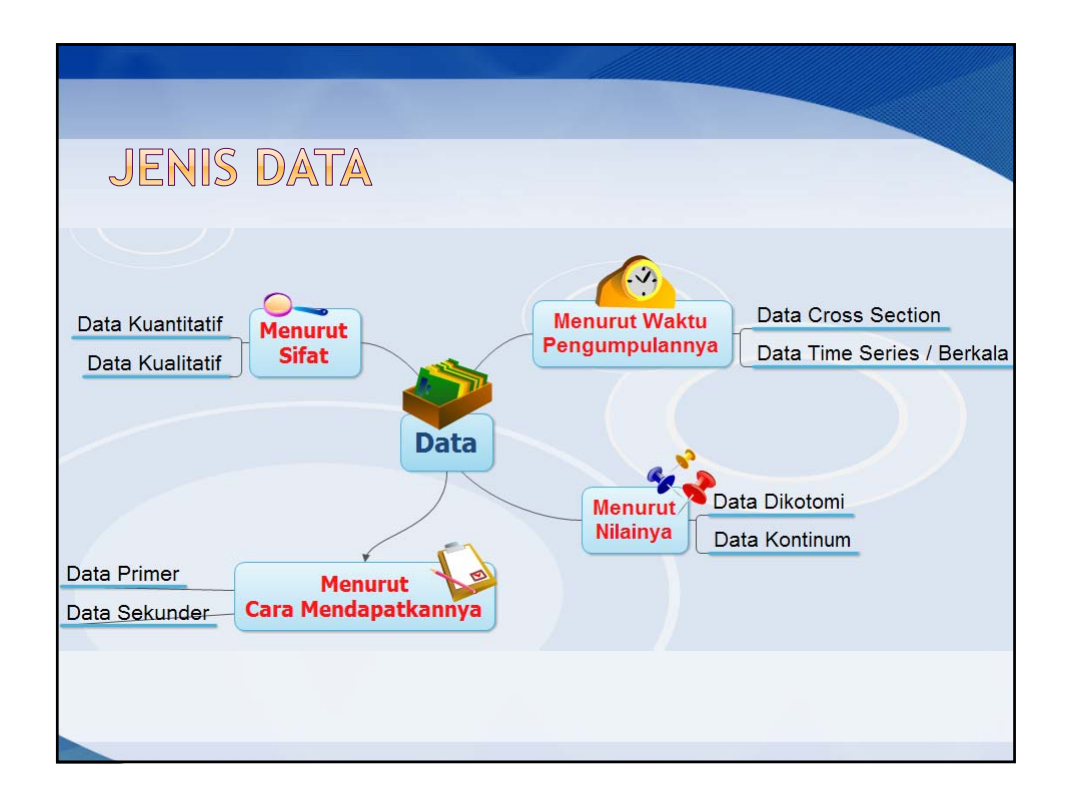

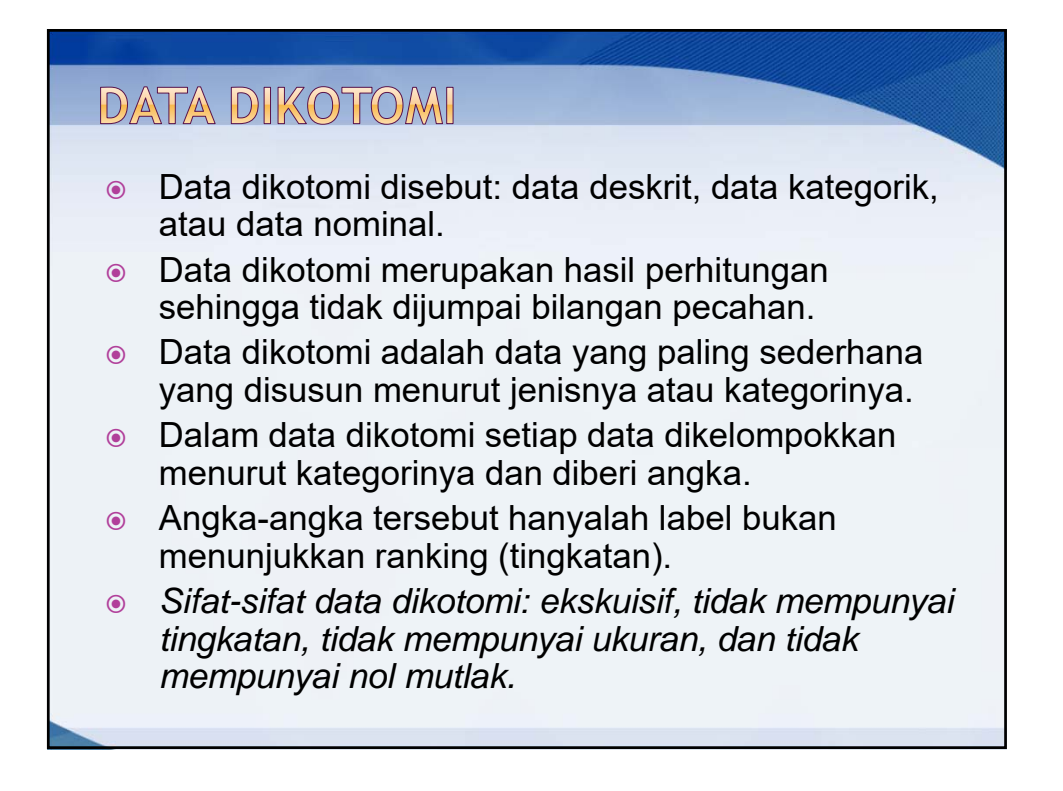

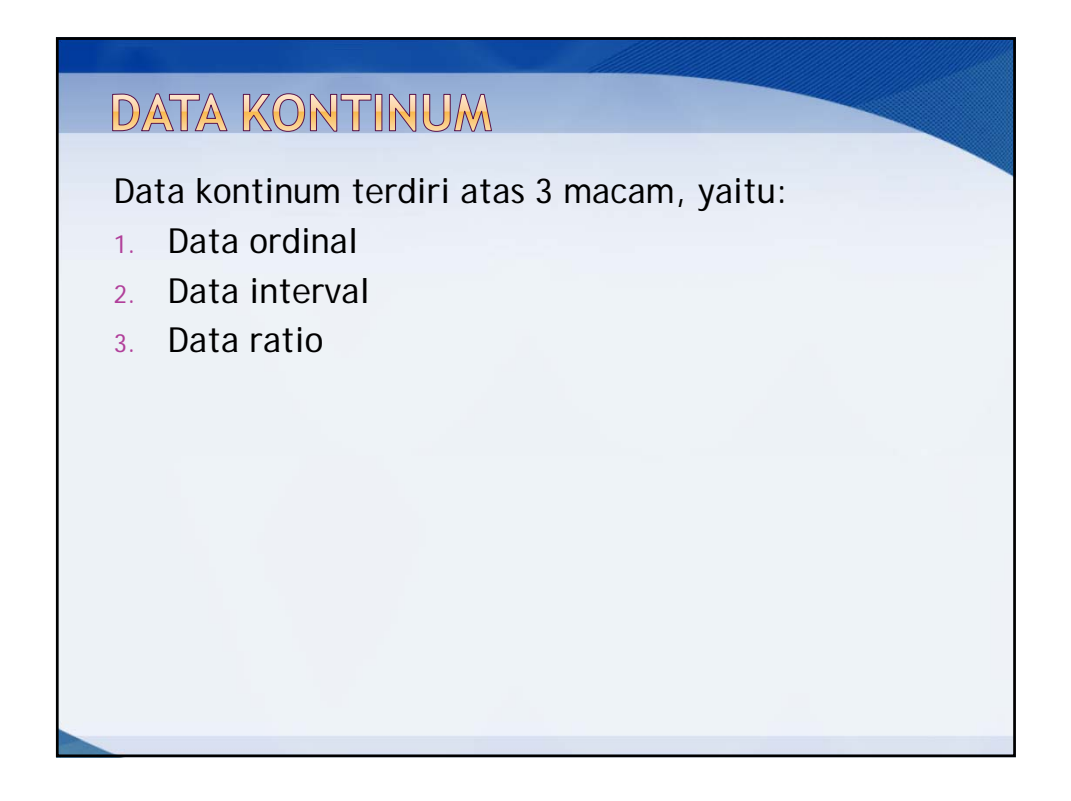

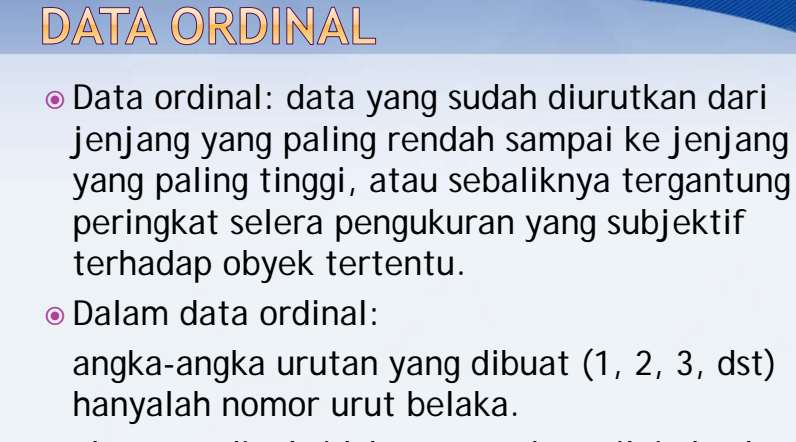

ukuran ordinal tidak menyatakan nilai absolut, misal: jenjang 1 bukanlah berarti memiliki kekuatan 4x kekuatan jenjang 4.

 Contoh data ordinal: Golongan gaji, pangkat, tingkat pendidikan, status sosial, dll

 *Data ordinal bersifat: Ekskuisif, mempunyai urutan, tidak mempunyai ukuran baru, dan tidak memiliki nilai nol mutlak.*

#### DATA INTERVAL

: Data yang mempunyai ciri-ciri ordinal, namun jarak antar tiap bilangan diketahui

Contoh data interval: persepsi/ tanggapan

*Data interval bersifat ekskuisif, mempunyai urutan, mempunyai ukuran baru, tetapi tidak mempunyai nilai nol mutlak*

## DATA RATIO

- Data ratio mengandung sifat-sifat interval, dan memiliki nilai nol mutlak.
- Contoh: berat badan, tinggi, panjang, jarak, dsb
- *Data ratio bersifat ekskuisif, mempunyai urutan, mempunyai ukuran baru, dan mempunyai nol mutlak.*

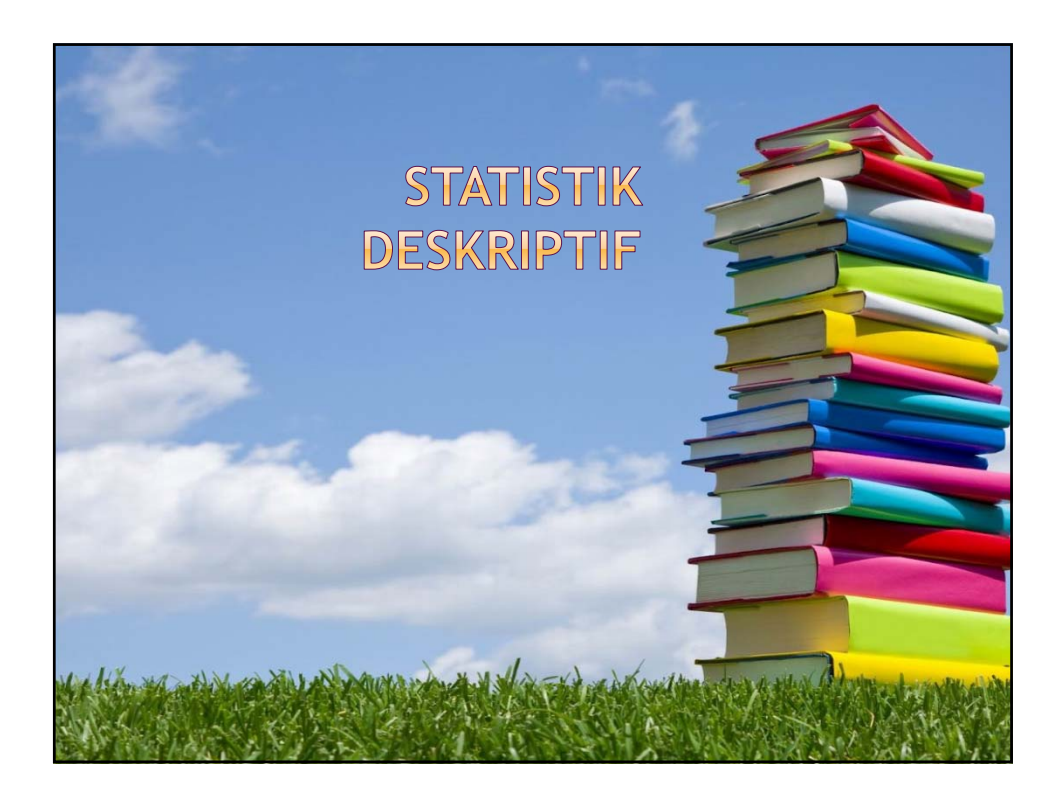

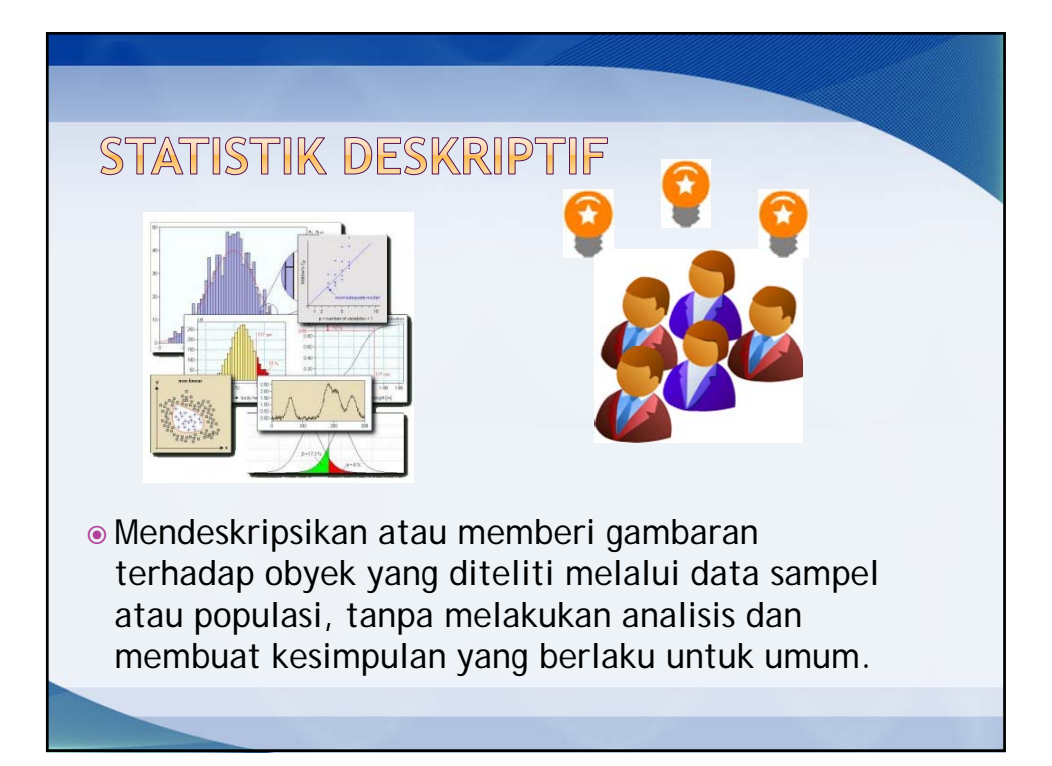

Notations:

\n
$$
\frac{\text{Normal} \text{SIGMA}}{\sum_{i=1}^{n} a_i} = a_1 + a_1 + a_1 + \dots + a_n
$$
\n
$$
\sum_{i=2}^{4} a_i b_i = a_2 b_2 + a_3 b_3 + a_4 b_4
$$
\n
$$
\frac{\sum_{i=1}^{n} \overline{X} = n \overline{X}}{\sum_{i=1}^{10} (2) = 2 + 2 + \dots + 2 = 10 (2) = 20}
$$

Notation:

\n
$$
\sum_{i=1}^{n} (ca_i) = c \sum_{i=1}^{n} (a_i)
$$
\n
$$
\sum_{i=2}^{n} (ca_i + b_i) = \sum_{i=1}^{n} (a_i) + \sum_{i=1}^{n} (b_i)
$$
\n
$$
\sum_{i=2}^{n} (a_i - b_i) = \sum_{i=1}^{n} (a_i) - \sum_{i=1}^{n} (b_i)
$$
\n6

\nContoh 3: Jika 
$$
\sum_{i=1}^{100} (a_i) = 50
$$
, 
$$
\sum_{i=1}^{100} (b_i) = 15
$$
, 
$$
\text{hitung}
$$
:

\n
$$
\sum_{i=1}^{100} (2a_i - 4b_i + 3) = 2 \sum_{i=1}^{100} (a_i) - 4 \sum_{i=1}^{100} (b_i) + \sum_{i=1}^{100} (3)
$$
\n
$$
= 2(50) - 4(15) + 100(3) = 340
$$

SOLA: 1  
\n
$$
\sum_{i=1}^{5} (i-1)^2
$$
\n2. 
$$
\sum_{i=1}^{10} (2j+3)
$$
\n3. Tulis notasi sigma :  
\na. 2 + 4 + 6 + + 8 + ... + 50  
\nb. 1 + 1/2 + 1/3 + 1/4 + ... + 1/100  
\nc. X<sub>1</sub> + X<sub>2</sub> + X<sub>3</sub> + ... + X<sub>100</sub>  
\n4. Jika X<sub>1</sub>=3; X<sub>2</sub>=1; X<sub>3</sub>=4; Y<sub>1</sub>=0; Y<sub>2</sub>=2; Y<sub>3</sub>= -2, hitung: a. 
$$
\sum_{i=1}^{3} (x_i^2 y_i)
$$
\n
$$
\sum_{i=1}^{3} (x_i^2 y_i)
$$

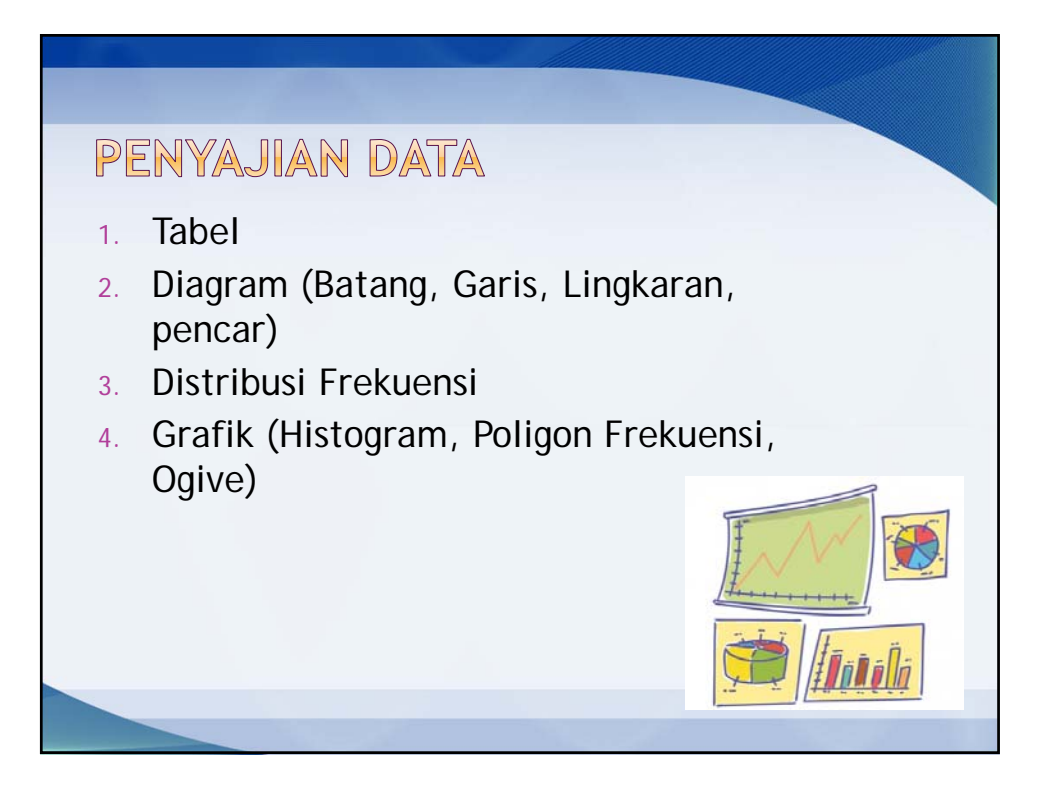

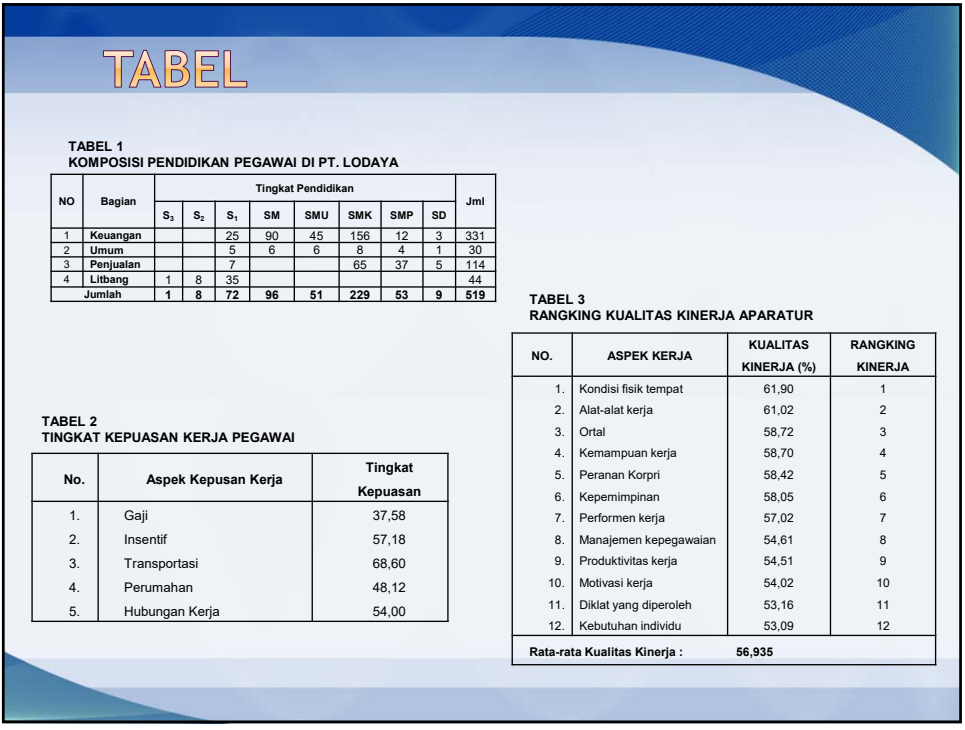

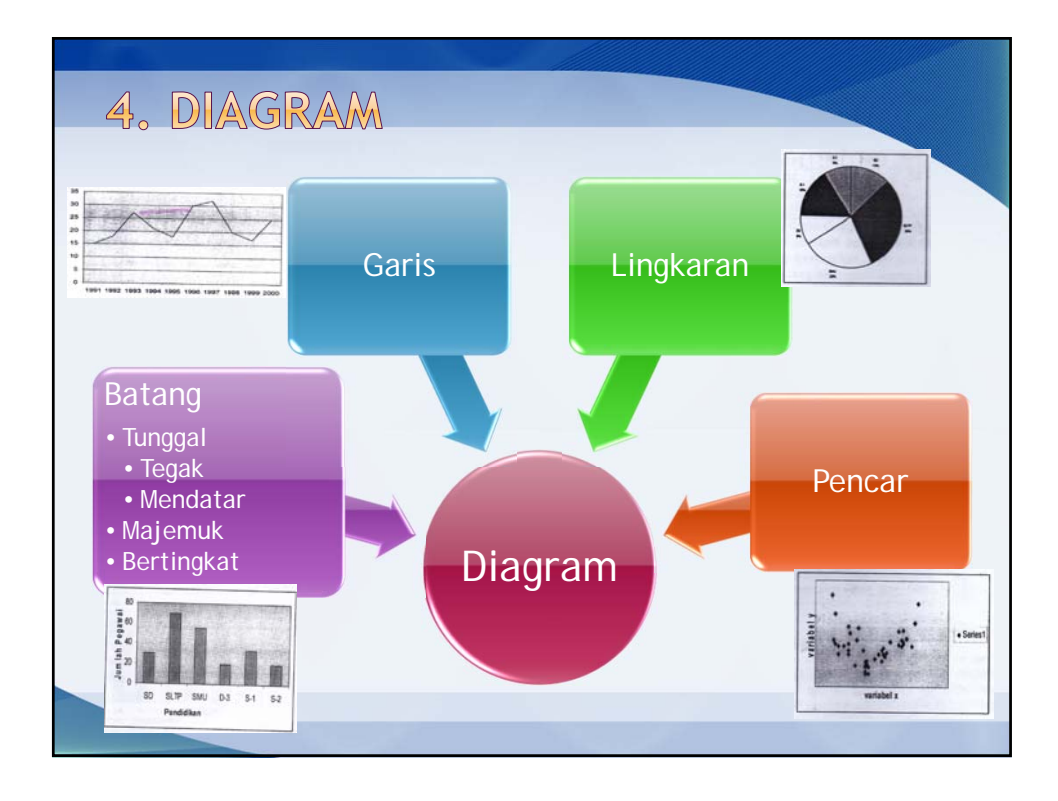

#### DIAGRAM BATANG

● Contoh:

berikut ini adalah data pegawai PT. SHARP menurut jenis kelamin dan tingkat pendidikan pada tahun 2002

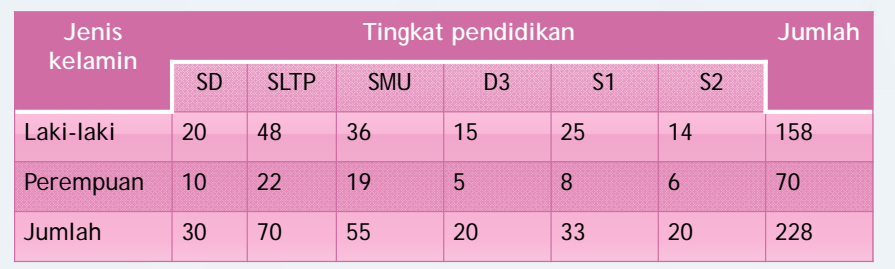

buatlah diagram batang untuk data pada tabel di atas!

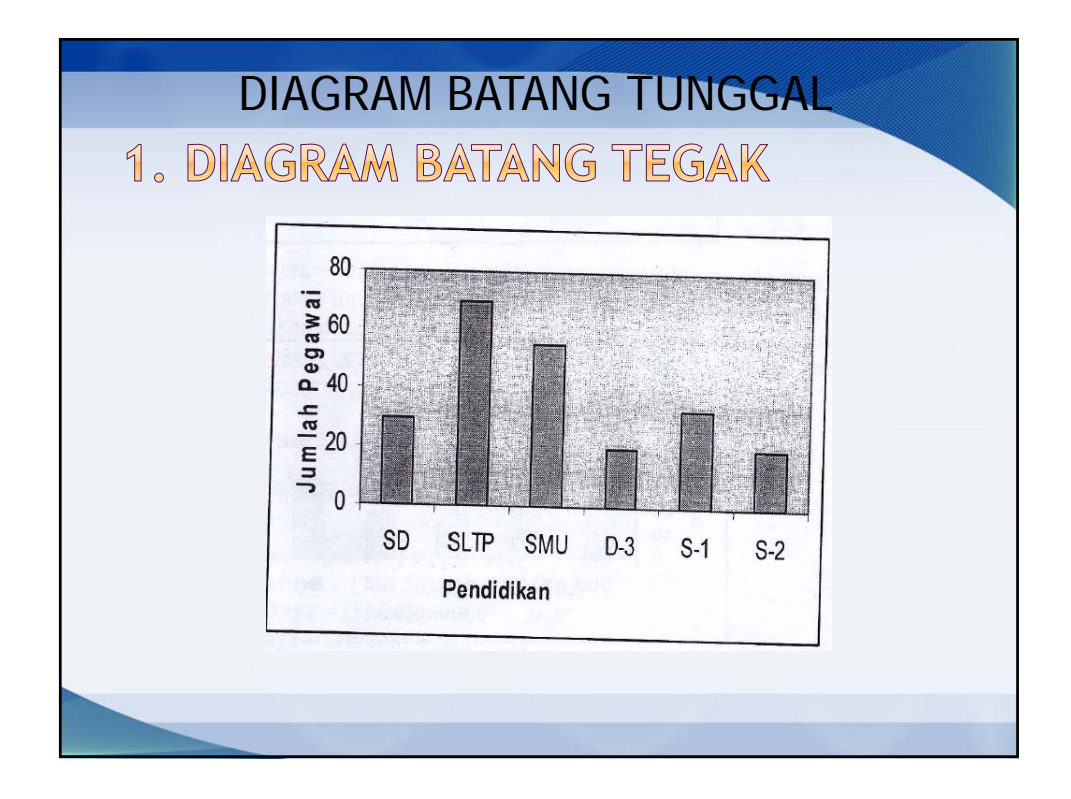

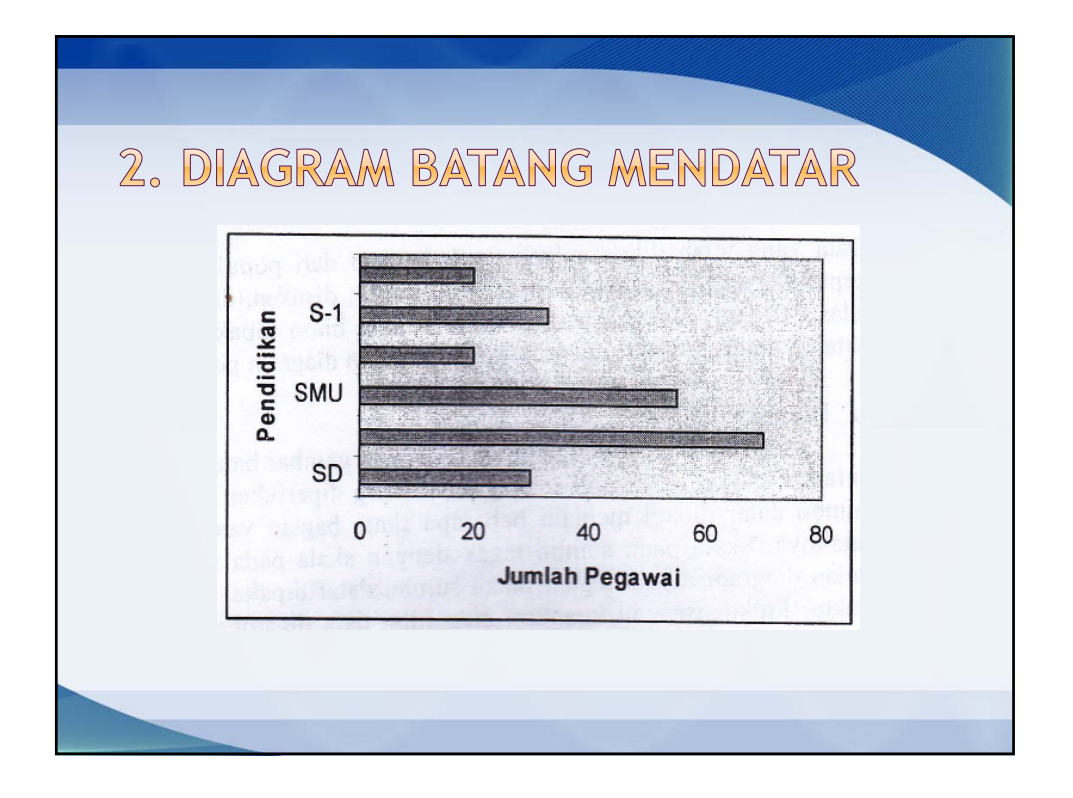

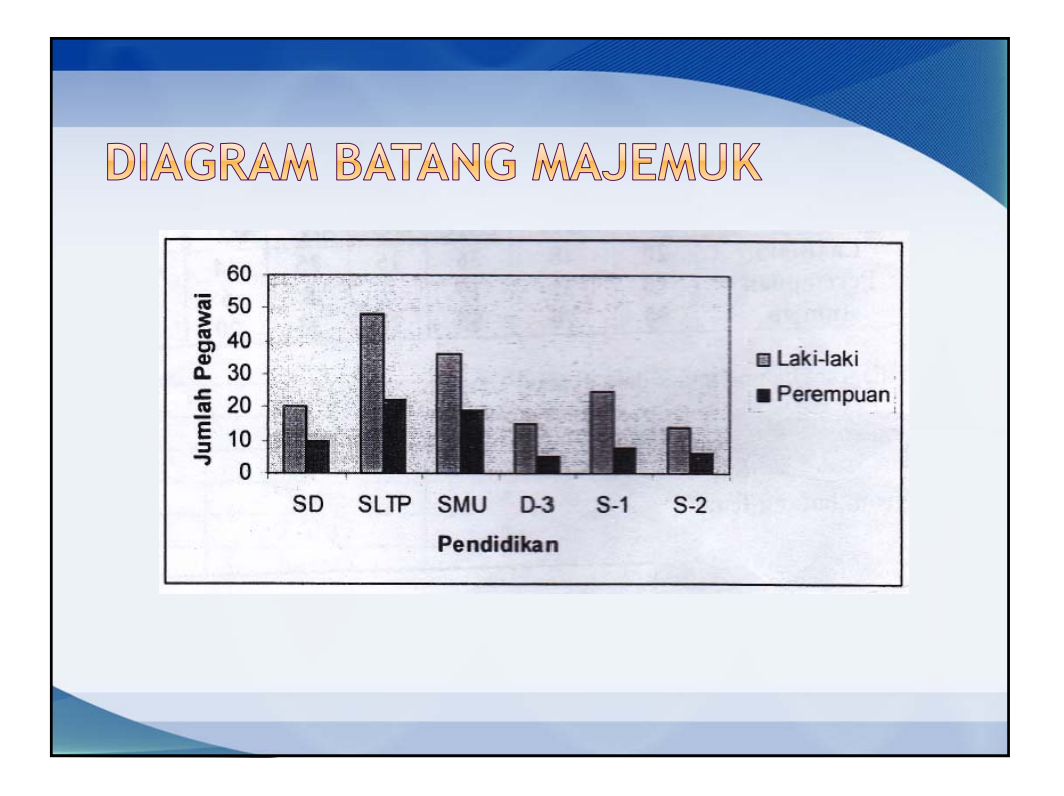

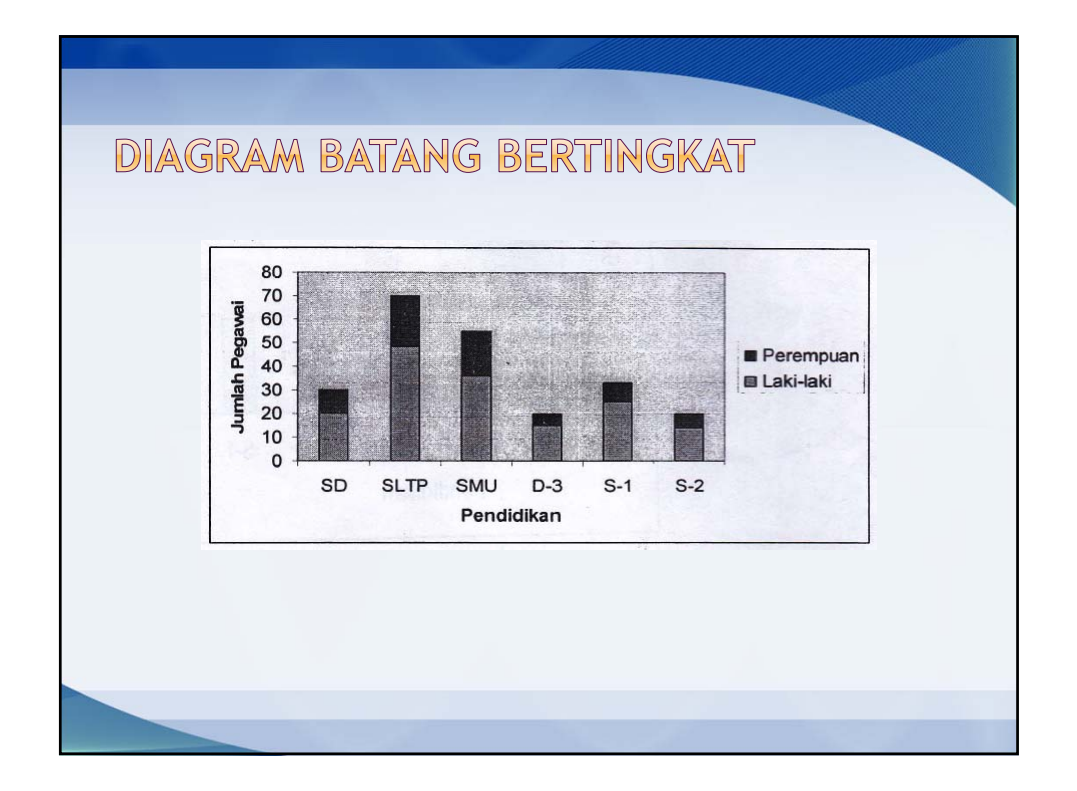

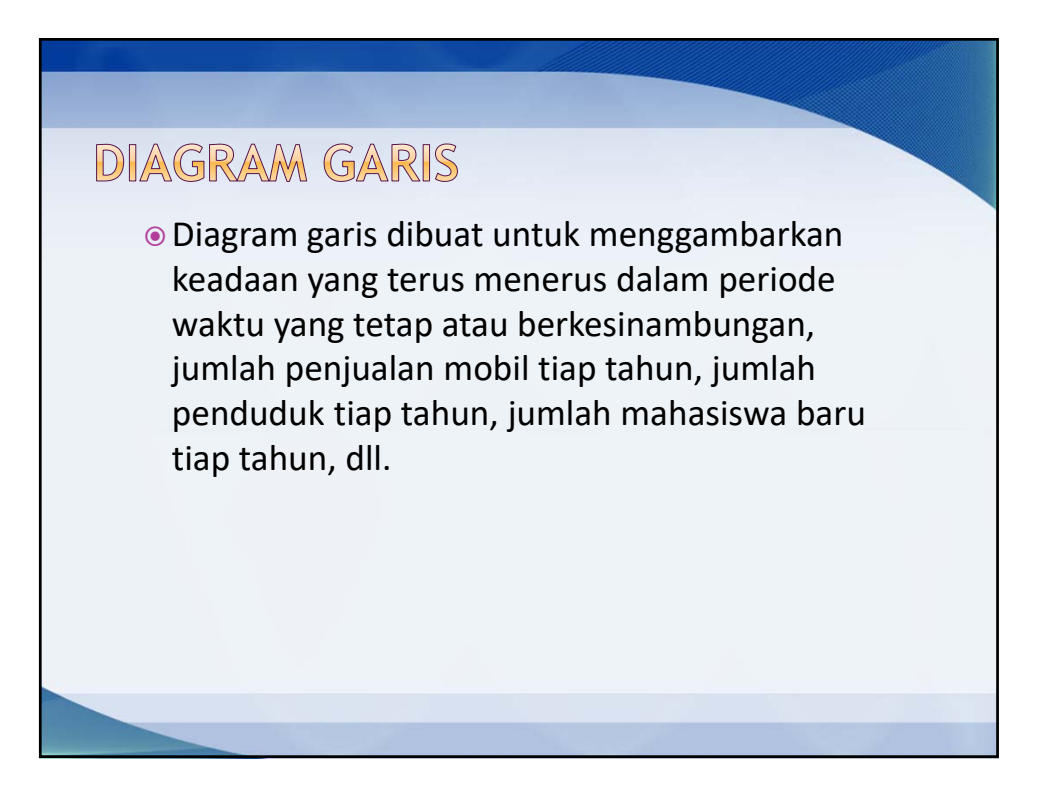

#### **Contoh:**

sebuah dealer mobil sejak tahun 1991 sampai tahun 2000 selalu mencatat jumlah mobil yang terjual tiap tahun sebagai berikut:

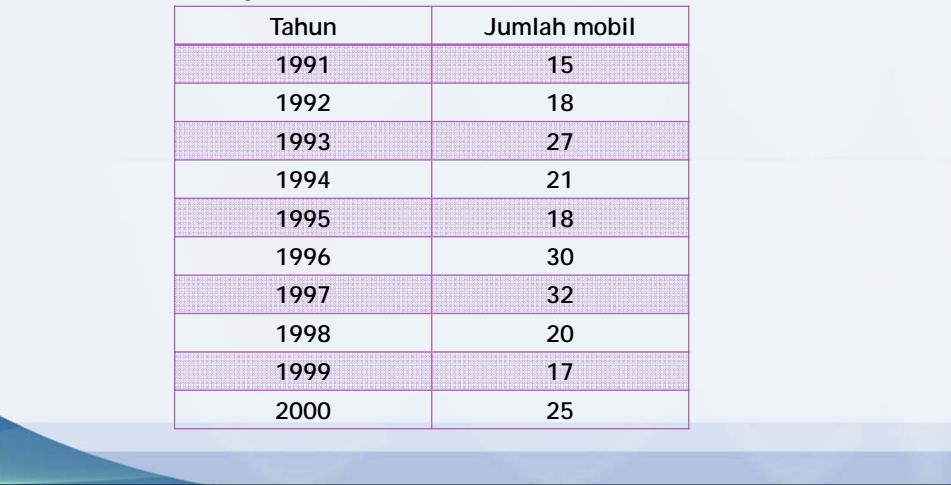

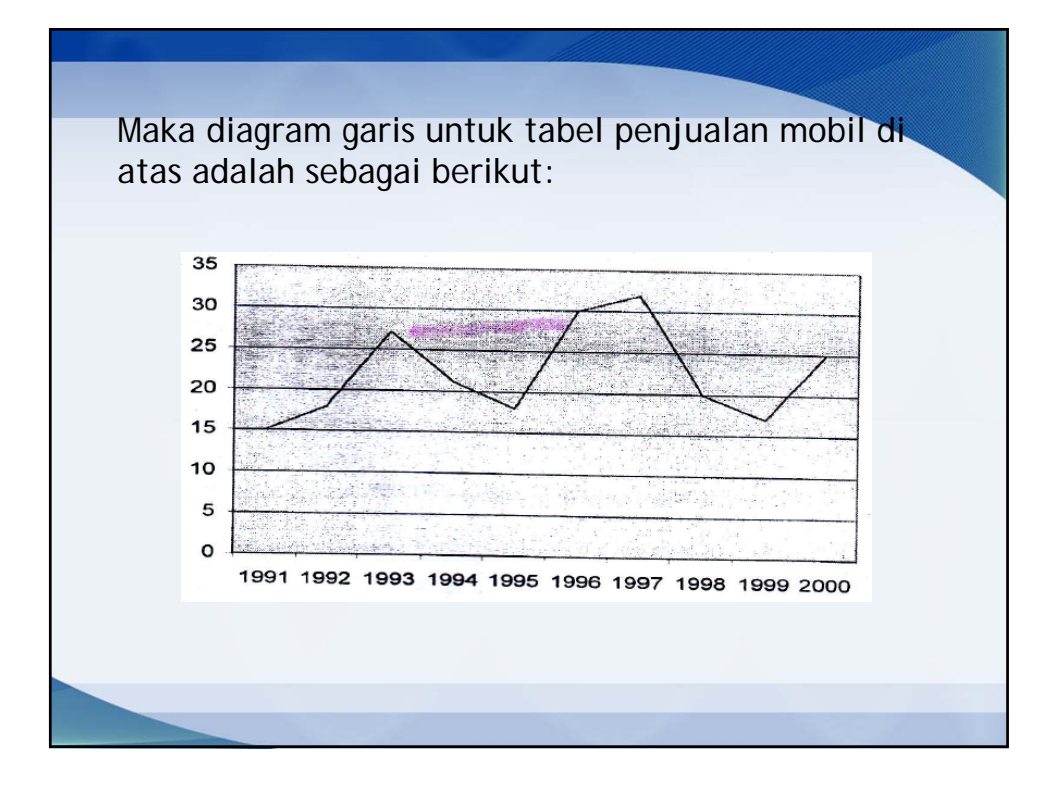

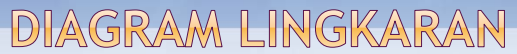

- 1. Buat lingkaran dengan jarijari sesuai kebutuhan
- 2. Data telah dinyatakan dalam persen. 1 % memerlukan 360 : 100 = 3,6
- 3. Menghitung luas yg diperlukan sekelompok data dalam lingkaran (misal 53,9 x 3,6= 194,04 derajat)
- 4. Luas data tersebut digambarkan dalam lingkaran

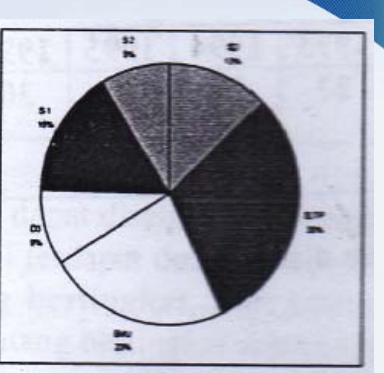

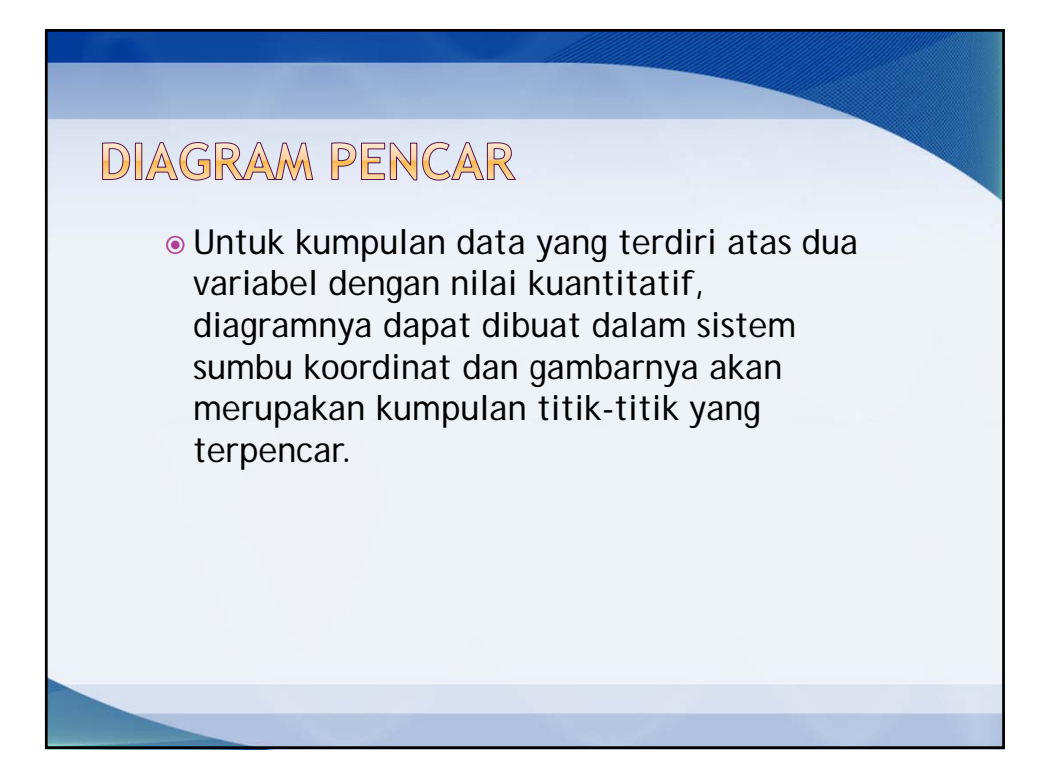

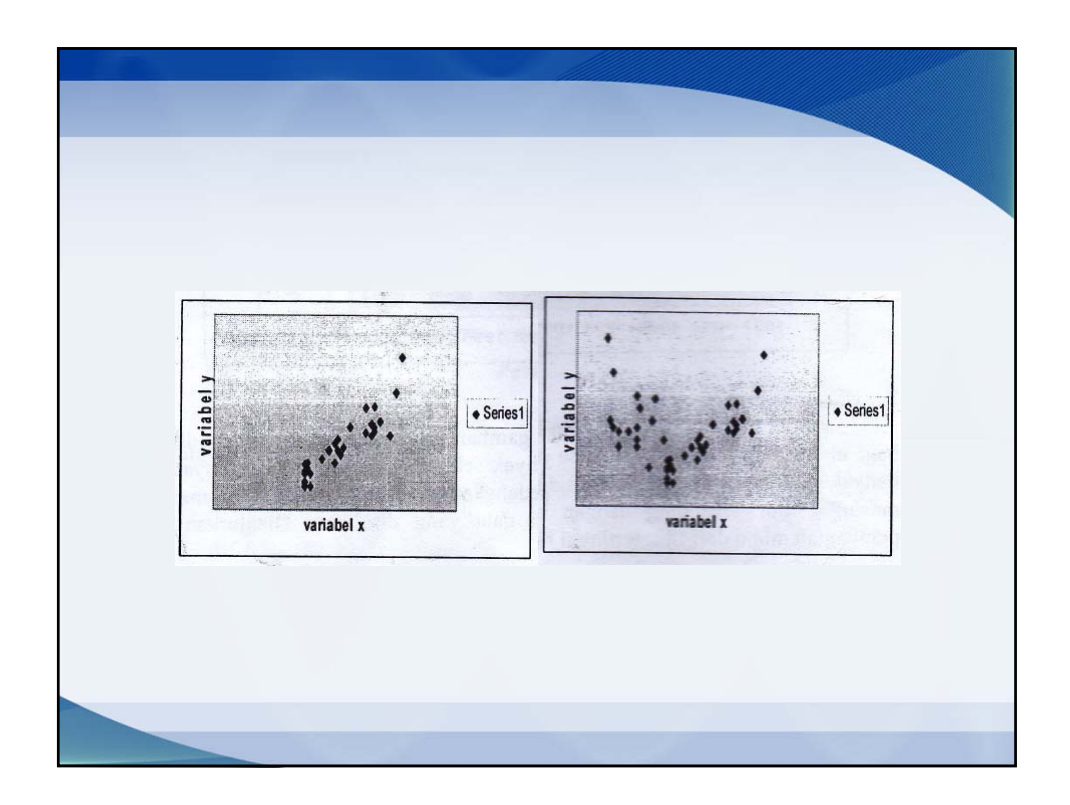

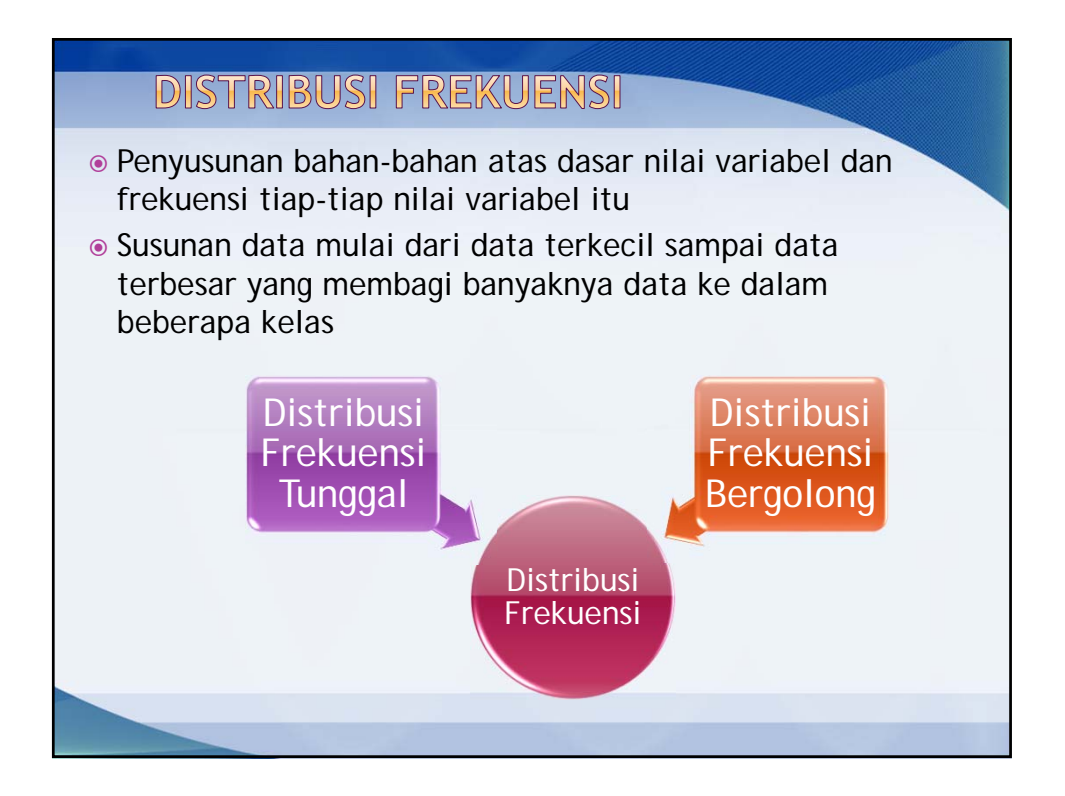

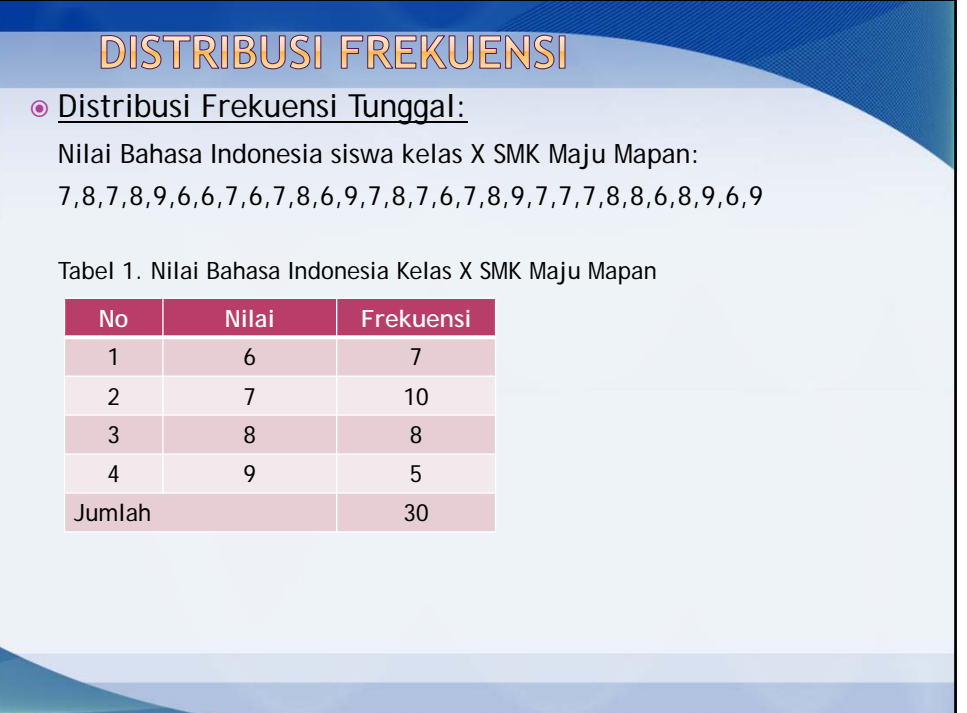

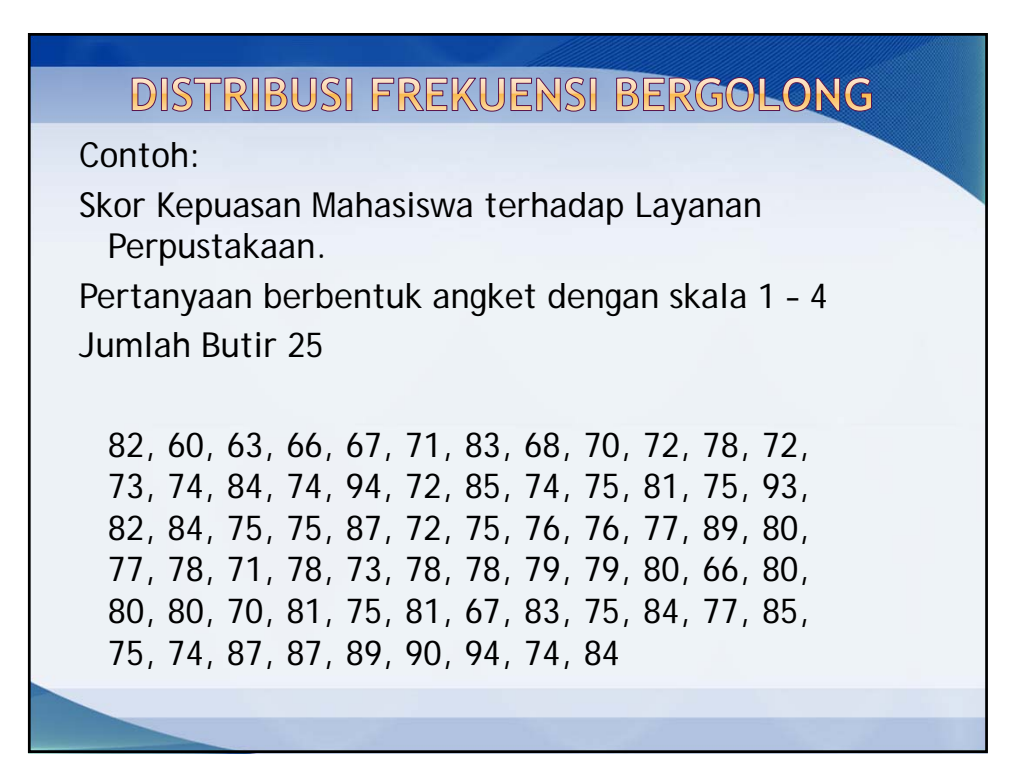

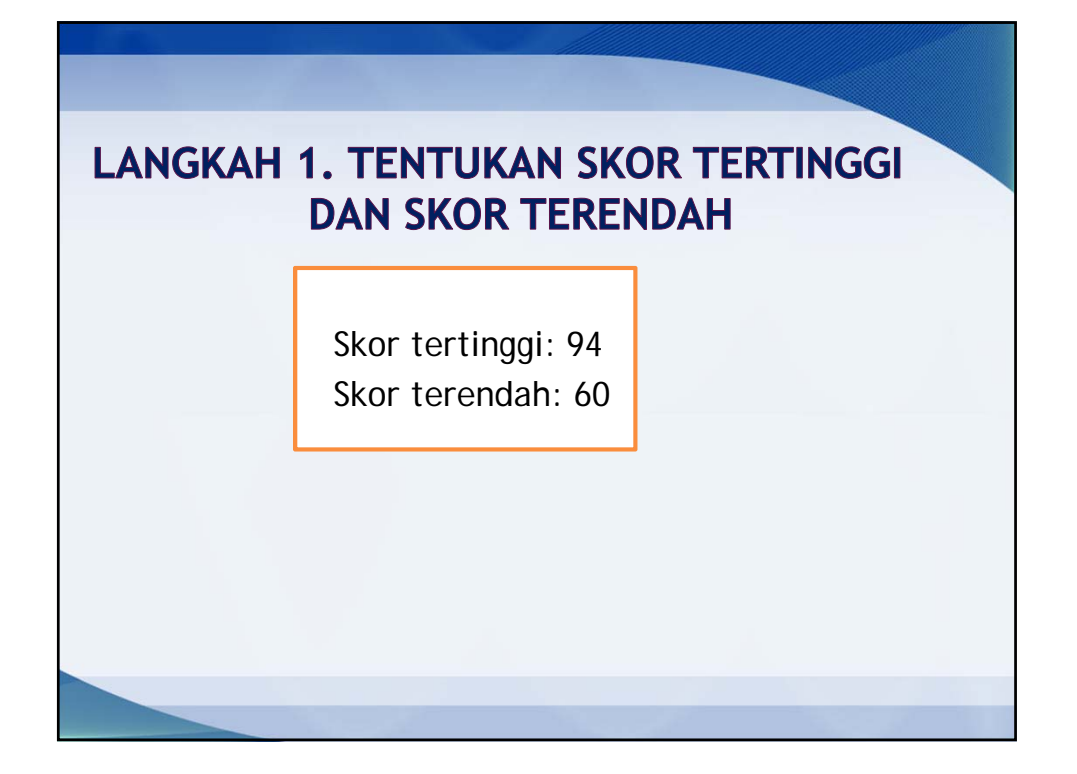

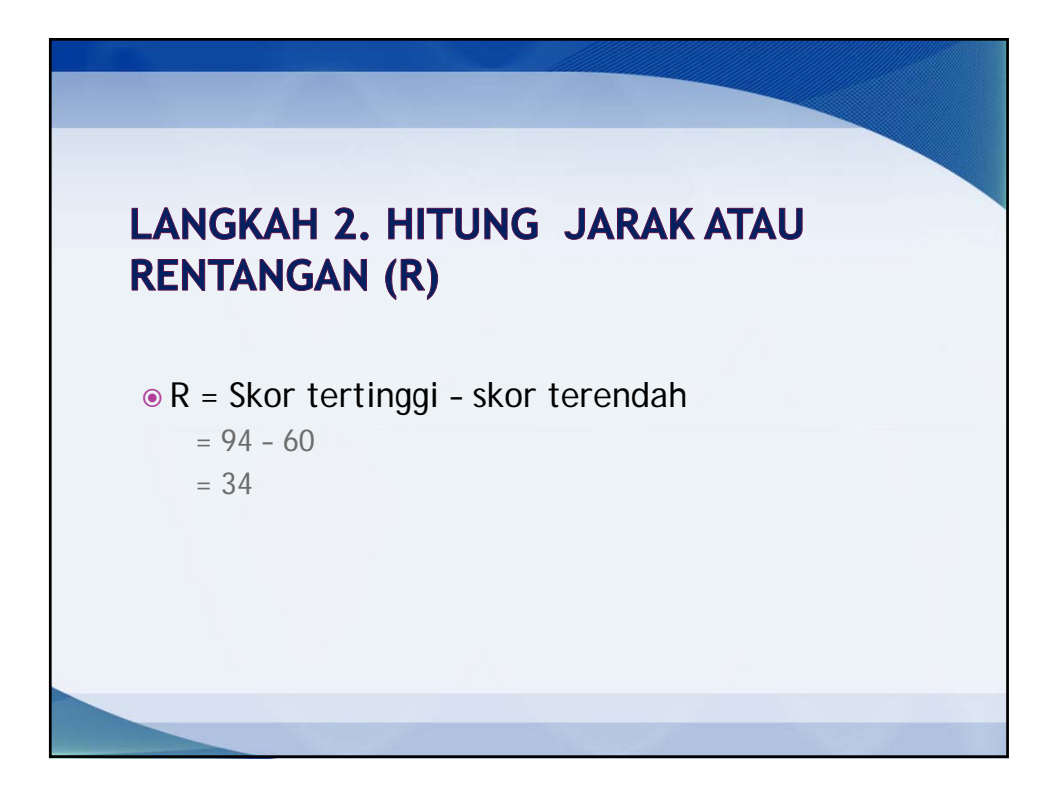

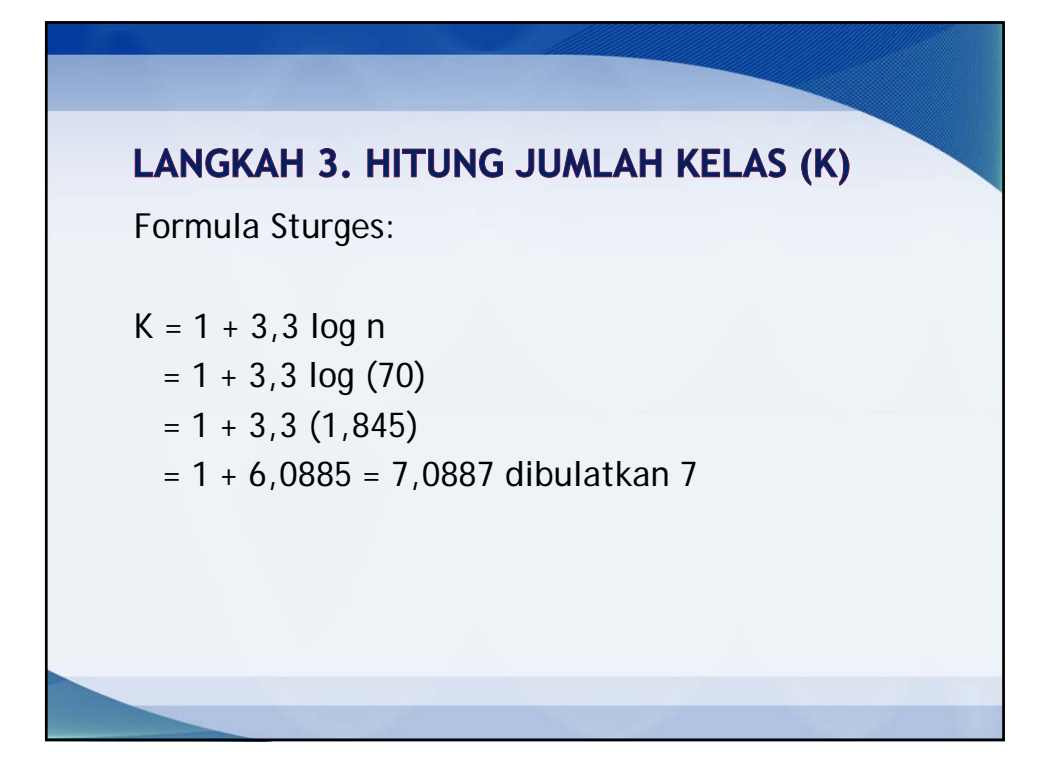

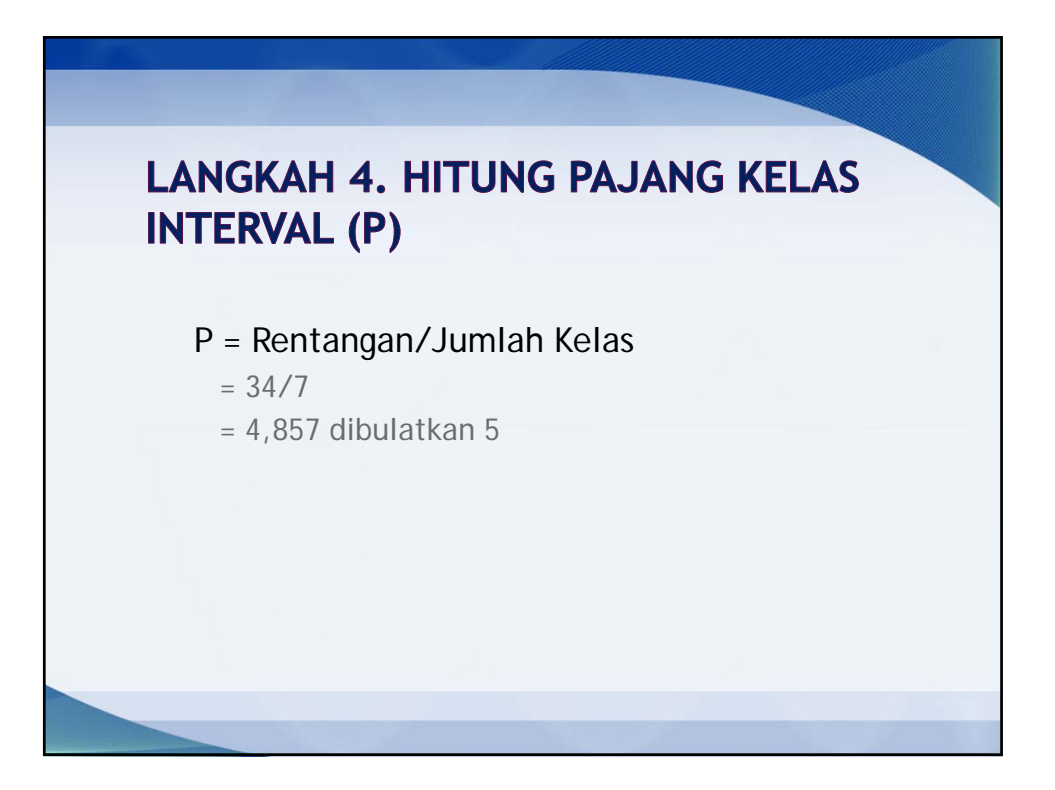

### **LANGKAH 5. TENTUKAN BATAS KELAS INTERVAL PANJANG KELAS**

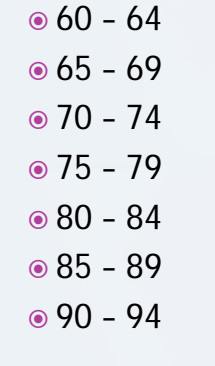

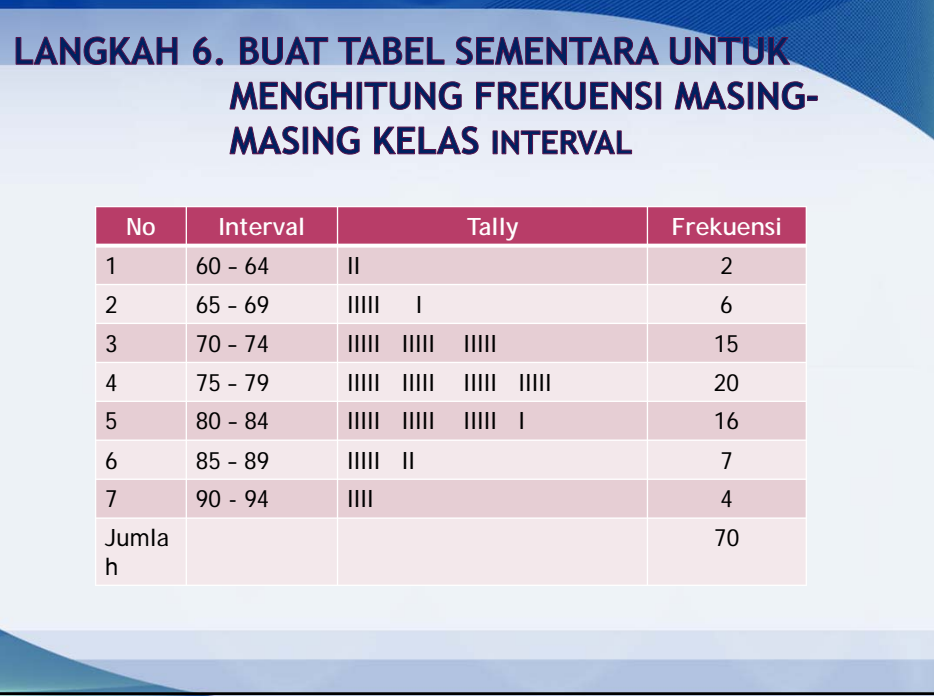

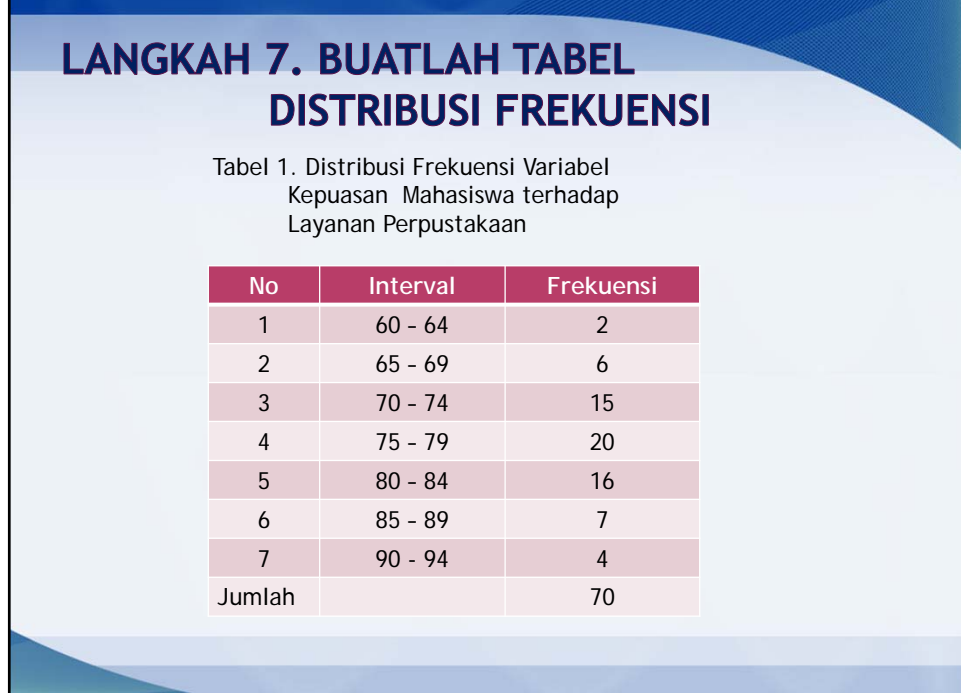

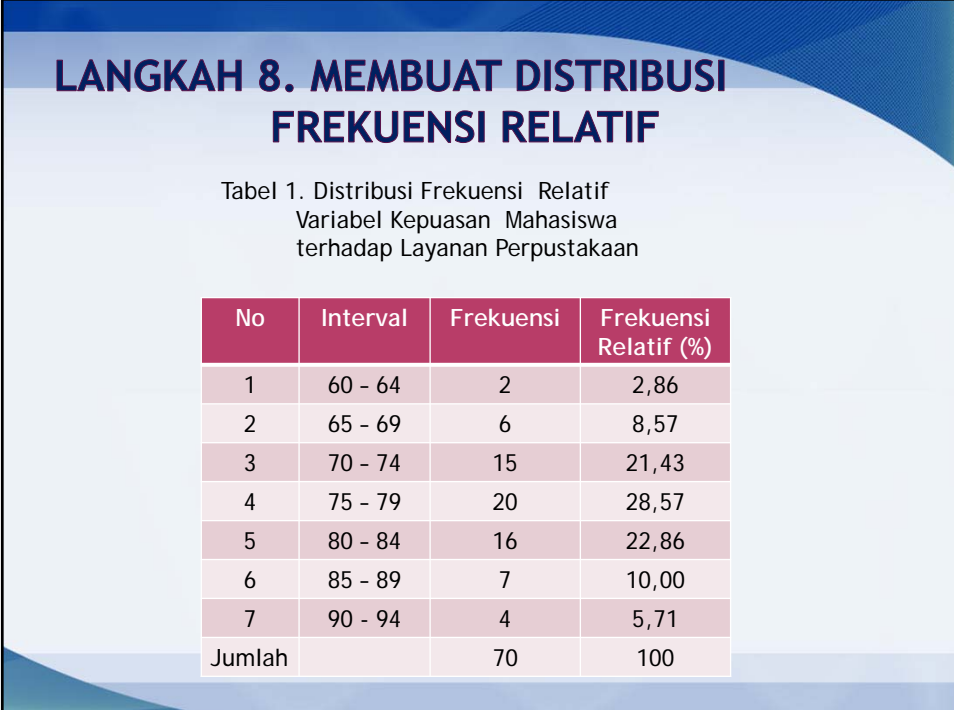

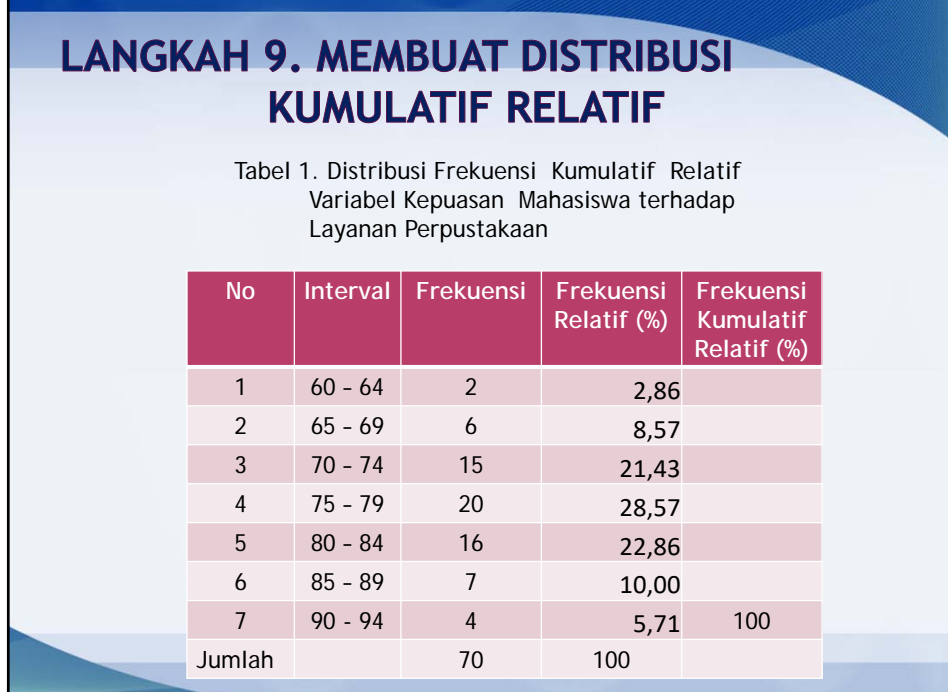

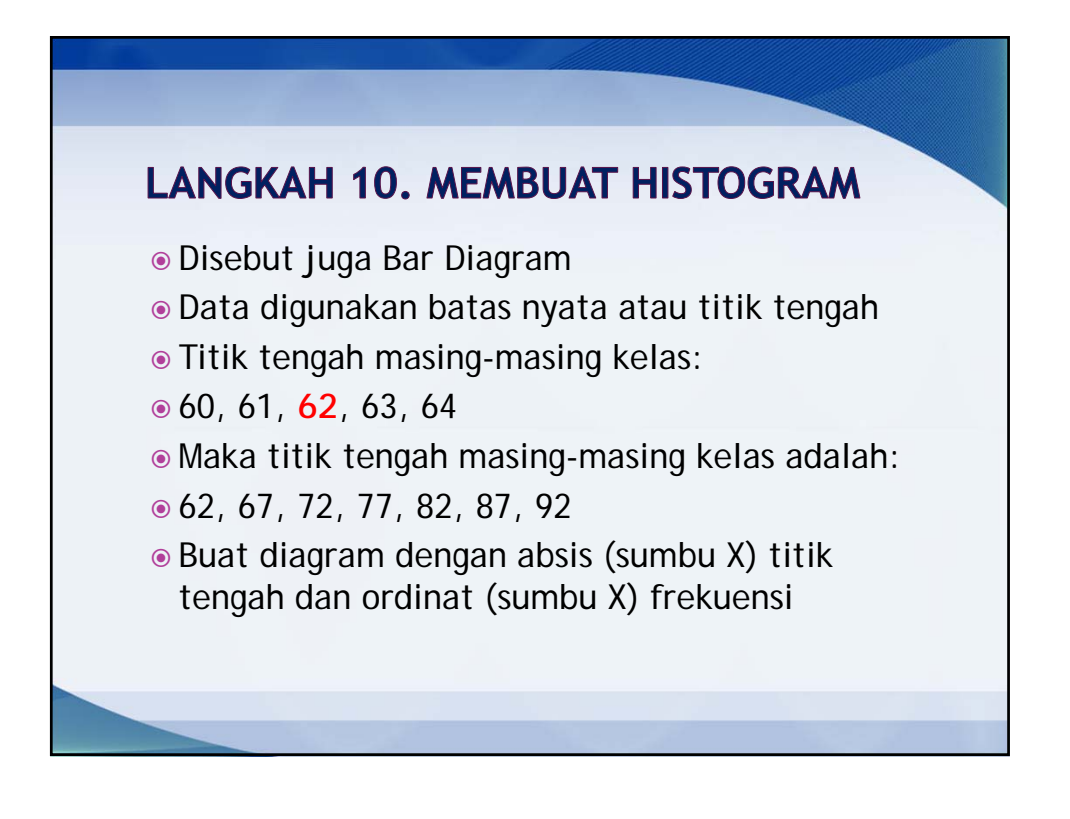

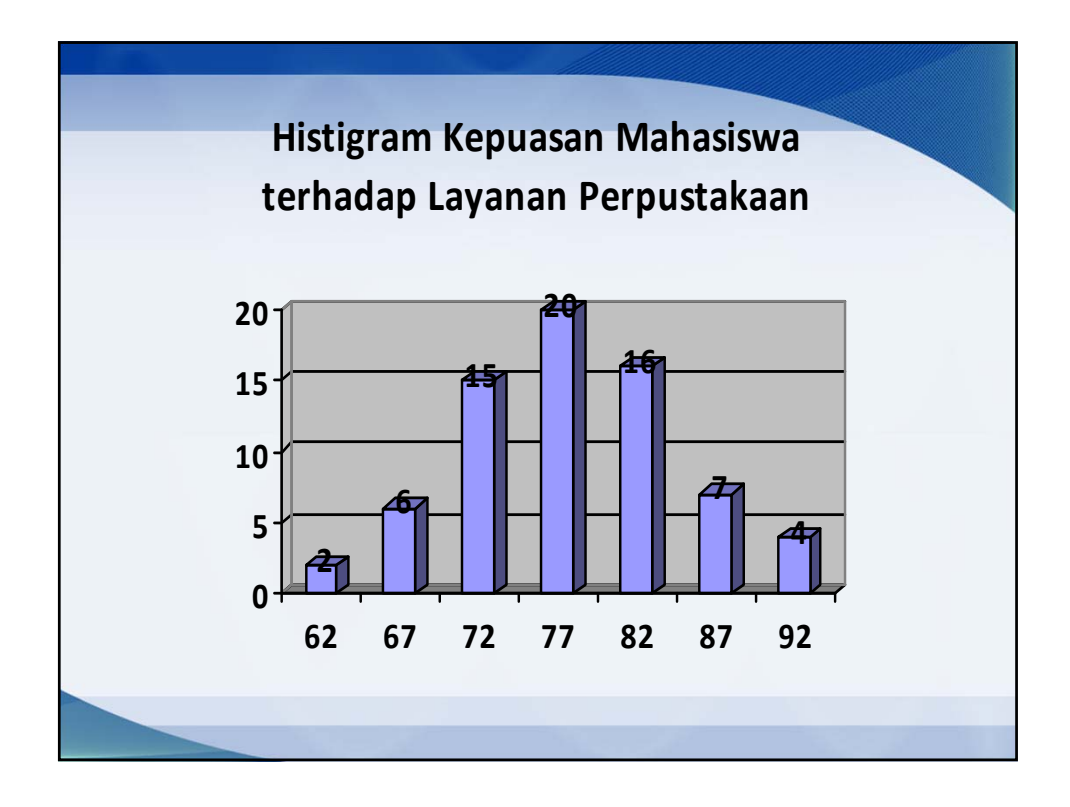

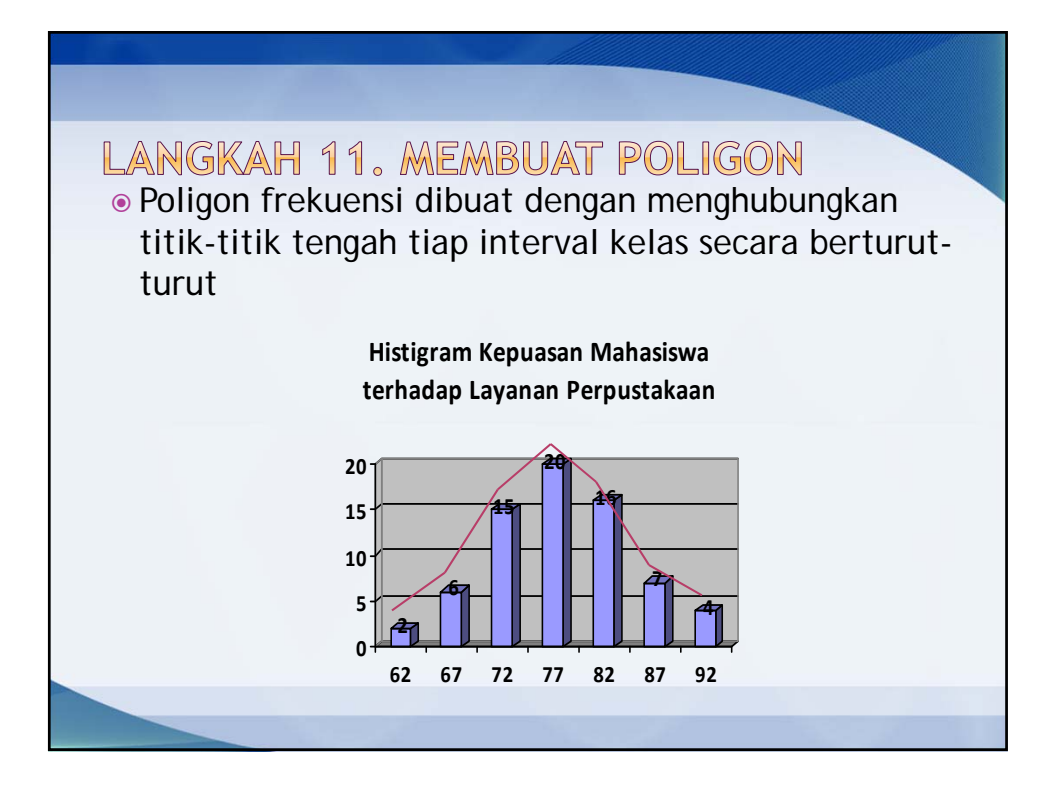

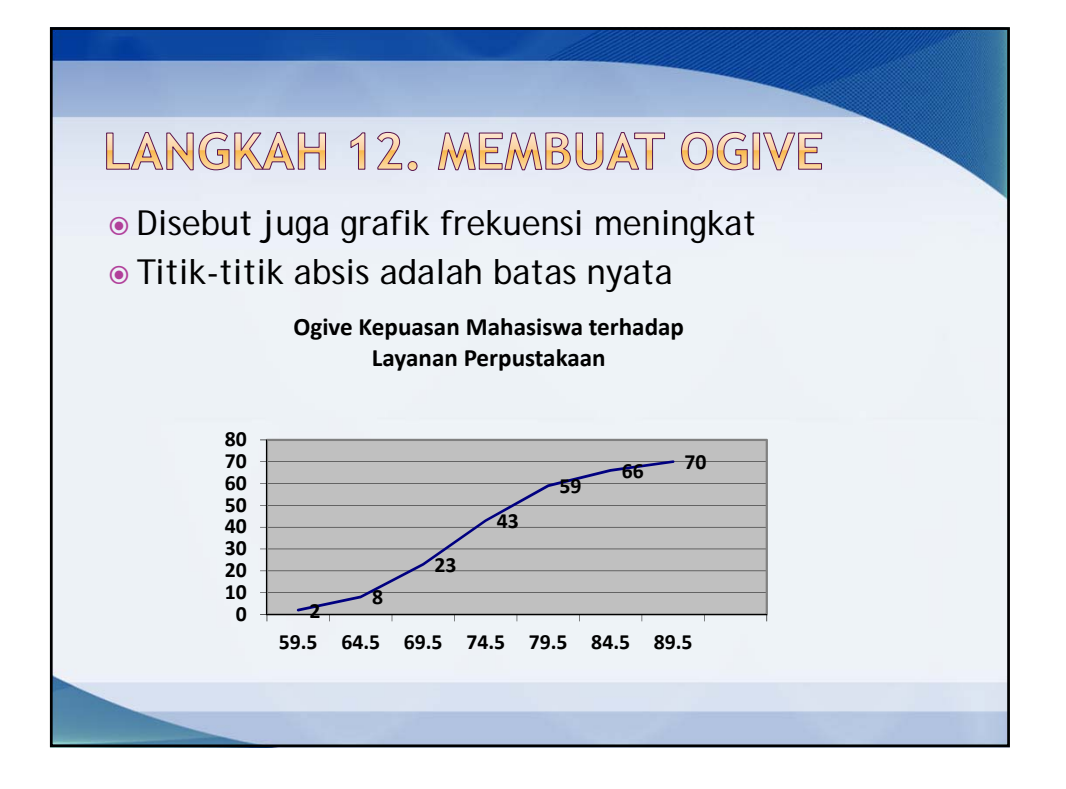

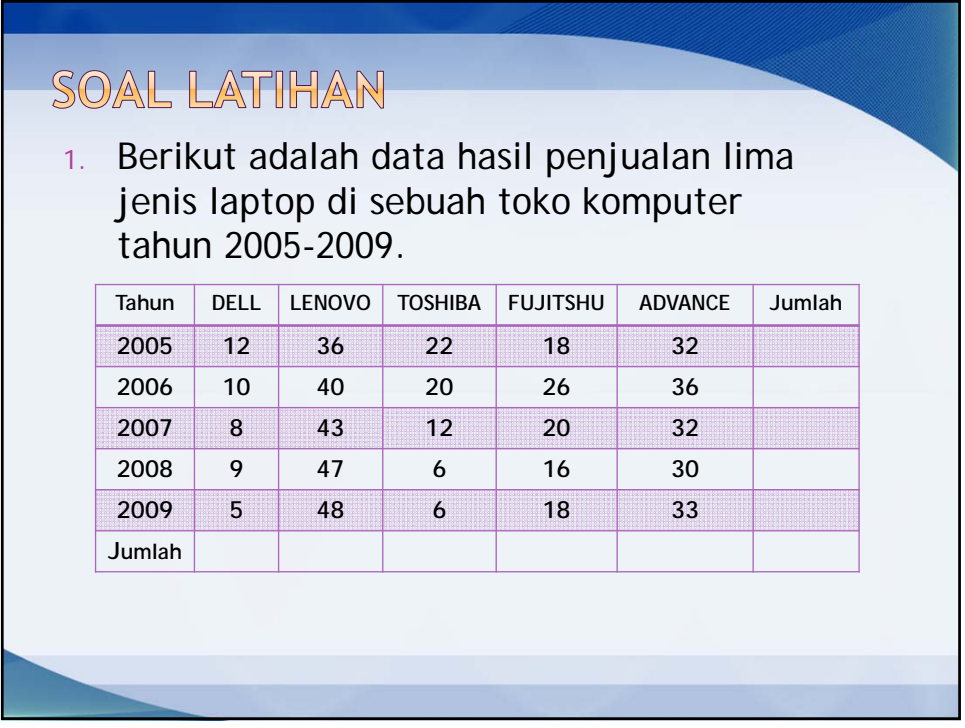

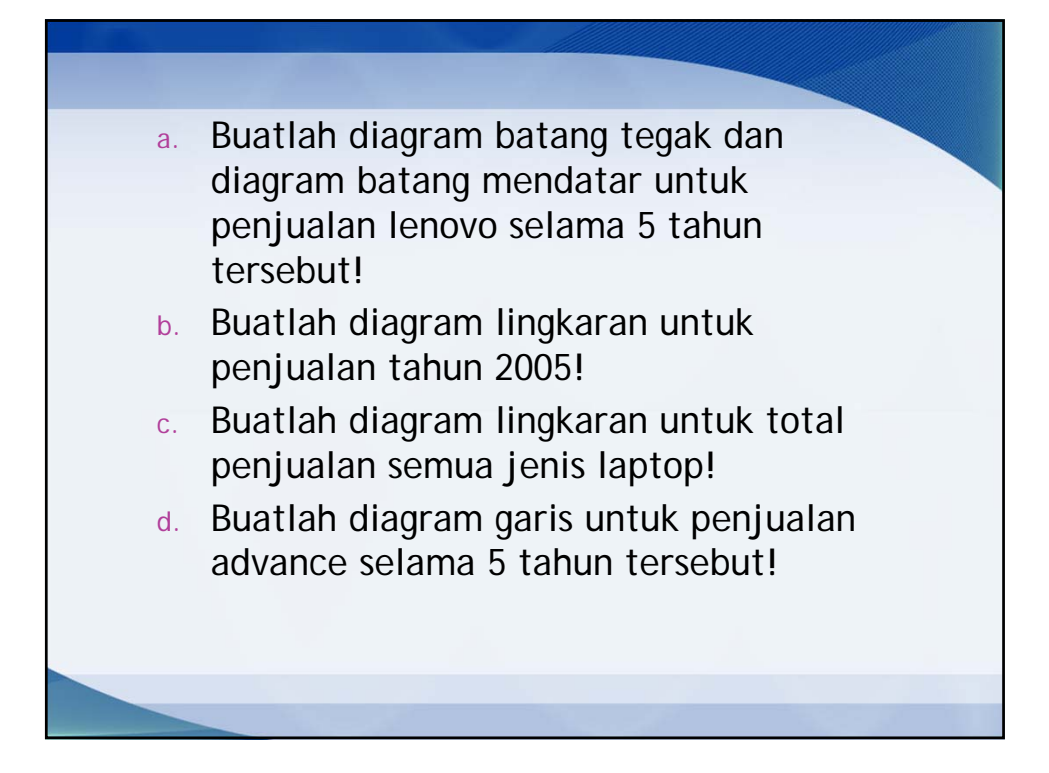

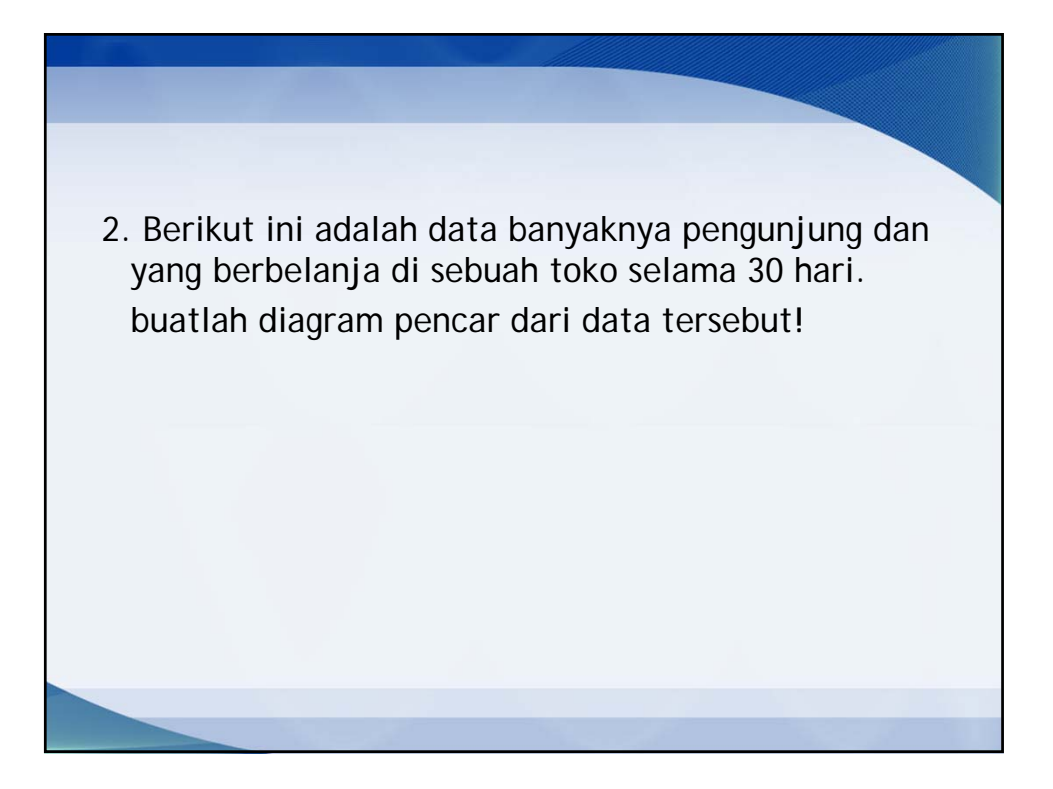

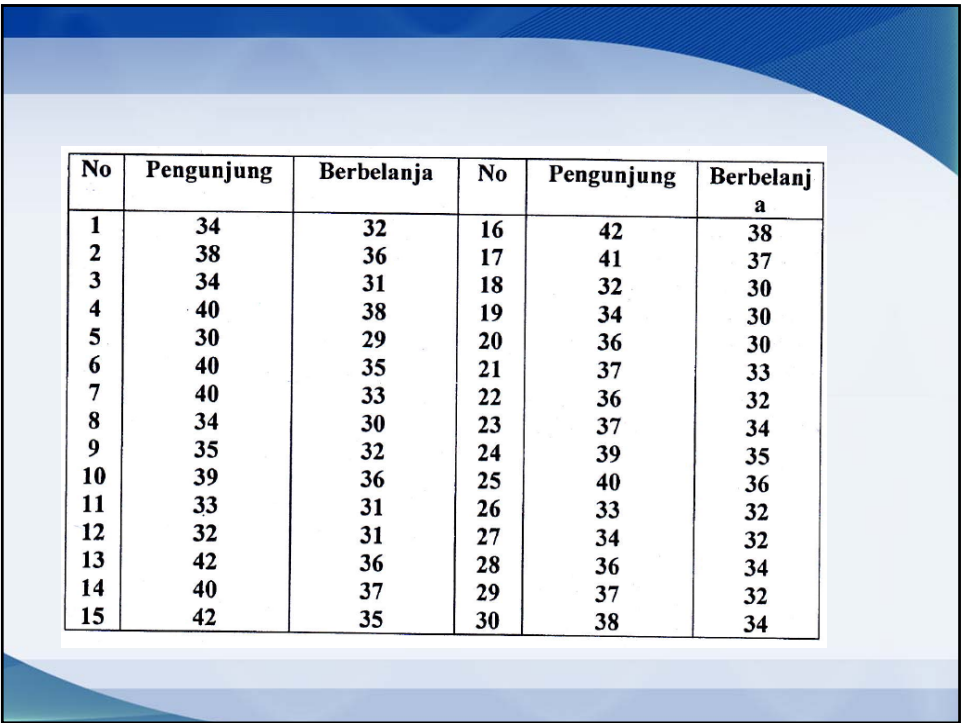

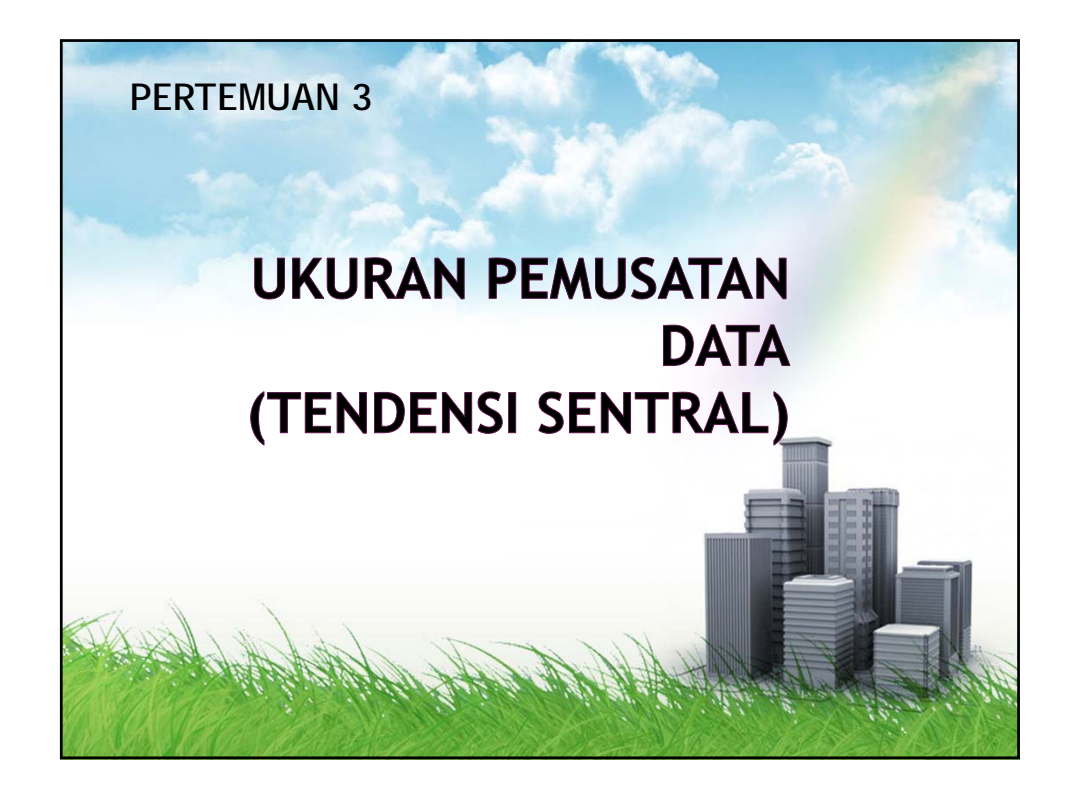

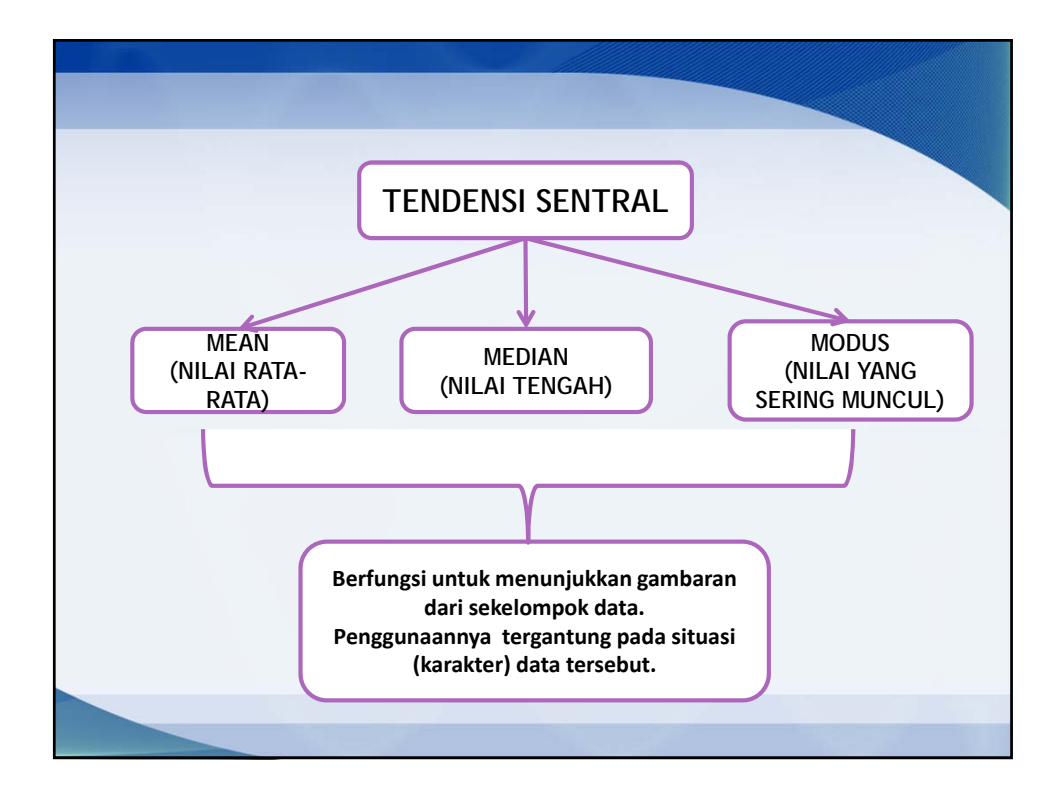

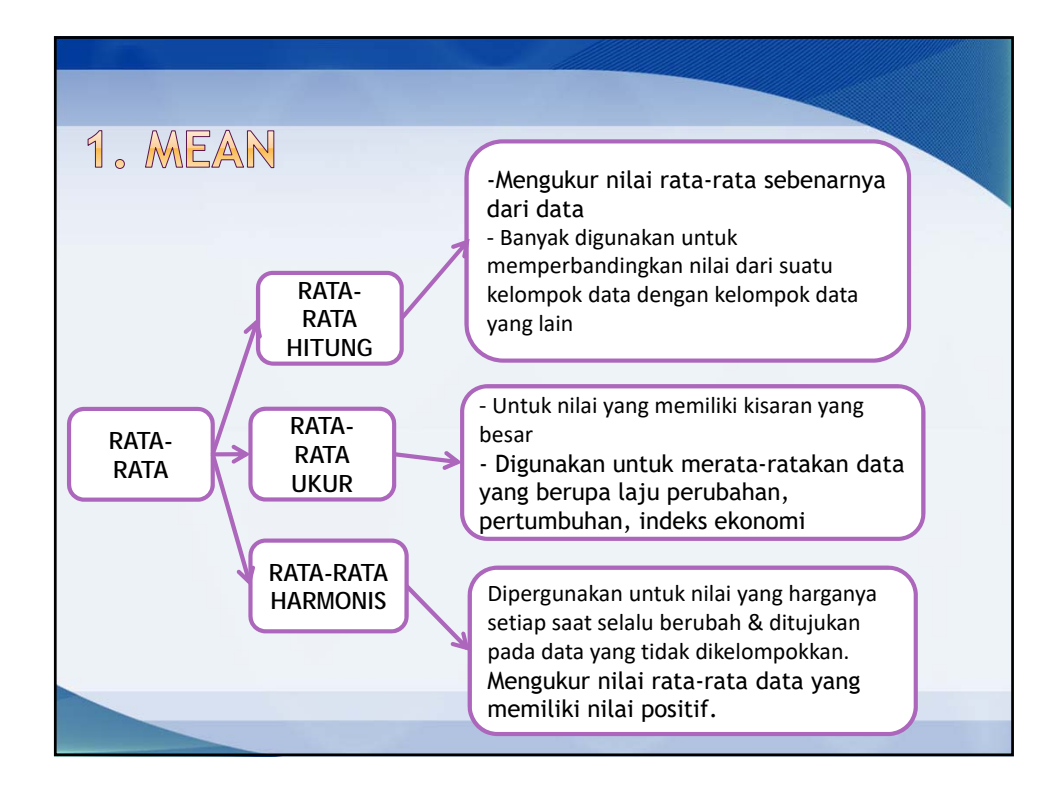

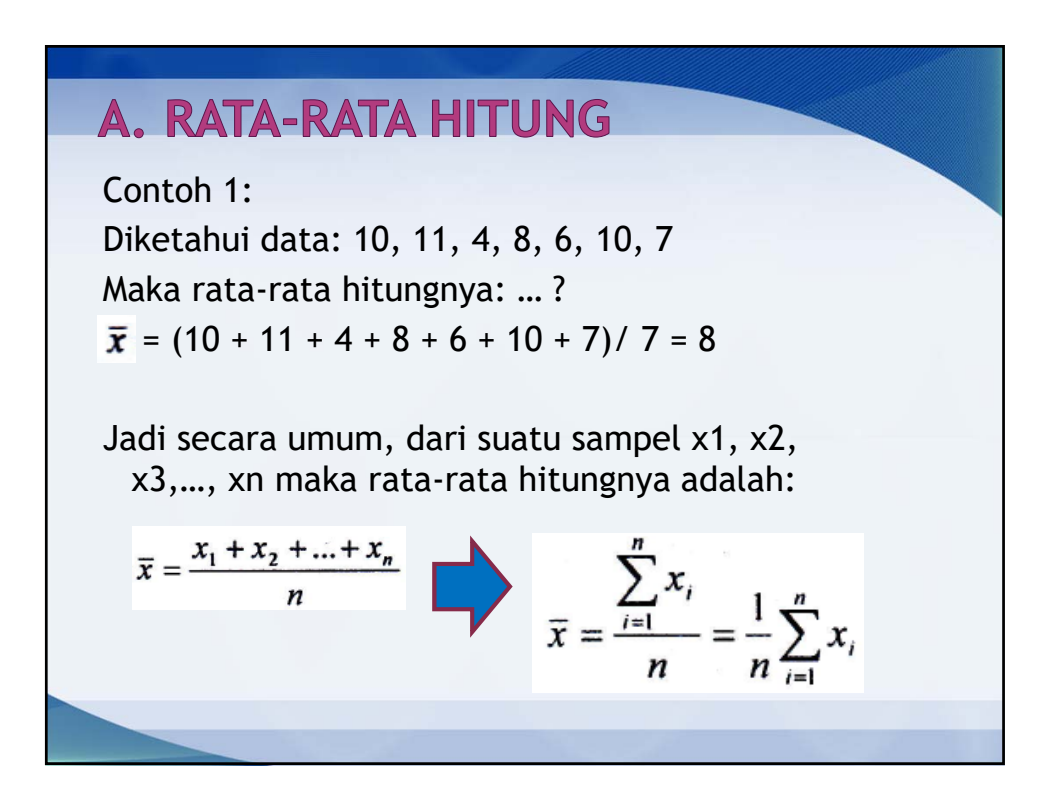
#### Contoh 2: Misal diketahui data sbb: Untuk menentukan **Nilai (Xi) Frekuensi (fi)** rata-rata hitungnya 4 3 digunakan rumus: 5 18 6 15  $\overline{x} = \frac{\sum_{i=1}^{n} f_i x_i}{\sum_{i=1}^{n} f_i}$ 7 10 8 4 ∑ 50

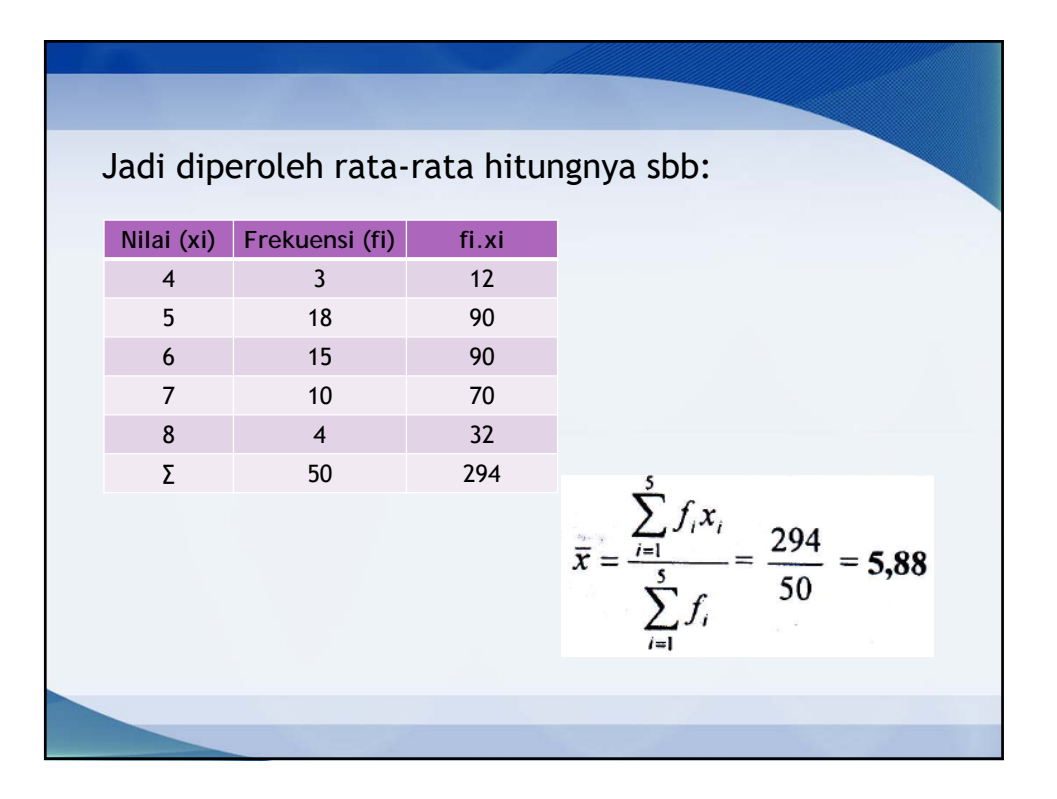

#### Contoh 3:

Misalnya diketahui data dalam tabel distribusi frekuensi sebagai berikut:

rumus:

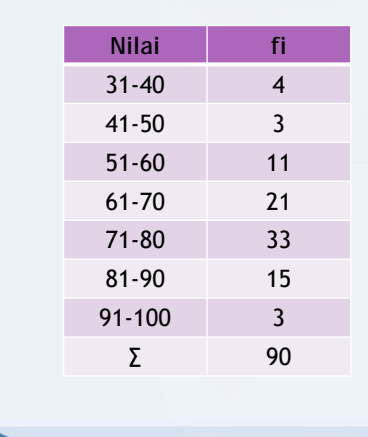

untuk menentukan ratarata hitung dari data di samping digunakan

$$
\overline{x} = \frac{\sum_{i=1}^{n} f_i x_i}{\sum_{i=1}^{n} f_i}
$$

Untuk mencari rata-rata hitungnya maka perlu dicari nilai titik tengah kelas-nya (tanda kelas) *xi*

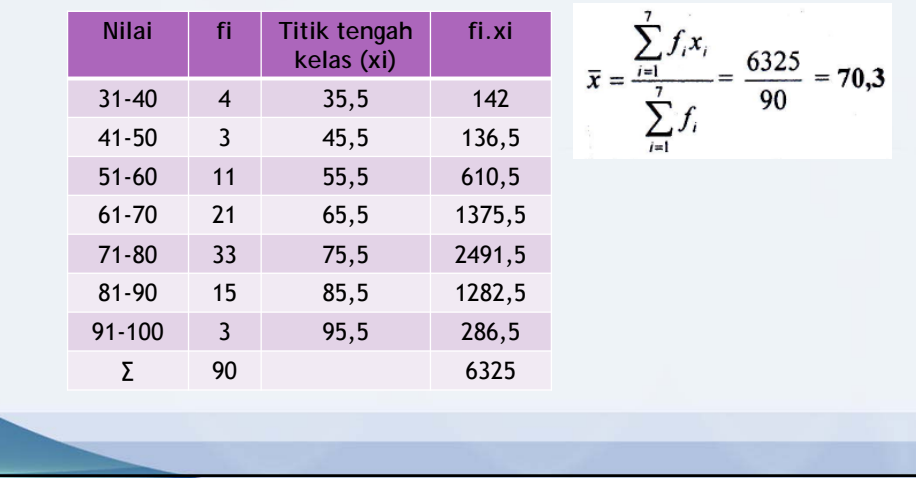

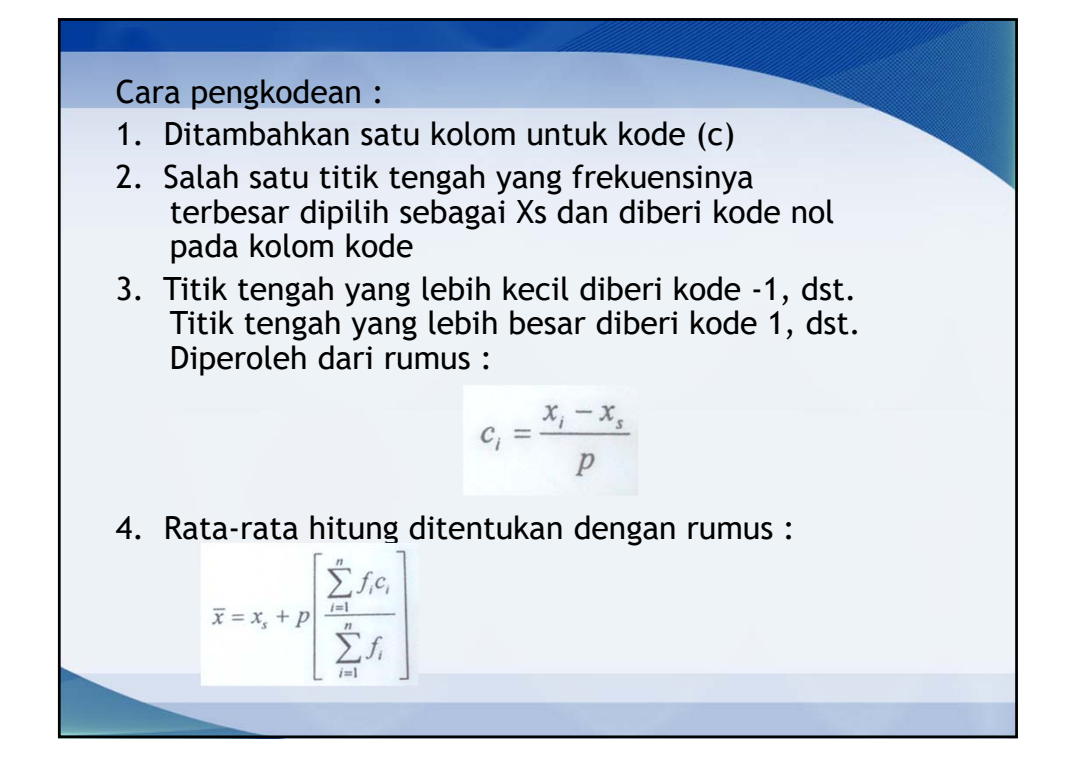

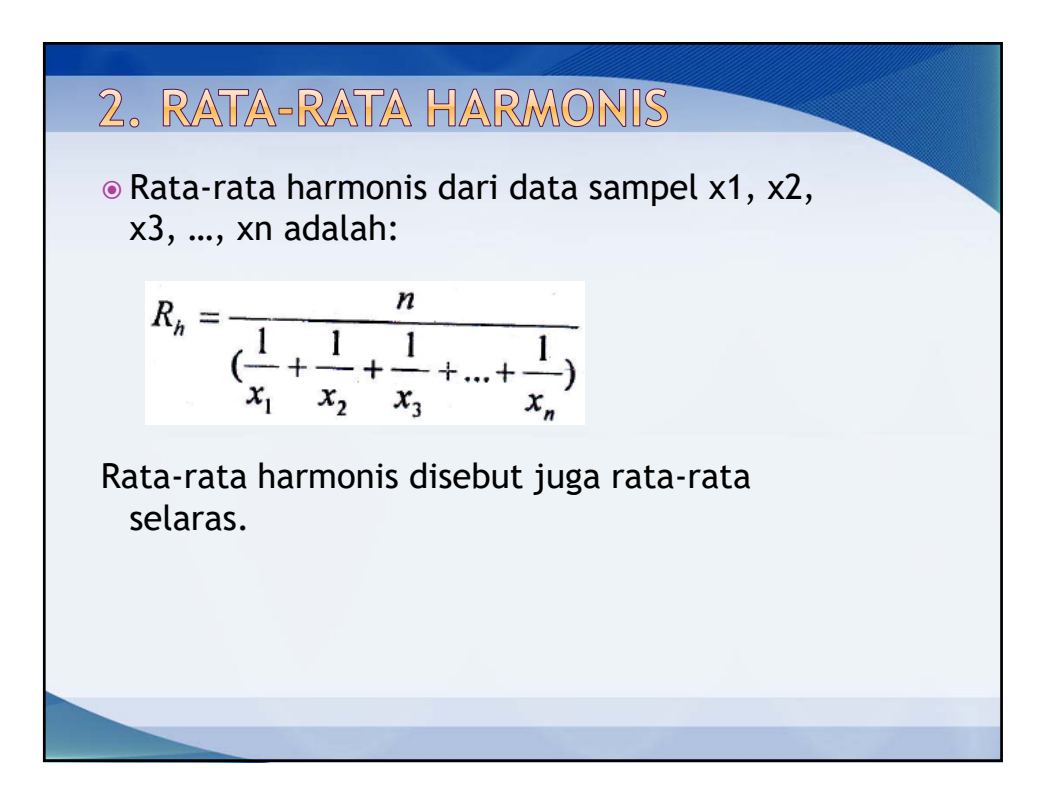

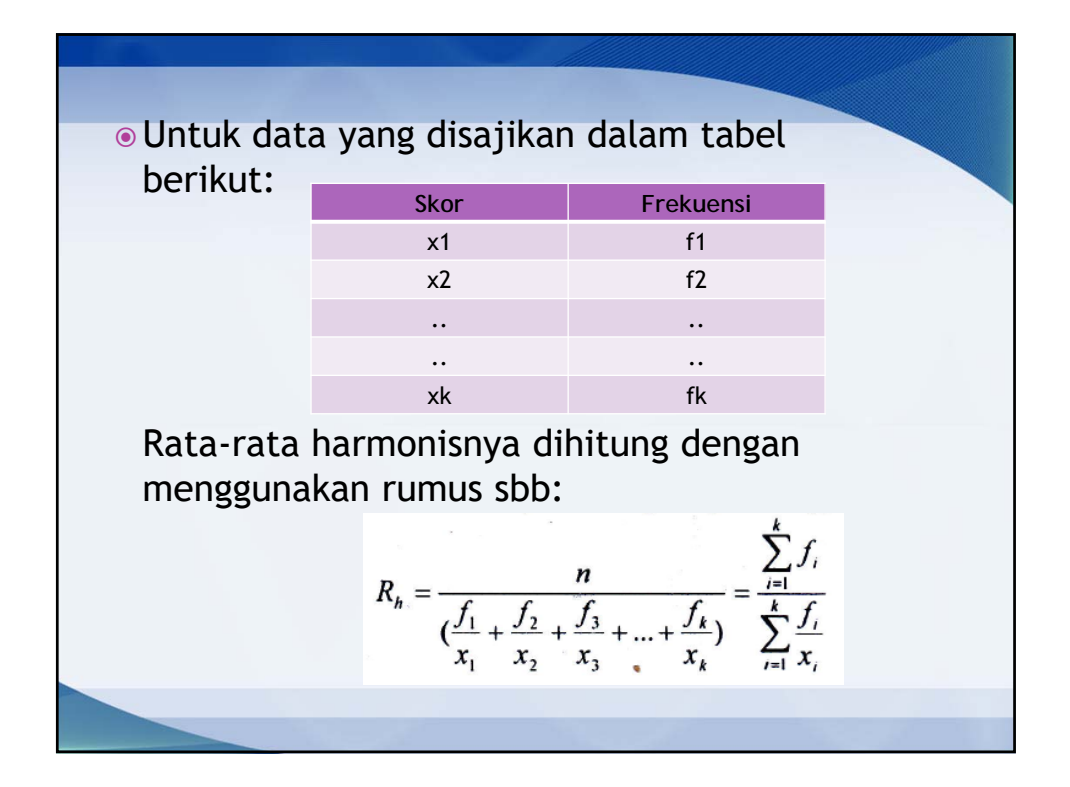

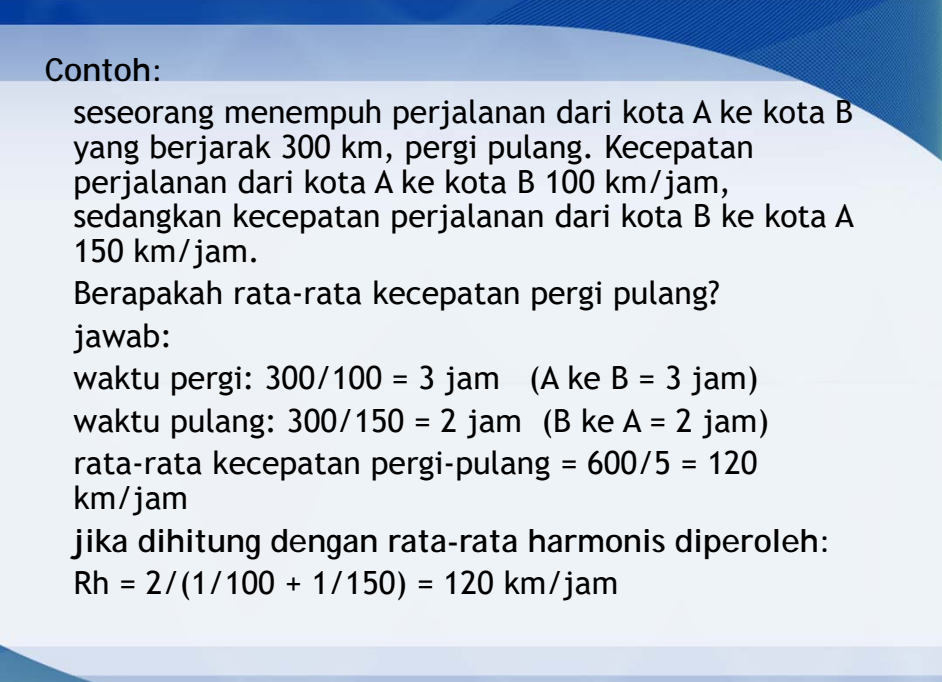

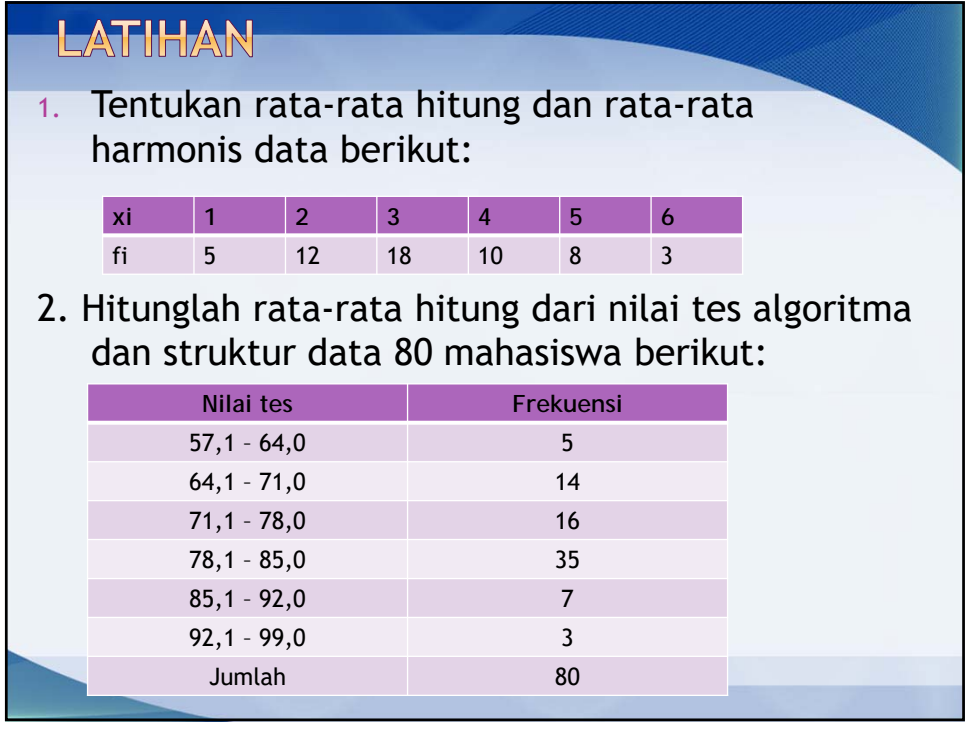

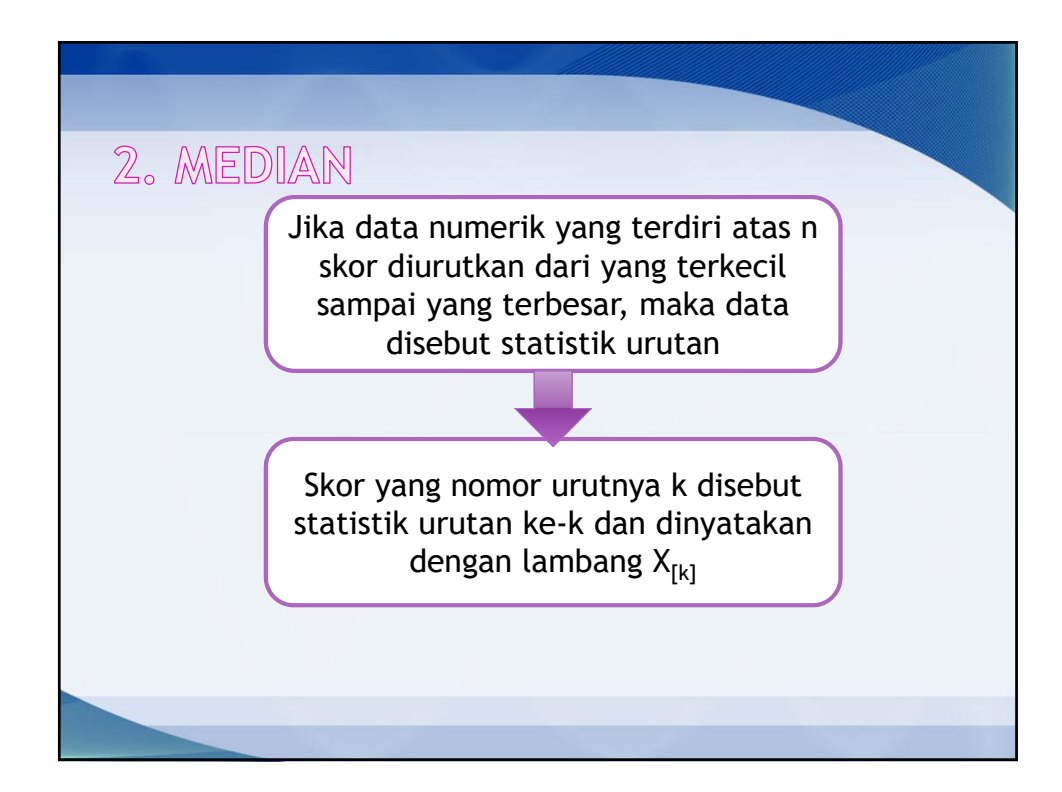

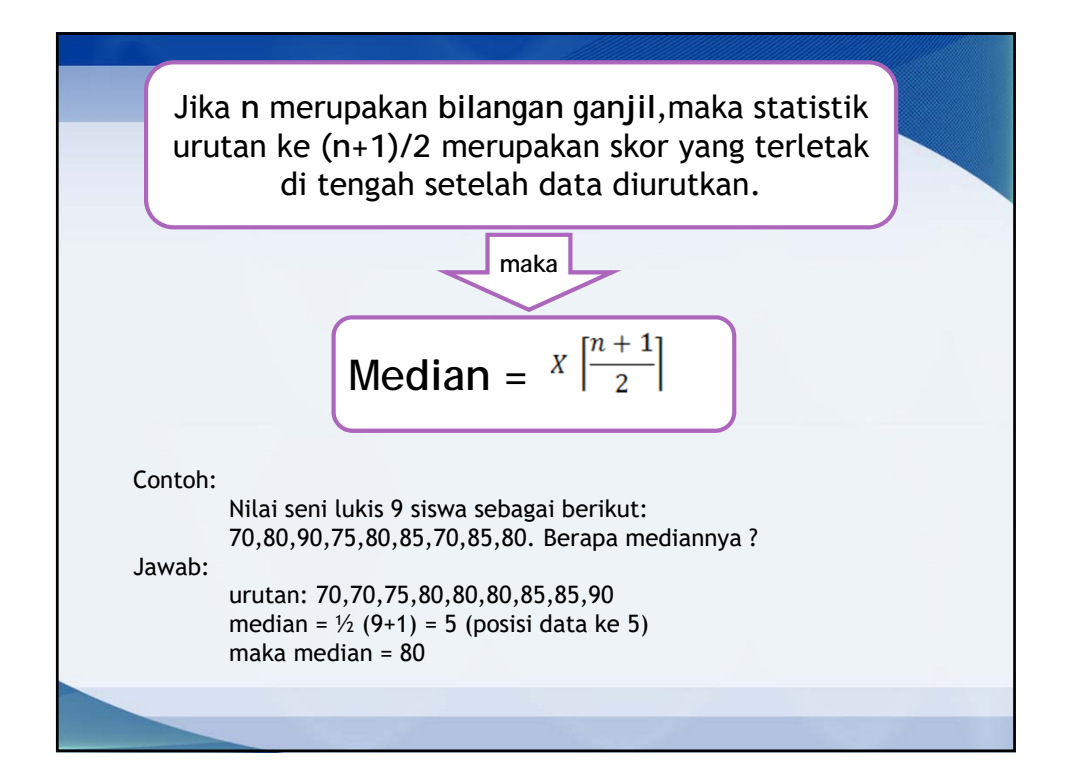

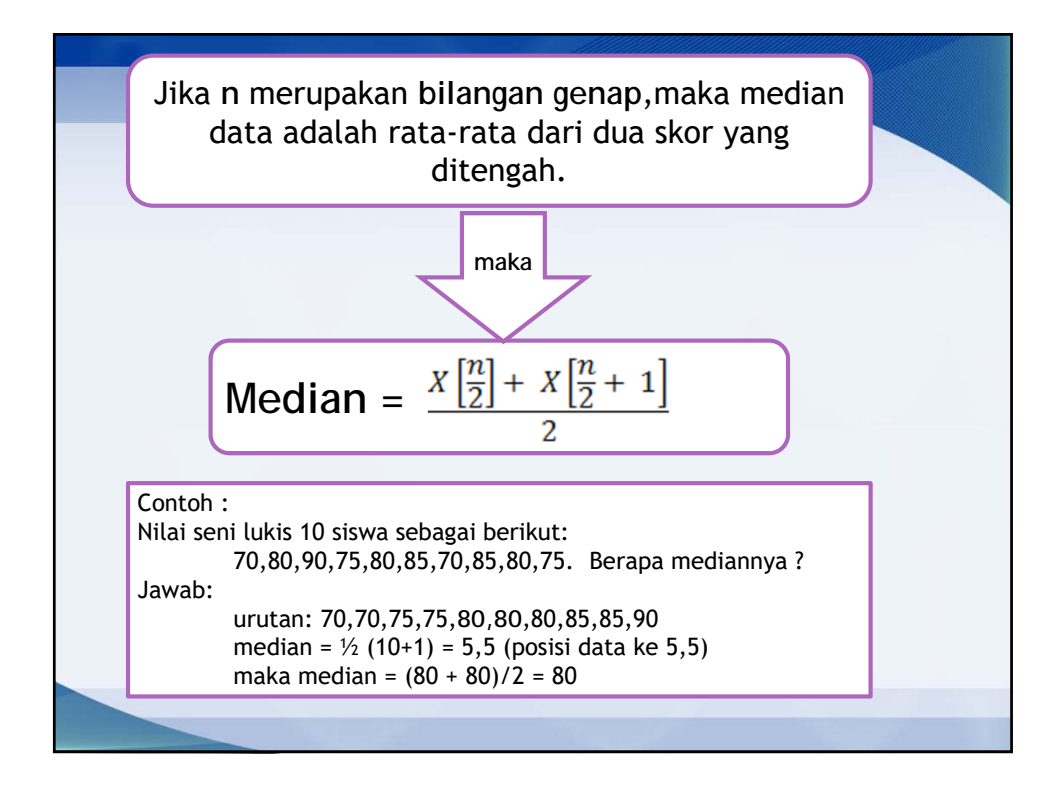

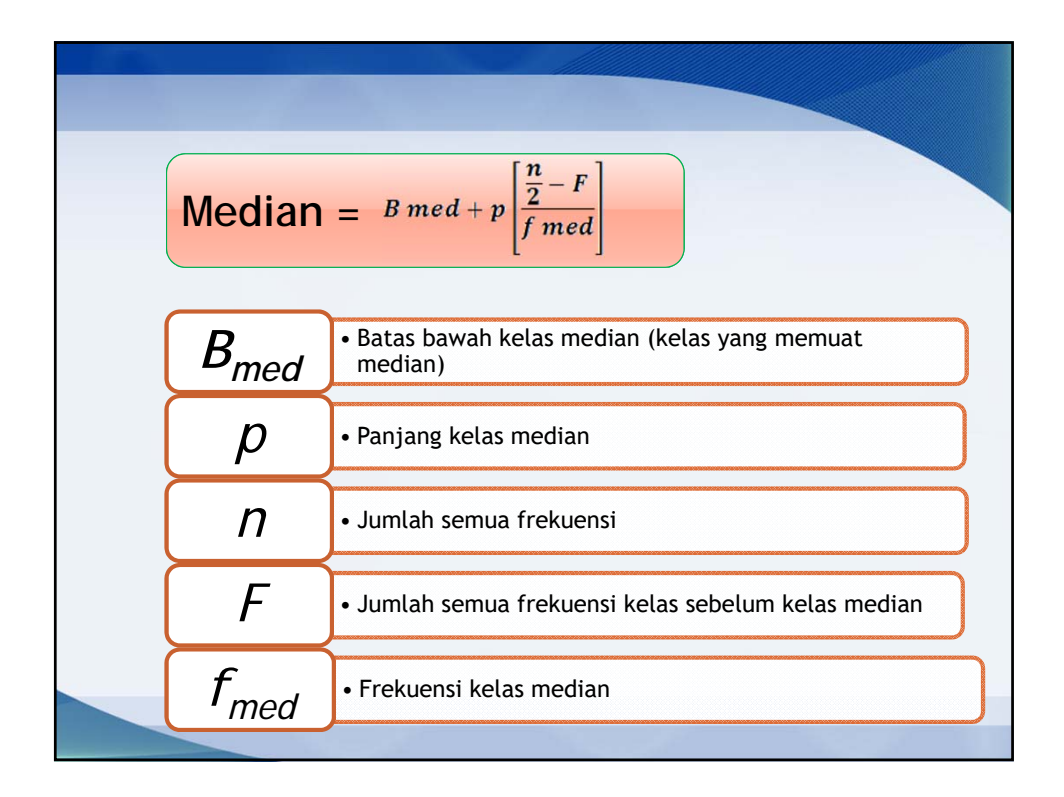

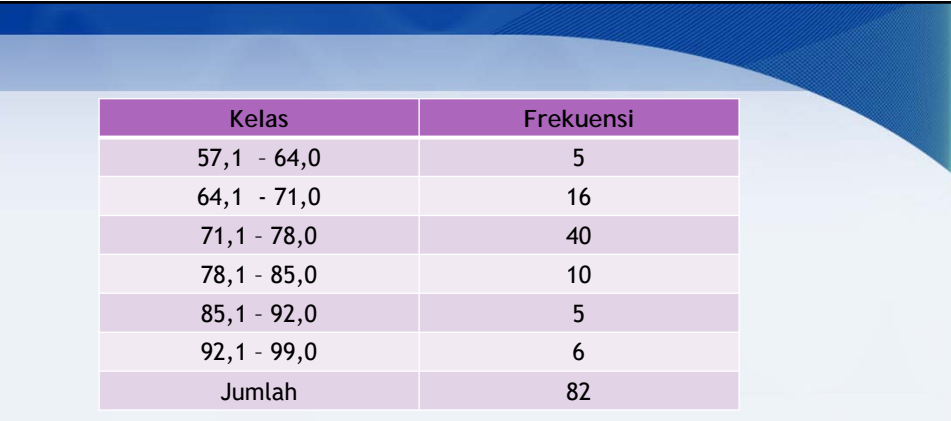

Pada data tabel distribusi frekuensi di atas, **mediannya** adalah bilangan yang dapat dianggap sebagai **statistik urutan ke n/2.**

Jadi **median** pada tabel di atas adalah **statistik urutan ke 41**, karena **n = 82**

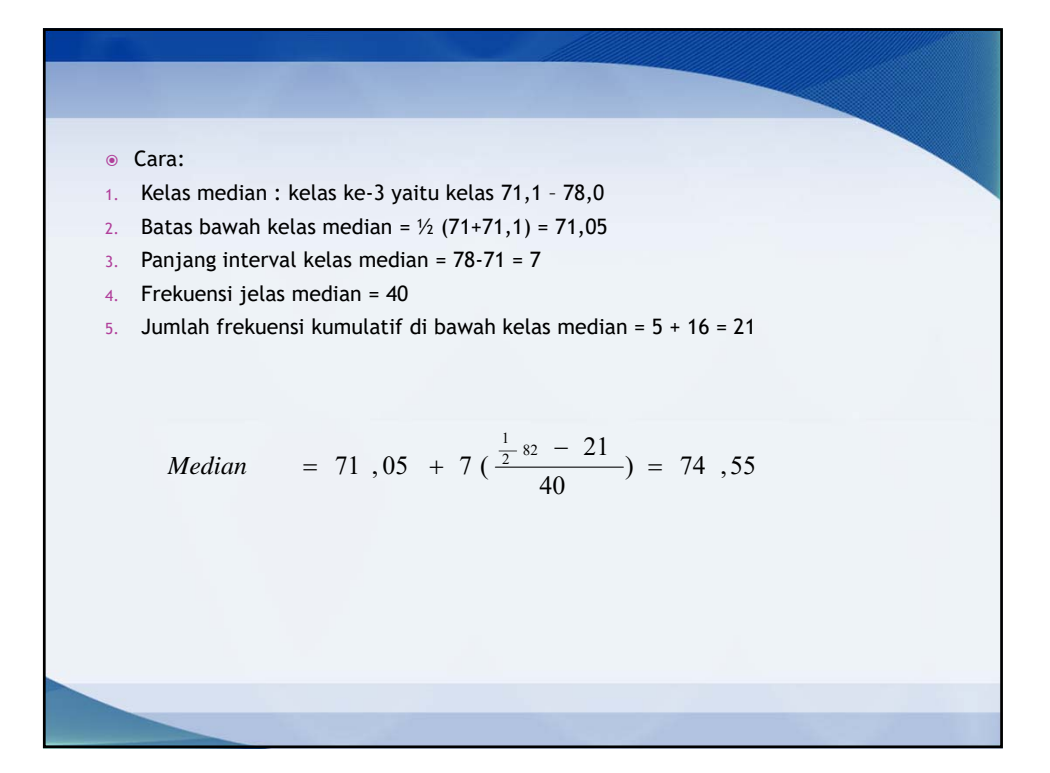

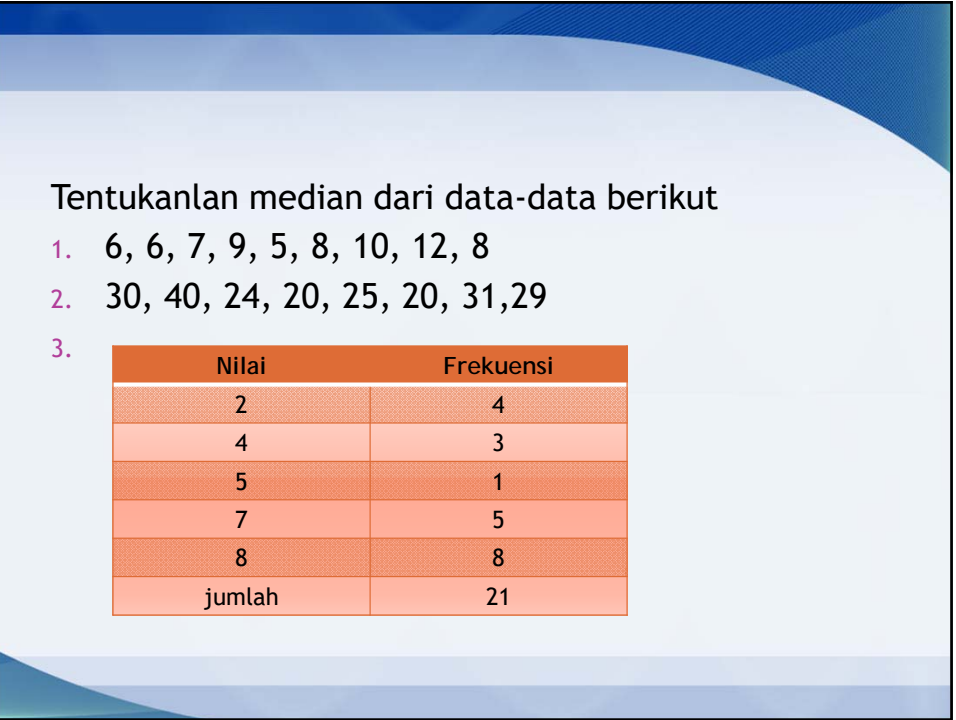

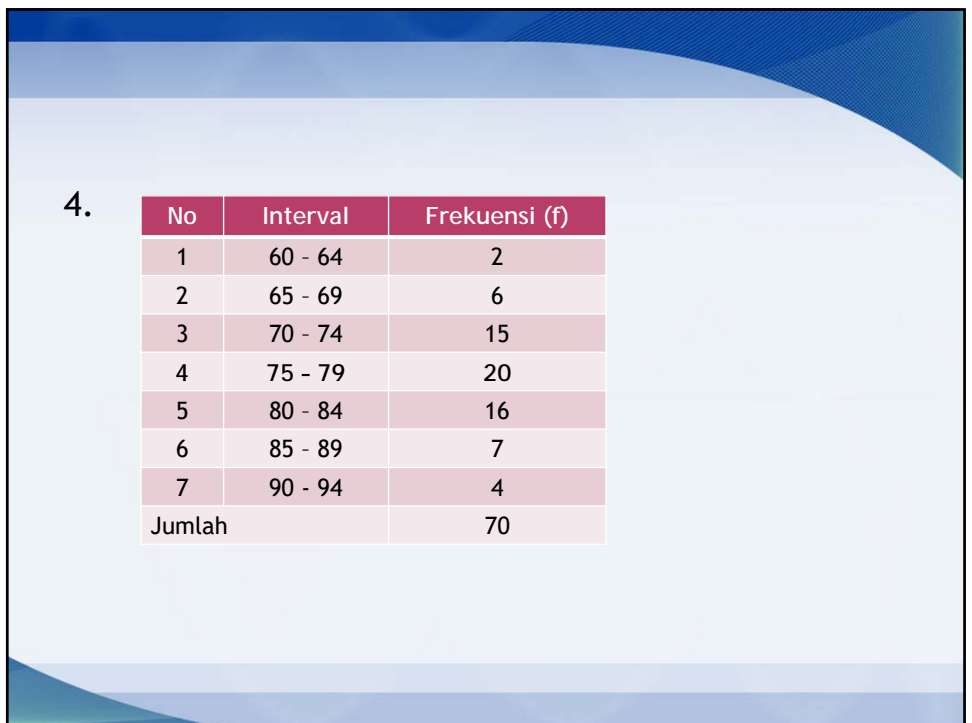

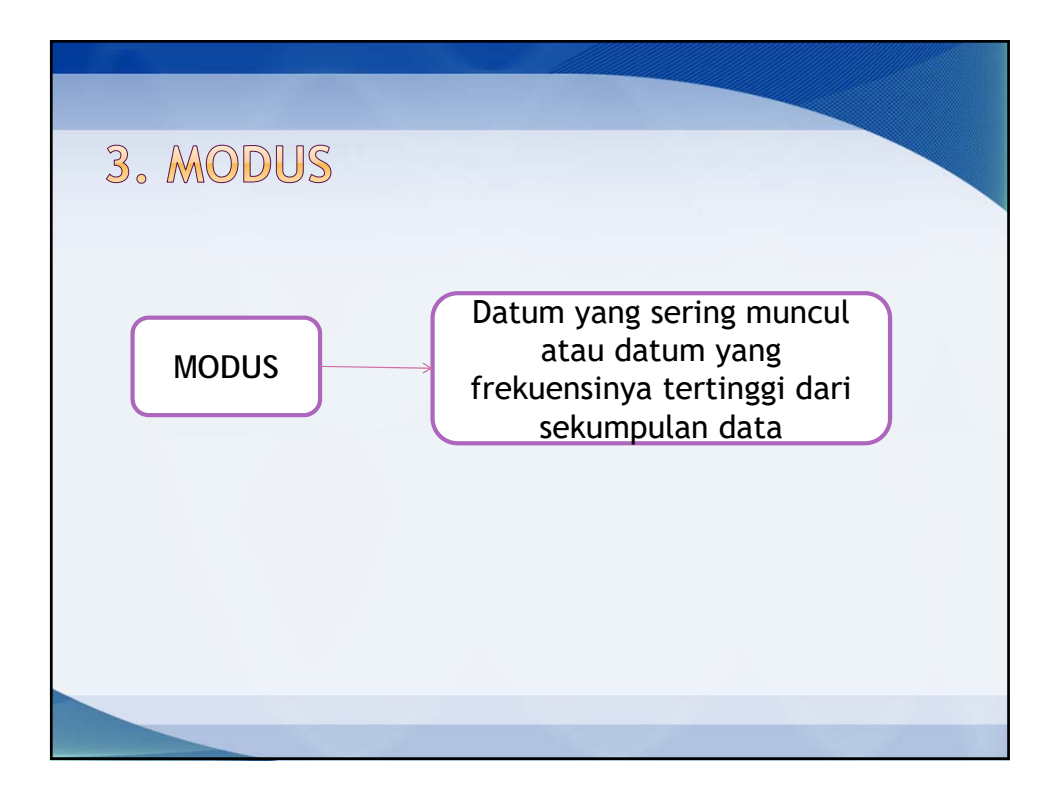

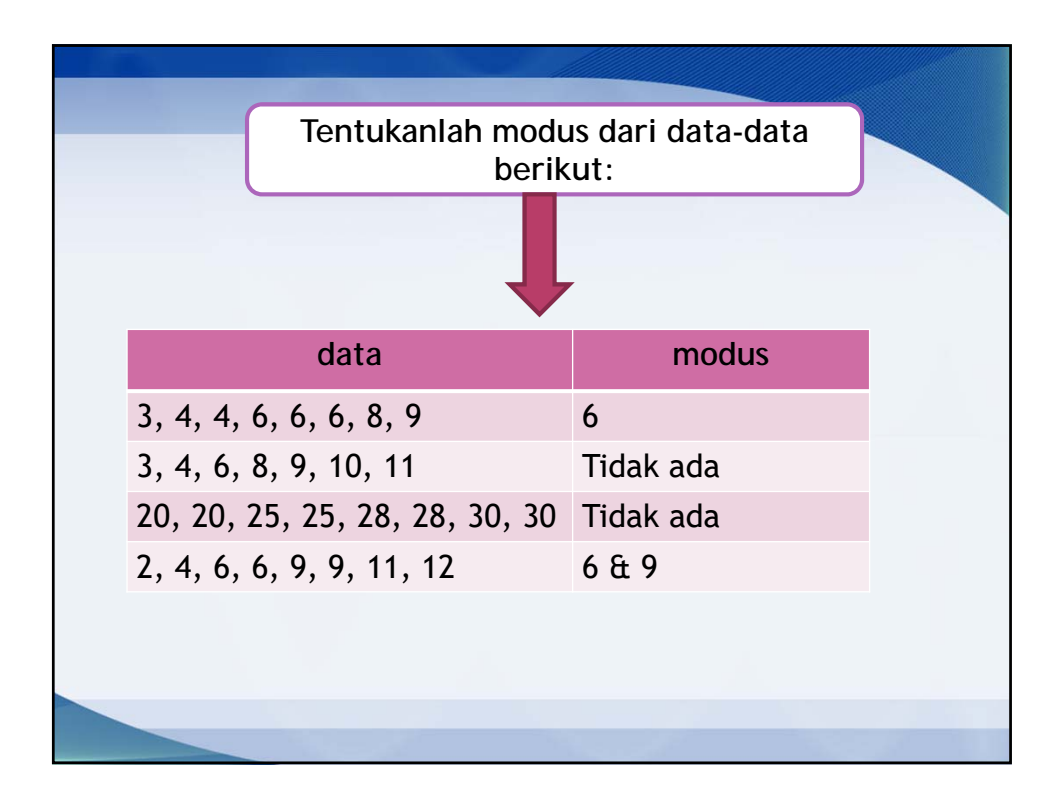

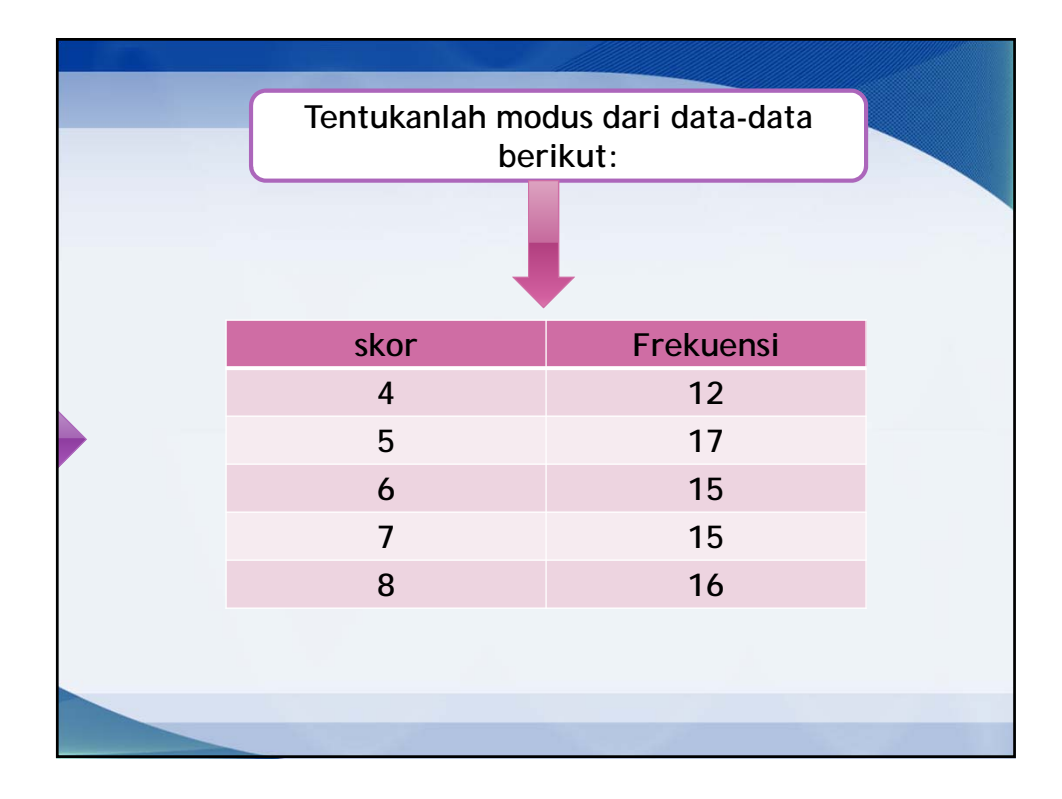

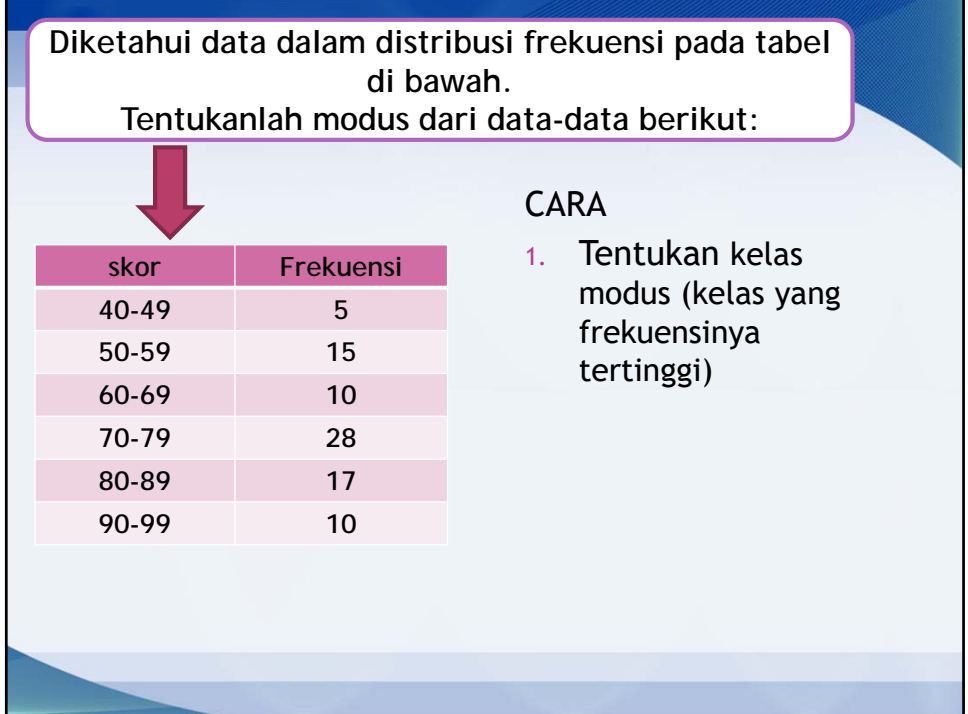

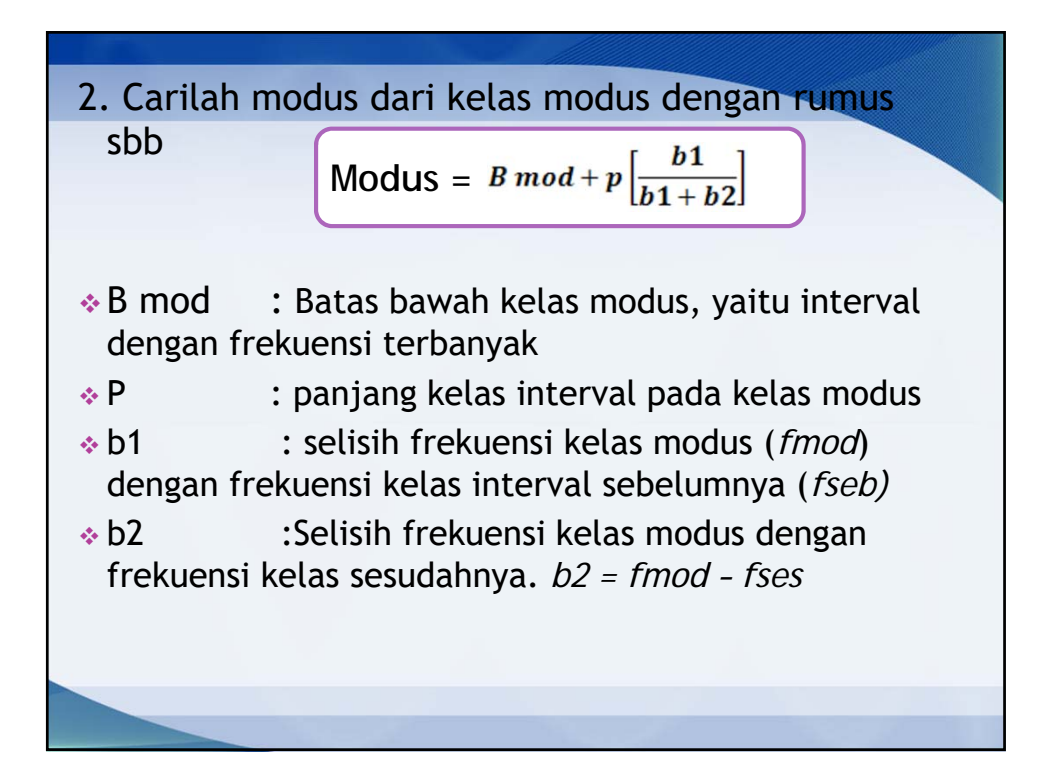

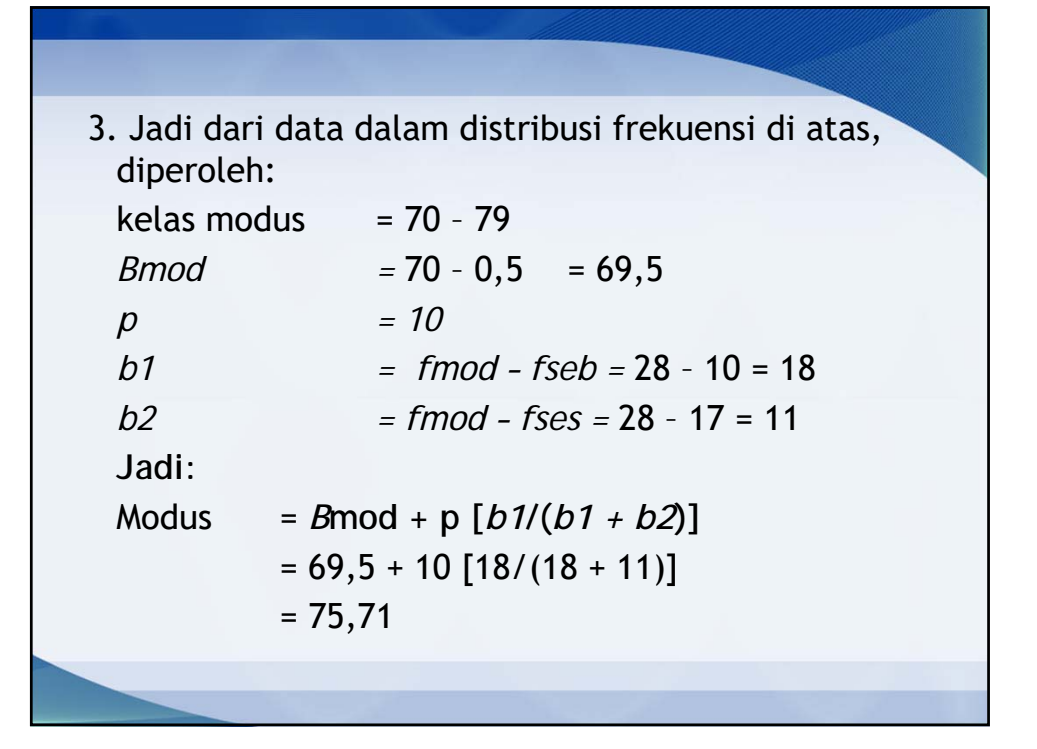

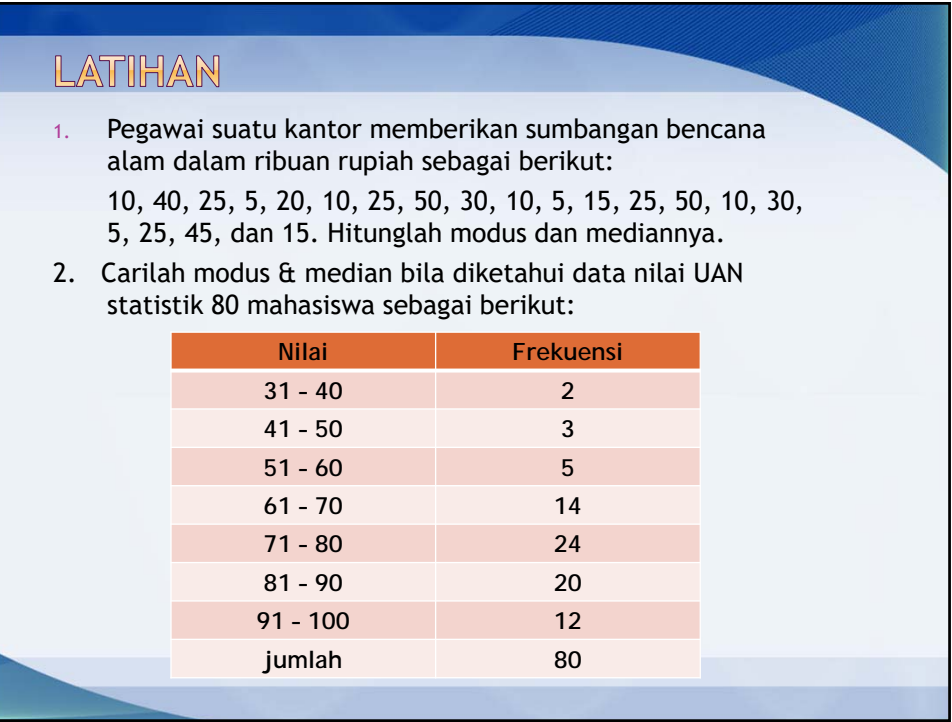

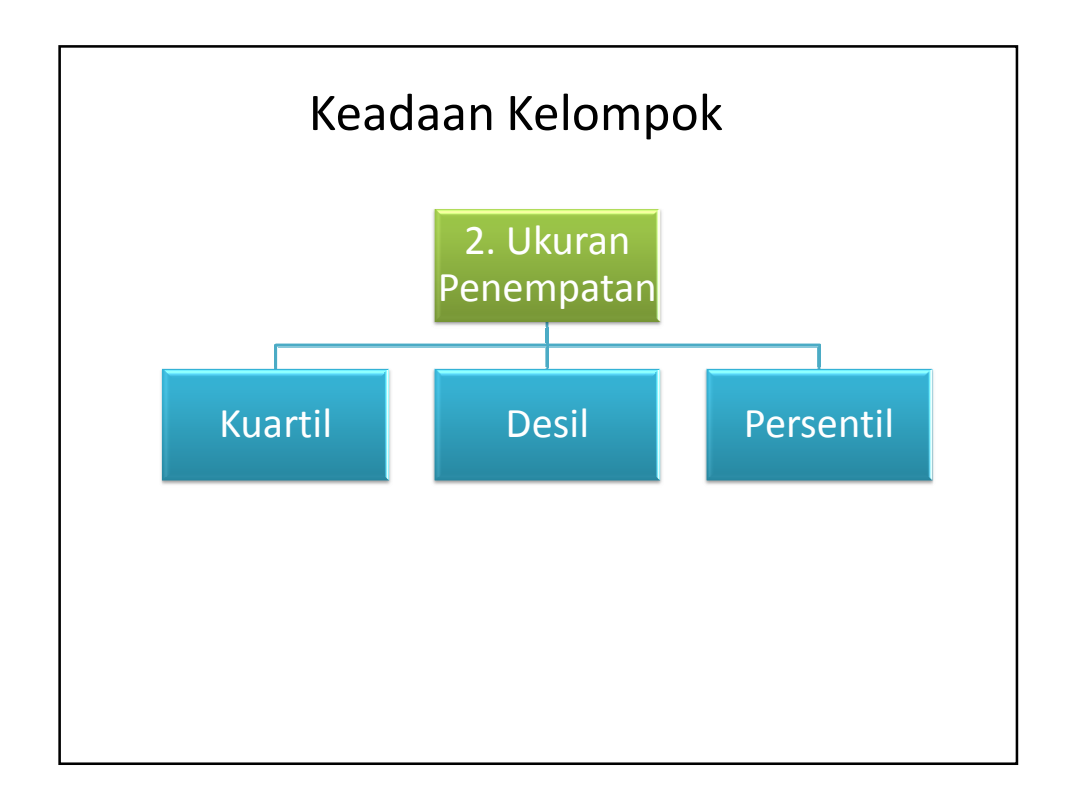

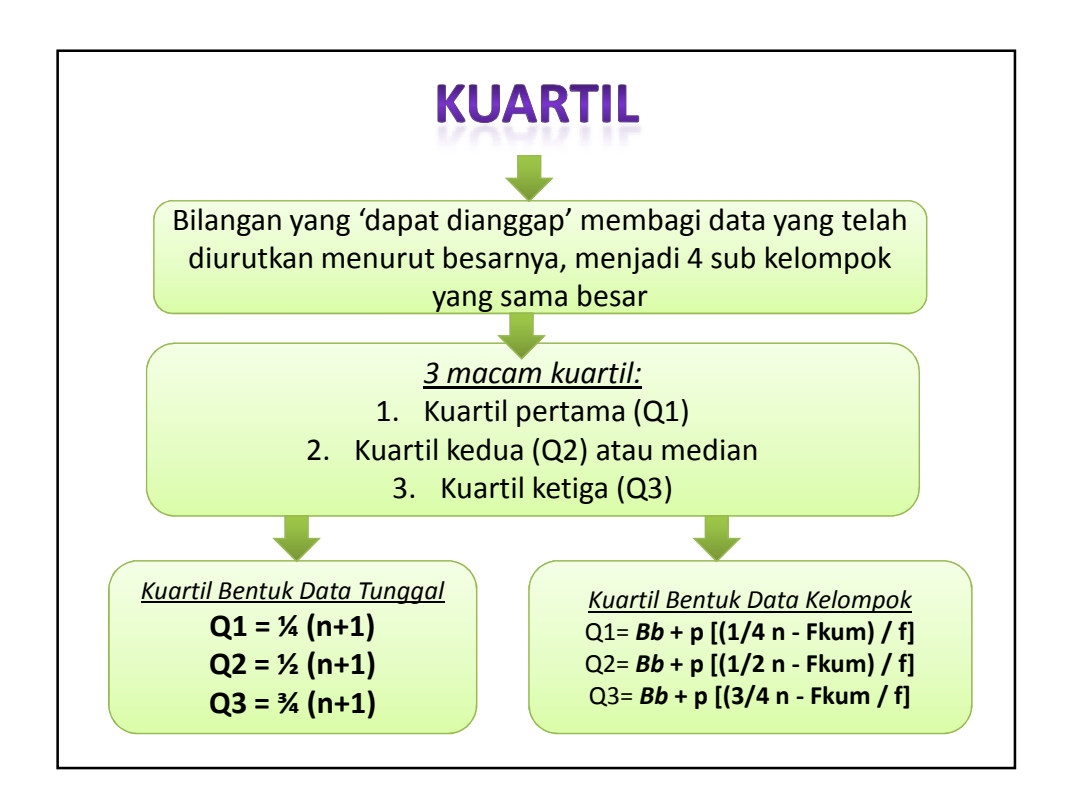

# **Contoh kuartil data tunggal**

• Diketahui data : 65, 70, 90, 40, 35, 45, 70, 80 dan 50 Langkah :

- 1. Urutkan data : 35, **40, 45**, 50, **65**, 70, **70, 80**, 90
- 2. Hitung dan cari posisi kuartil
- 3. Kuartil  $1 = \frac{1}{4}(n+1) = \frac{1}{4}(9+1) = 2.5$  berarti terletak pada posisi 2,5. sehingga K1 = data ke2 + 0,5 (data ke3 – data ke2) =  $40 + 0.5$  (45-40) = 42.5
- 4. Kuartil 2 =  $\frac{1}{2}(n+1)$  = 5 berarti terletak pada posisi 5 sehingga K2= 65
- 5. Kuartil 3 = ¾ (n+1) = 7.5 sehingga k3= data ke7 + 0,5 (data ke 8 - data ke 7) = 75

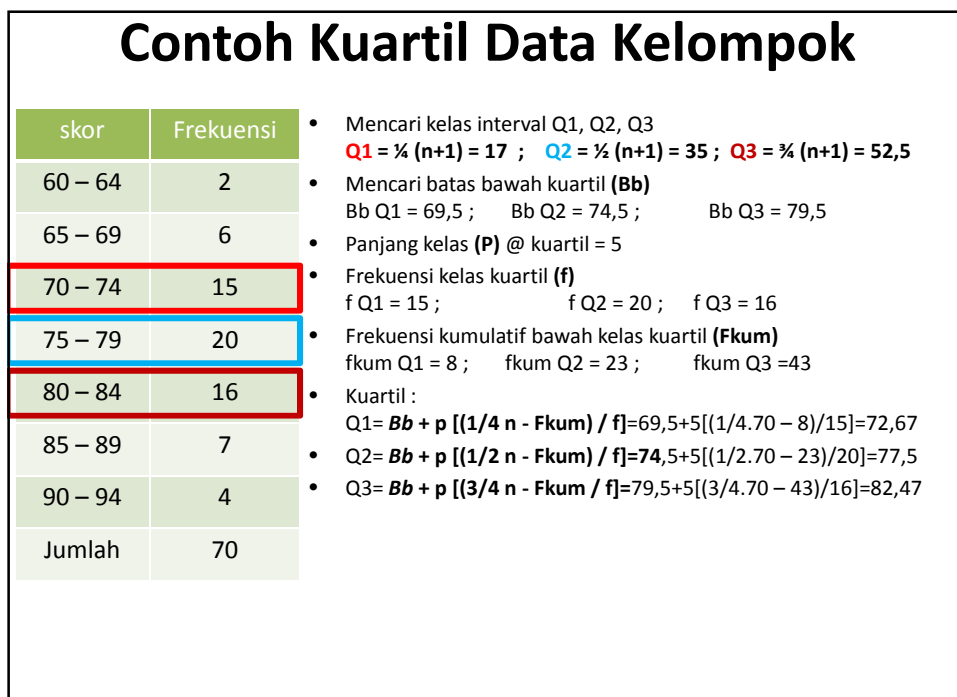

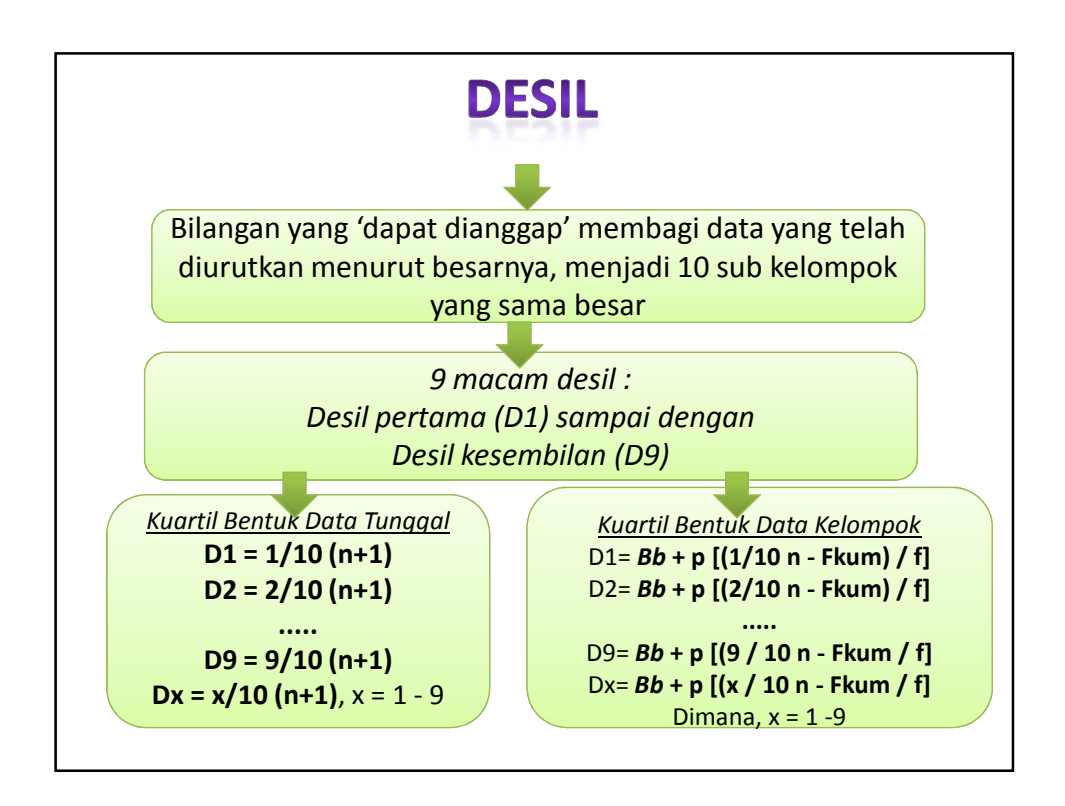

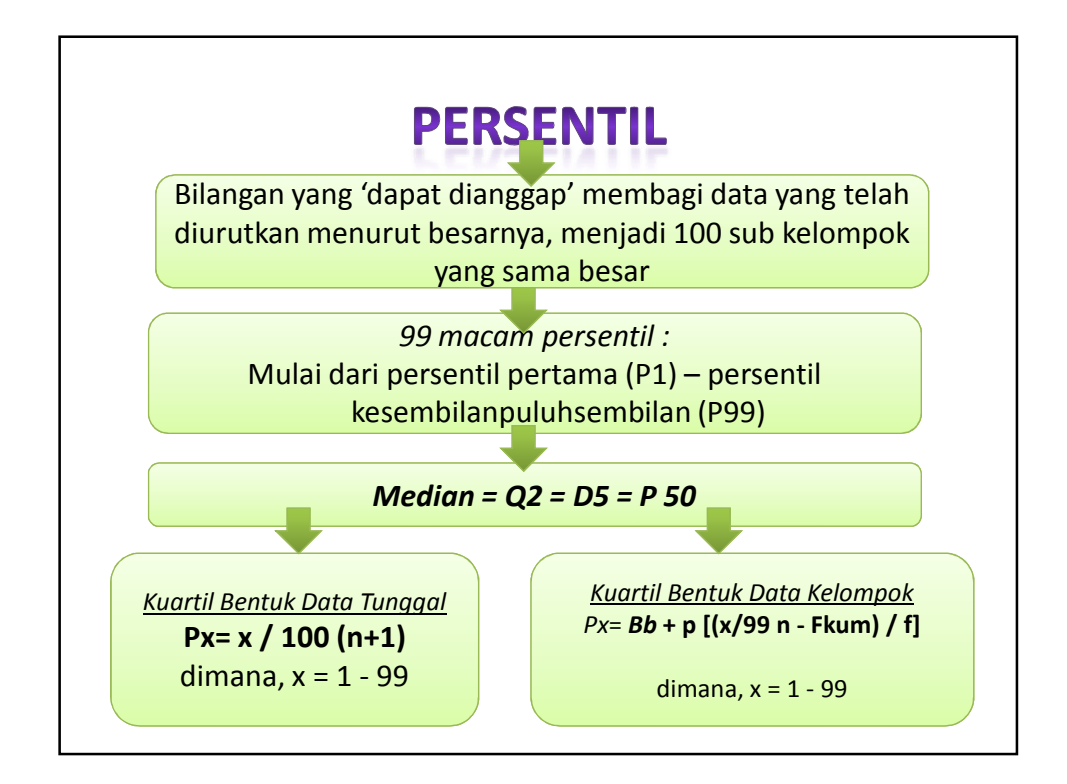

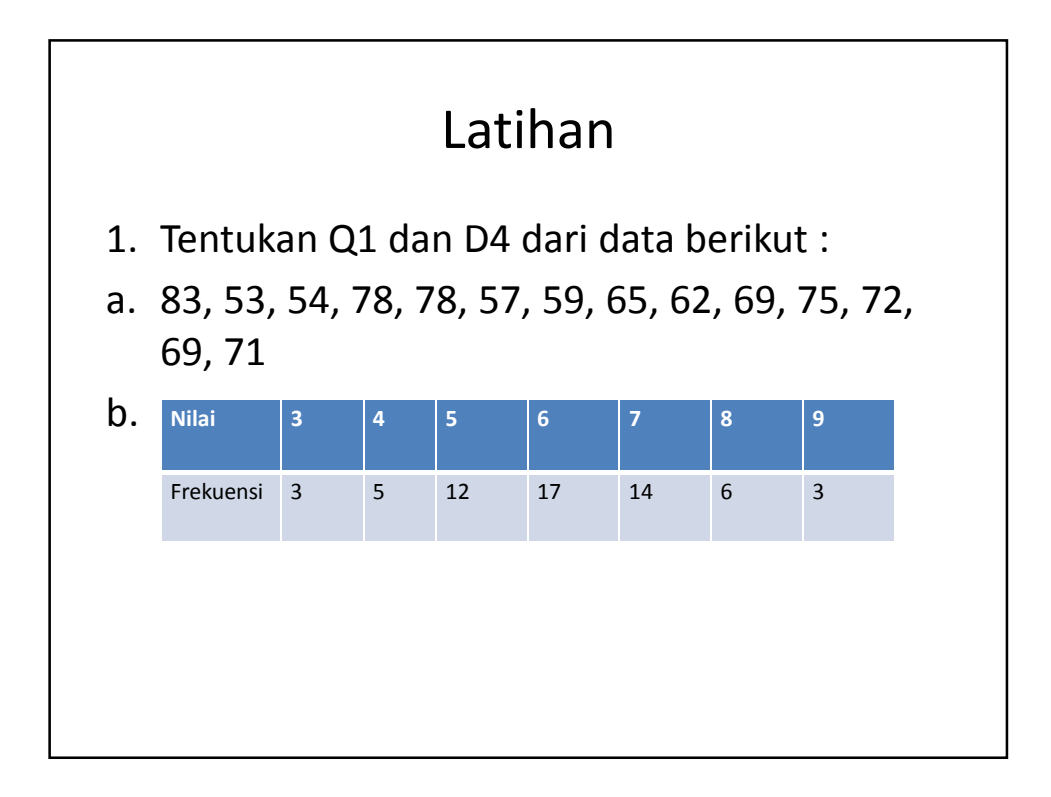

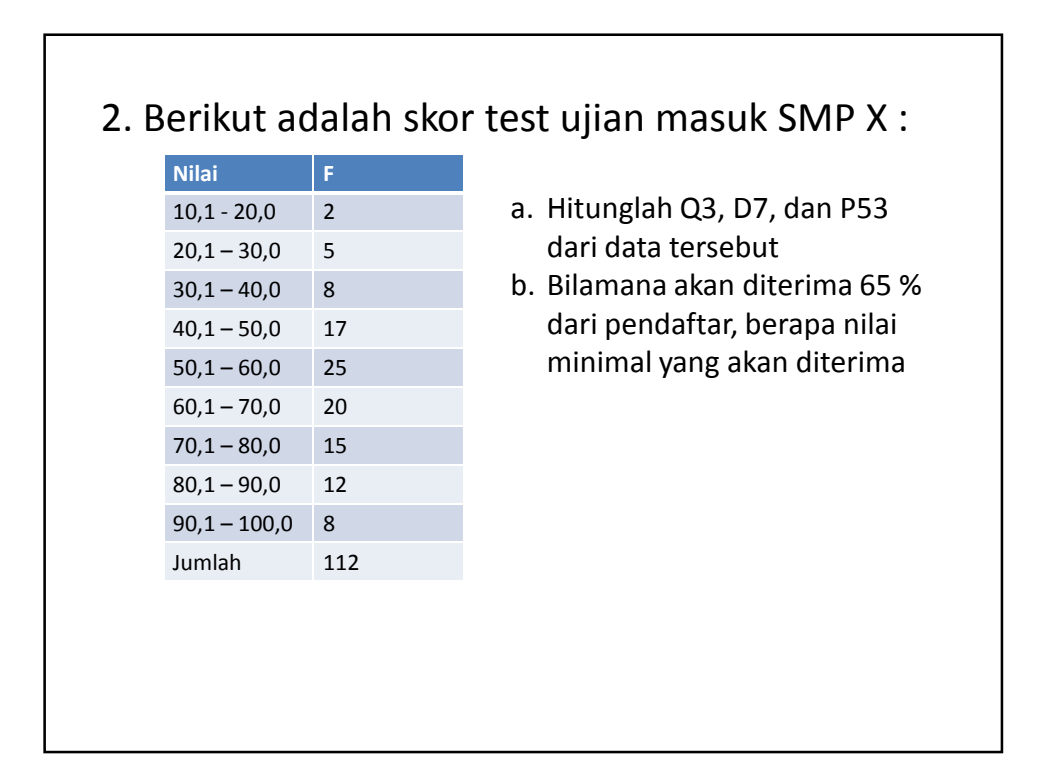

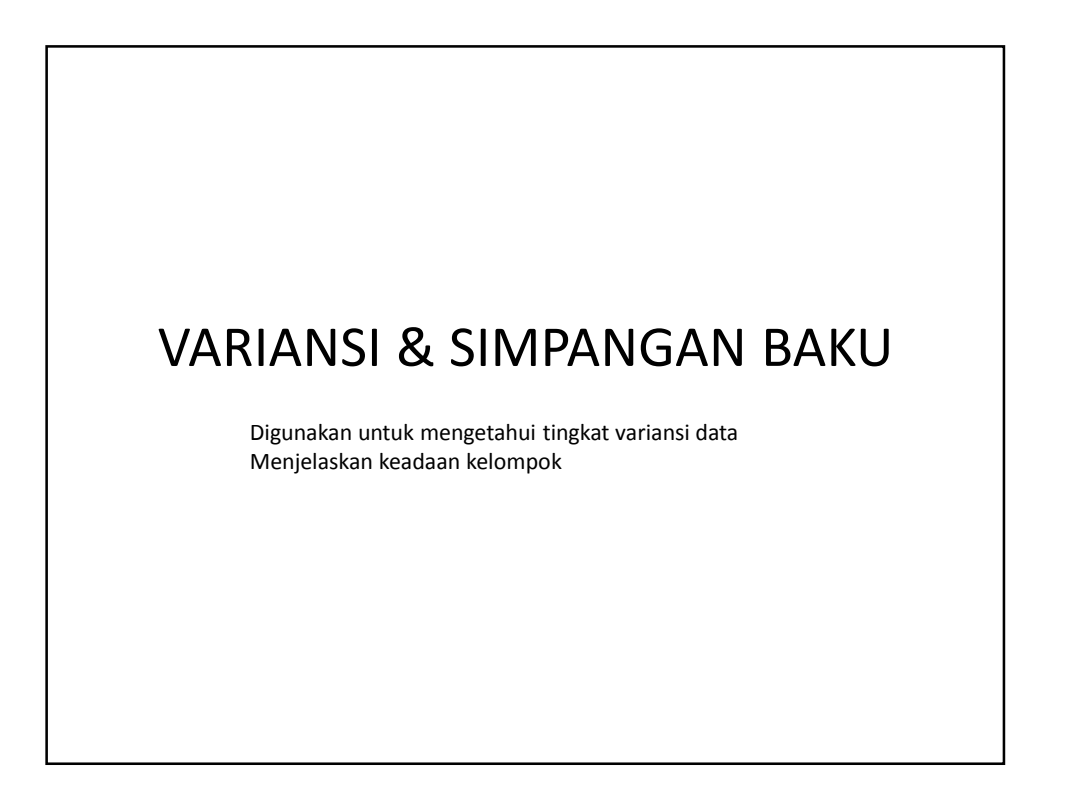

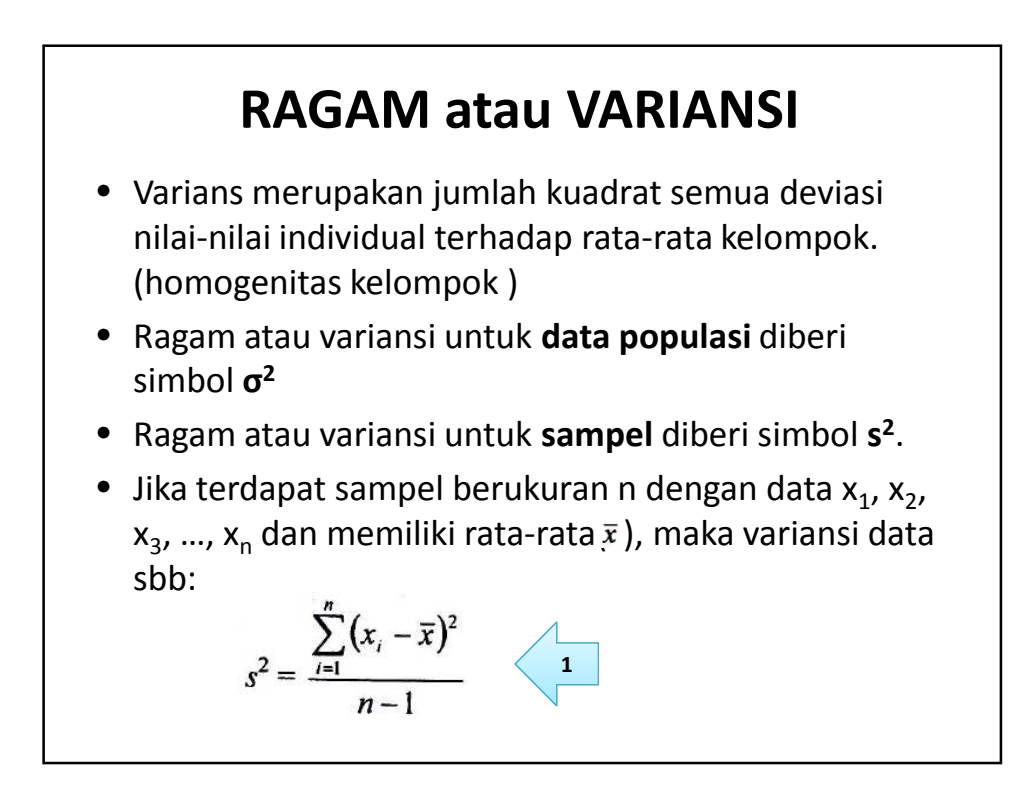

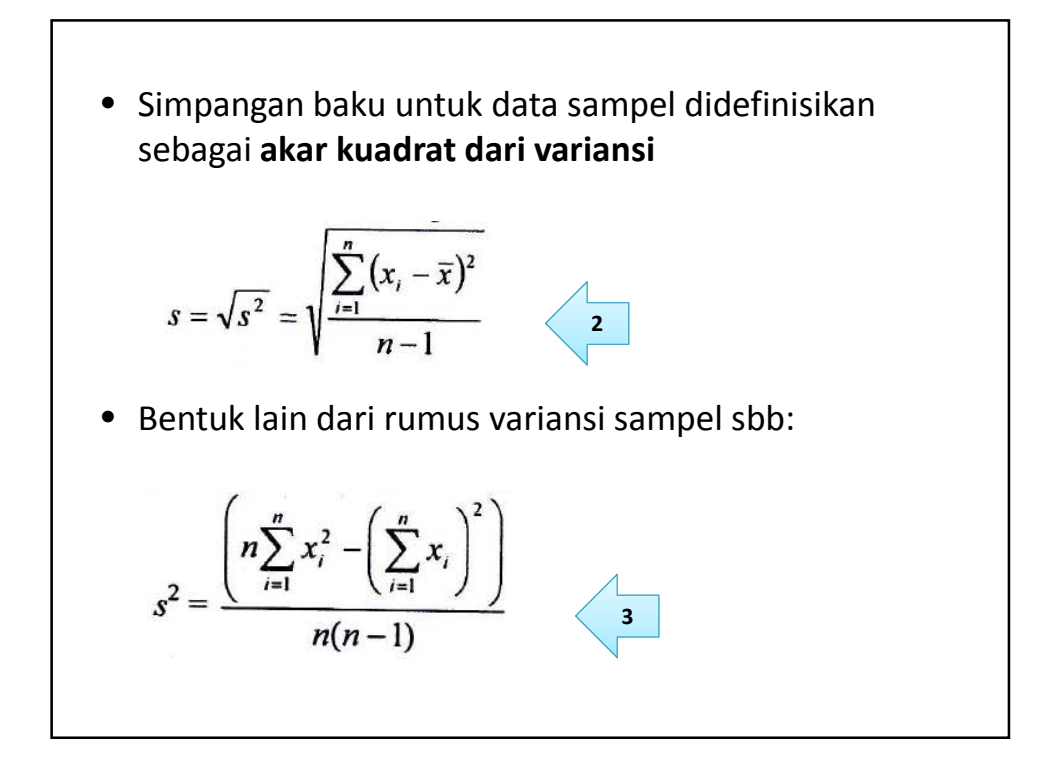

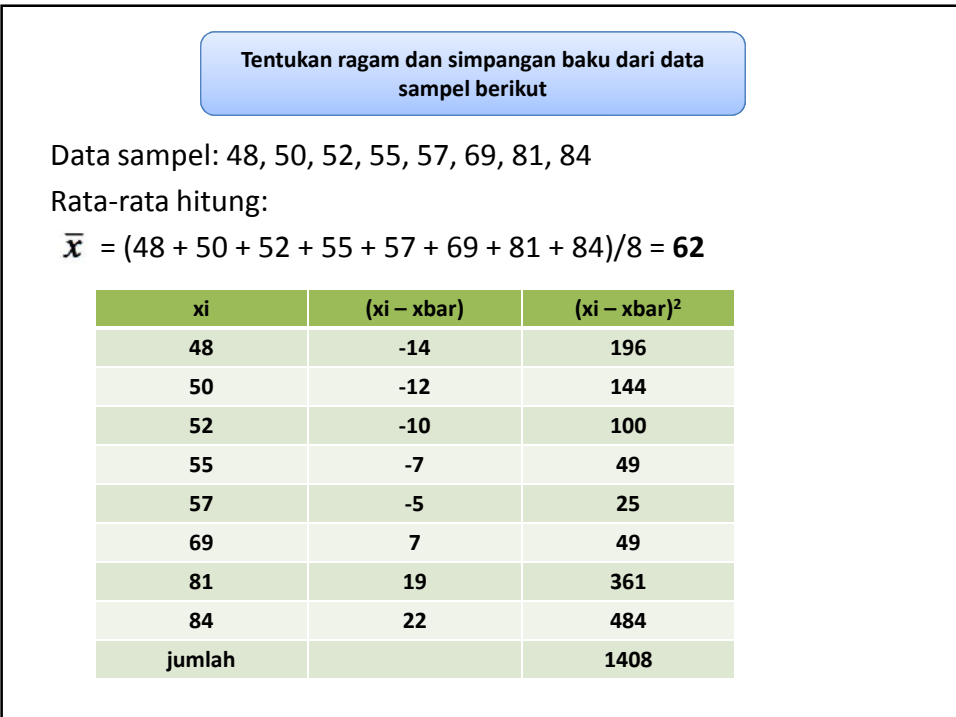

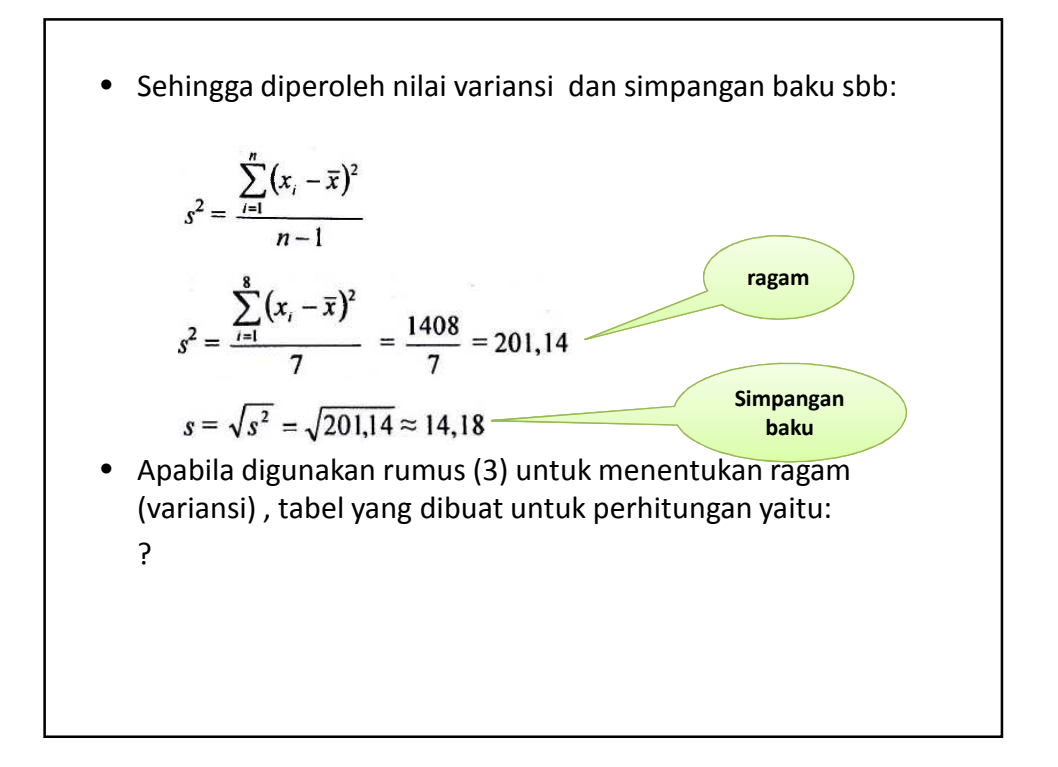

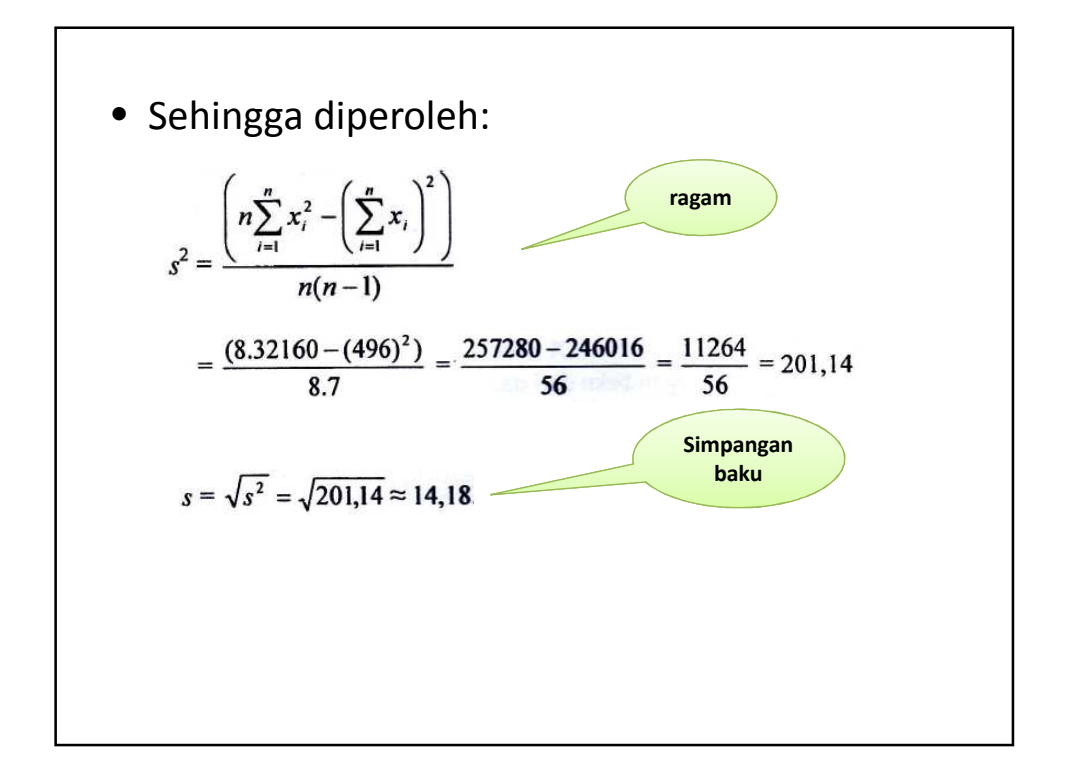

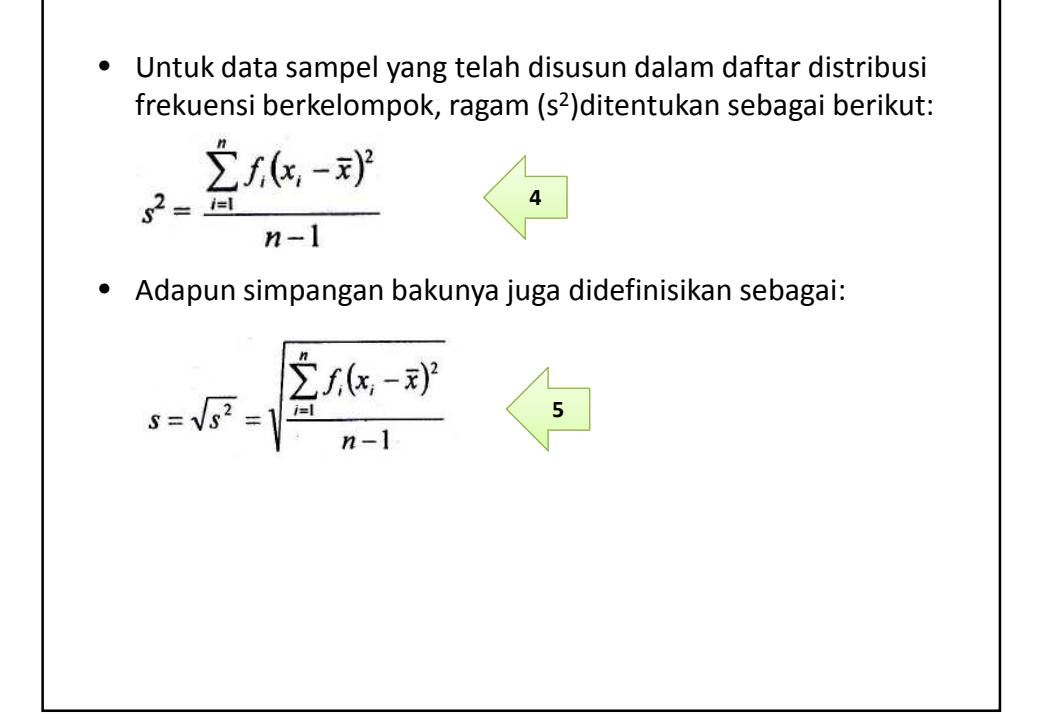

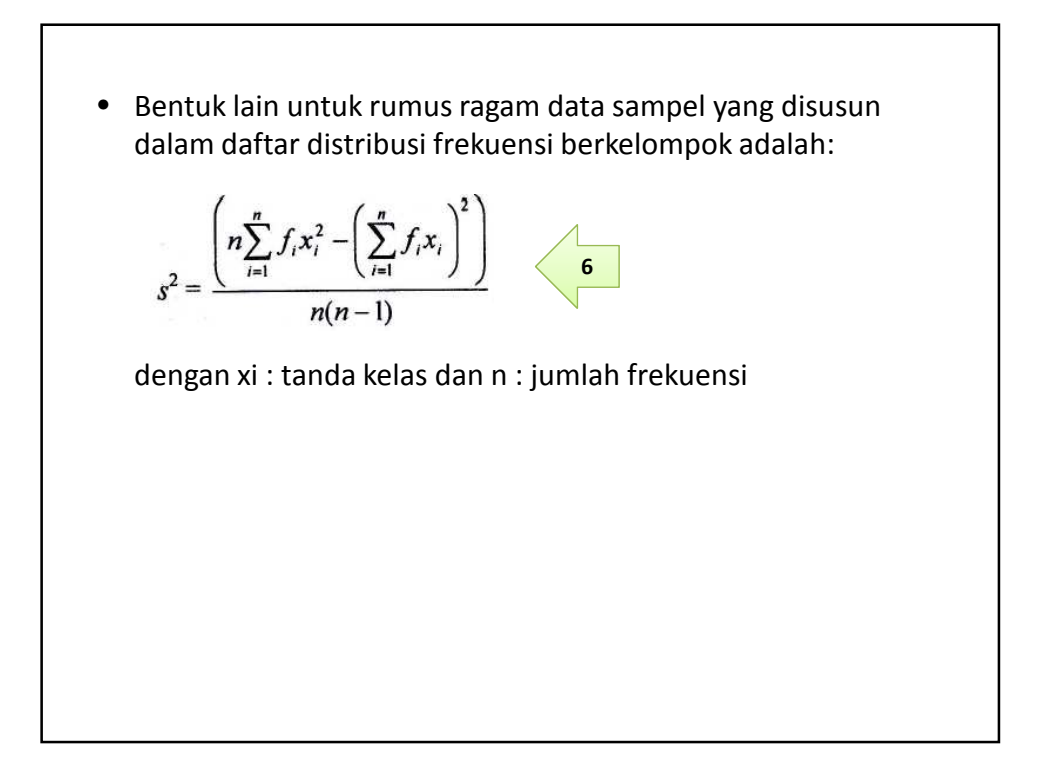

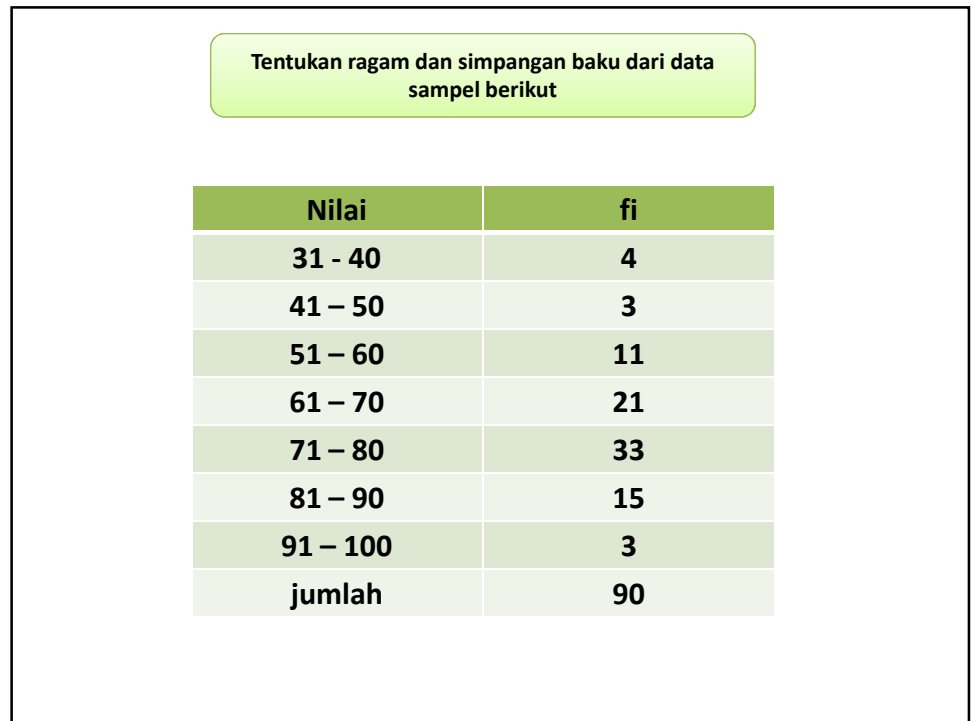

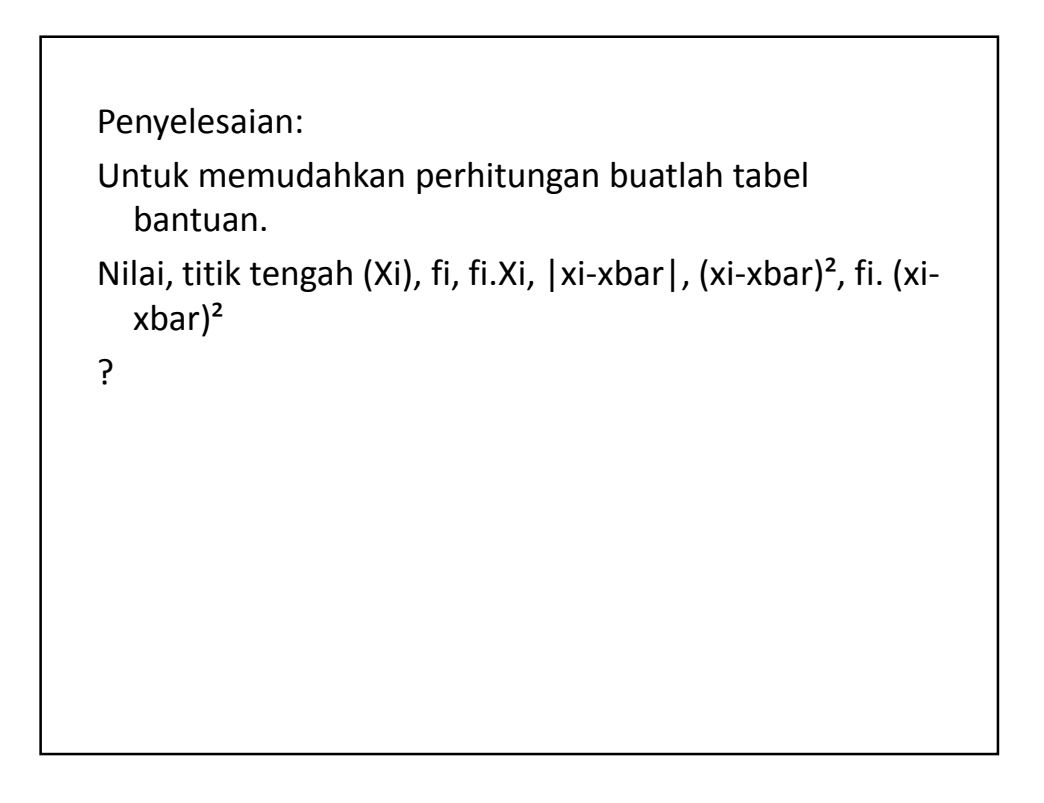

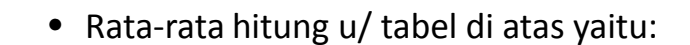

$$
\bar{x} = \frac{\sum_{i=1}^{7} f_i x_i}{\sum_{i=1}^{7} f_i} = \frac{6325}{90} = 70,3
$$

- Ragam:  $s^2 = \frac{\sum_{i=1}^{90} f_i (x_i - \bar{x})^2}{89} = \frac{15845,6}{89} = 178,04$
- Simpangan baku:  $s = \sqrt{s^2} = \sqrt{178,04} = 13,34$

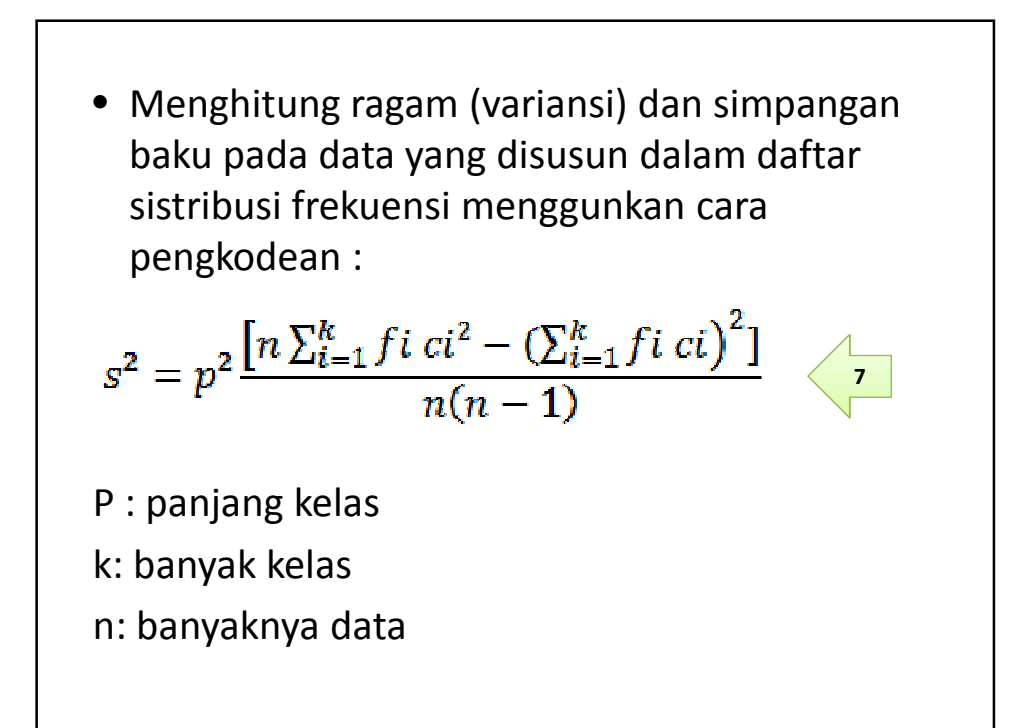

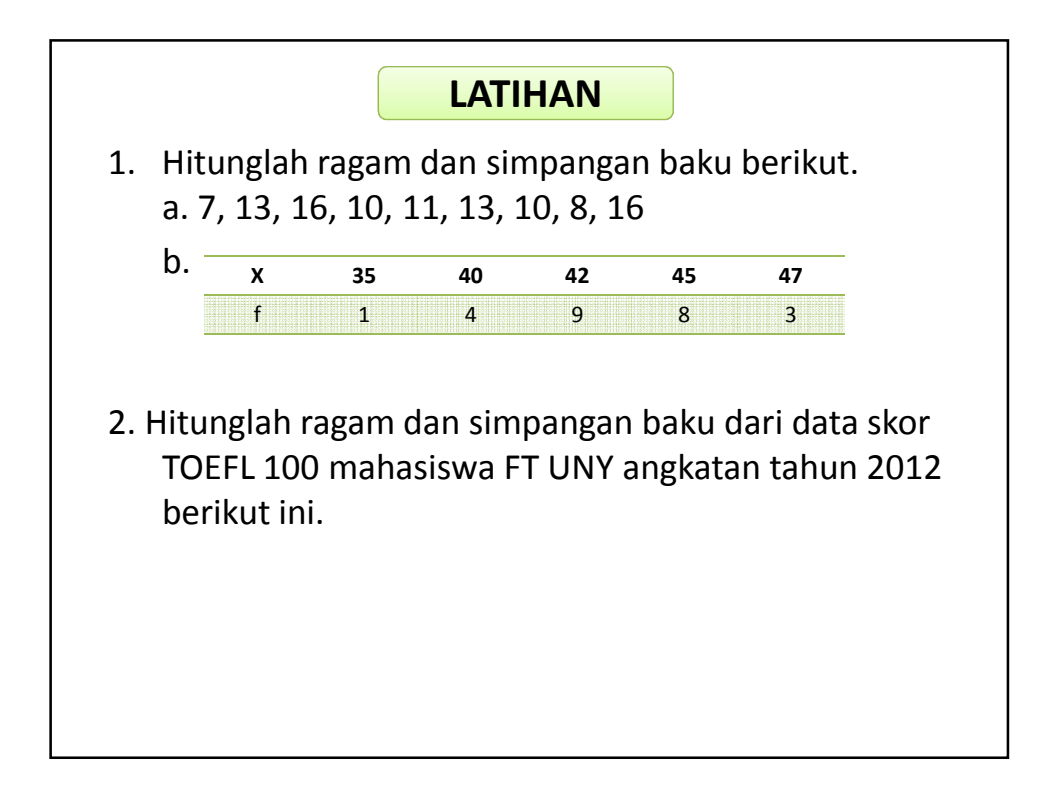

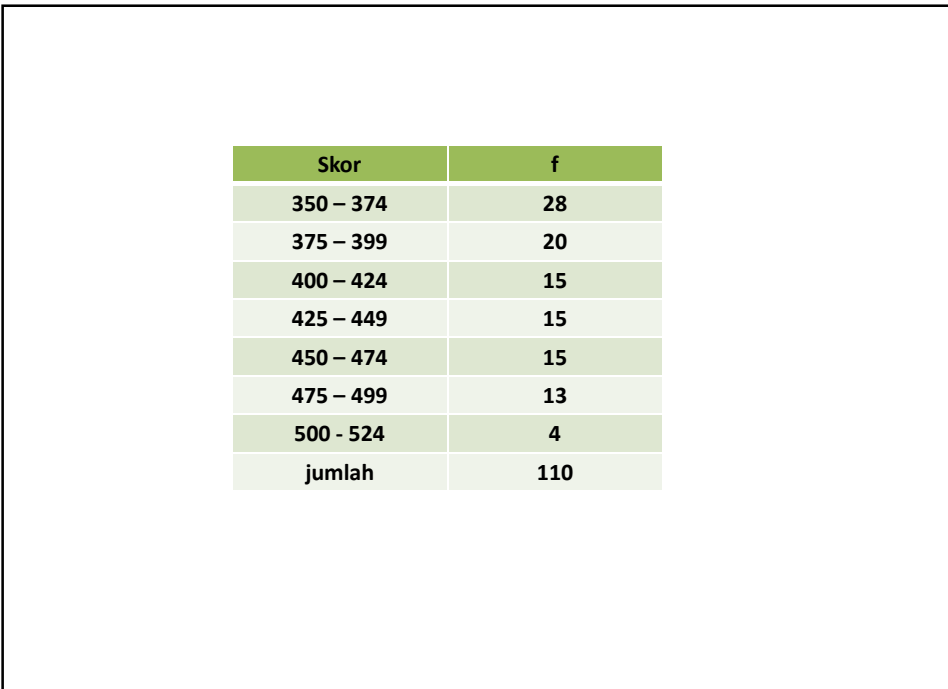

# **DISTRIBUSI NORMAL NORMALITAS DATA**

# **CIRI‐CIRI DISTRIBUSI NORMAL**

• Berbentuk lonceng simetris terhadap  $x = \mu$ distribusi normal atau kurva normal disebut juga dengan nama distribusi Gauss

$$
f(x) = \frac{1}{\sigma \sqrt{2\pi}} e^{-1/2} \left(\frac{x - \mu}{\sigma}\right)^2
$$

Dimana:

 $\pi$  = nilai konstan, yaitu 3,1416

c = nilai konstan, yaitu 2,7183

- $\mu$  = parameter yang merupakan rata-rata distribusi
- σ = parameter yang merupakan simpangan baku distribusi

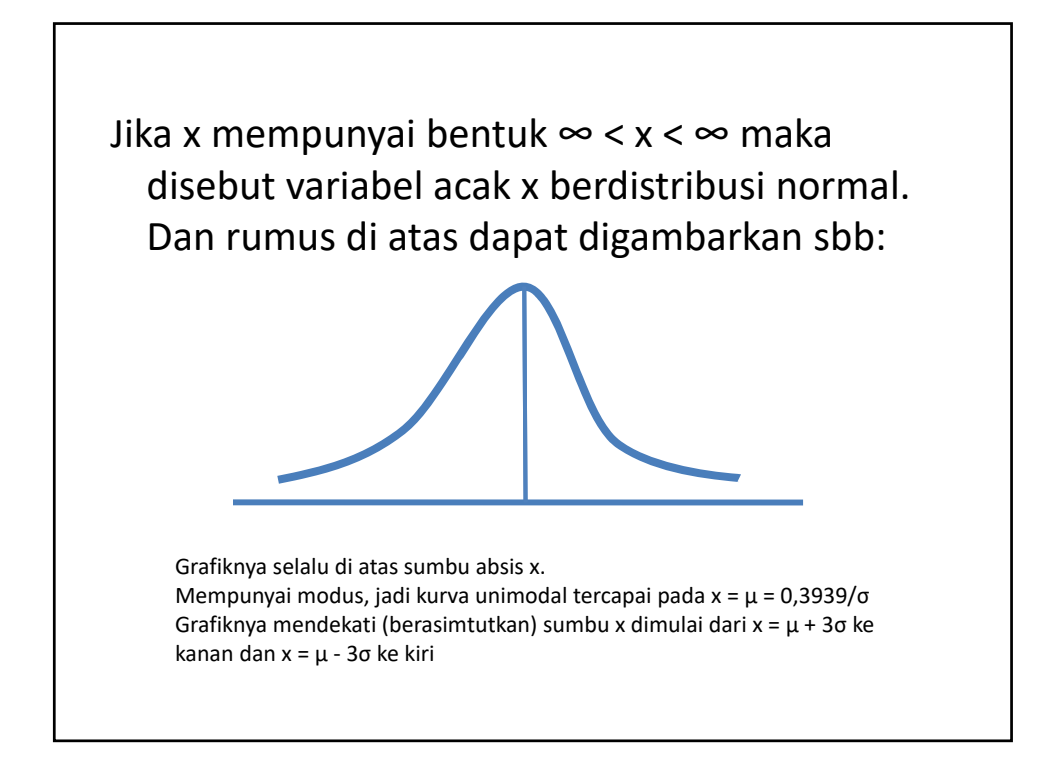

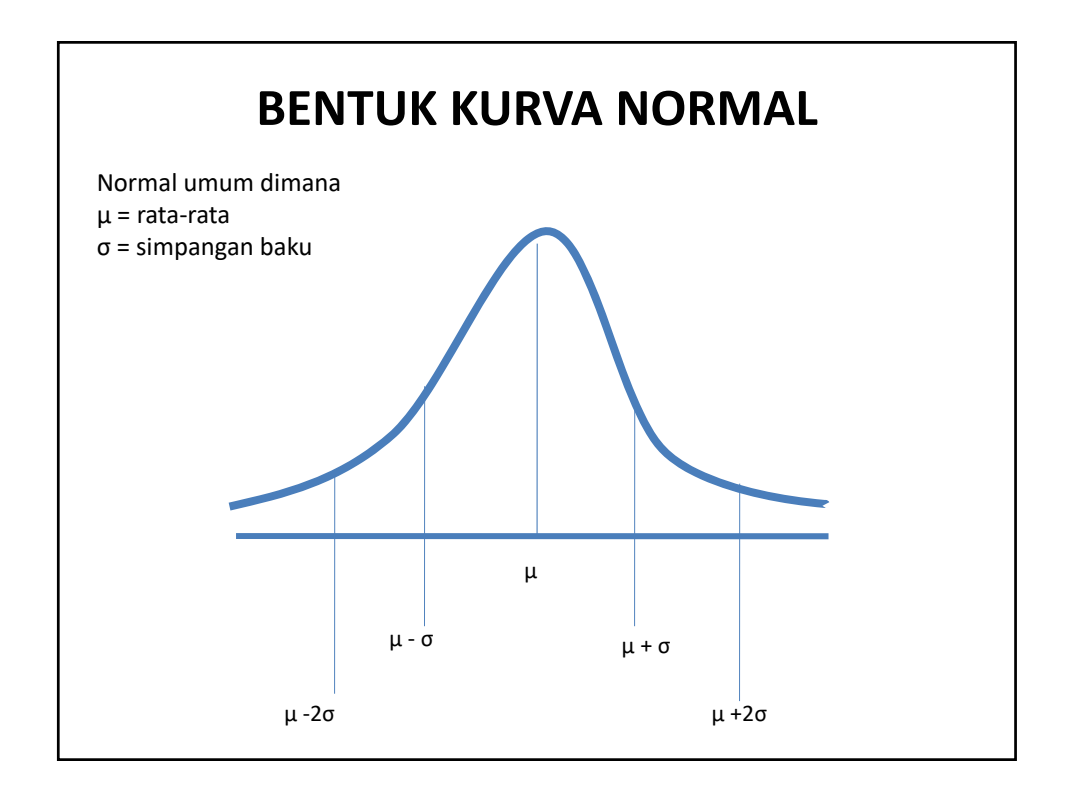

2

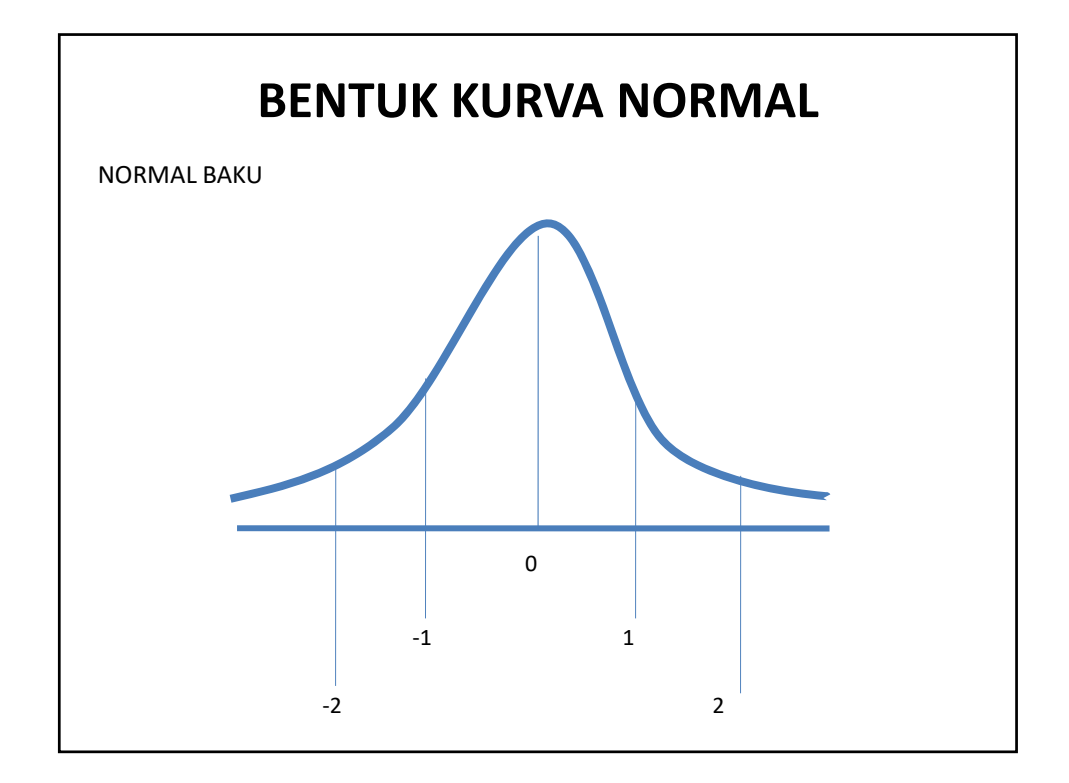

Perubahan bentuk dari normal umum menjadi normal baku dilakukan dengan langkah‐langkah sbb:

1. Cari z<sub>hitung</sub> dengan rumus:

$$
z = \frac{X - \mu}{\sigma}
$$

2. Gambarkan kurvanya

- 3. Tuliskan nilai z<sub>hitung</sub> pada sumbu x di kurva di atas dan tarik garis dari titik  $z<sub>hitung</sub>$  ke atas sehinggga memotong garis kurva.
- 4. Luas yang terdapat dalam tabel merupakan luas daerah antara garis tegak ke titik 0 di tengah kurva.
- 5. Carilah tempat nilai z dalam tabel normal.
- 6. Luas kurva normal = 1, karena  $\mu$  = 0, maka luas dari 0 ujung ke kiri = 0,5. luas dari 0 ke titik kanan = 0,5. jika z bilangan bulat, maka luas daerah (dalam %).

Jika z bukan bilangan bulat, maka luas daerahnya dicari dengan menggunakan tabel kurva normal baku.

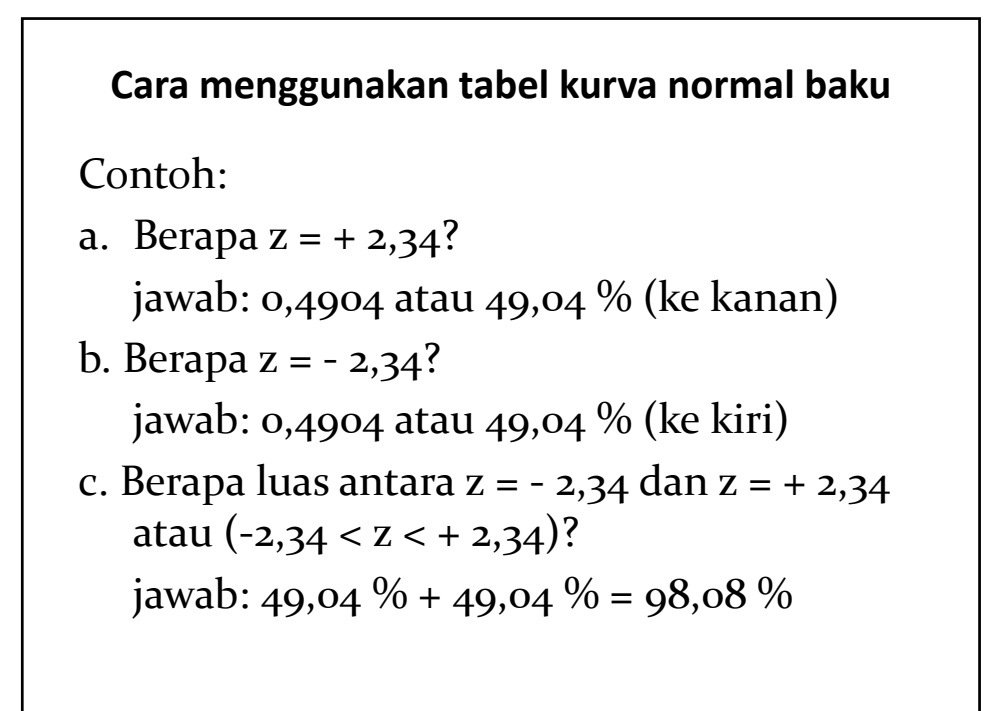

d. Berapa luas antara  $z = 1,23$  dengan  $z =$ 2,34 atau  $(1,23 < z < 2,34)$  ? jawab:  $z = +2,34 = 49,04\%$  $z = + 1,23 = \frac{39,07\%}{ }$ 9,97% e. Berapa luas  $z = +1.23$  ke kanan? jawab:  $z = +1,23$  ke kanan = 10,93% (50% - 39,07%) f. Berapa luas  $z = +1,23$  ke kiri? jawab:  $z = 100\% - 10,93\% = 89,07\%$ 

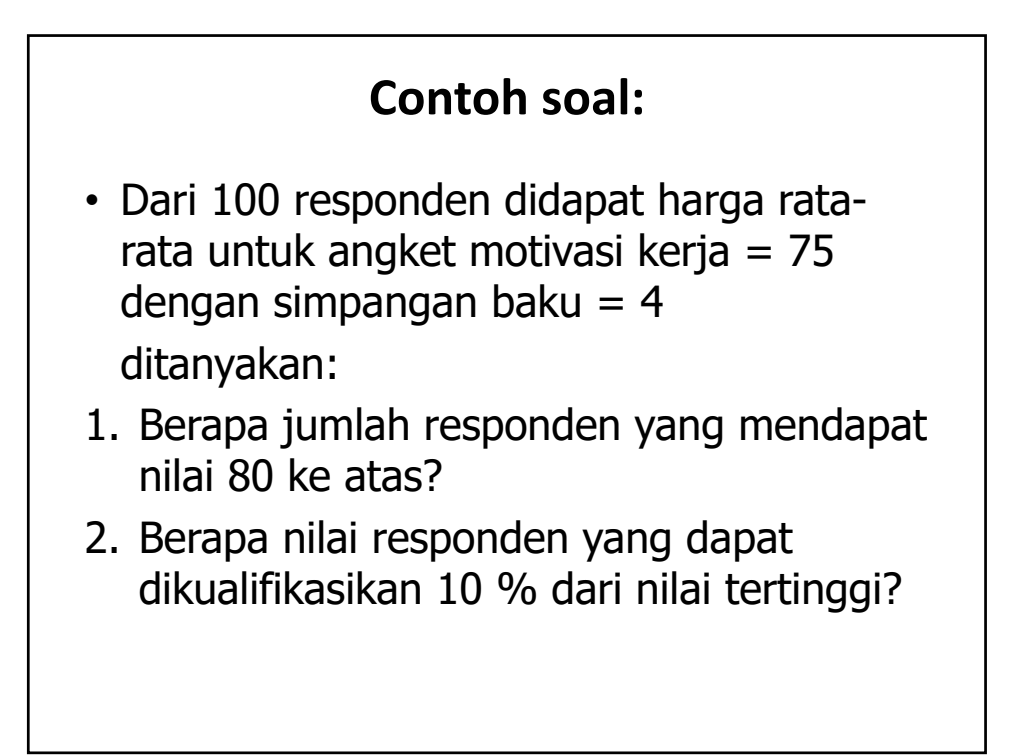

• Jawab:  $z = \frac{X - \mu}{\sigma}$ 1.  $Z = (80 - 75)/4$  $= 1,25$ dari tabel kurva normal didapat luas ke kanan = 10,56%. (50% - hasil dari tabel) Jadi jumlah responden  $= 10,56\% \times 100$  $= 11$  orang 2. Batas kualifikasi 10% tertinggi  $= 50\% - 10\% = 40\%$ dari tabel diperoleh 1,28. karena SD tertinggi 4, maka untuk 1,28 SD =  $1,28 \times 4 = 5,12$ . jadi skor tertinggi =  $75 + 5,12 = 80,12$ 

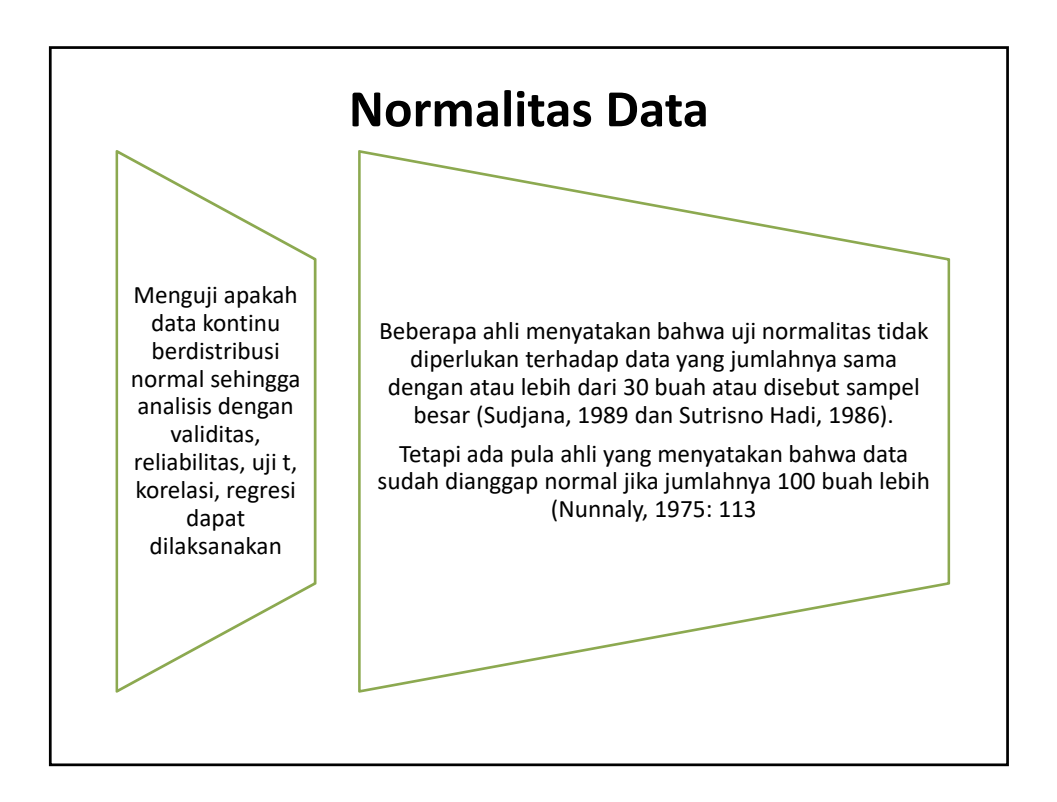

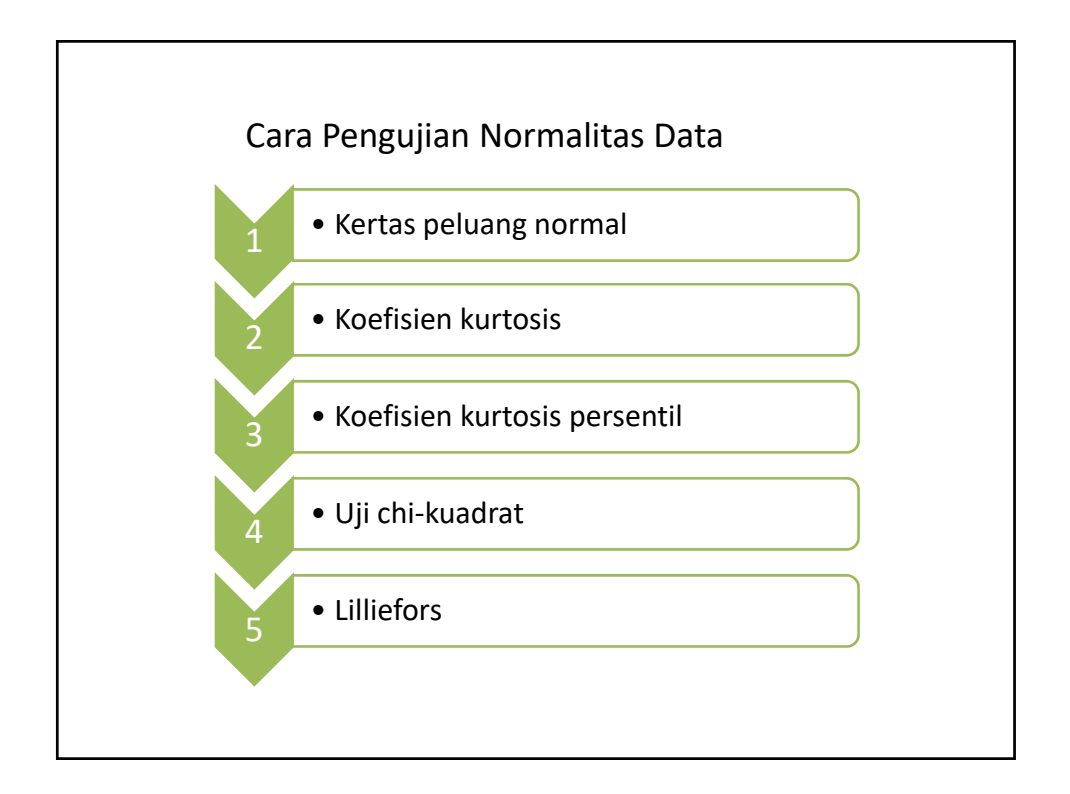

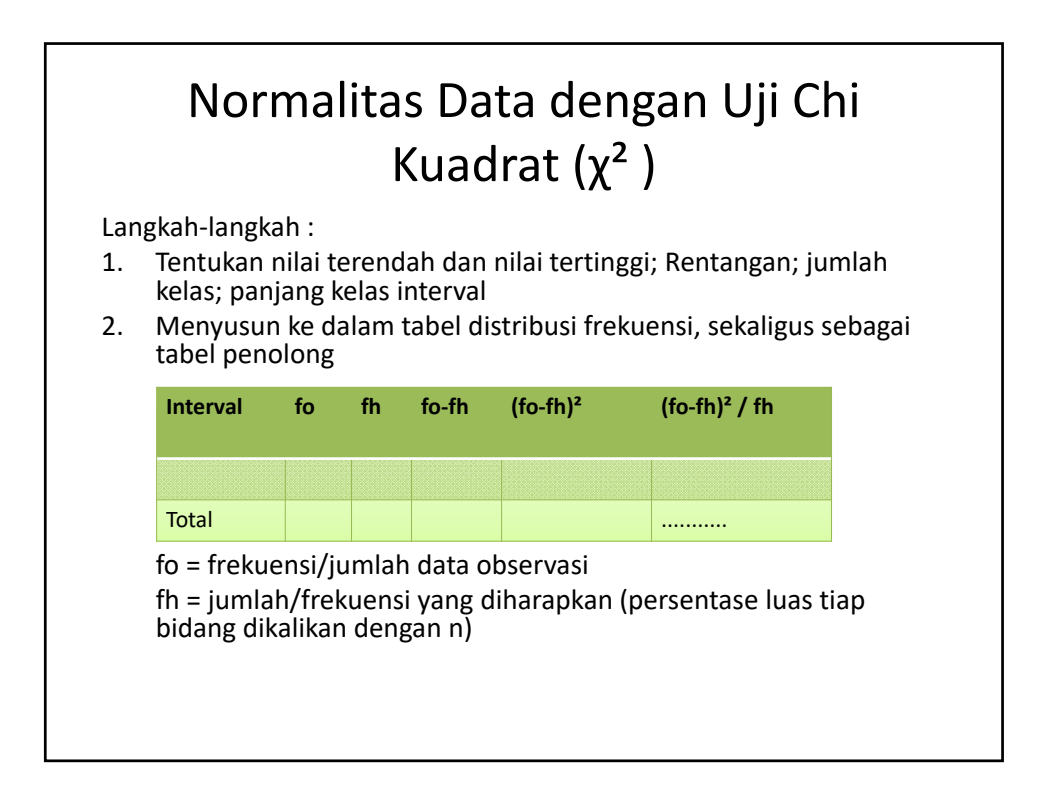

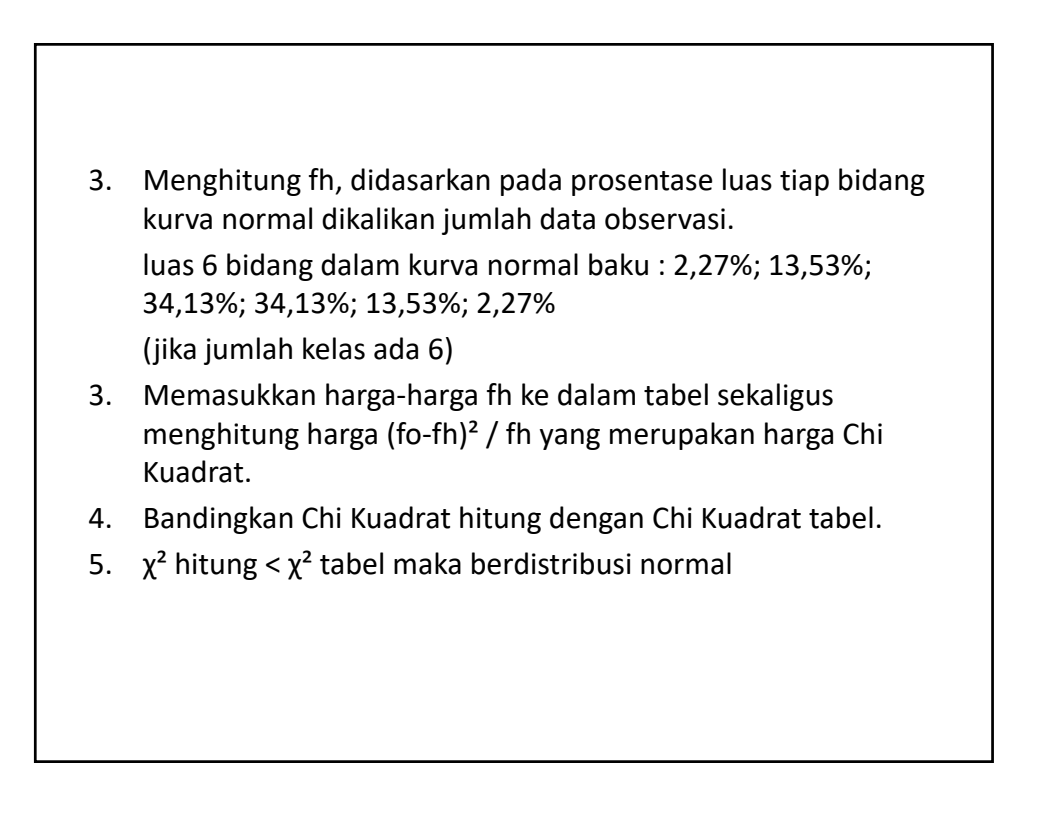

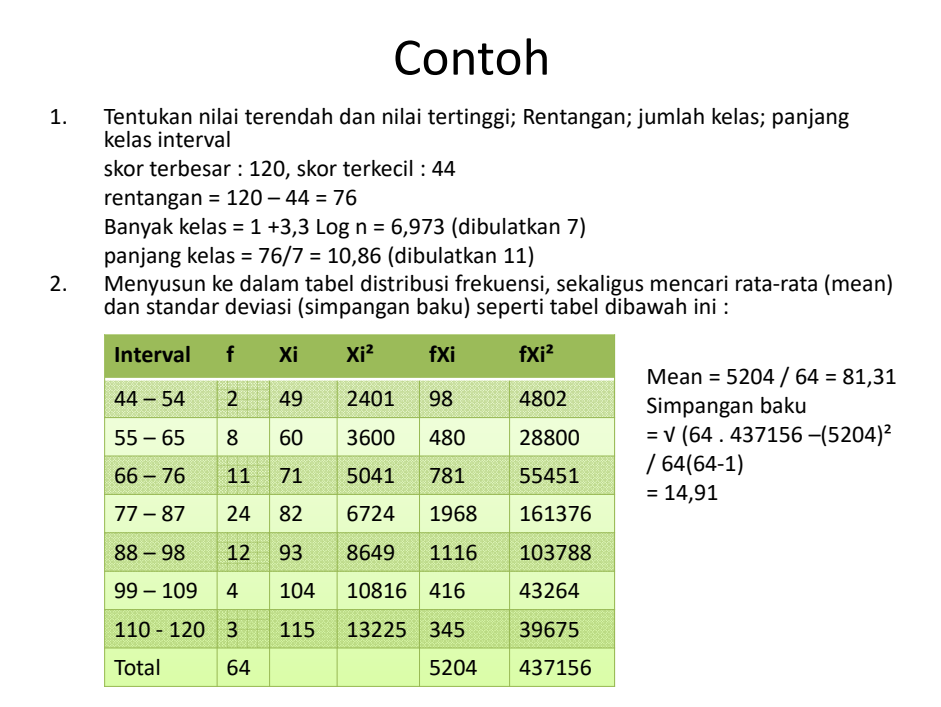

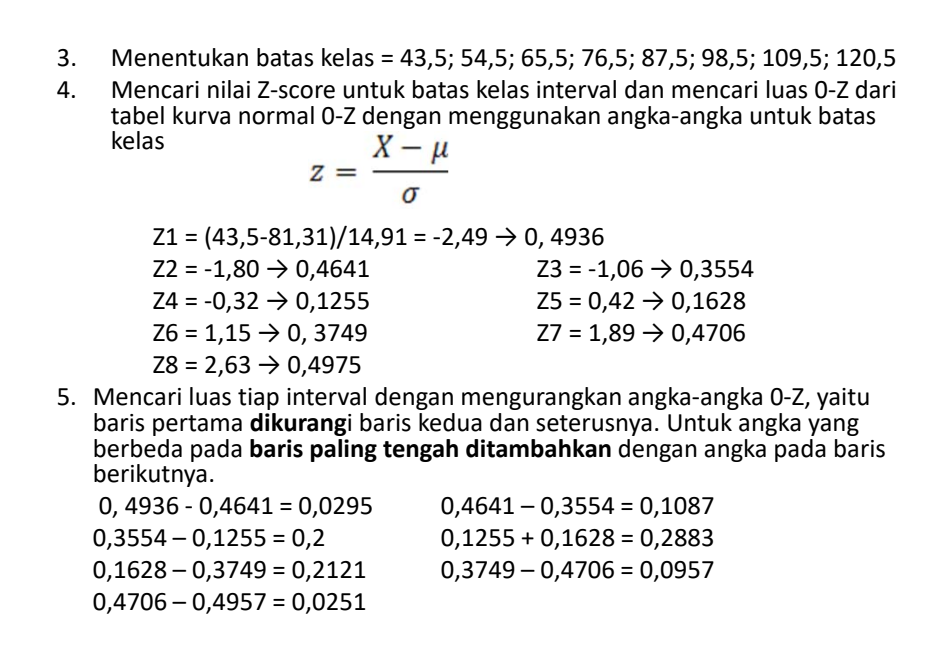

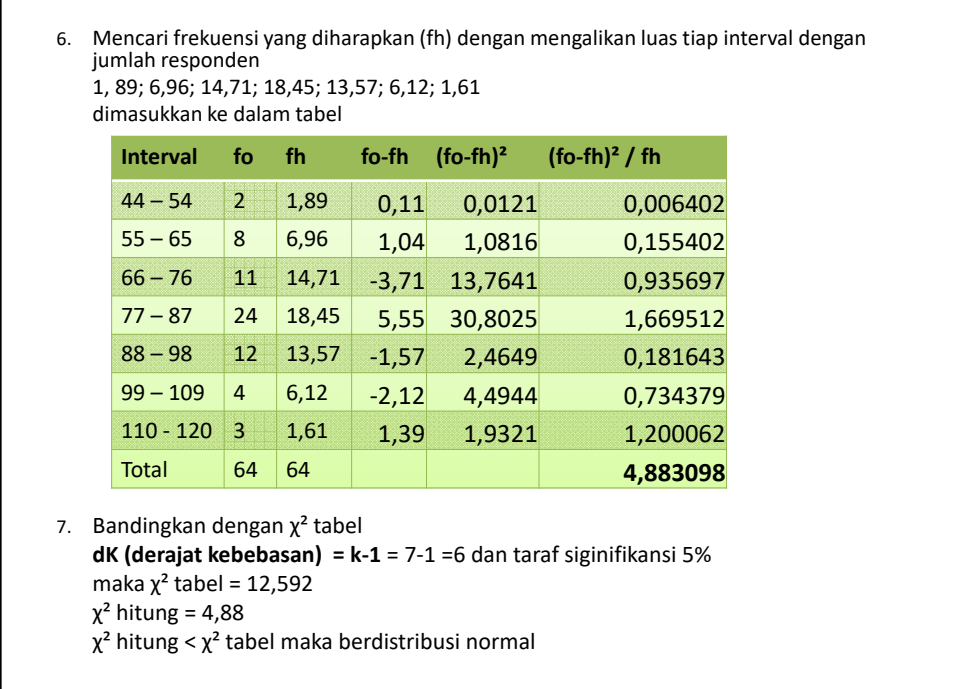

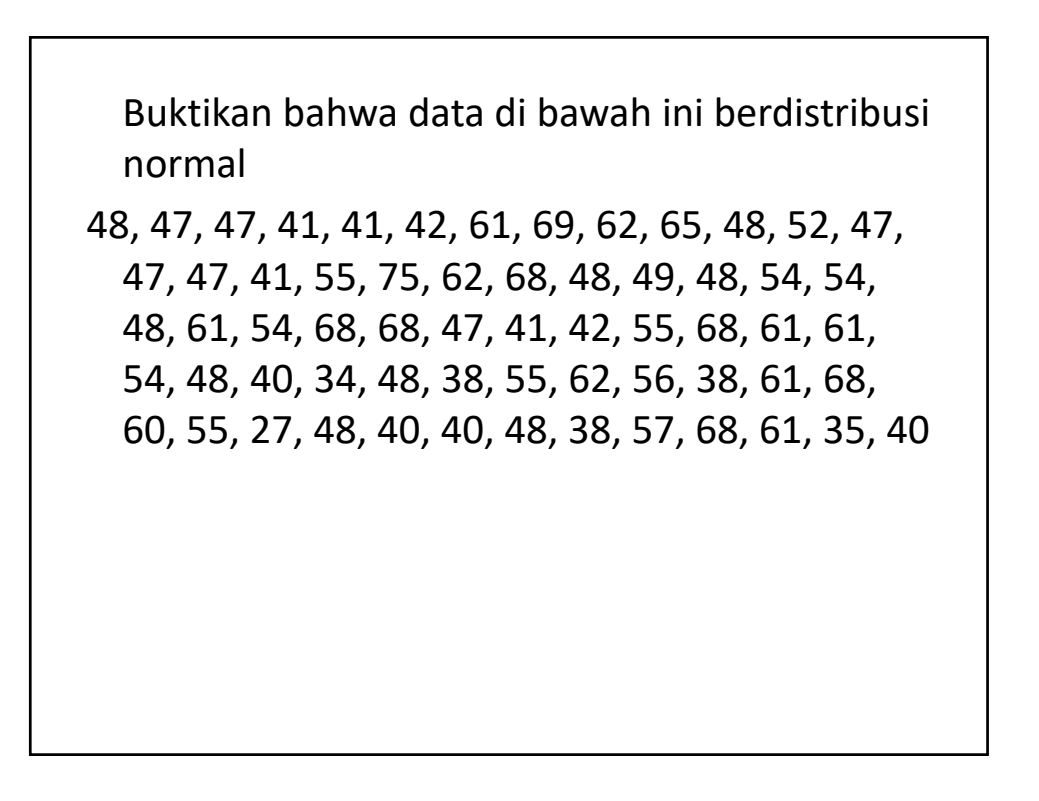

# **STATISTIKA**

**HIPOTESIS** 

Bekti Wulandari, M.Pd TE Kelas B 2014

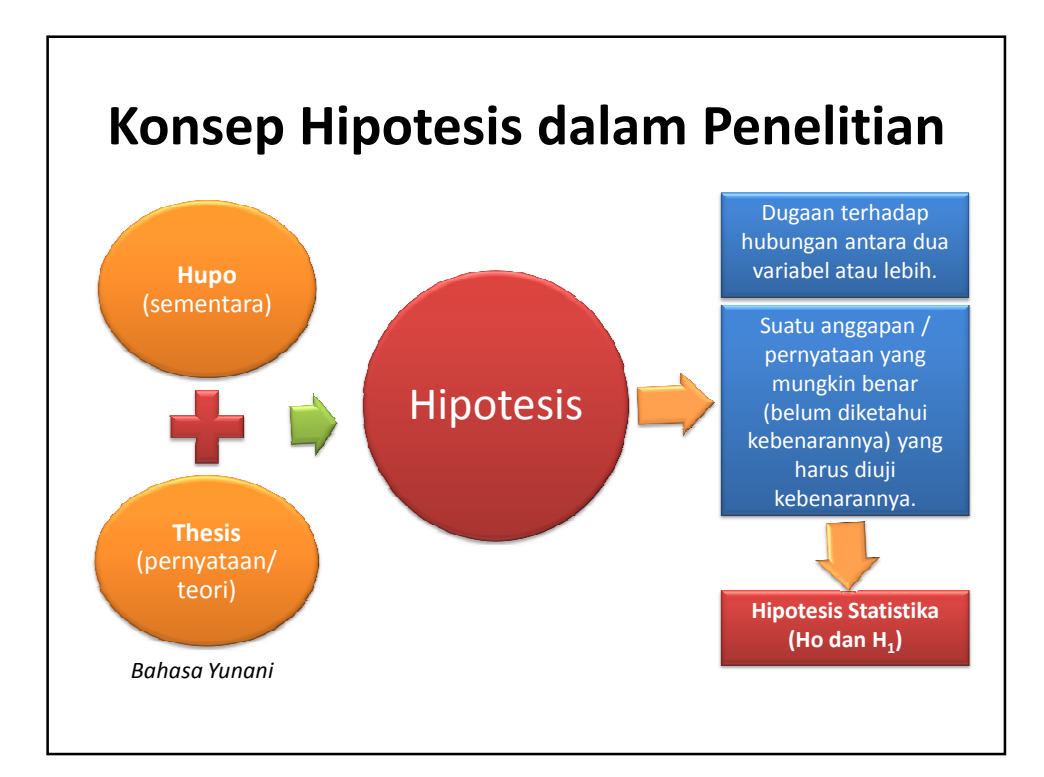

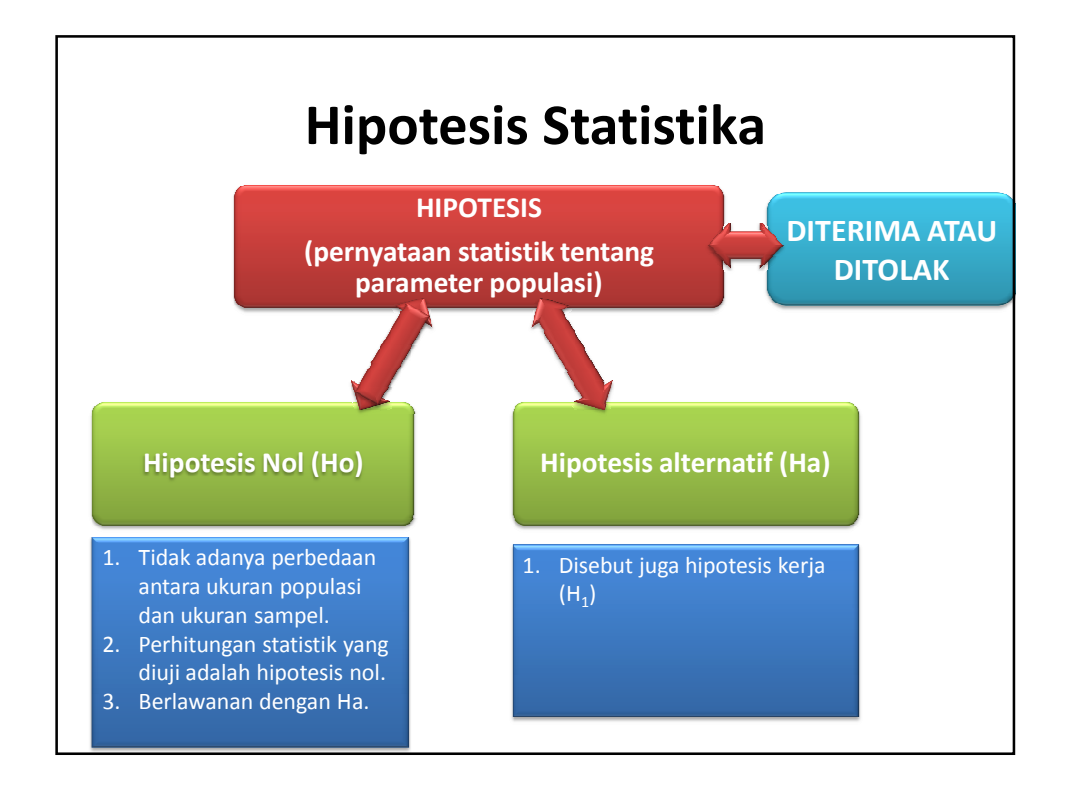

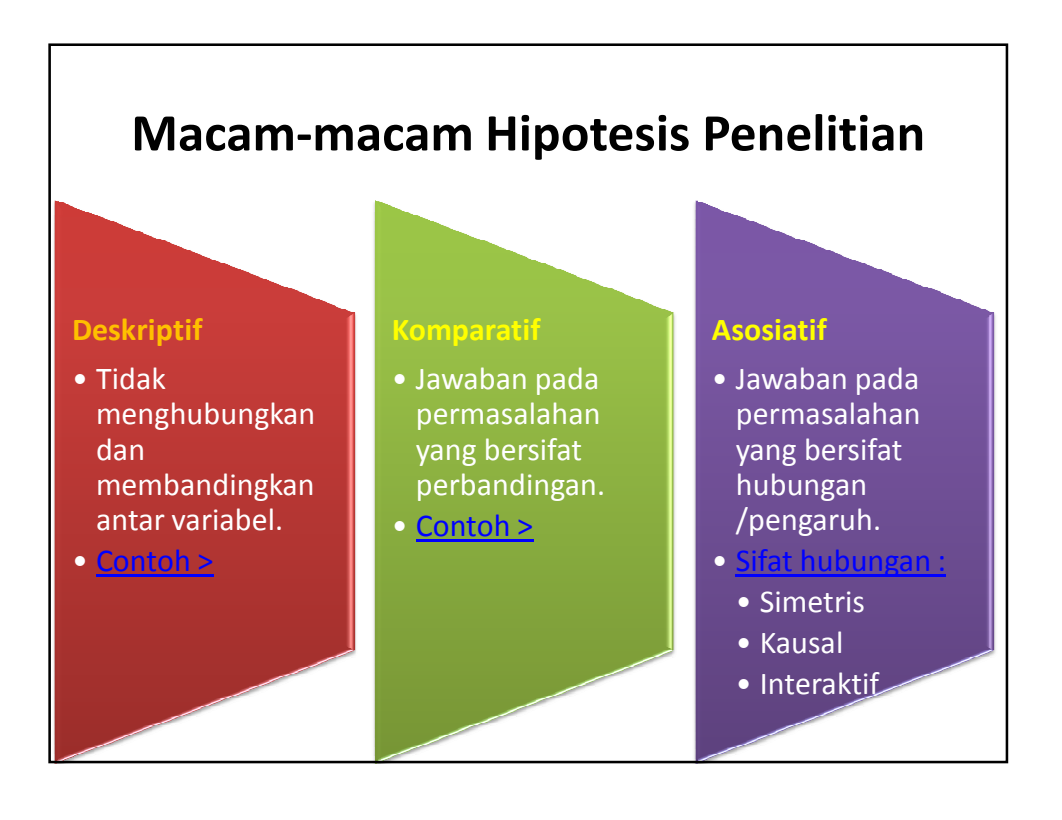

### **Contoh Hipotesis untuk Permasalahan Deskriptif**

- Bagaimana kualitas dosen statistik di Indonesia?
- Kualitas mengajar dosen statistik di Indonesia mencapai 70% dari kriteria rata-rata nilai ideal.

#### **Contoh Hipotesis untuk Permasalahan Asosiasi 1. Hubungan Simentris** – Adakah hubungan antara keaktifan mengikuti kegiatan organisasi dengan tingginya indeks prestasi kumulatif? – Terdapat hubungan antara keaktifan mengikuti kegiatan organisasi dengan tingginya indeks prestasi kumulatif. **2. Hubungan Kausal** – Adakah pengaruh disiplin pegawai terhadap produktivitas kerja? – Terdapat pengaruh disiplin pegawai terhadap produktivitas kerja. **3. Hubungan Interaktif** – Adakah hubungan yang saling mempengaruhi antara pemberian insentif dengan efektivitas kerja? – Terdapat hubungan yang saling mempengaruhi antara pemberian insentif dengan efektivitas kerja.

### **Contoh Hipotesis untuk Permasalahan Komparatif**

- Adakah perbedaan produktivitas kerja karyawan wanita dan pria di perusahaan X?
- Terdapat perbedaan produktivitas kerja karyawan wanita dan pria di perusahaan X.

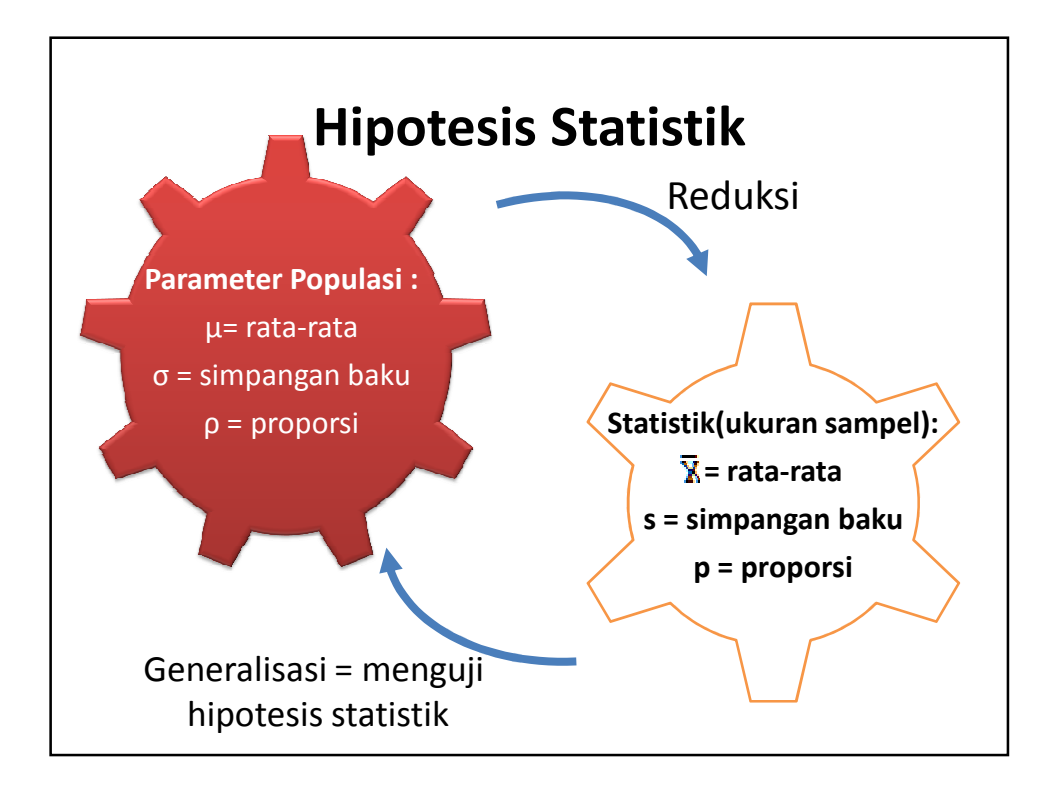
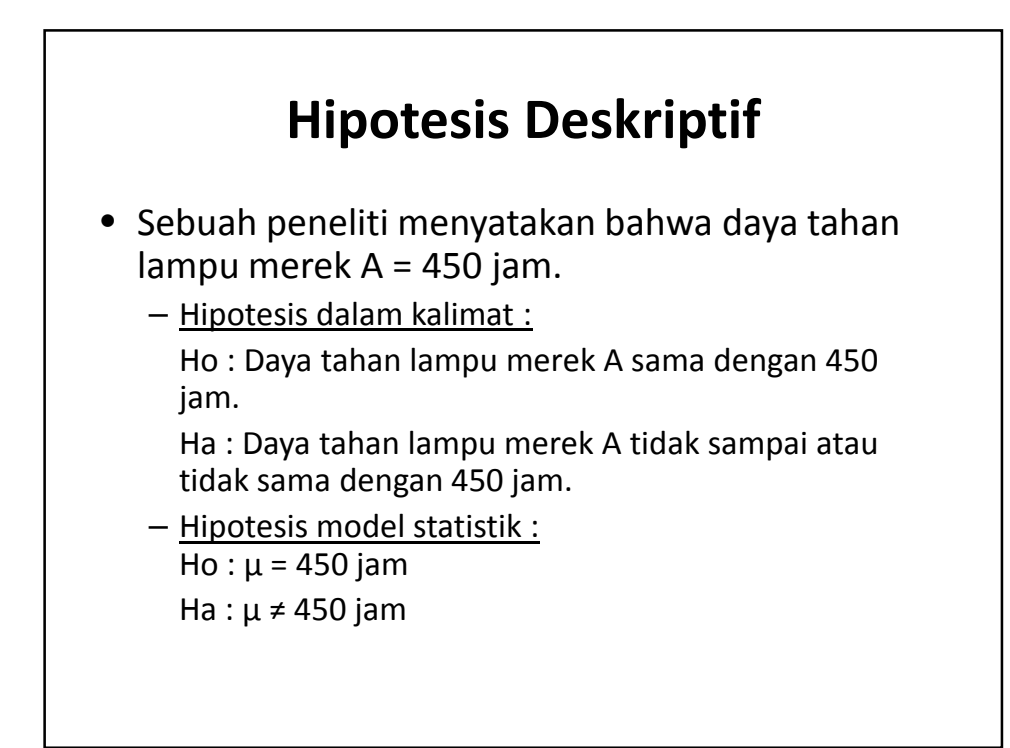

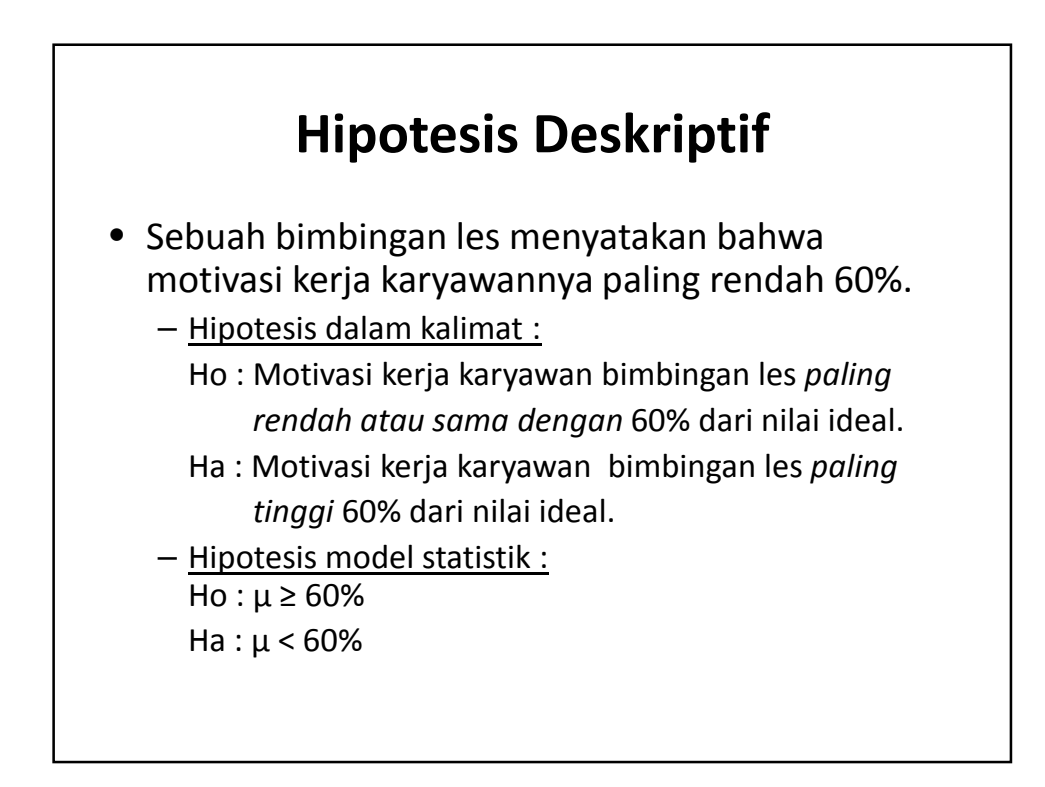

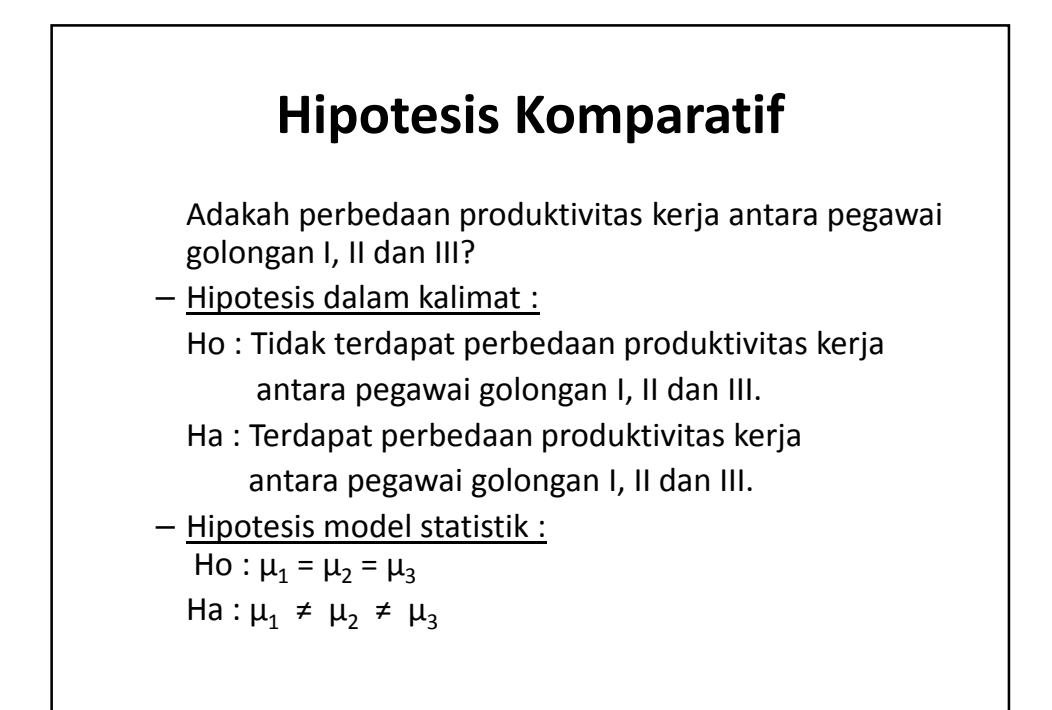

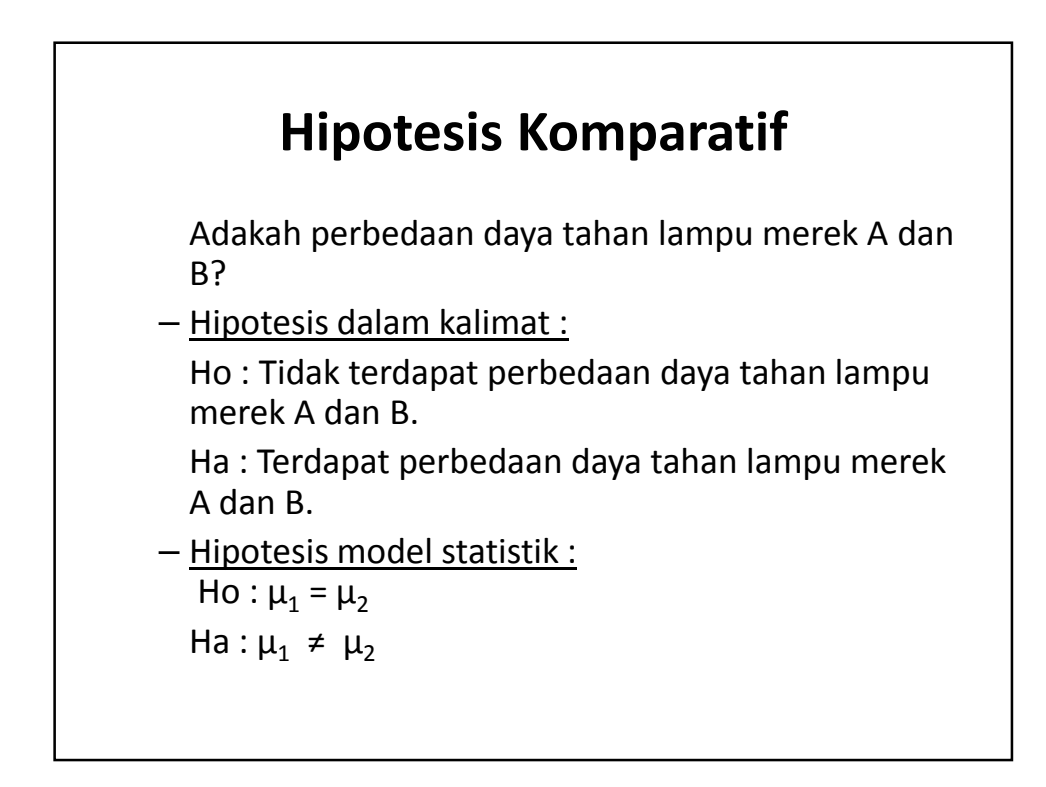

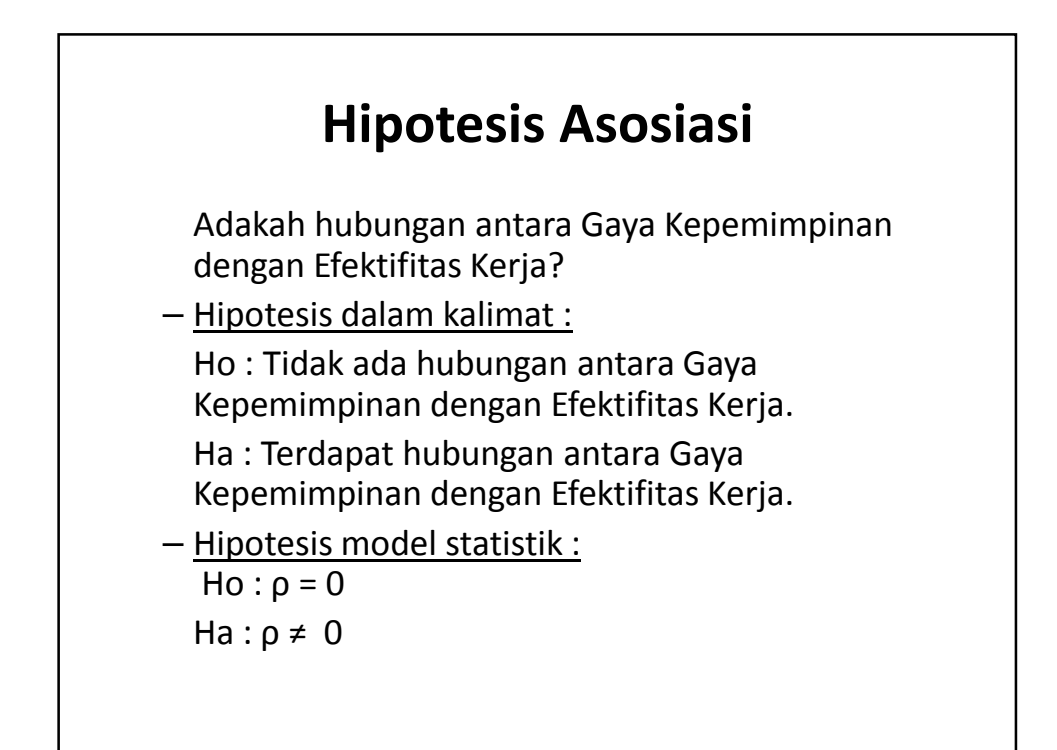

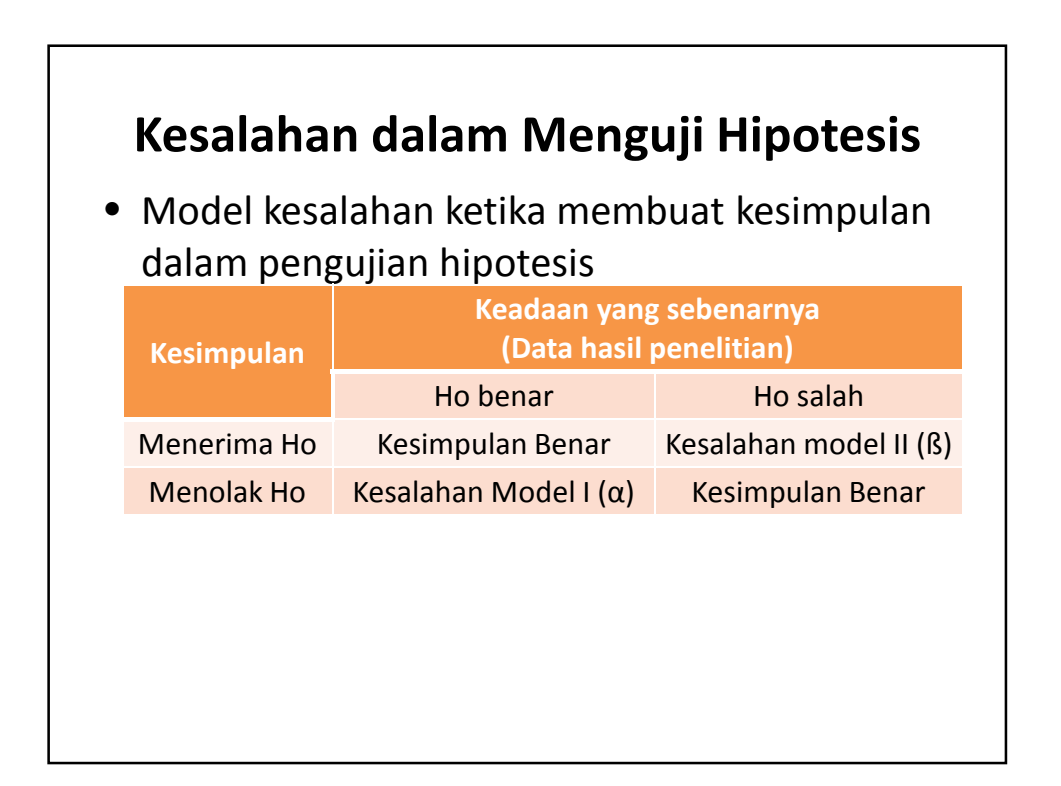

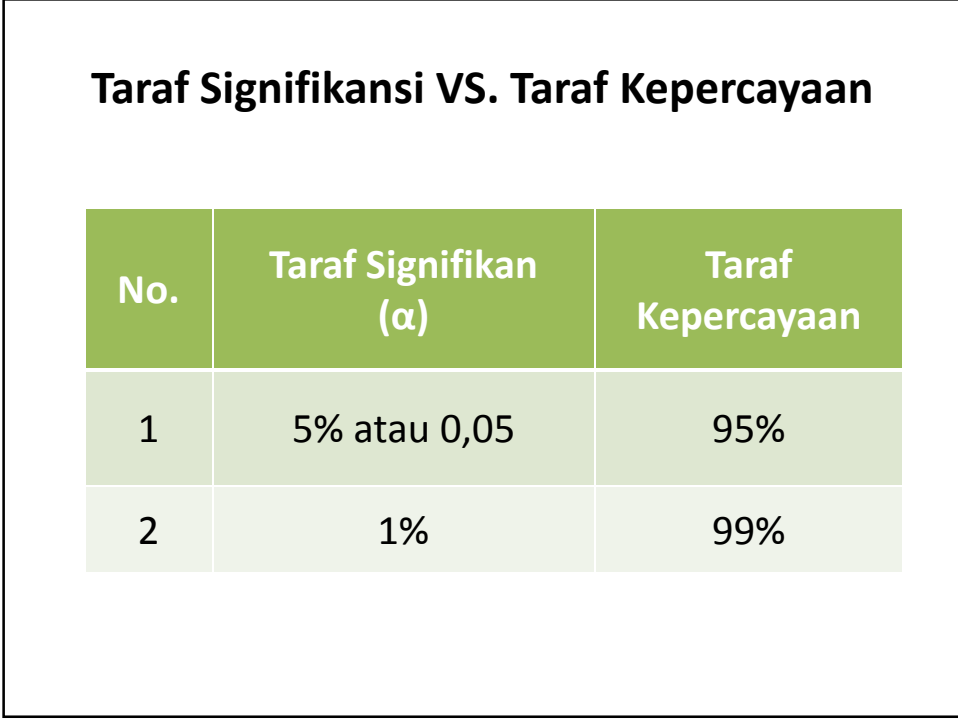

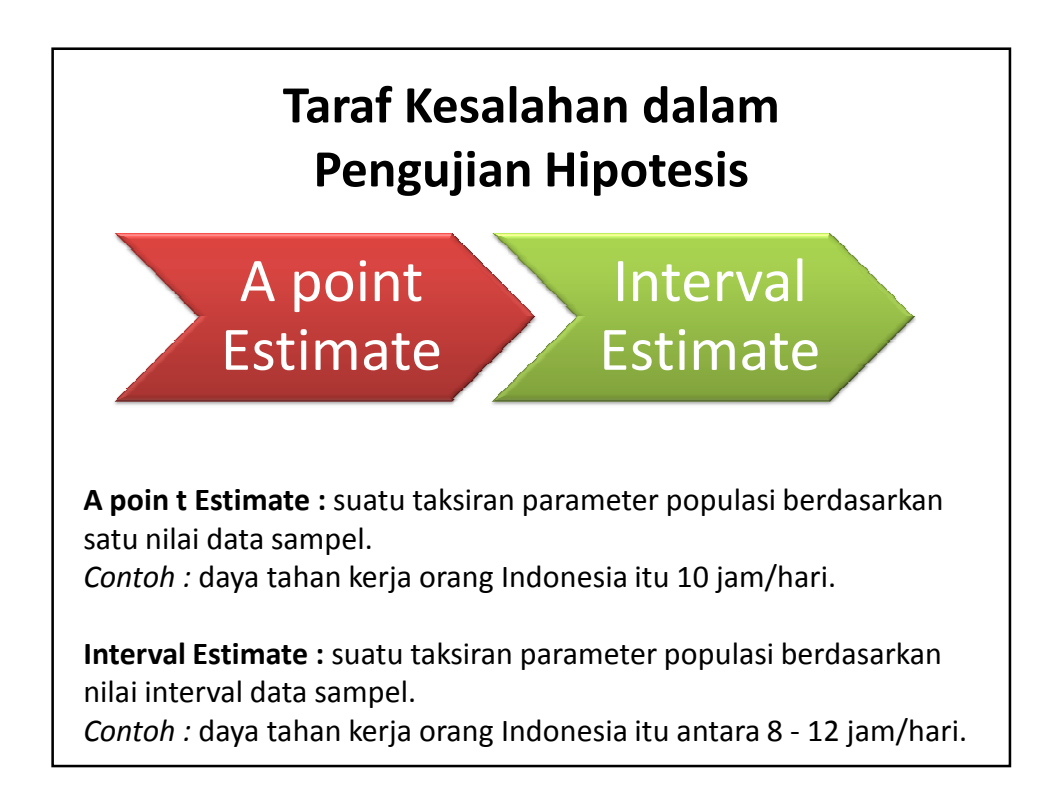

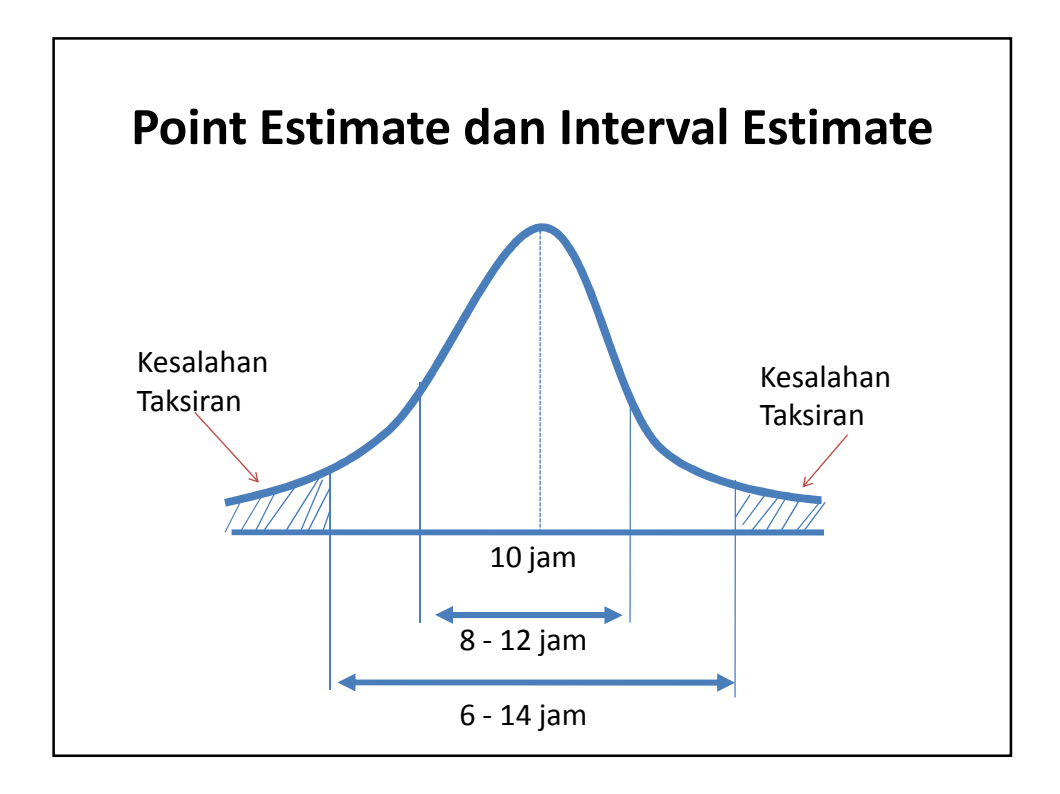

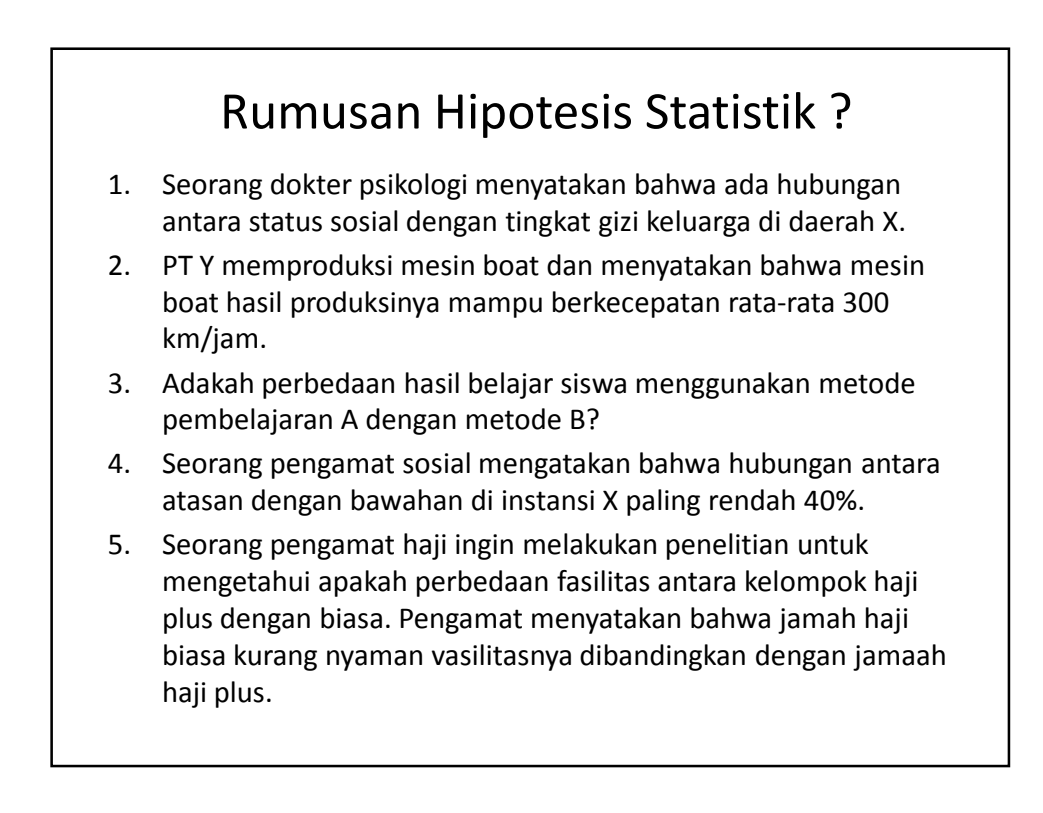

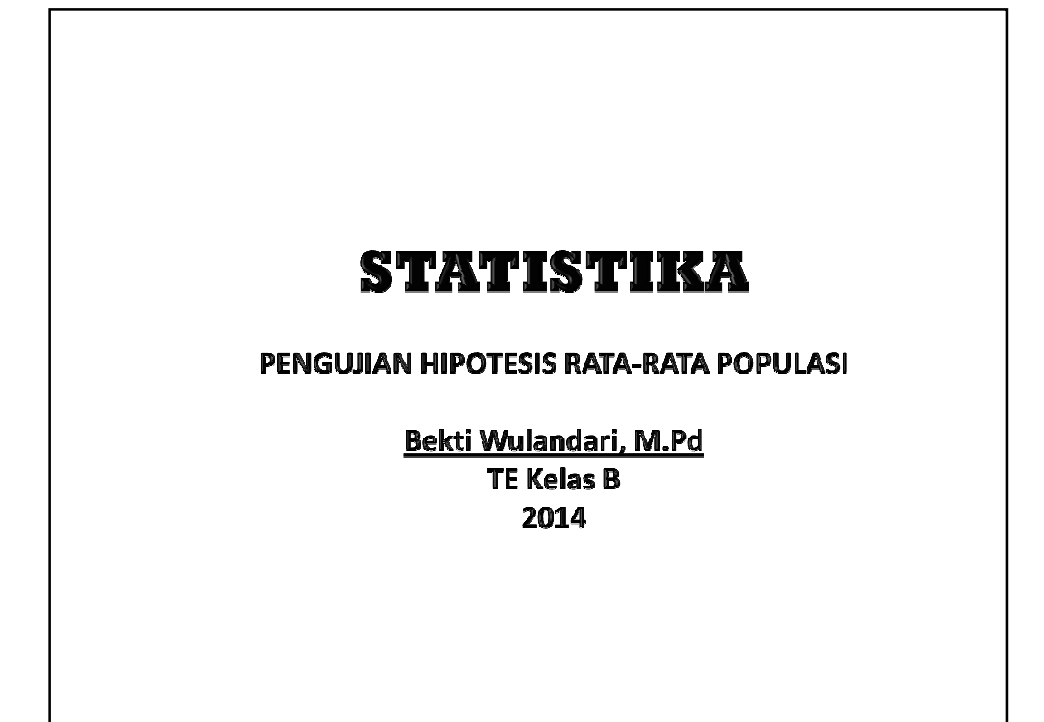

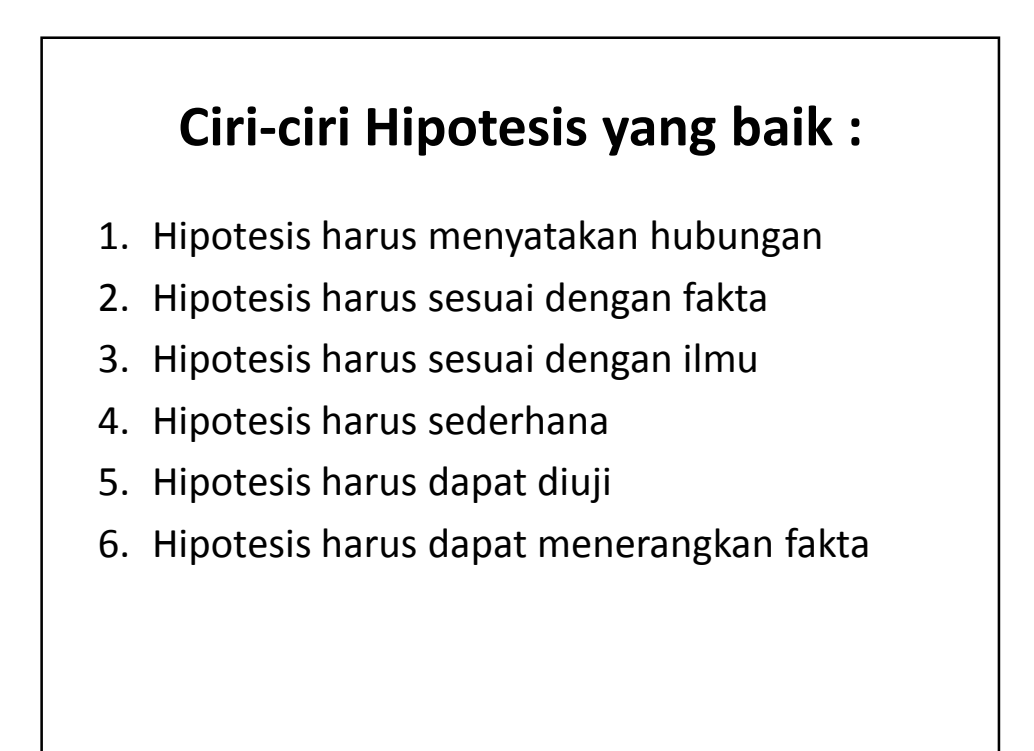

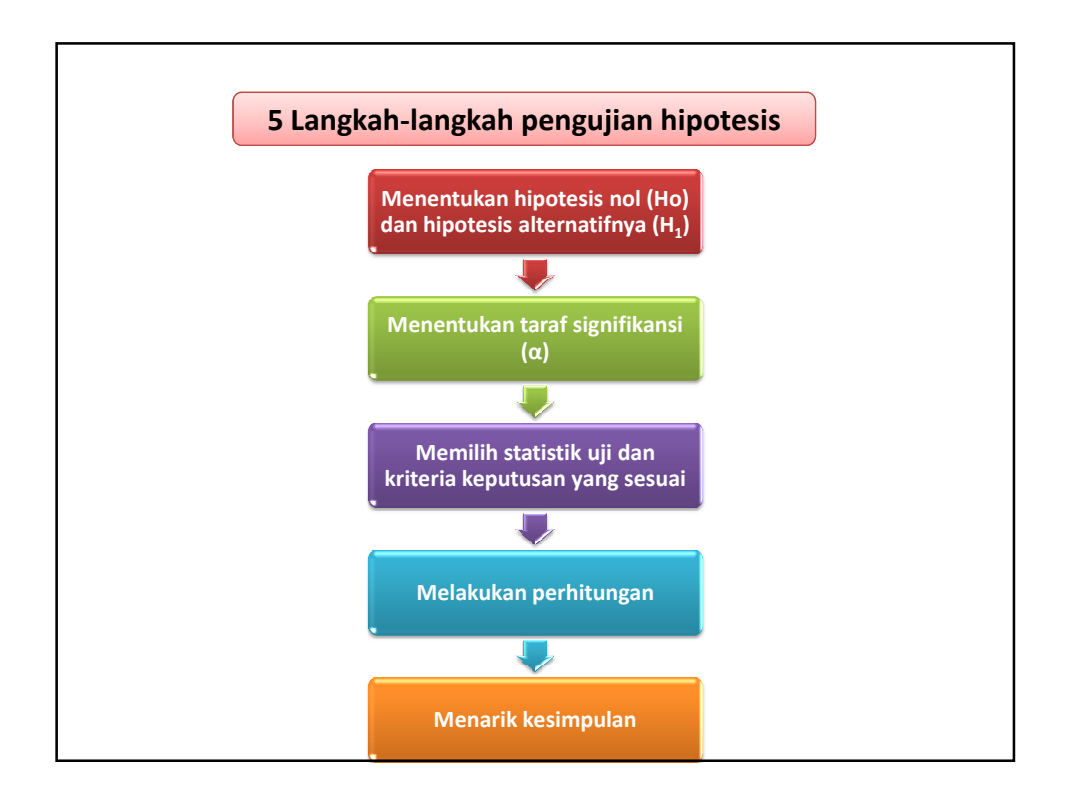

# **1. Menentukan hipotesis nol (Ho) dan hipotesis alternatifnya (H<sup>1</sup> )**

• **Pengujian dua sisi (***two tail***)** digunakan jika parameter populasi dalam hipotesis dinyatakan *sama dengan* (=).

```
Ho : \mu = \mu_0H_1: \mu \neq \mu_0
```
• **Pengujian satu sisi (***one tail***)** digunakan jika parameter populasi dalam hipotesis dinyatakan *lebih besar* (>) atau lebih kecil (<).

Ho :  $\mu = \mu_0$  $H_1$ :  $\mu > \mu_o$  *atau*  $H_1$ :  $\mu < \mu_o$ 

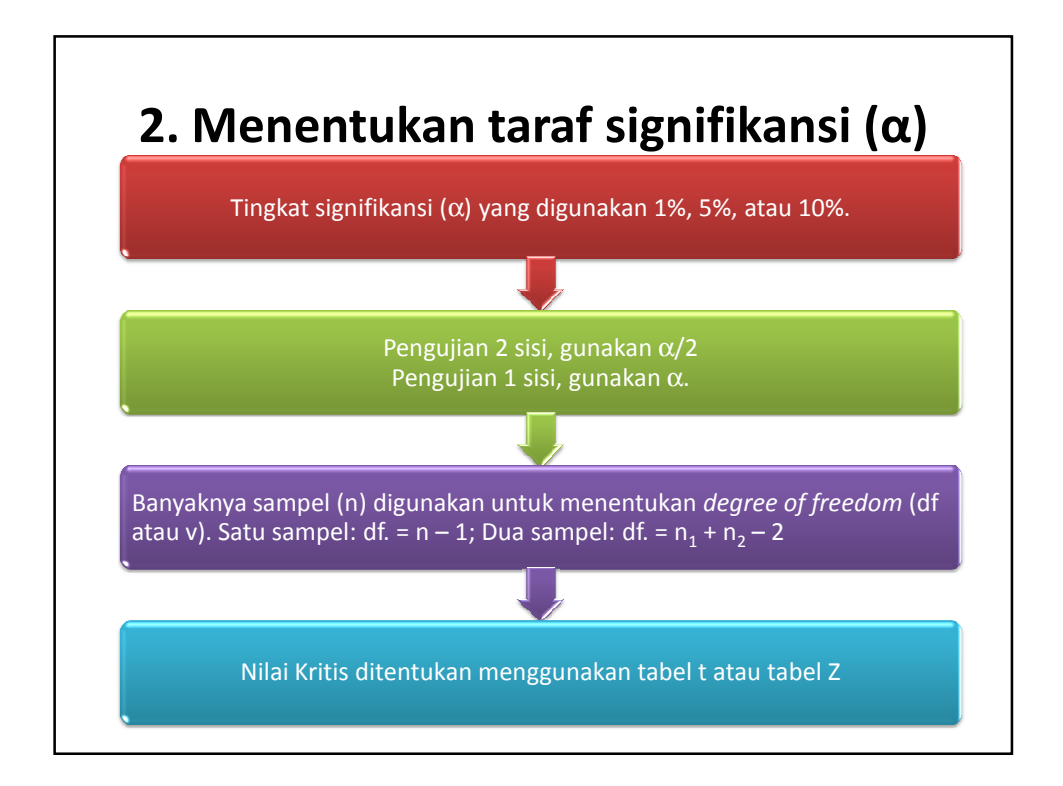

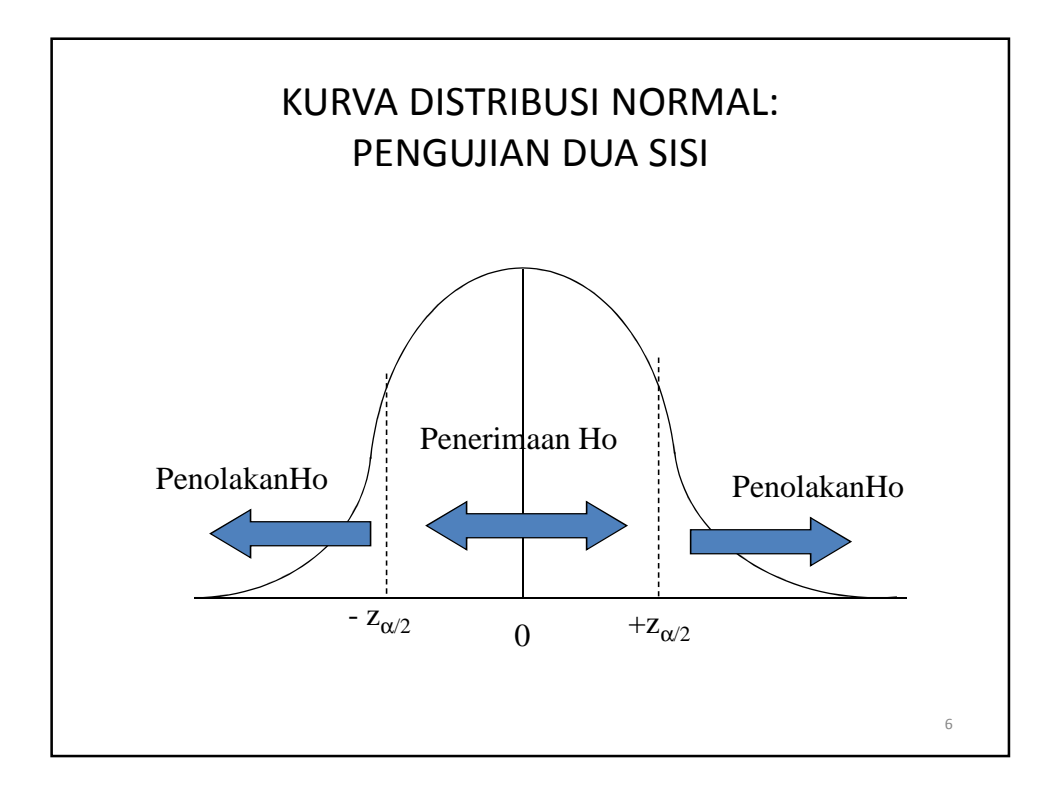

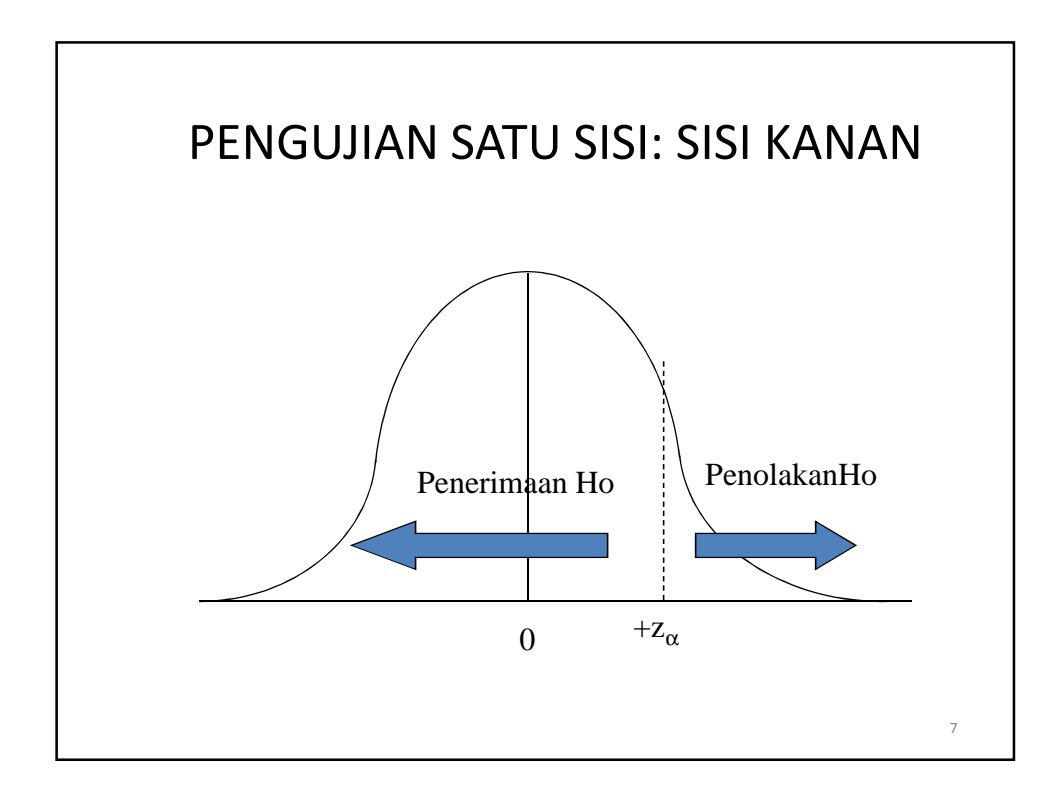

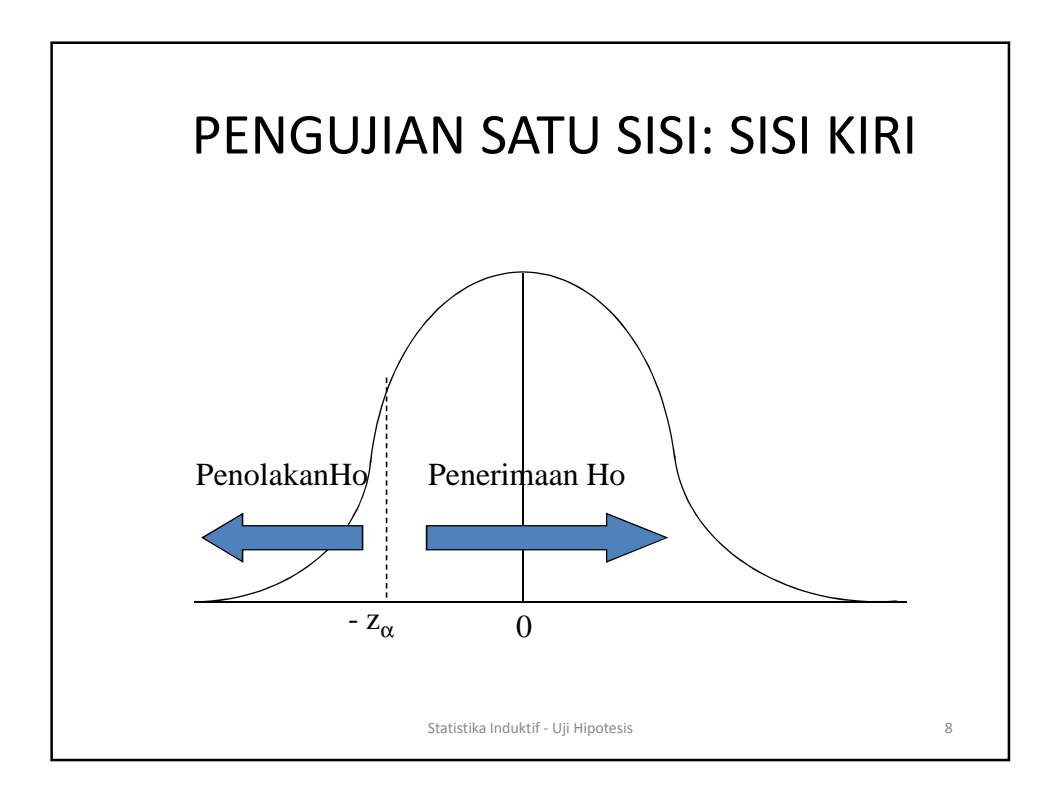

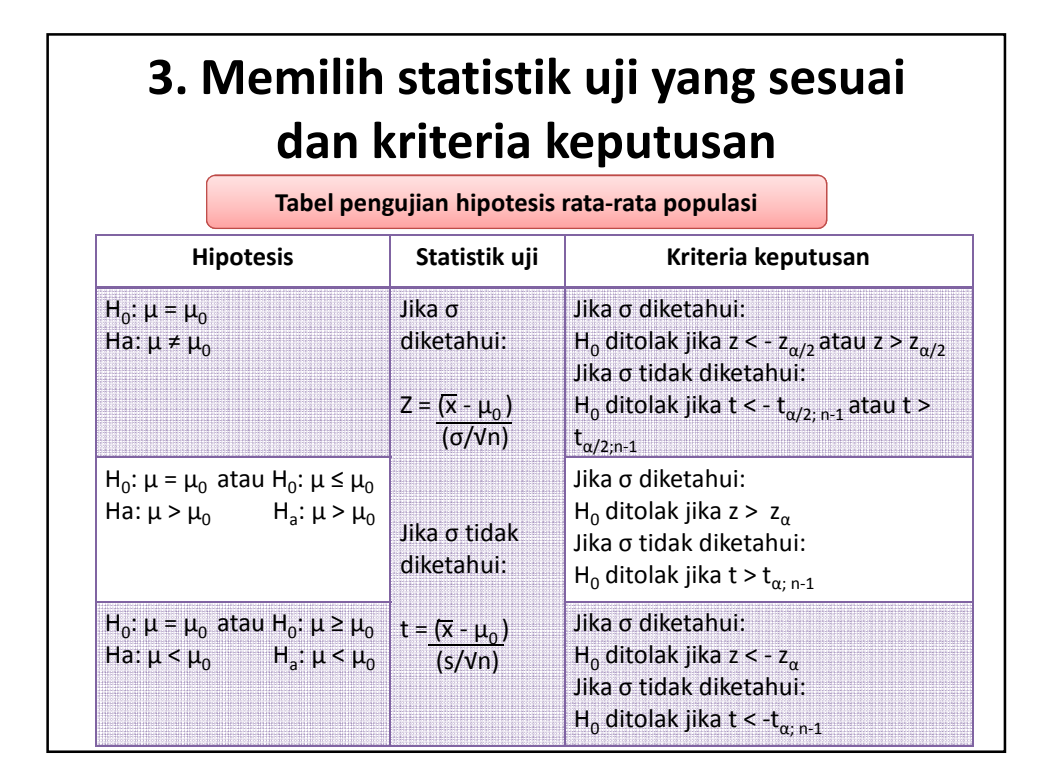

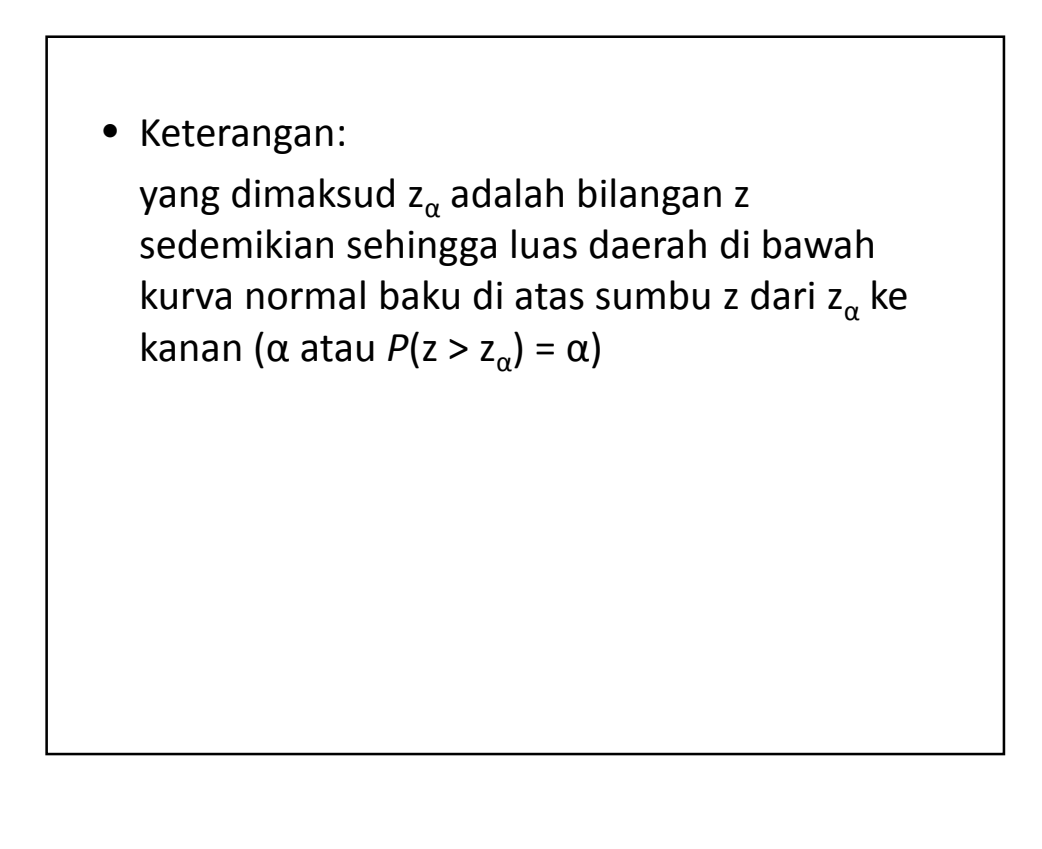

#### **Contoh**:

Pengusaha lampu pijar A mengatakan bahwa lampunya bisa tahan pakai sekitar 800 jam. Akhirakhir ini timbul dugaan bahwa masa pakai lampu itu telah berubah. Untuk menentukan hal ini, dilakukan penelitian dengan jalan menguji 50 lampu. Ternyata rata-ratanya 792 jam. Dari pengalaman, diketahui bahwa simpangan baku masa hidup lampu 60 jam. Selidiki dengan taraf signifikansi 0,05 apakah kualitas lampu sudah berubah atau belum.

Pengusaha lampu pijar A mengatakan bahwa lampunya bisa tahan pakai sekitar 800 jam. Akhir-akhir ini timbul dugaan bahwa masa pakai lampu itu telah berubah. Untuk menentukan hal ini, dilakukan penelitian dengan jalan menguji 50 lampu. Ternyata rataratanya 792 jam. Dari pengalaman, diketahui bahwa simpangan baku masa hidup lampu 60 jam. Selidiki dengan taraf signifikansi 0,05 apakah kualitas lampu sudah berubah atau belum.

#### **Diketahui:**  $μ<sub>o</sub> = 800$  jam ; n = 50 ; x = 792 jam ; σ = 60 jam **Hipotesis:**  $H_0$  : μ = 800 jam  $H_1$ :  $\mu \neq 800$  jam **Kriteria keputusan: Taraf signifikansi:**  $H_0$  ditolak jika z < -  $z_{0.025}$  atau z >  $z_{0.025}$  $\alpha = 0.05$ Yaitu z < -1,96 atau z > 1,96Statistik uji:  $z = (\overline{x} - \mu_0)$  $(\sigma/\sqrt{n})$

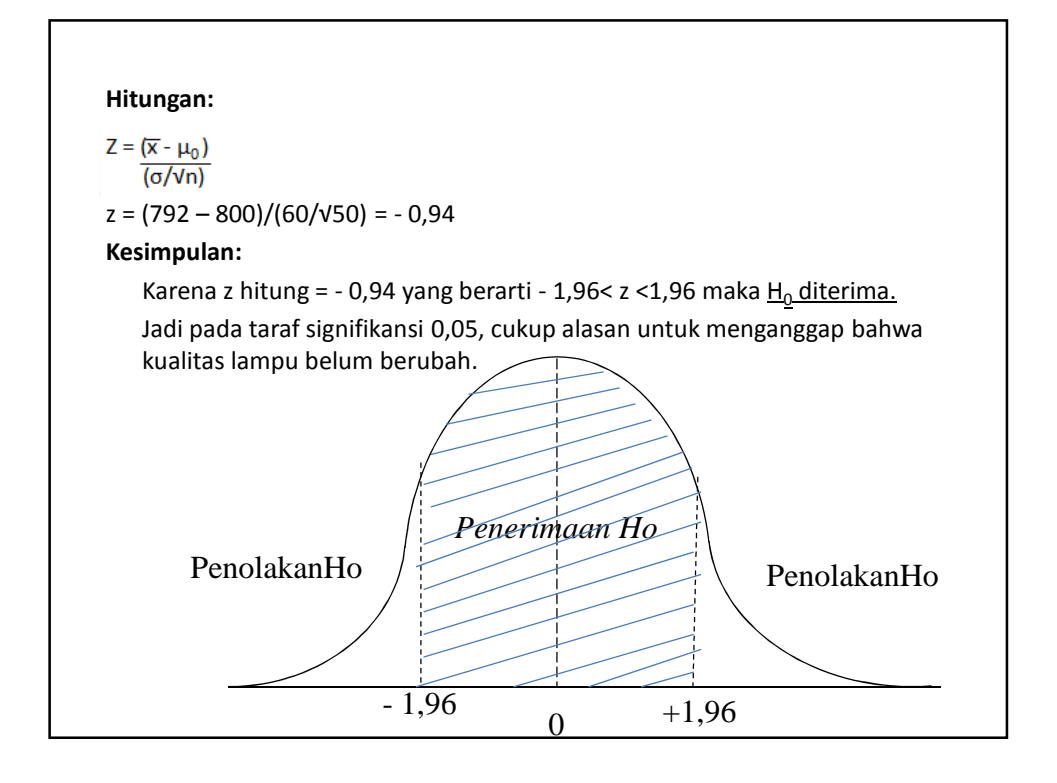

#### **Latihan:**

1. Proses pembuatan barang rata-rata menghasilkan kurang dari sama dengan 16 unit perjam. Hasil produksi mempunyai simpangan baku = 2,3. metode baru diusulkan untuk mengganti yang lama jika rata-rata perjam menghasilkan lebih dari 16 unit. Untuk menentukan apakah metode diganti atau tidak, metode baru dicoba 20 kali dan ternyata rata-rata perjam menghasilkan 16,9 unit. Pengusaha bermaksud untuk menggunakan metode yang baru apabila metode ini memang menghasilkan rata-rata lebih dari 16 unit. Dari data yang diperoleh apakah cukup alasan bagi pengusaha tersebut untuk menggunakan metode yang baru? Gunakan taraf signifikansi 0,05.

2. Dikatakan bahwa dengan menyuntikkan semacam hormon tertentu kepada ayam akan menambah berat telurnya menjadi rata-rata seberat (lebih dari sama dengan) 4,5 gram. Sampel acak yang terdiri atas 30 butir telur dari ayam yang telah diberi suntikan hormon tersebut memberikan rata-rata berat 4,4 gram dan simpangan baku 0,8 gram. Cukup beralasankah untuk menerima pernyataan bahwa rata-rata berat telur paling sedikit (kurang dari) 4,5 gram? Gunakan taraf signifikansi 0,01.

3. Rata-rata skor TOEFL mahasiswa FT UNY selama ini 479 dengan simpangan baku 10. apakah cukup mempercayai bahwa telah ada perubahan skor rata-rata TOEFL mahasiswa FT UNY bila sampel acak 50 mahasiswa mempunyai rata-rata skor TOEFL 482? Gunakan taraf signifinasi 1%! Gambarkan kurva distribusi normalnya!

# **Dikumpulkan**

- 1. Menurut *Dietry Goals for the United States* (1977) konsumsi sodium yang tinggi mungkin berhubungan dengan sakit bisul, kanker perut, dan sakit kepala. Manusia membutuhkan sodium hanya 220 miligram perhari, dan ini sudah dilampaui oleh kandungan satu porsi sereal. Bila suatu sampel acak 20 porsi sereal mempunyai kandungan sodium rata-rata 244 miligram dengan simpangan baku 24, 5 miligram, apakah ini menunjukkan (pada taraf signifikansi 0,05) bahwa kandungan sodium rata-rata satu porsi sereal lebih daripada 220 miligram? Asumsikan bahwa sebaran kandungan sodium tersebut adalah normal. Gambarkan kurva distribusi normalnya!
- 2. Suatu sampel acak 8 batang rokok dengan merk A mempunyai kadar nikotin ratarata 4,2 mg dengan simpangan baku 1,4 mg. Apakah hasil analisis ini sejalan dengan pernyataan perusahaan tersebut bahwa kadar nikotin rata-rata pada rokok yang dihasilkannya tidak melebihi 3,5 mg? Gunakan taraf signifikansi 1% dan asumsikan bahwa sebaran kadar nikotin tersebut adalah normal.
- 3. Dua puluh tahun yang lalu, siswa laki-laki di sebuah SMA dapat melakukan ratarata *pushup* 24 kali dalam satu menit. Untuk mengetahui apakah sekarang keadaannya masih sama, diambil sampel acak sebanyak 36 siswa laki-laki. Jika ratarata pushup mereka 22,5 dalam satu menit dengan simpangan baku 3,1, dapatkah disimpulkan bahwa keadaaan masih sama? Gunakan taraf signifikansi 5 %! Gambarkan kurva distribusi normalnya!

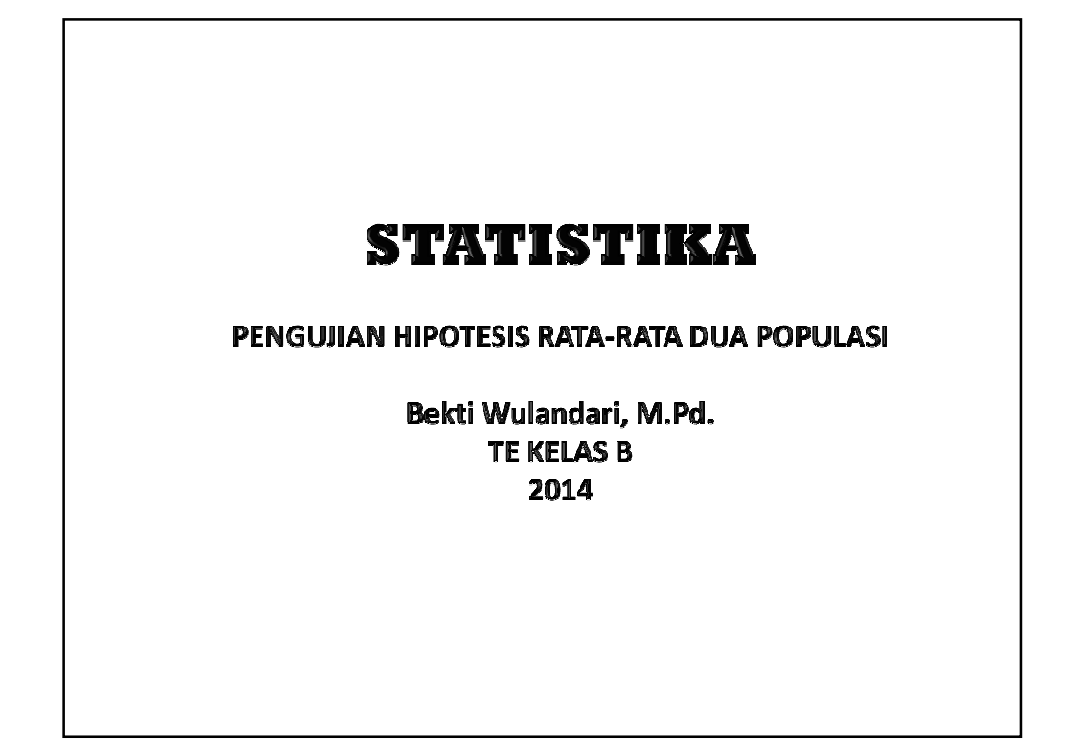

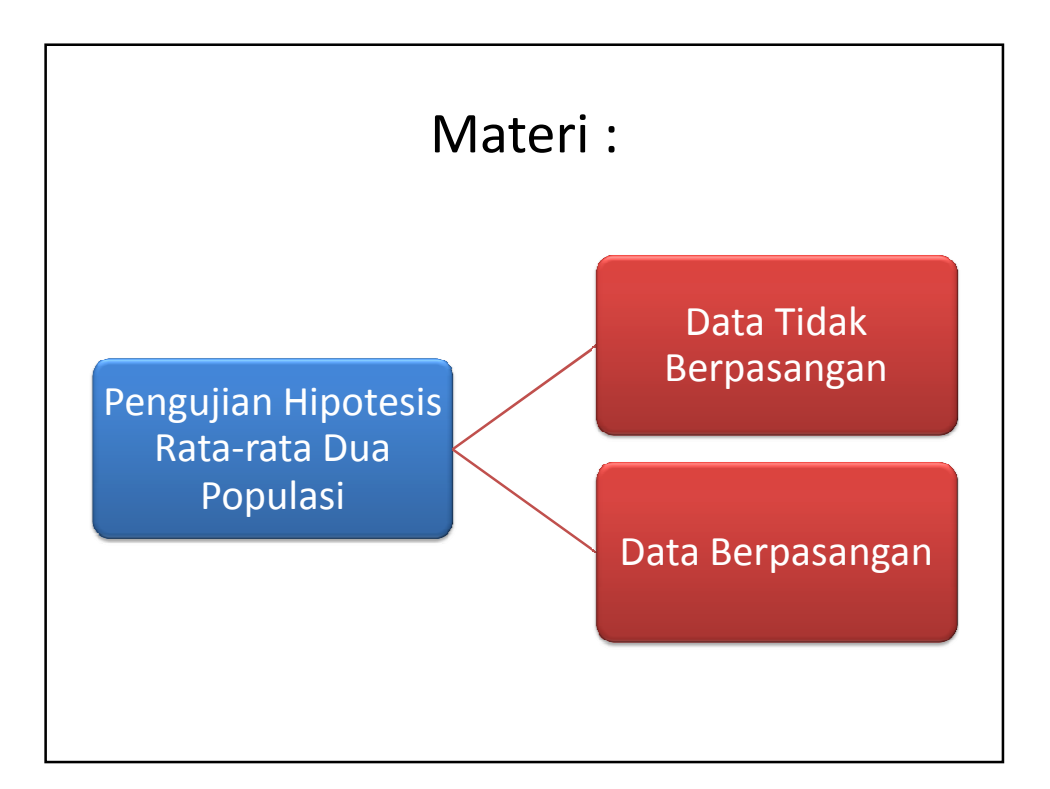

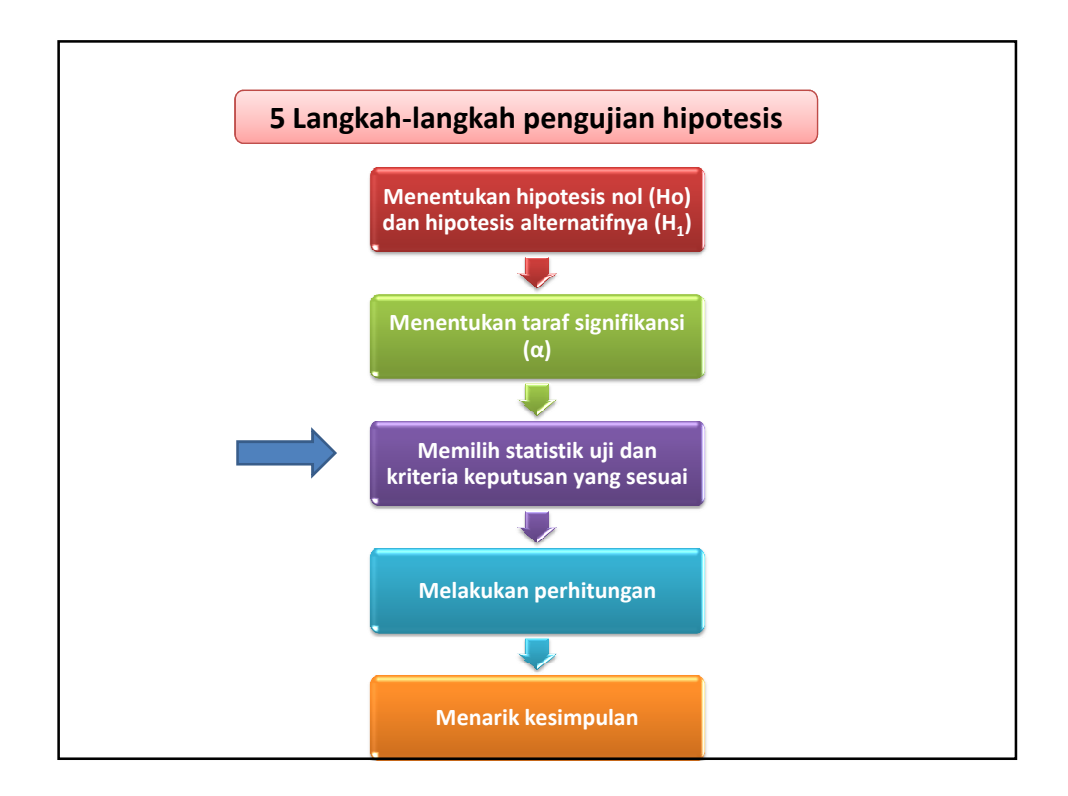

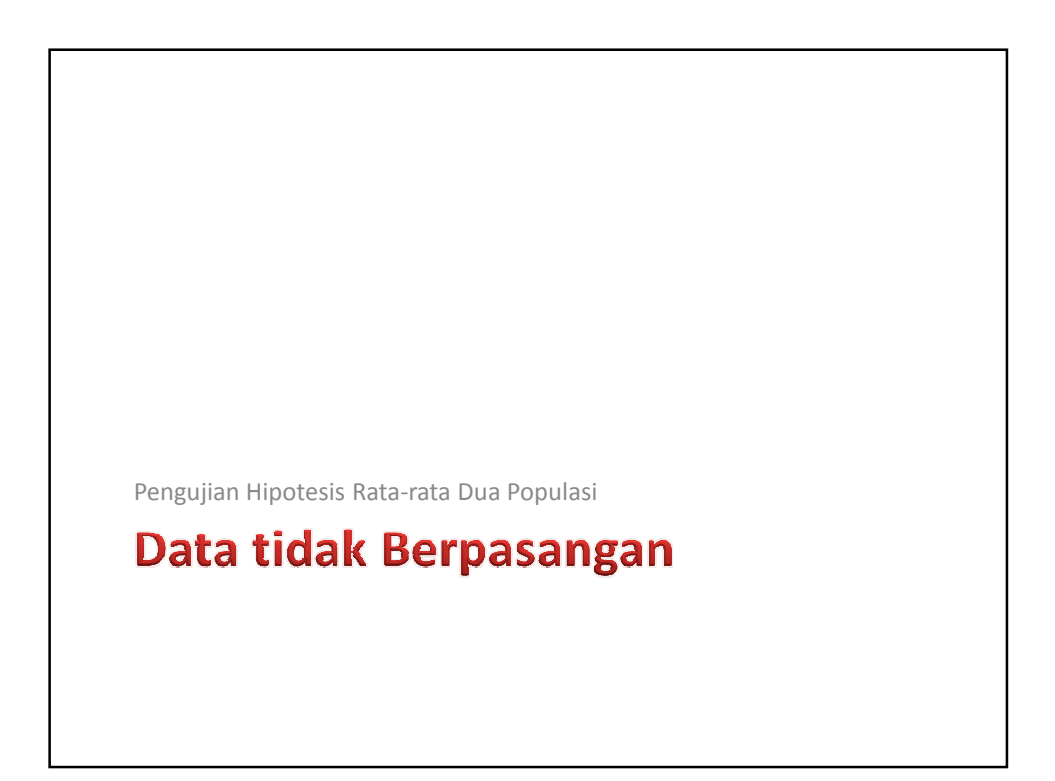

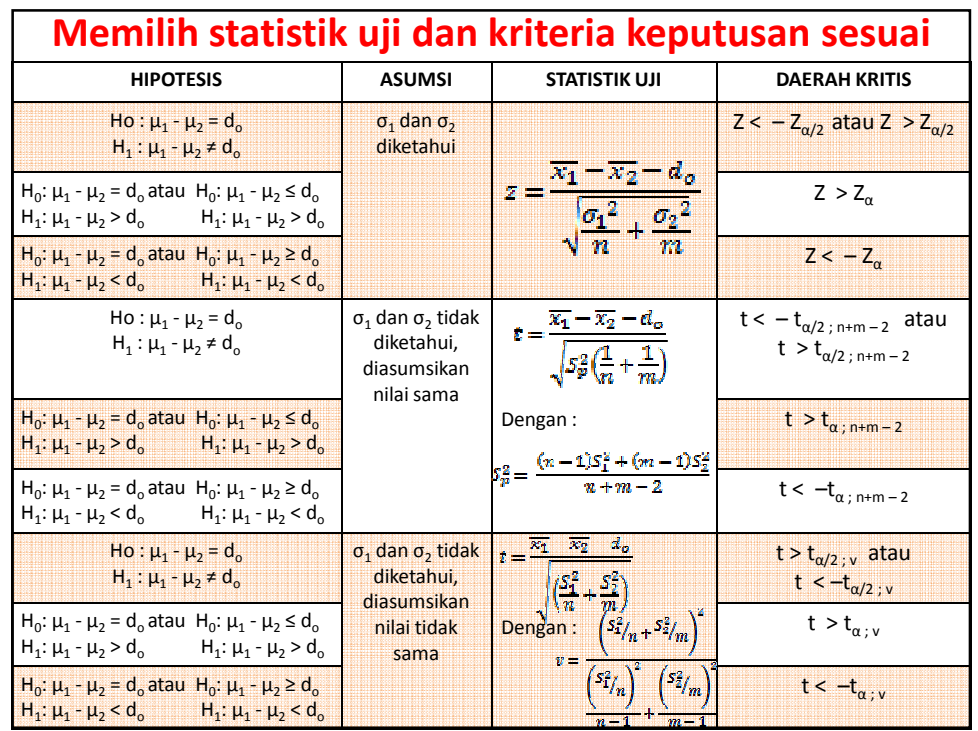

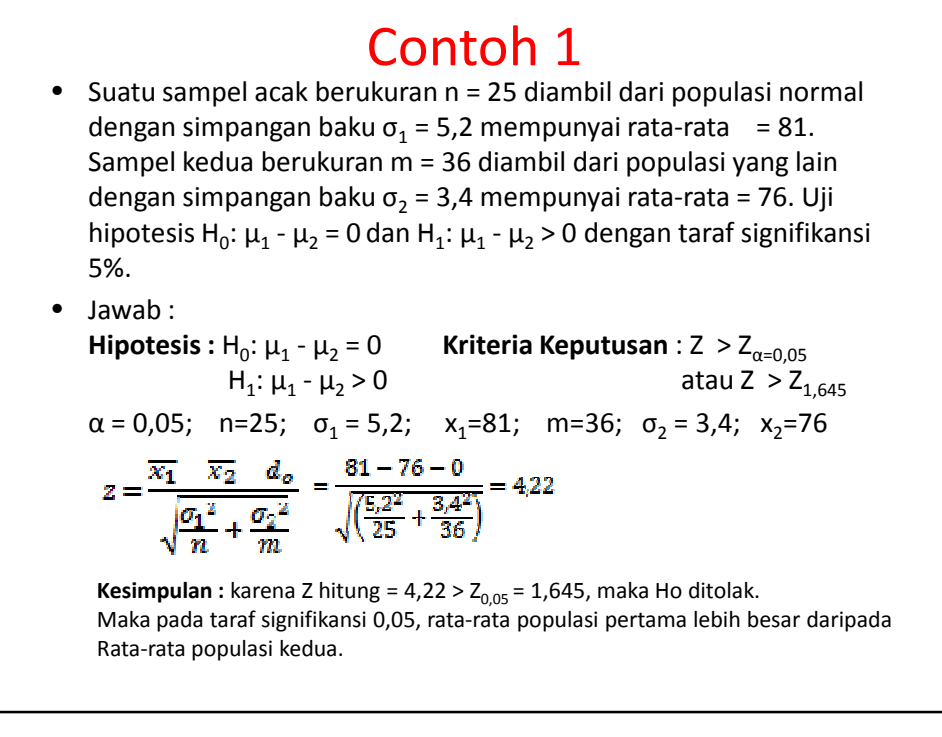

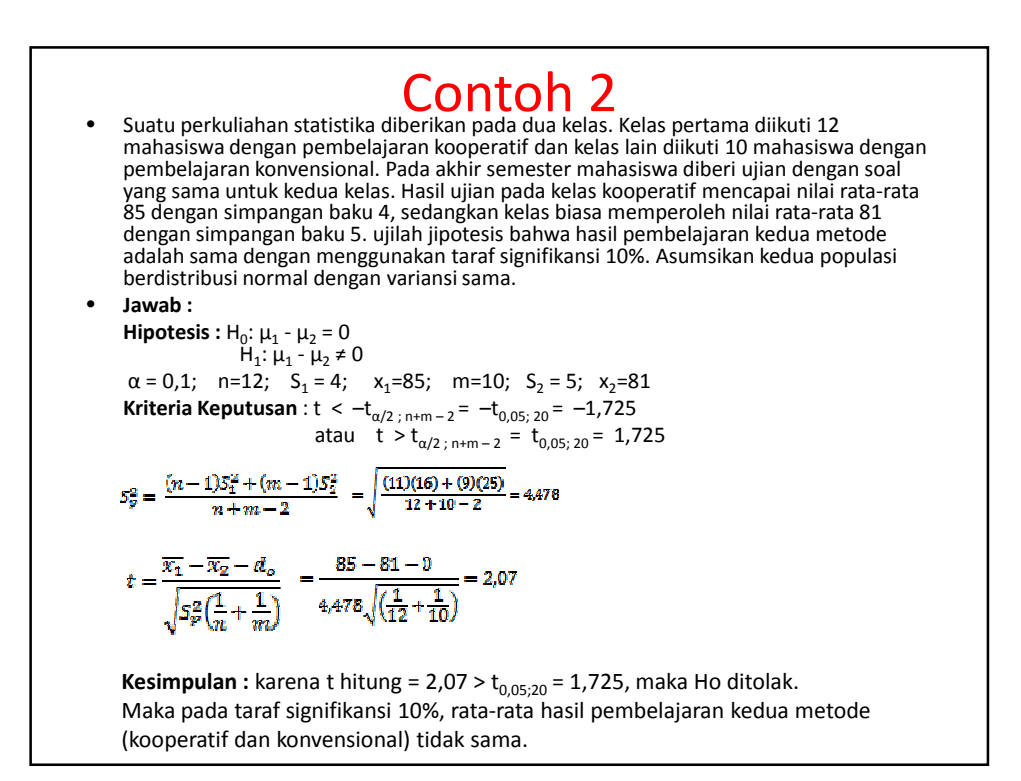

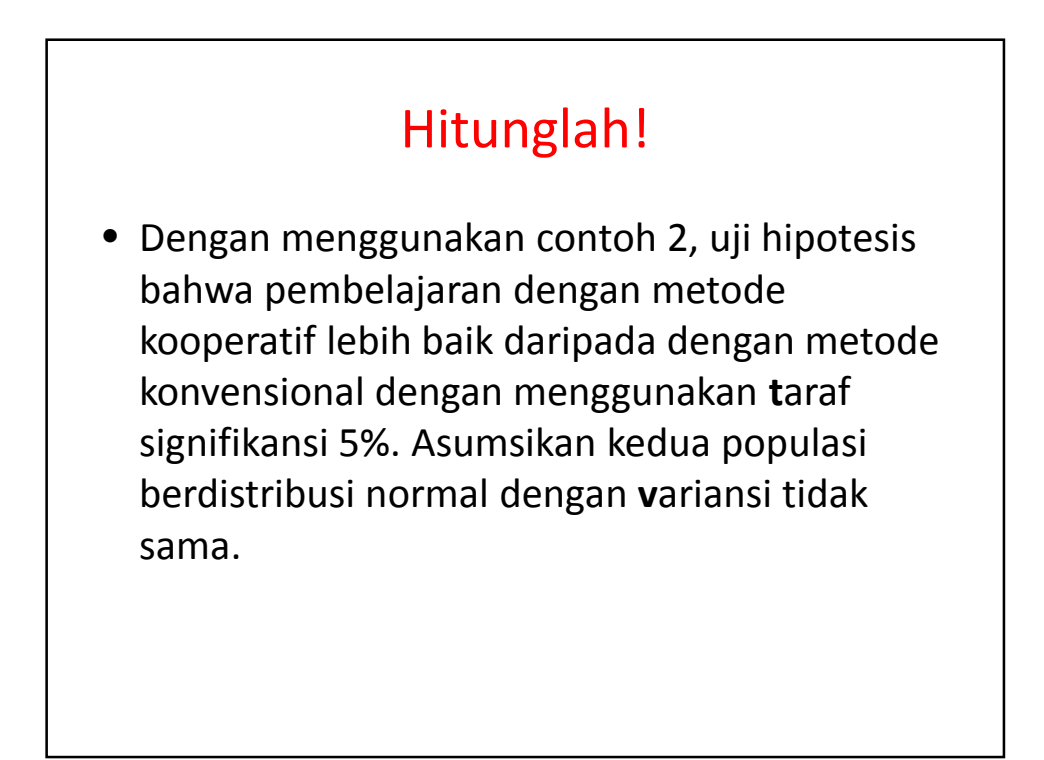

4

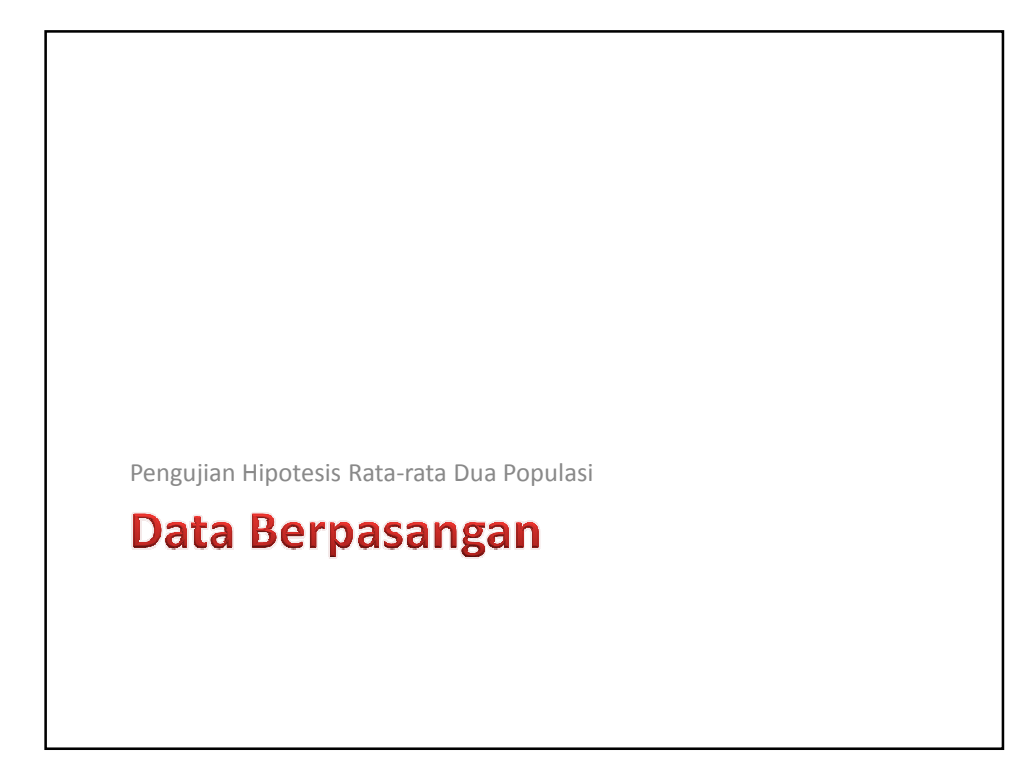

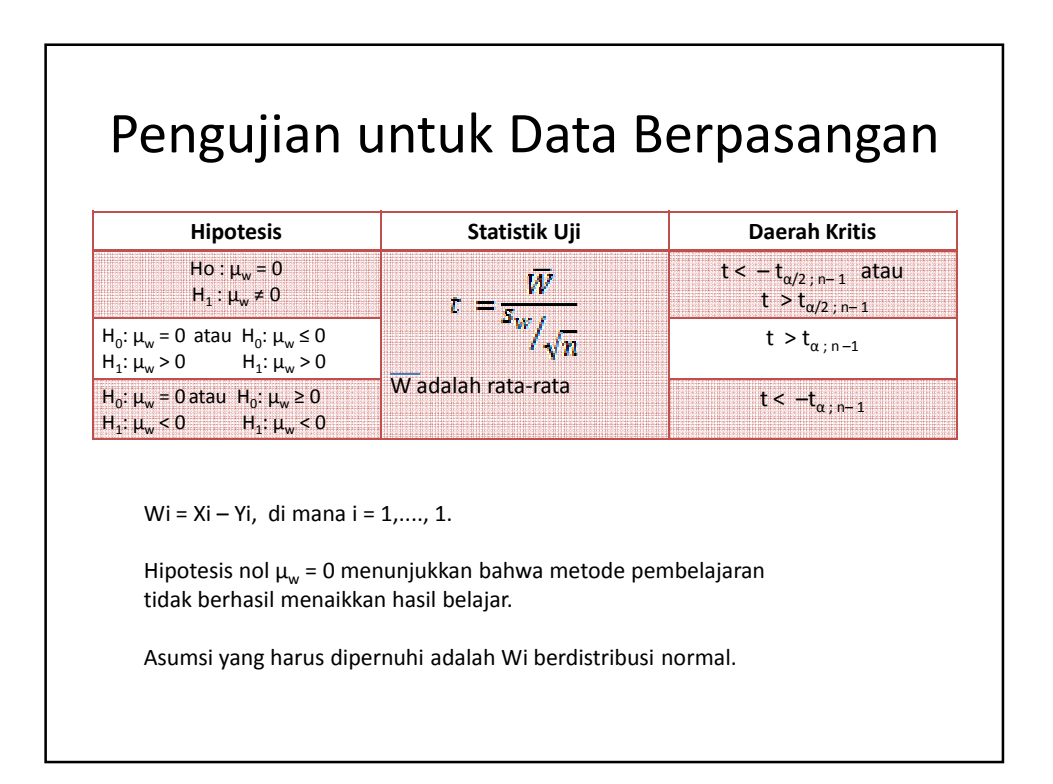

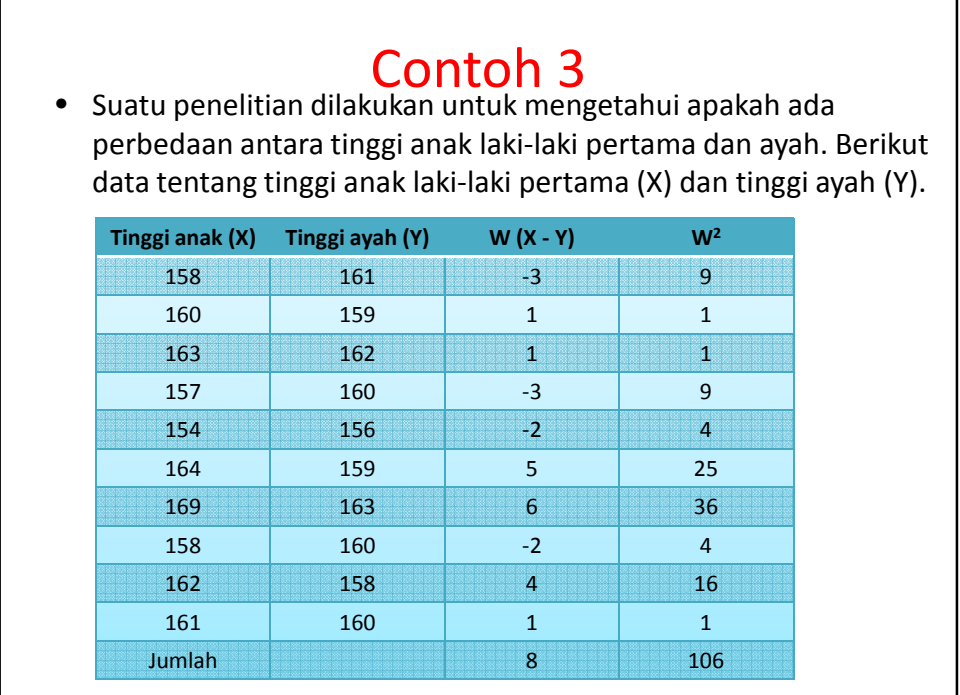

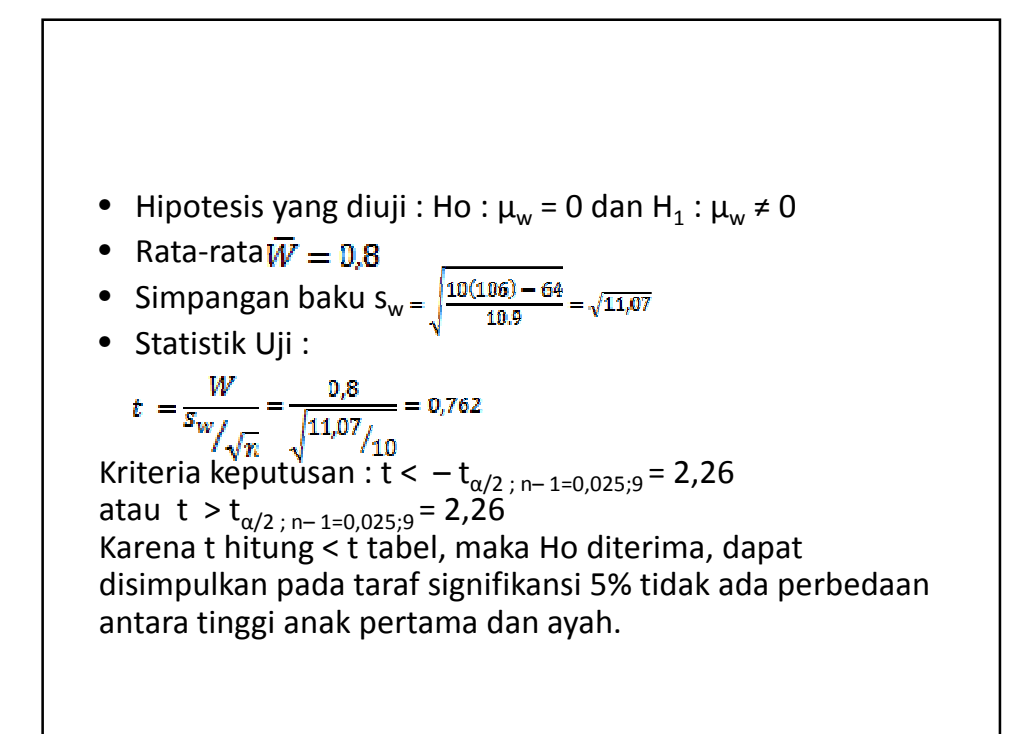

6

## Tugas 4 : Latihan Soal

1. Sampel yang terdiri atas 10 ikan ditangkap di danau A dan konsentrasi PCB (zat kimia yang mencemari danau) diukur dengan teknik tertentu, dan 8 ikan ditangkap di danau B dengan teknik lain. Hasil pengukuran dalam mikromili adalah :

danau A: 11,5 10,8 11,6 9,4 12,4 11,4 12,2 11 10,6 10,8 danau B : 11,8 12,6 12,2 12,5 11,7 12,1 10,4 12,6 Jika diketahui bahwa teknik yang digunakan di danau A mempunyai variansi 0,09 dan yang digunakan di danau B mempunyai variansi 0,16. pada taraf signifikansi 5%, dapatkan anda menolak hipotesis bahwa kedua danau mempunyai tingkat pencemaran yang sama?

2. Suatu pabrik menyatakan bahwa rata-rata daya rentang benang A melebihi daya rentang benang B paling sedikit 12 kg. Pengujian dilakukan pada pernyataan bahwa 50 potong benang dari tiap jenis diuji dalam keadaan yang sama. Benang A mempunyai rata-rata daya rentang 86,7 kg dengan simpangan baku 6,28 kg, sdangkan benang B mempunyai rata-rata daya rentang 77,8 kg dengan simpangan baku 5,61 kg. Ujilah pernyataan pengusaha tadi dengan taraf signifikansi 5% dan anggap kedua populasi berdistribusi hampir normal dengan variansi sama.

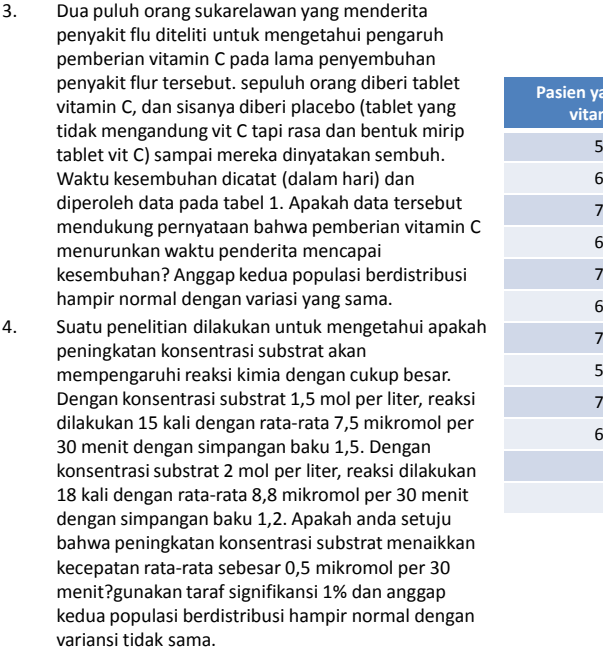

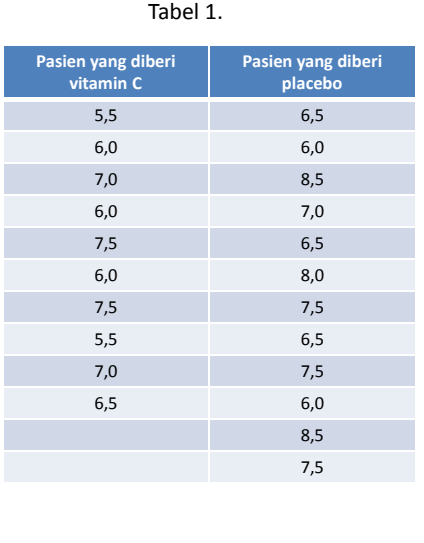

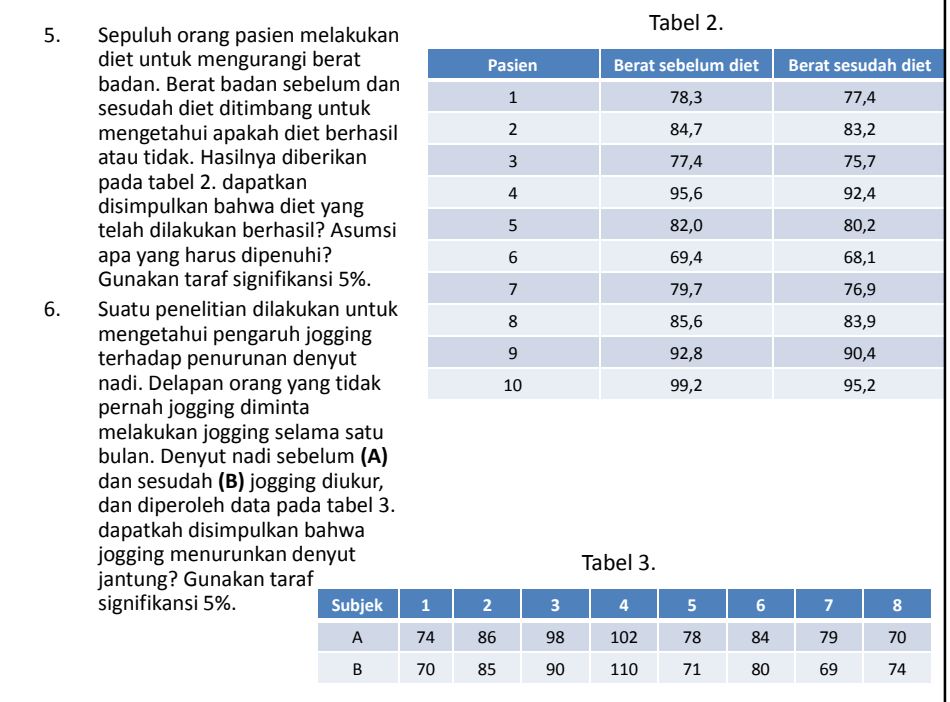

## **STATISTIKA**

**ANALISIS VARIANSI DENGAN SPSS** 

Bekti Wulandari, M.Pd. TE KELAS B 2014

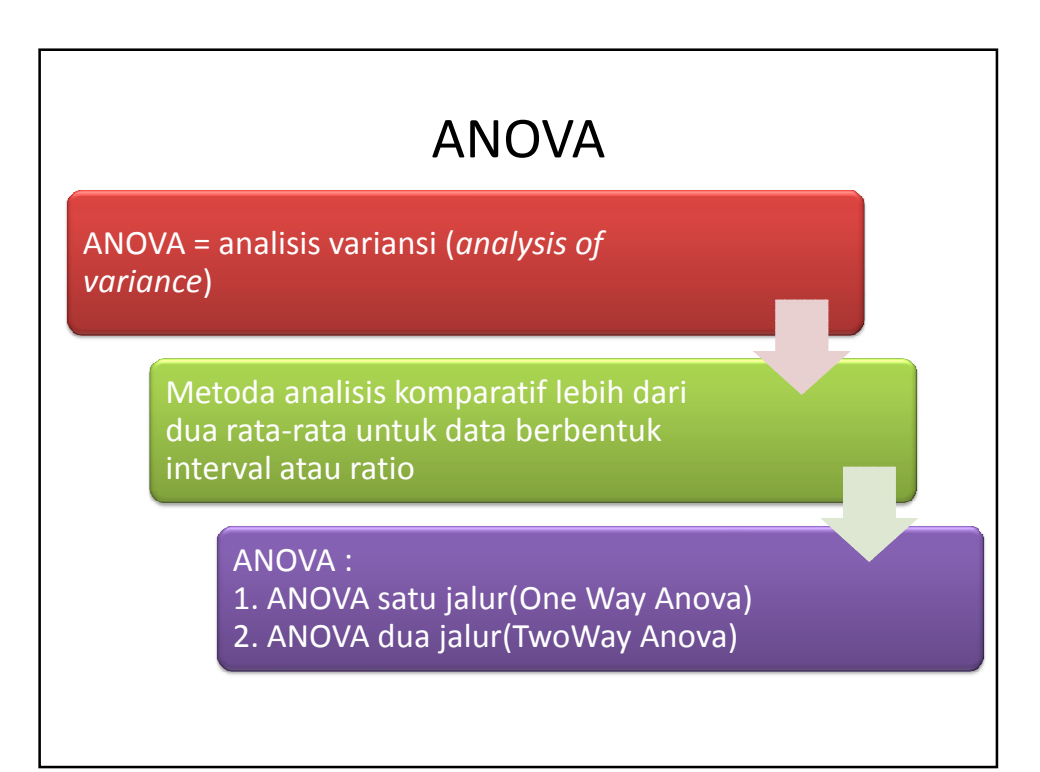

# **Analisis Variansi dengan SPSS**

- 1. Buka SPSS
- 2. Masukkan data berikut

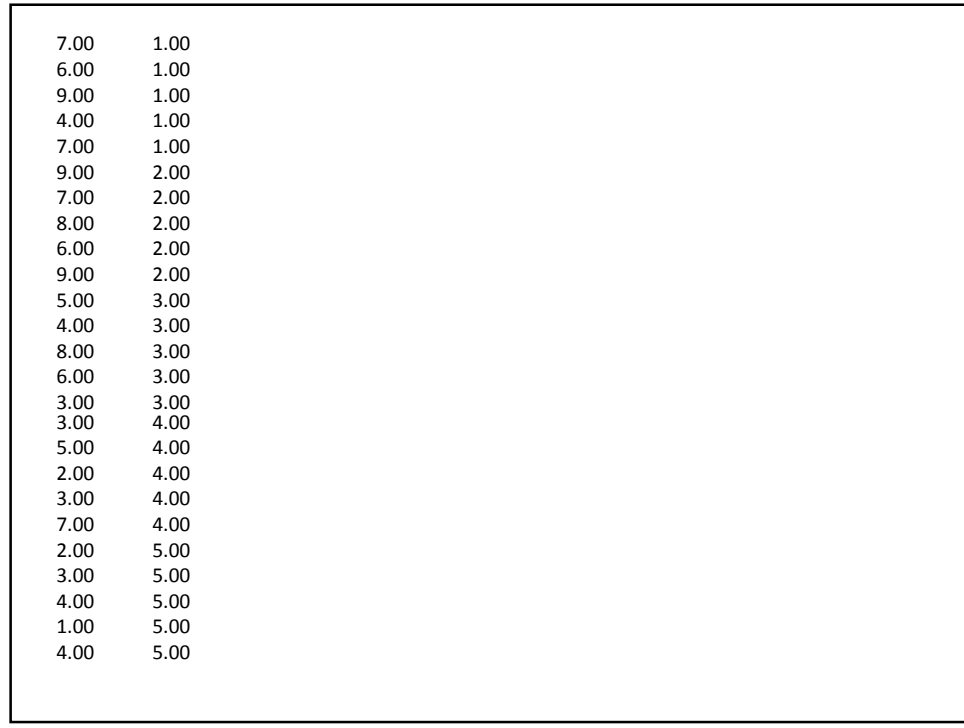

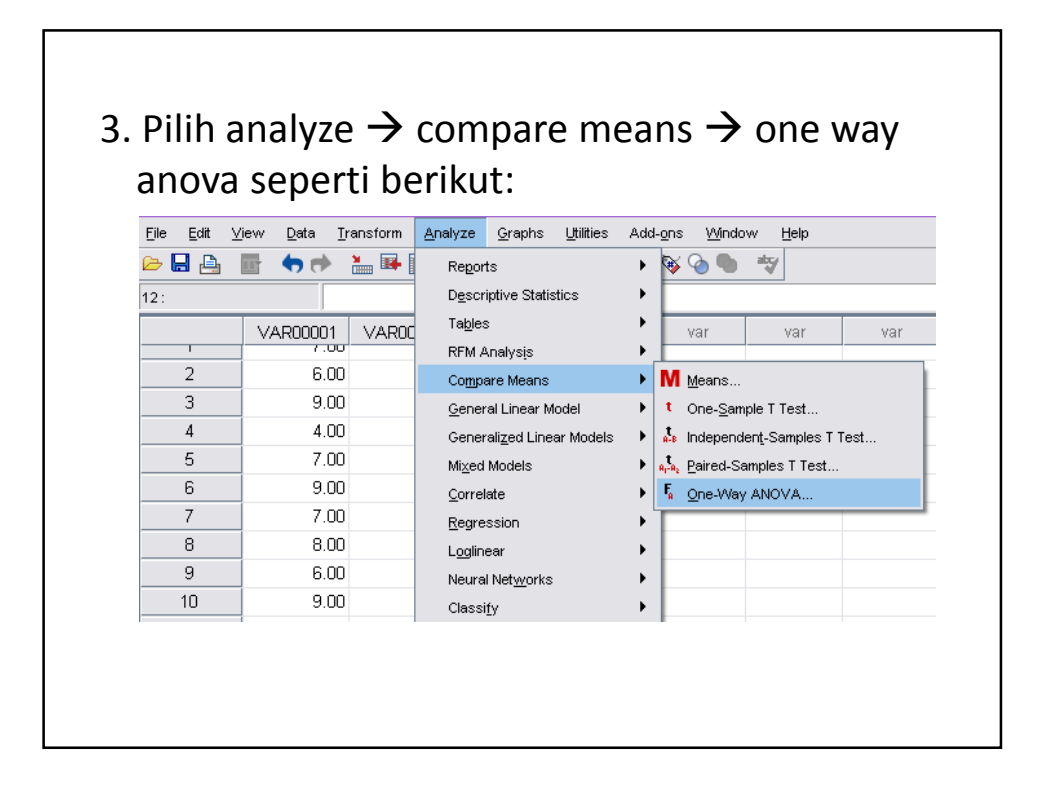

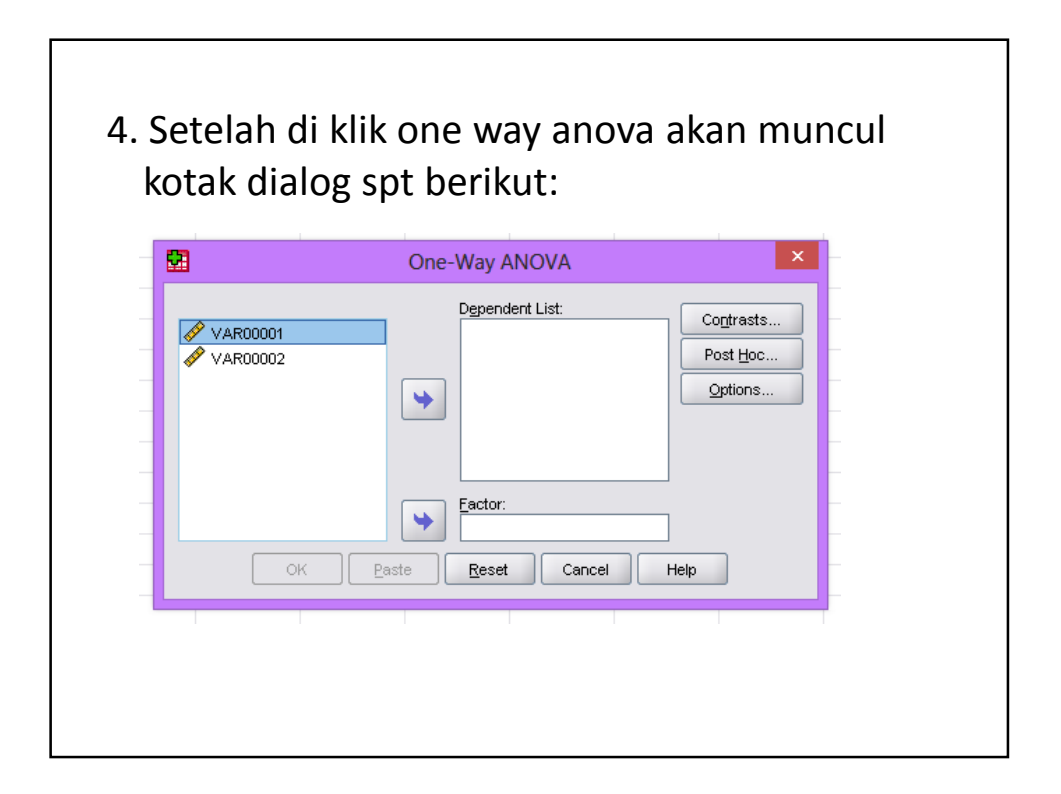

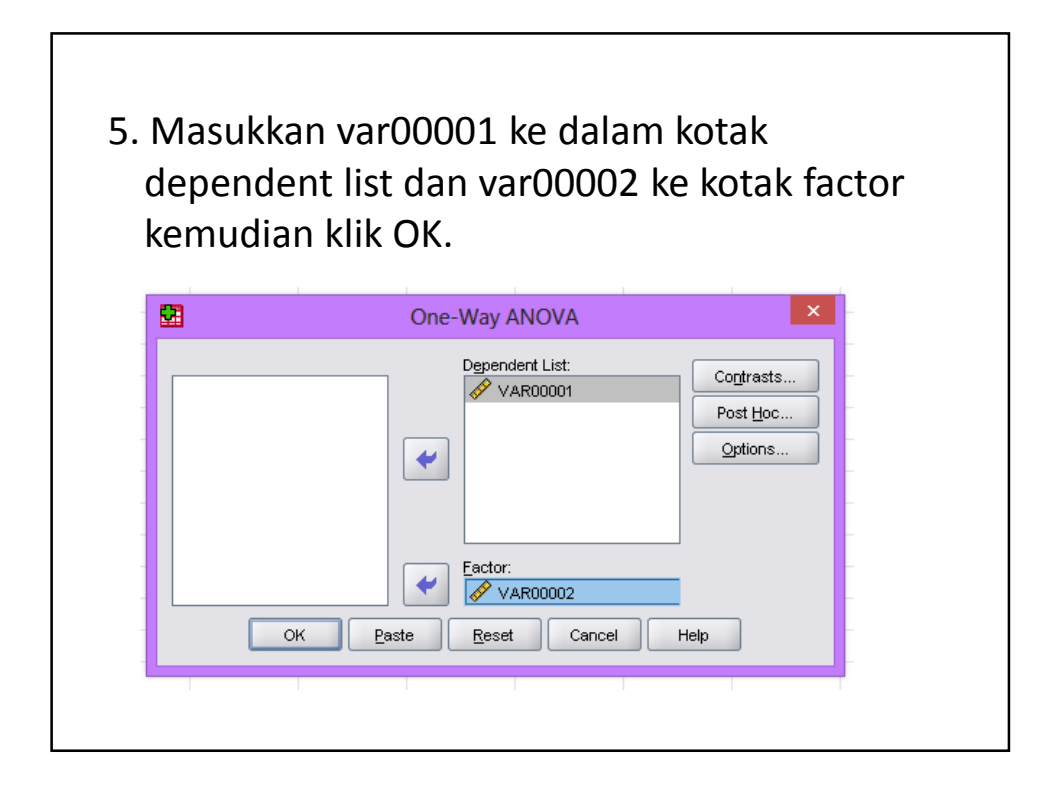

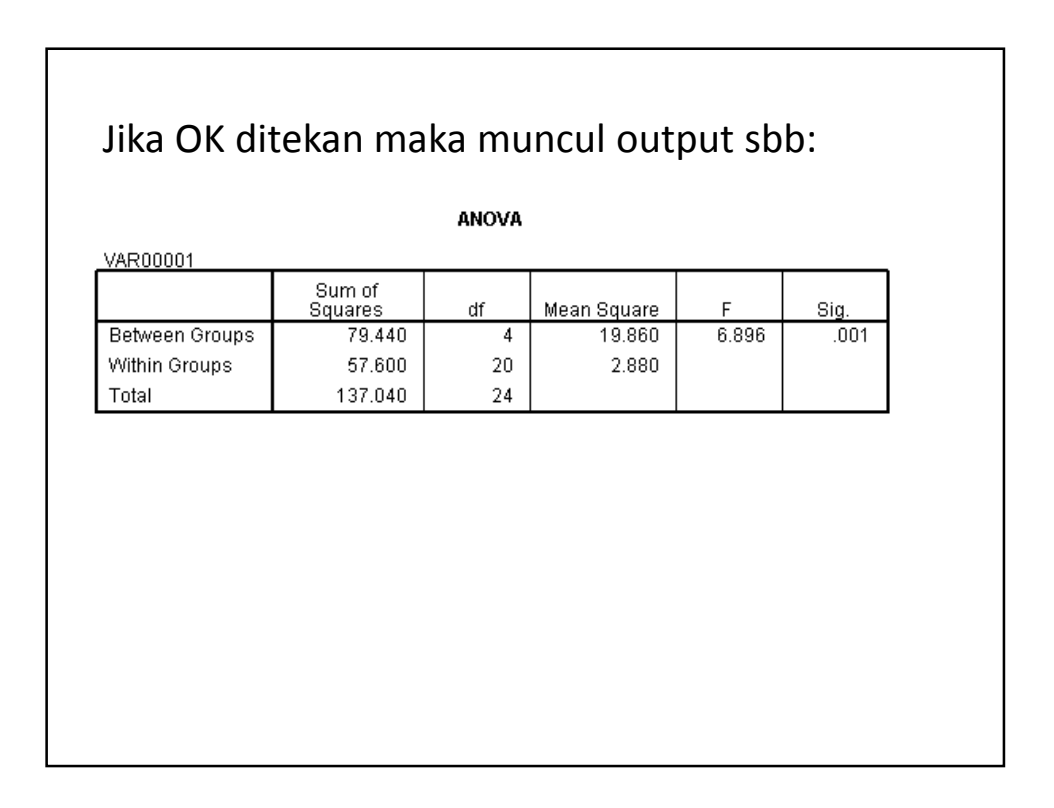

- Karena nilai sig kurang dari 0,05 maka Ho ditolak.
- \* Signifikansi yang ditentukan 5%

### **Asumsi-asumsi dalam anava**

Asumsi yang harus dipenuhi dalam anava:

1. Observasi independen

observasi yang independen dapat diperoleh dengan mengambil **sampel acak (data acak)**.

- 2. Observasi pada variabel dependen dalam setiap kelompok **berdistribusi normal**.
- 3. Variansi populasi antar kelompok sama (**homogenitas variansi**)

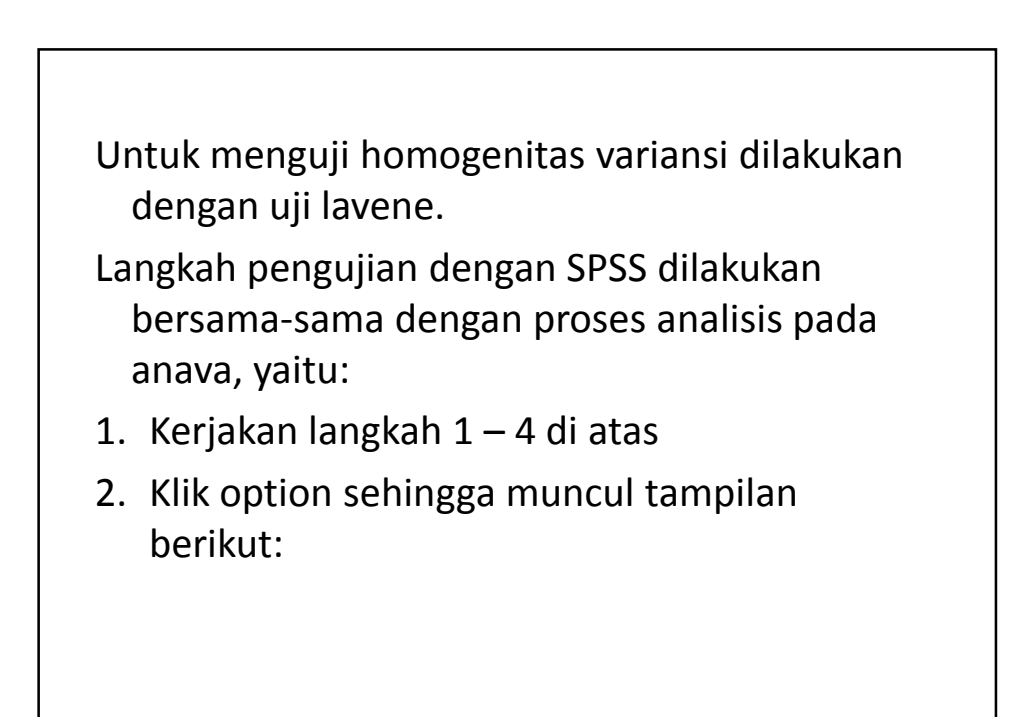

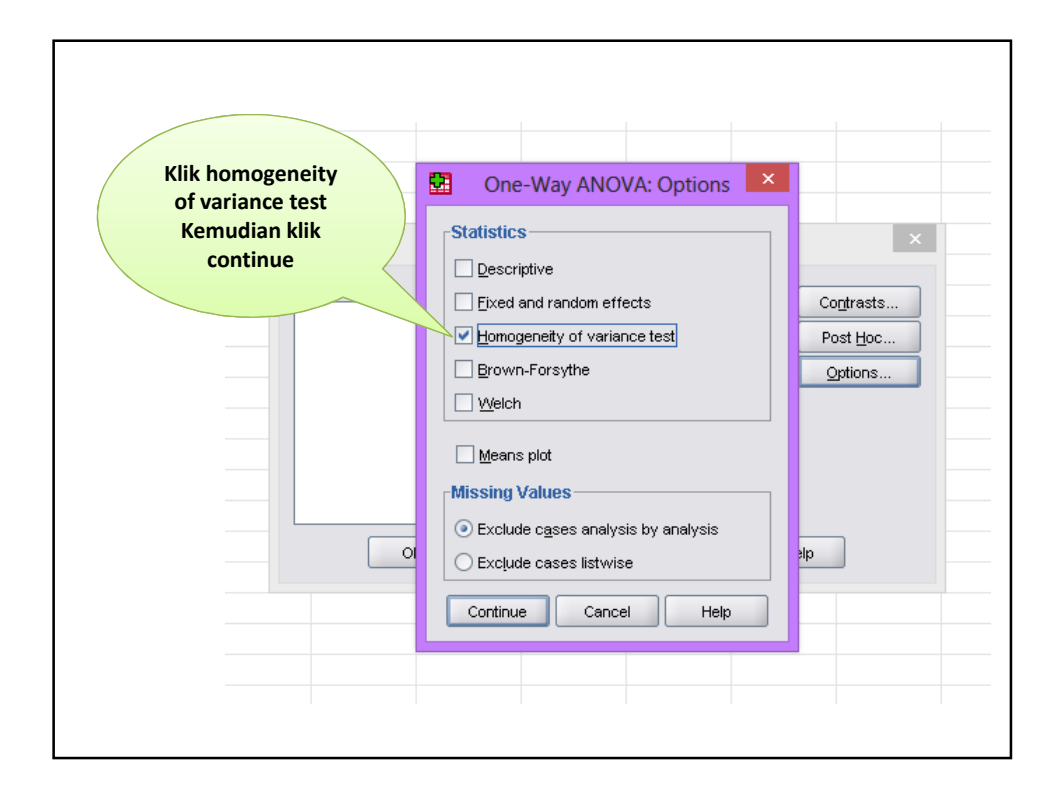

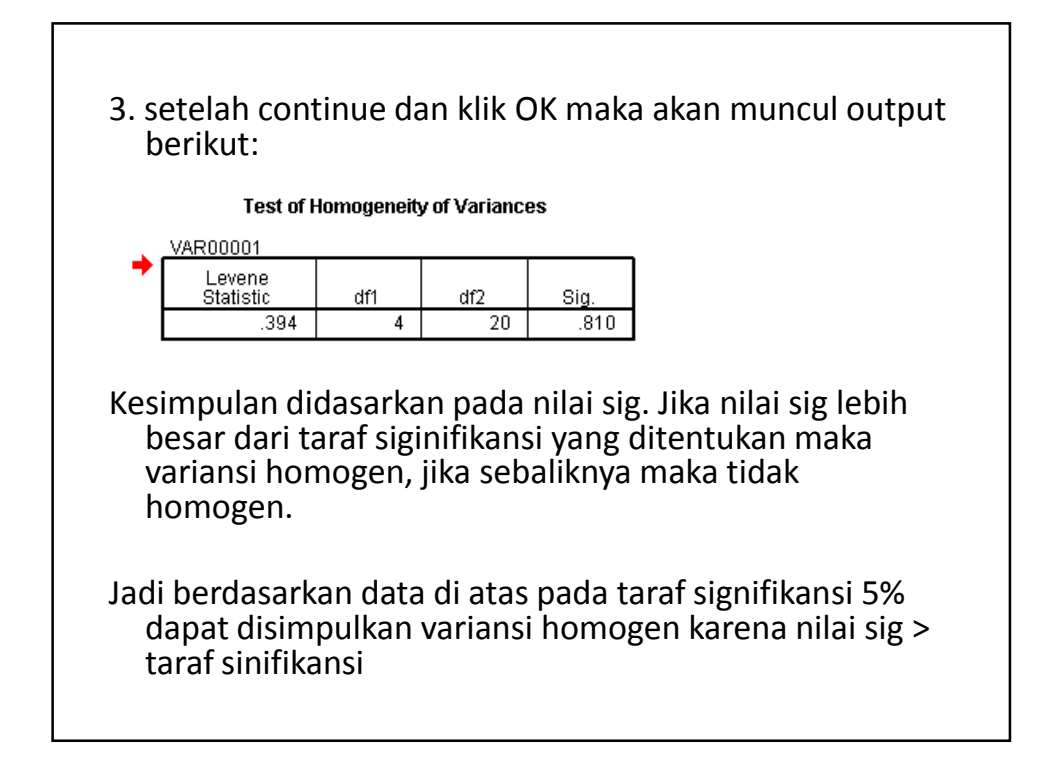

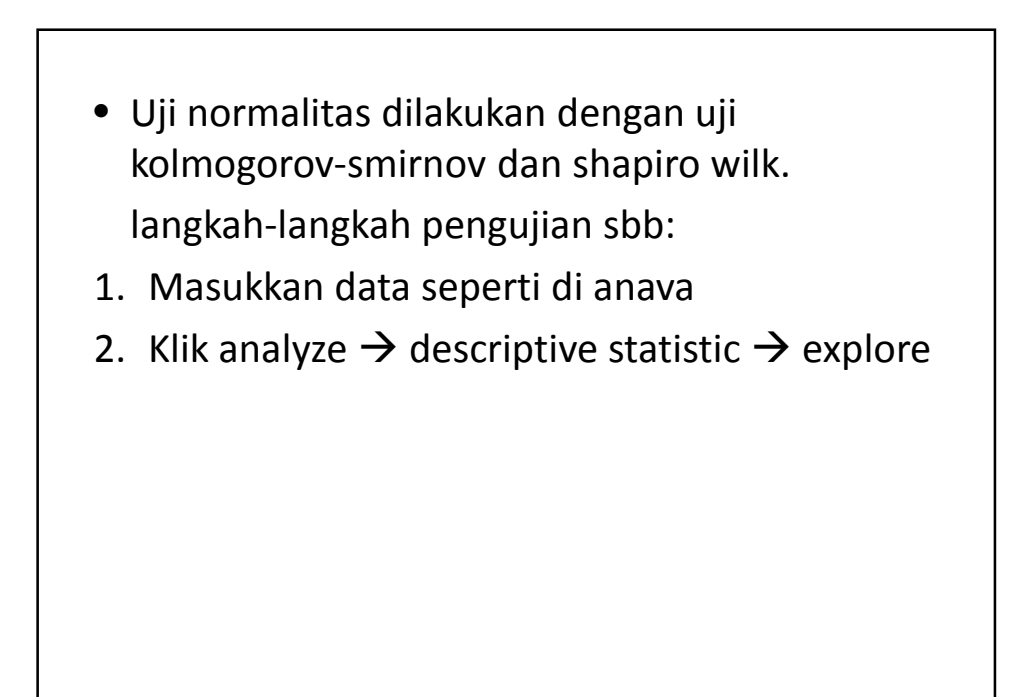

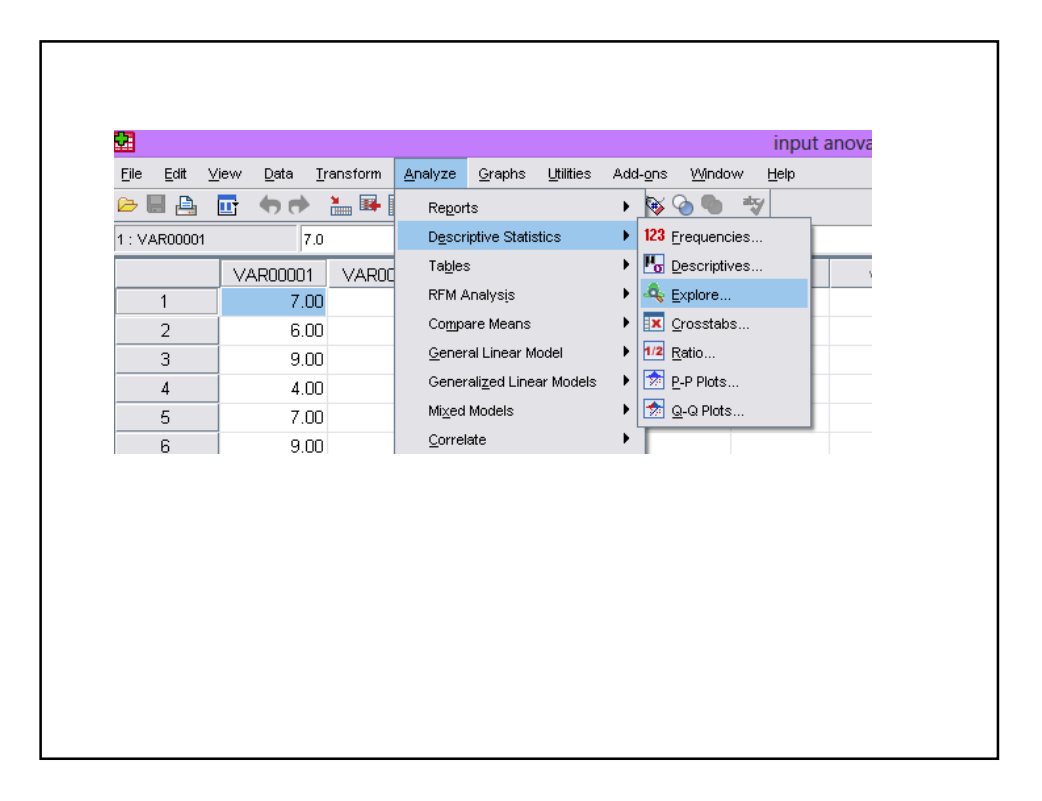

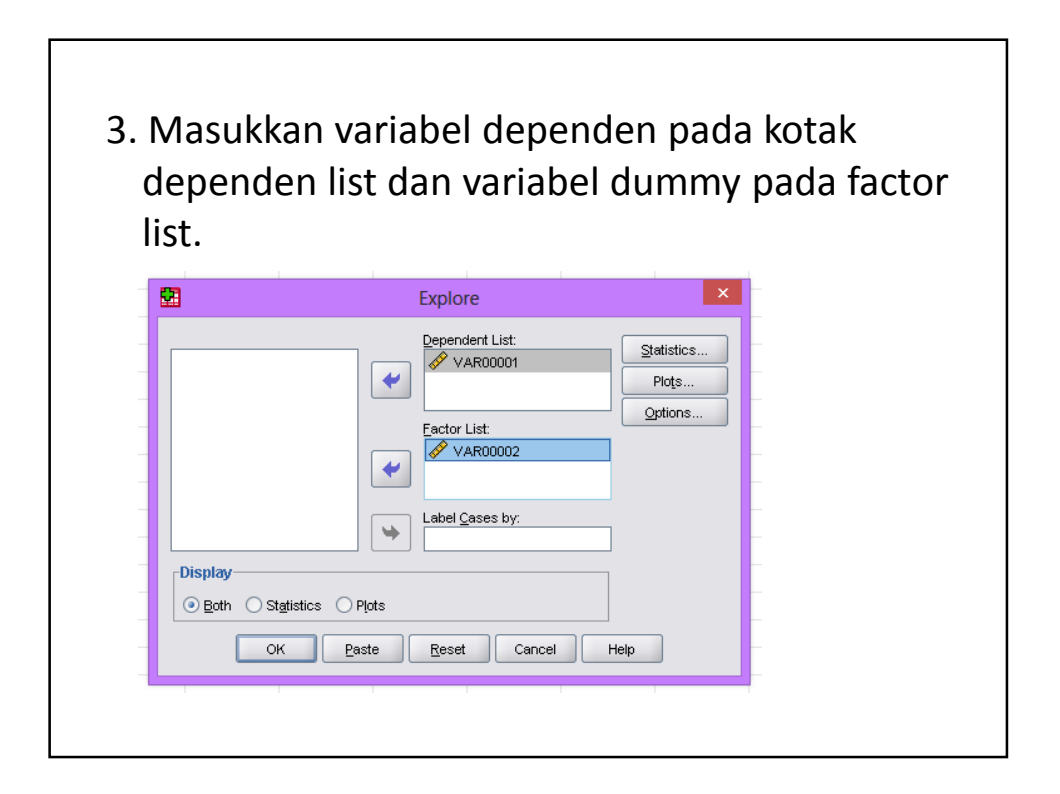

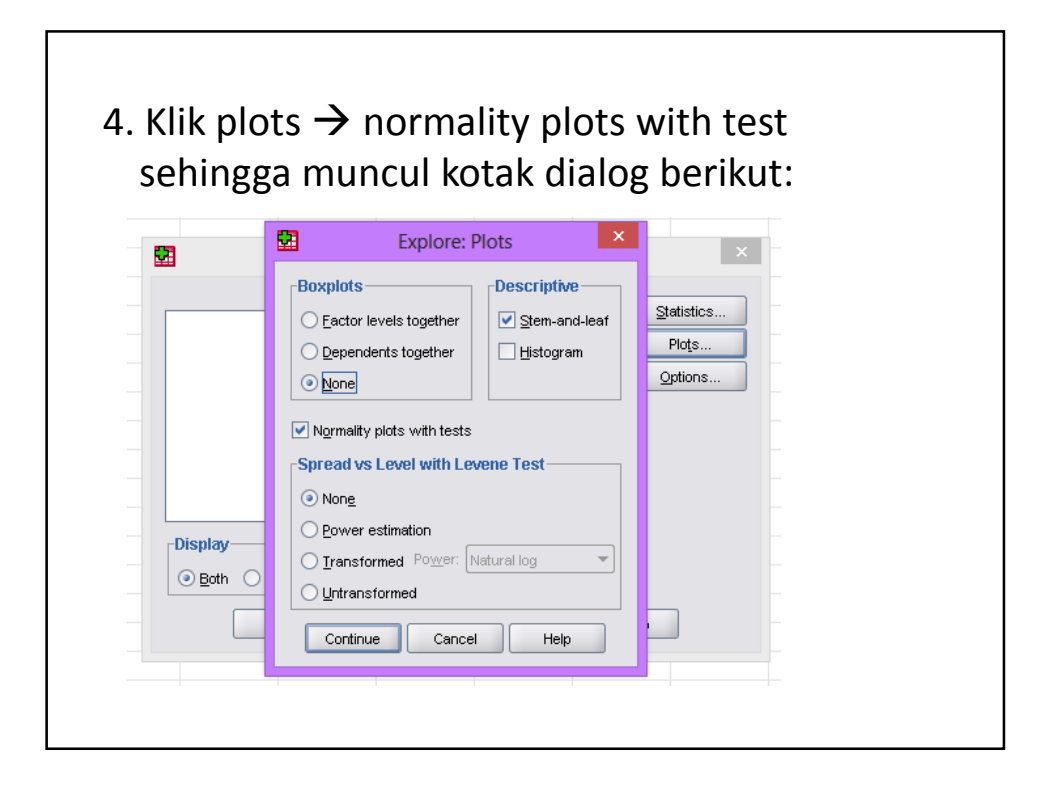

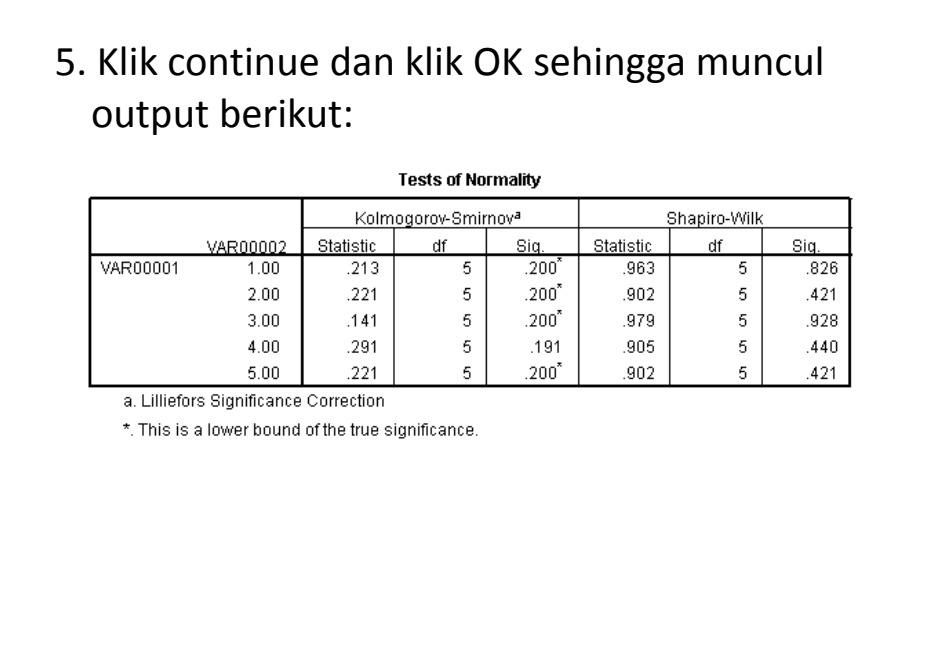

Kesimpulan diperoleh dari nilai sig. Jika nilai sig lebih dari taraf signifikansi berarti data berdistribusi normal, apabila sebaliknya data tidak berdistribusi normal.

Jadi berdasarkan output di atas maka diperoleh kesimpulan bahwa data pada kelima kelompok tersebut berasal dari populasi yang berdistribusi normal.

## **STATISTIKA**

**HOMOGENITAS DATA** 

Bekti Wulandari, M.Pd. TE KELAS B 2014

# Uji Homogenitas Uji Barlet Uji F

# Contoh

• Perbandingan nilai siswa antara kelas A( $x_1$ ), kelas B (x<sub>2</sub>), dan kelas B (x<sub>3</sub>) di sebuah SMK negeri adalah sbb :

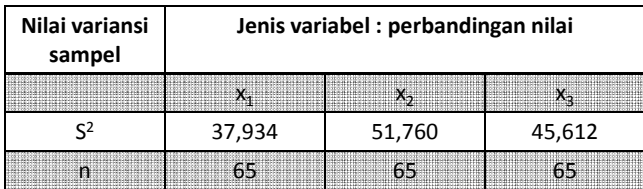

• Apakah data dari ketiga kelas tersebut homogen?

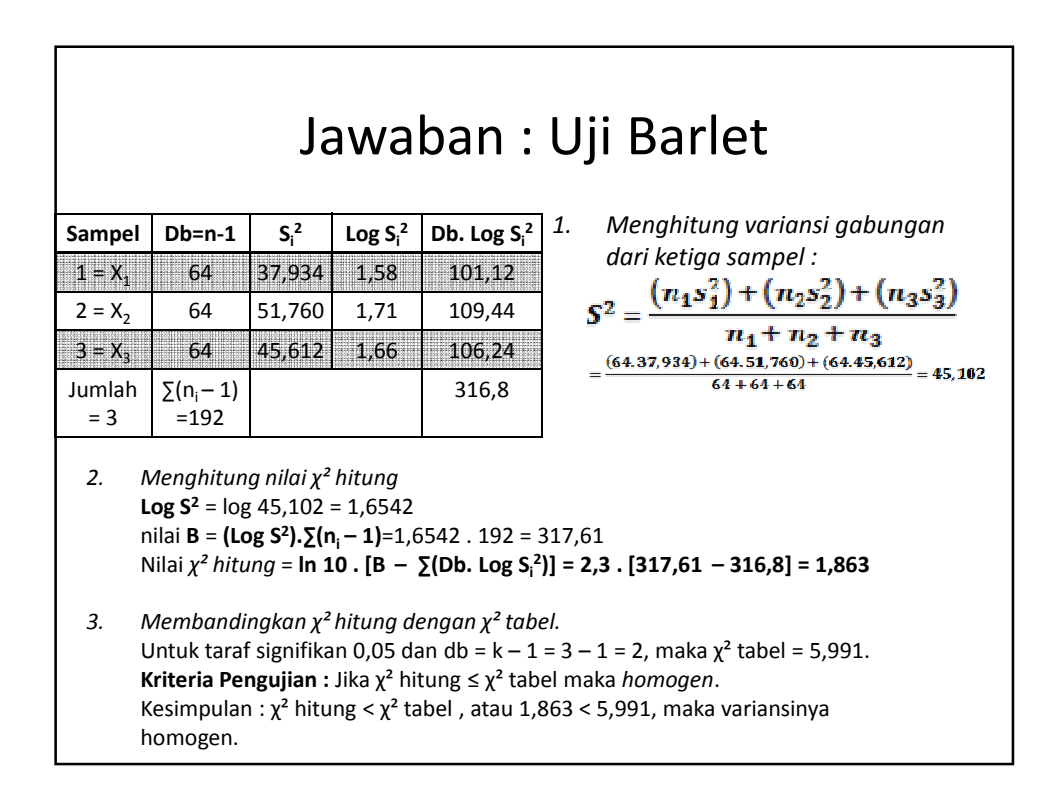

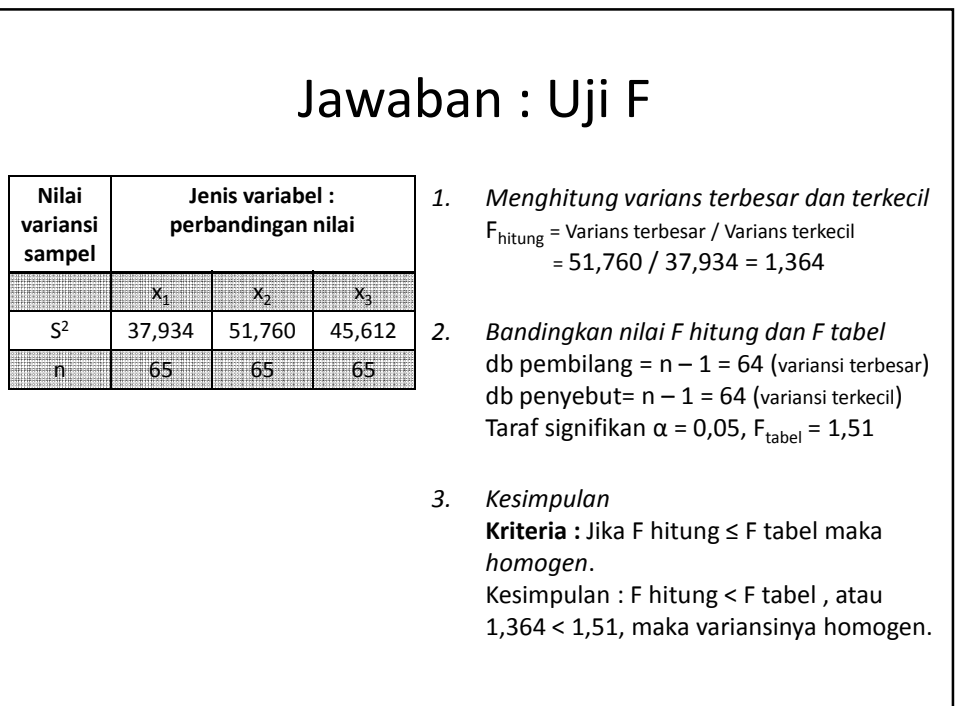

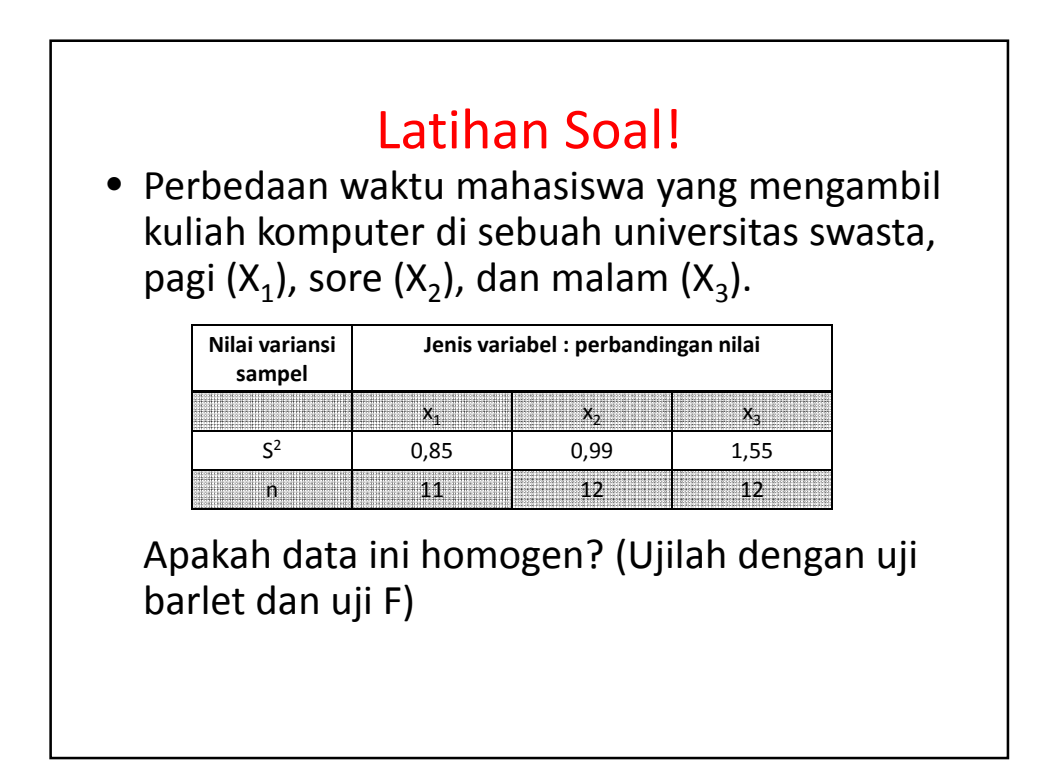

## **STATISTIKA**

**ANALISIS VARIANSI SATU JALUR** 

Bekti Wulandari, M.Pd. TE KELAS B 2014

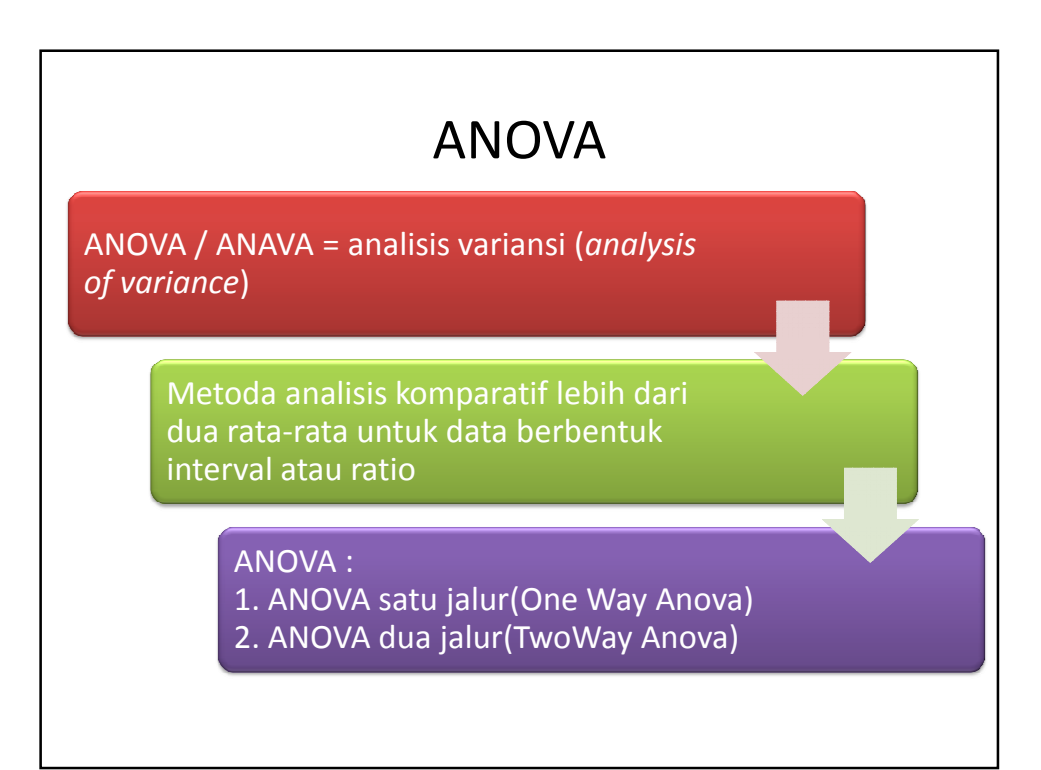
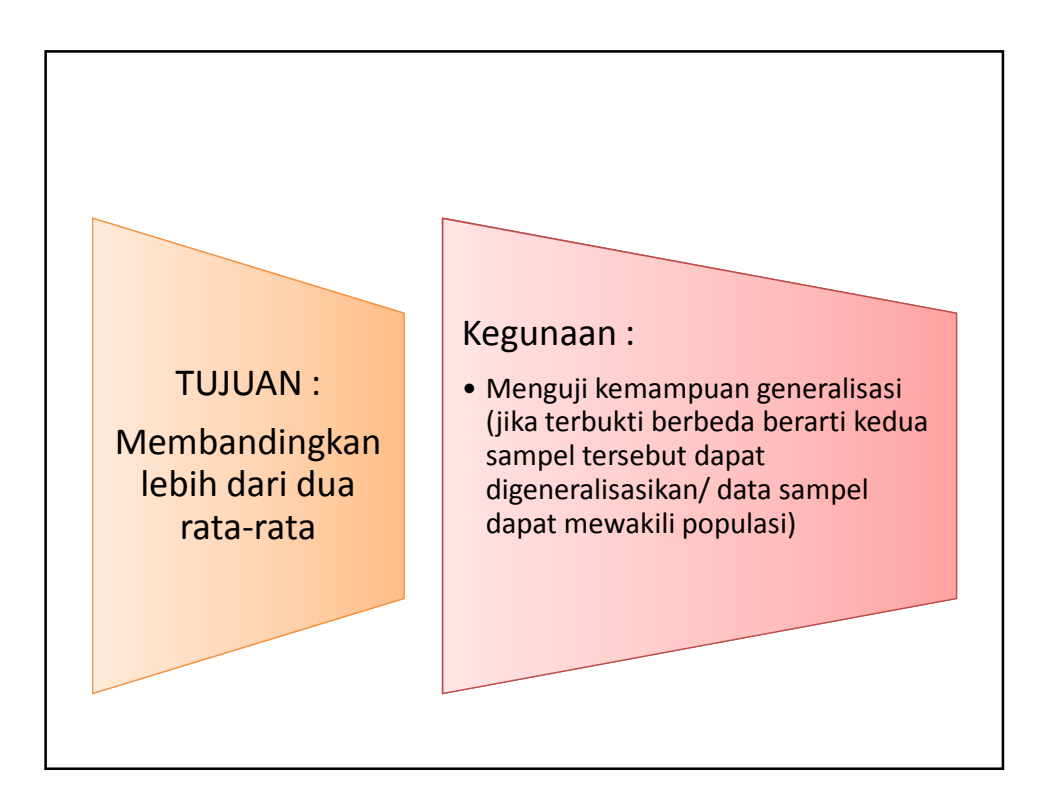

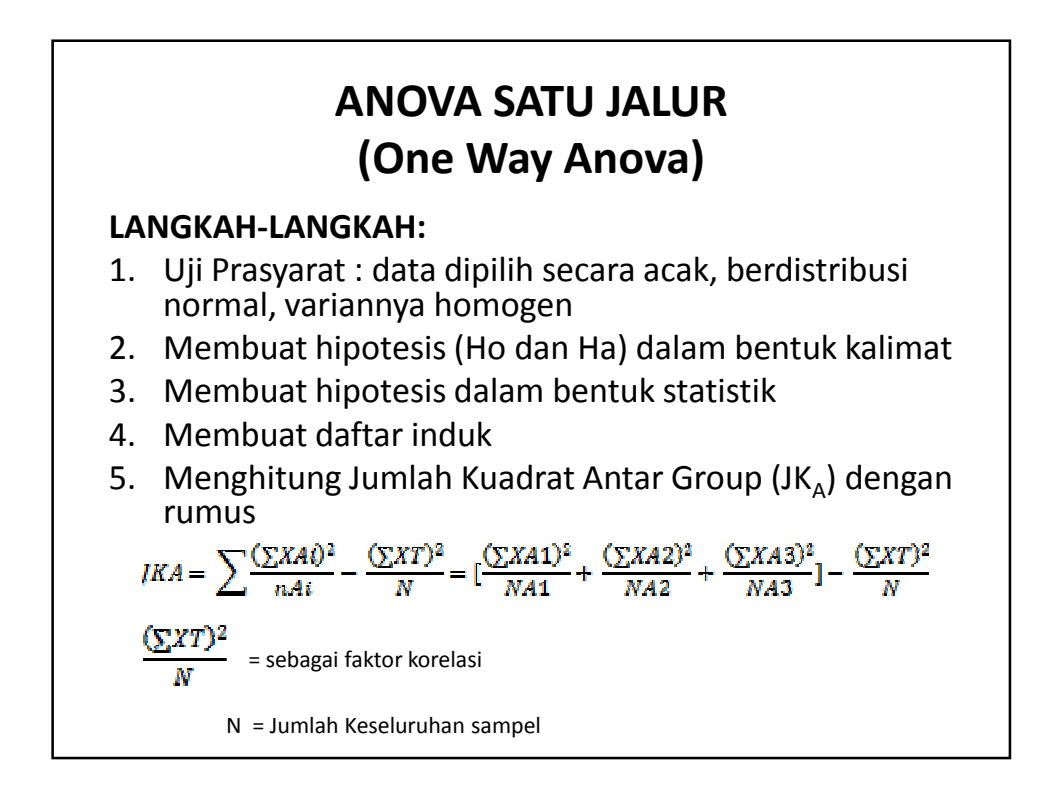

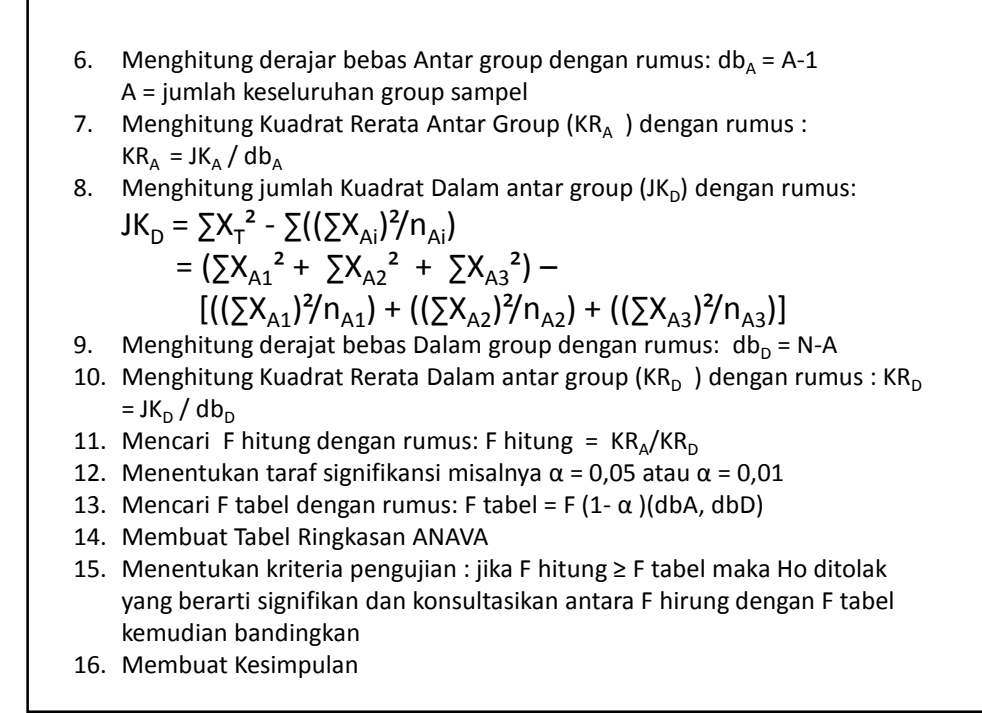

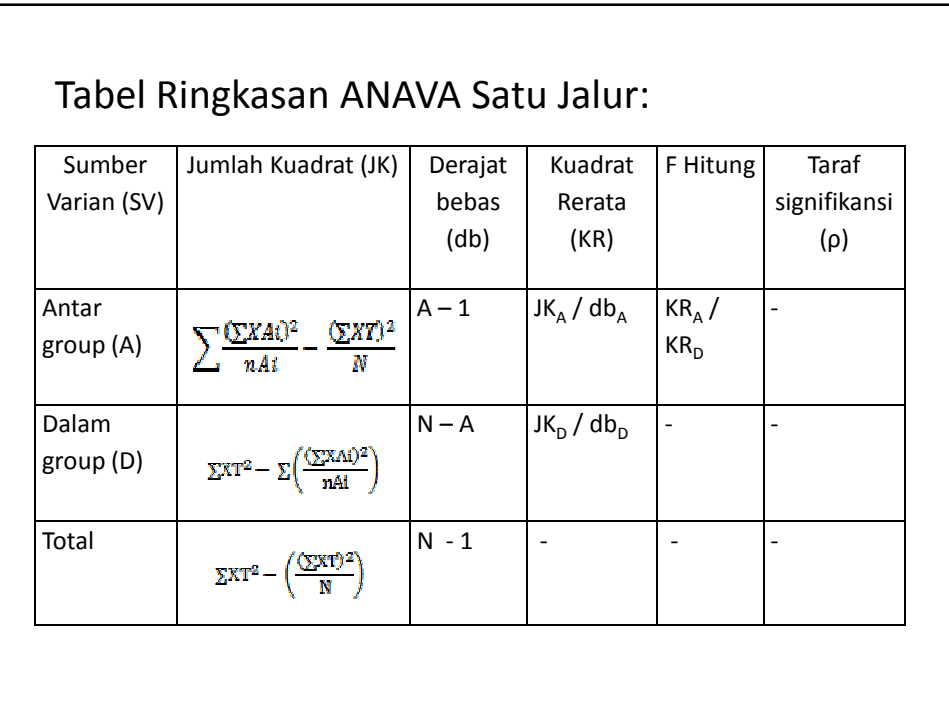

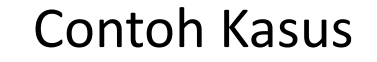

Seseorang ingin mengetahui perbedaan prestasi belajar untuk mata kuliah statistika antara mahasiswa tugas belajar, izin belajar, dan umum. Data diambil dari nilai UTS sebagai berikut :

Tugas Belajar (A1) = 6 8 5 7 7 6 6 8 7 6 7 = 11 orang Izin belajar (A2) = 5 6 6 7 5 5 5 6 5 6 8 7 = 12 orang Umum = 6 9 8 7 8 9 6 6 9 8 6 8 = 12 orang

Buktikan apakah ada perbedaan atau tidak?

LANGKAH – LANGKAH:

1. Diasumsikan bahwa data dipilih secara random, berdistribusi normal, dan variannya homogen

2. Hipotesis dalam bentuk kalimat Ha = terdapat perbedaan yang signifikan antara mahasiswa tugas belajar, izin belajar, dan umum. Ho = tidak terdapat perbedaan yang signifikan antara mahasiswa tugas belajar, izin belajar, dan umum. 3. Hipotesis dalam bentuk statistik

 $Ha = A1 \neq A2 = A3$  $Ho = A1 = A2 = A3$ 

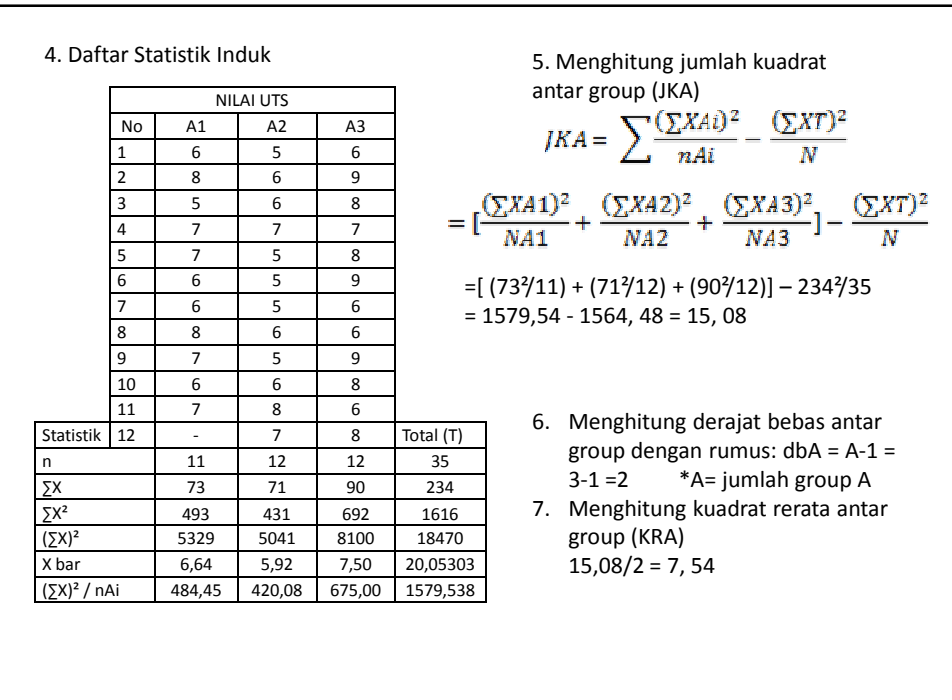

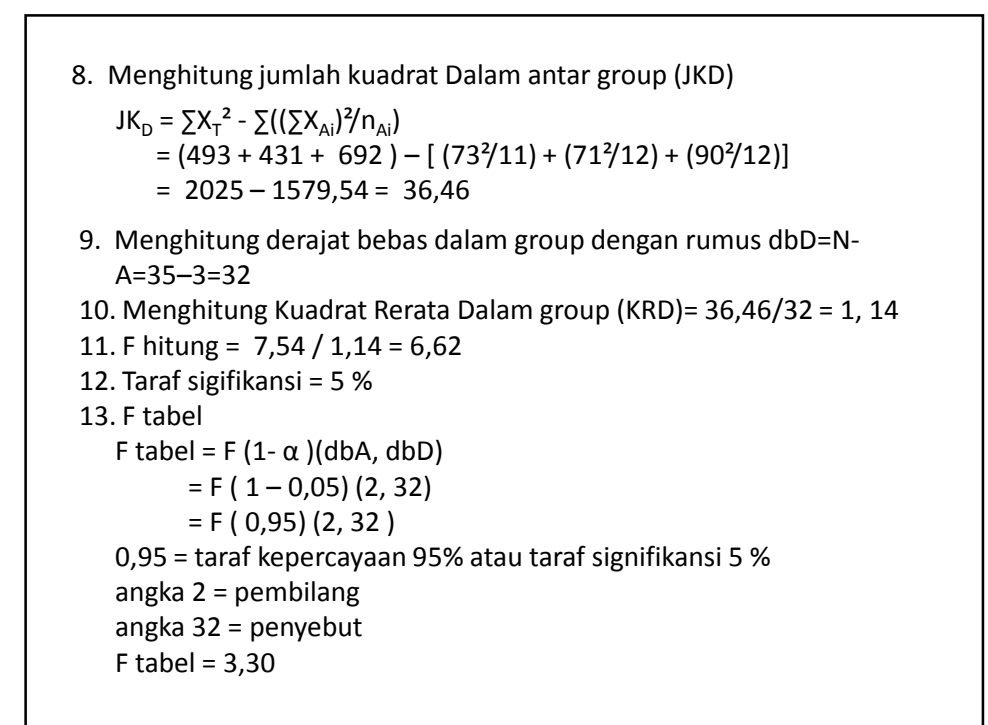

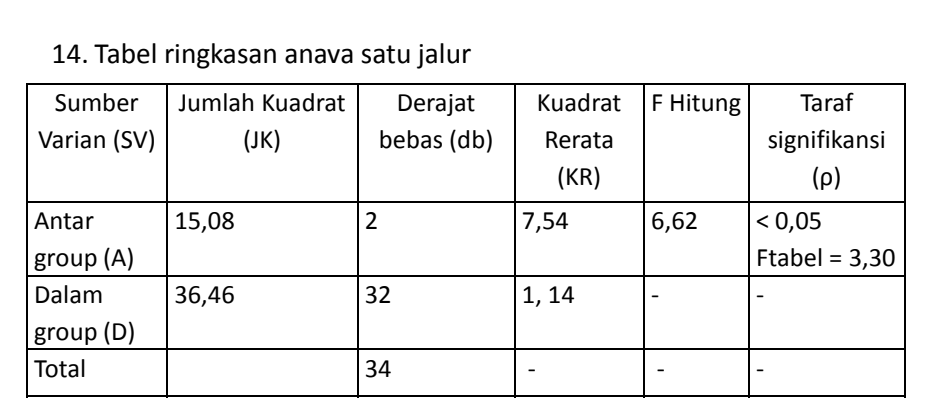

16. Kriteria pengujian. F hitung ≥F tabel maka Ho ditolak berarti signifikan (6,62 > 3,30)

17. Kesimpulan

ho ditolak dan Ha diterima sehingga terdapat perbedaan yang signifikan antara mahasiswa tugas belajar, izin belajar, dan umum

## Latihan Soal!

• Nilai mahasiswa yang mengambil kuliah komputer di sebuah universitas swasta, pagi (X<sub>1</sub>), sore (X<sub>2</sub>), dan malam (X<sub>3</sub>).  $X1 = 678578766678767 = 15$  orang  $X2 = 5676756575675687 = 16$  orang  $X3 = 696878966769868 = 15$  orang Buktikan apakah ada perbedaan atau tidak?

**ANALISIS VARIANSI DUA JALUR** 

Bekti Wulandari, M.Pd. TE KELAS B 2014

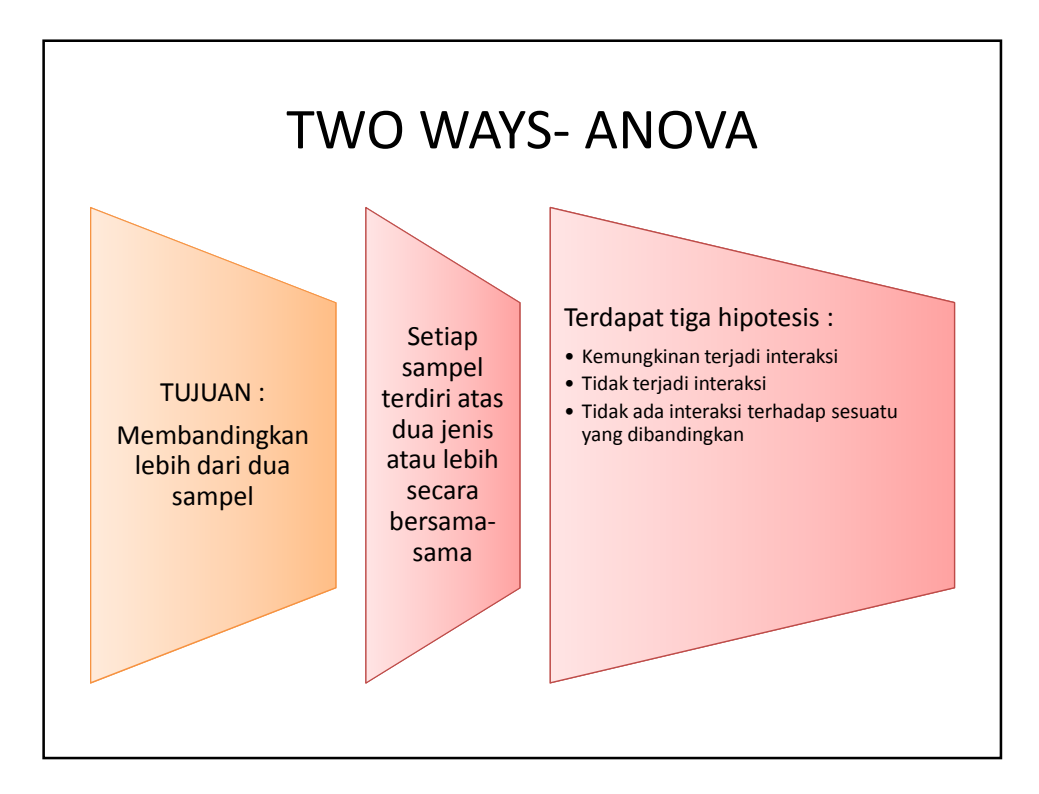

1

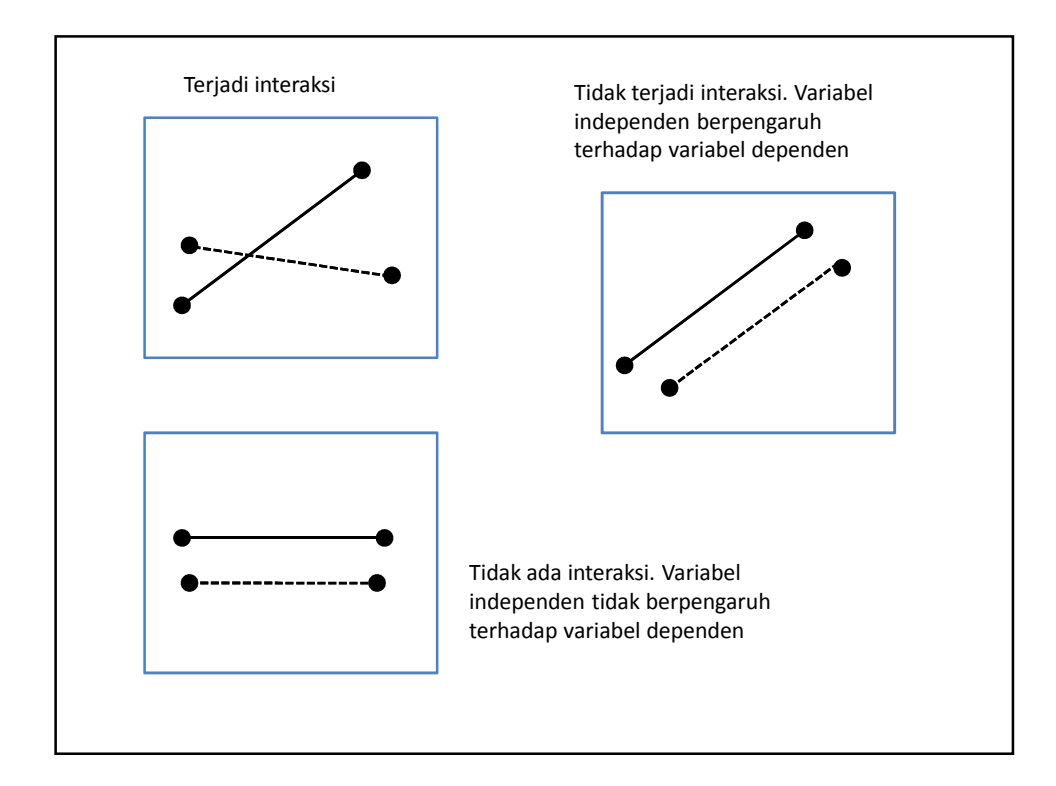

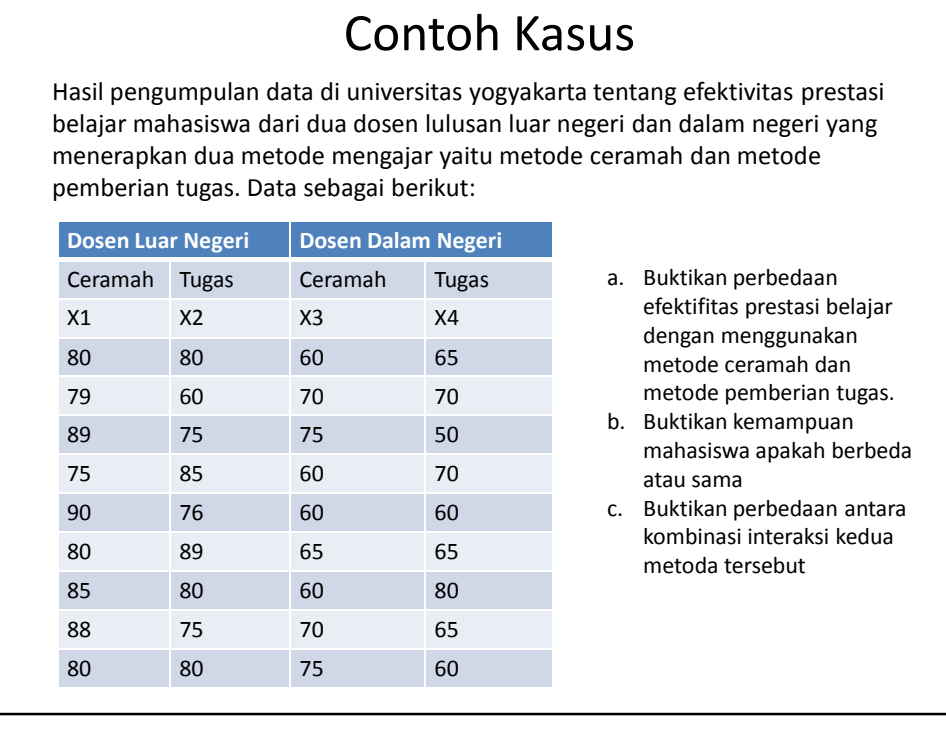

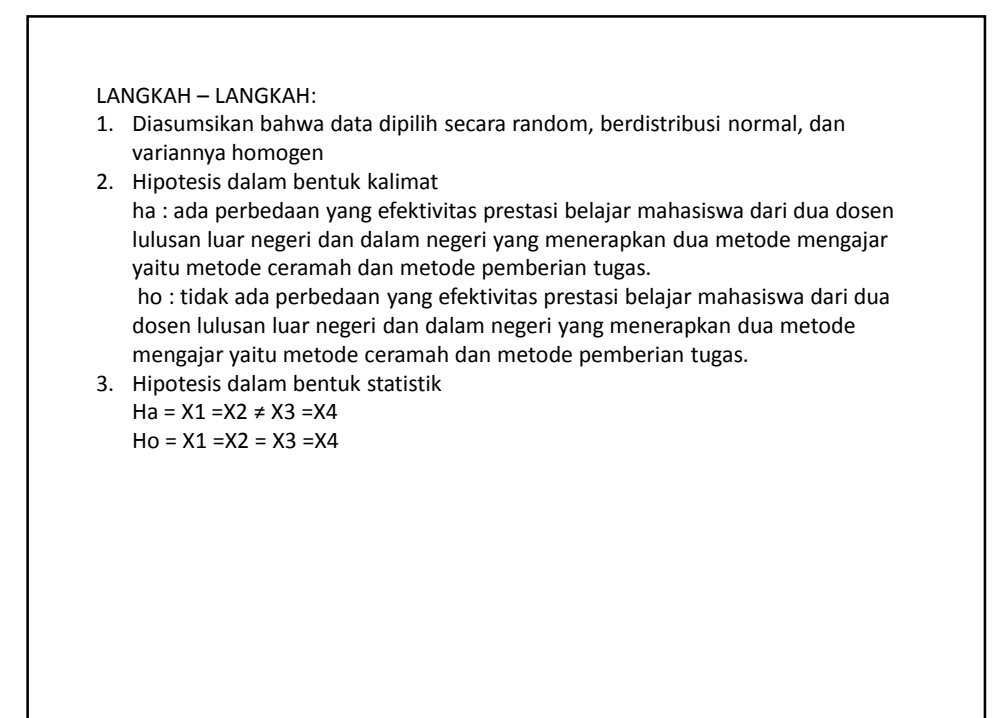

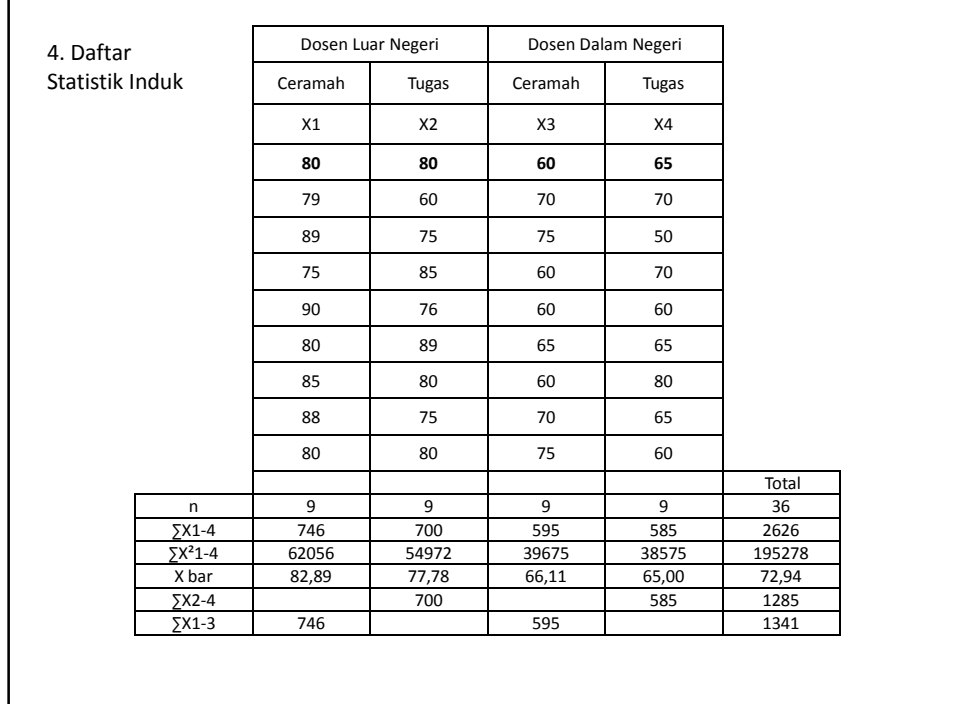

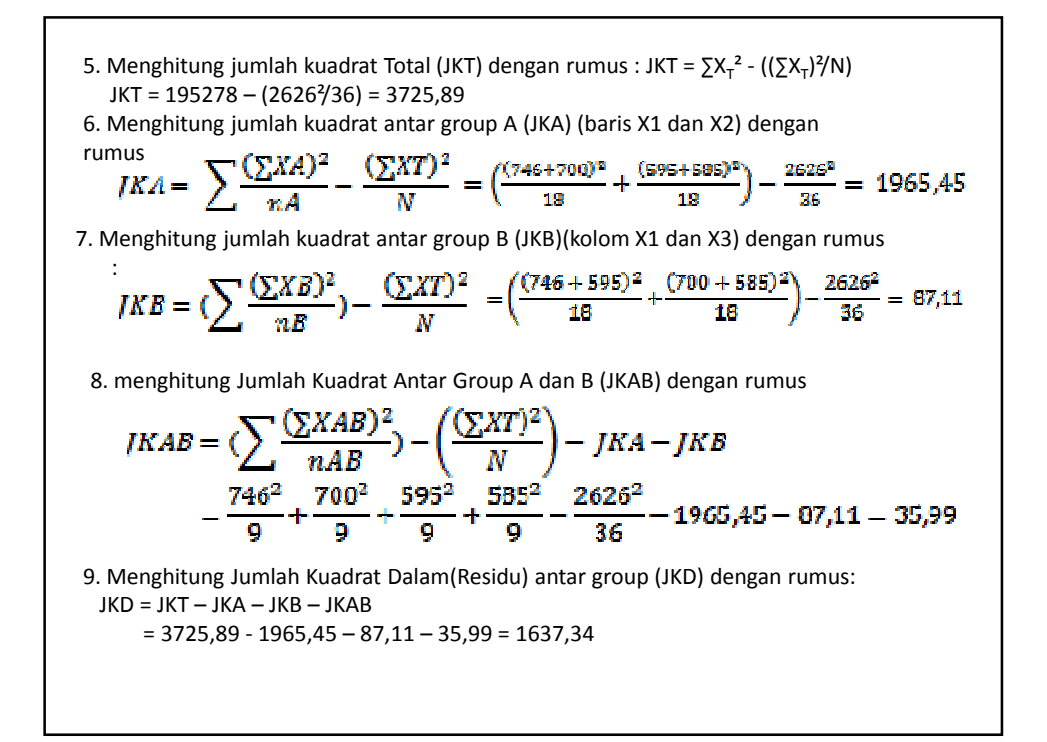

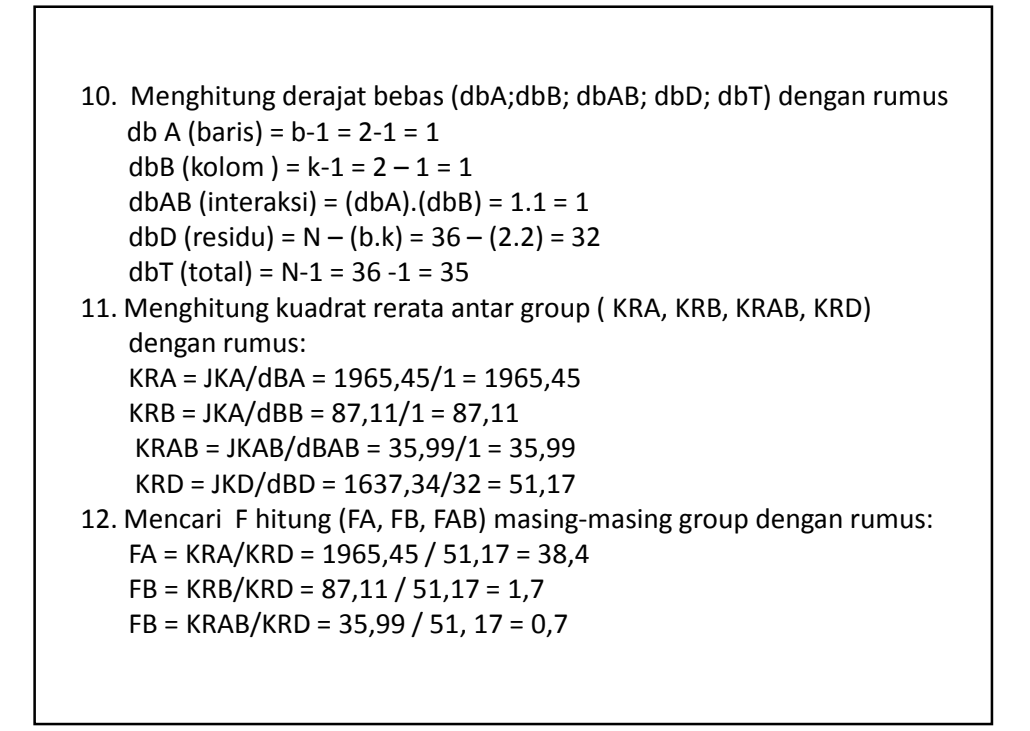

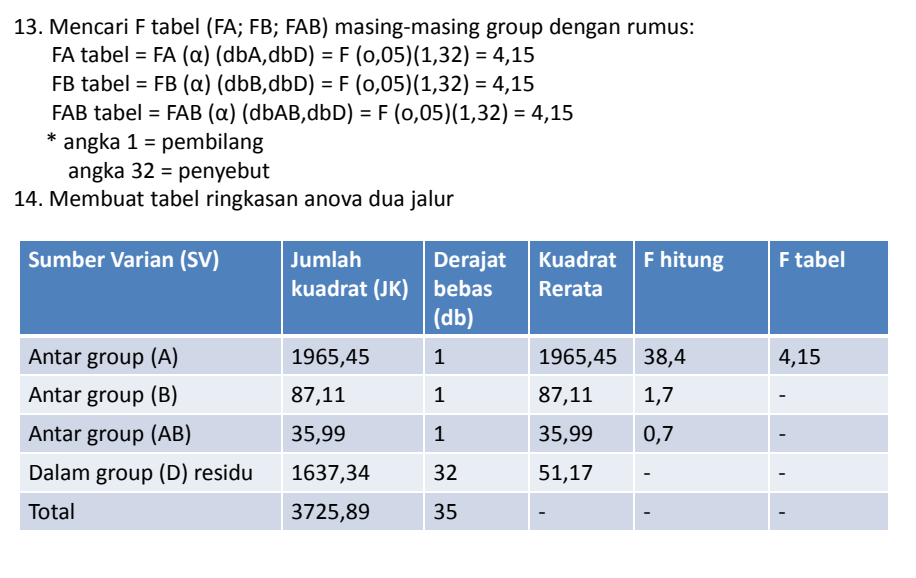

15. Kriteria pengujian, jika F hitung ≥ F tabel maka Ho ditolak berarti signifikan

#### 16. Kesimpulan

- a. Fa hitung > F tabel maka Ho ditolak yang berarti terdapat perbedaan yang signifikan efektifitas prestasi belajar mahasiswa antara dosen dosen llulusan luar begeri dan dalam negeri yang menerapkan metode ceramah dan pemberian tugas
- b. Fb hitung < Fb tabel maka Ho diterima yang berarti tidak terdapat perbedaan prestasi belajar siswa
- c. Fab hitung < Fab tabel maka Ho diterima yang berarti tidak terdapat interaksi yang signifikan efektifitas prestasi belajar mahasiswa antara dosen dosen lulusan luar begeri dan dalam negeri yang menerapkan metode ceramah dan pemberian tugas

#### **ANALISIS KORELASI**

Bekti Wulandari, M.Pd. **TE KELAS B** 2014

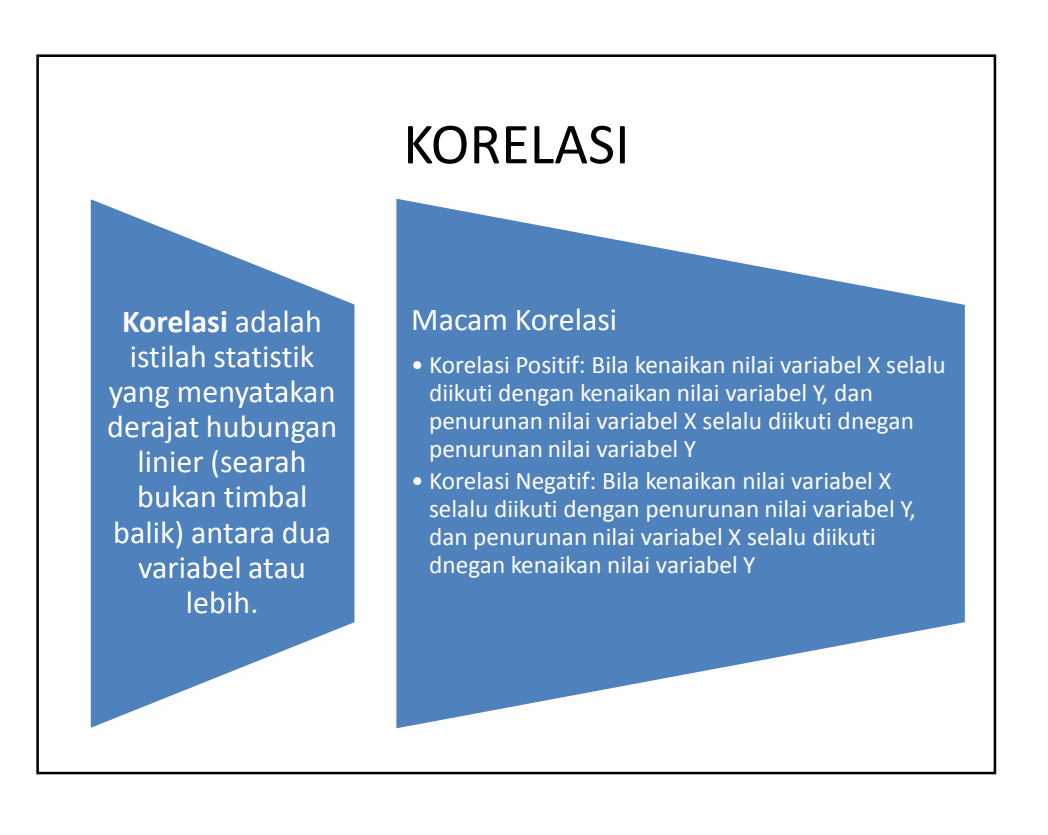

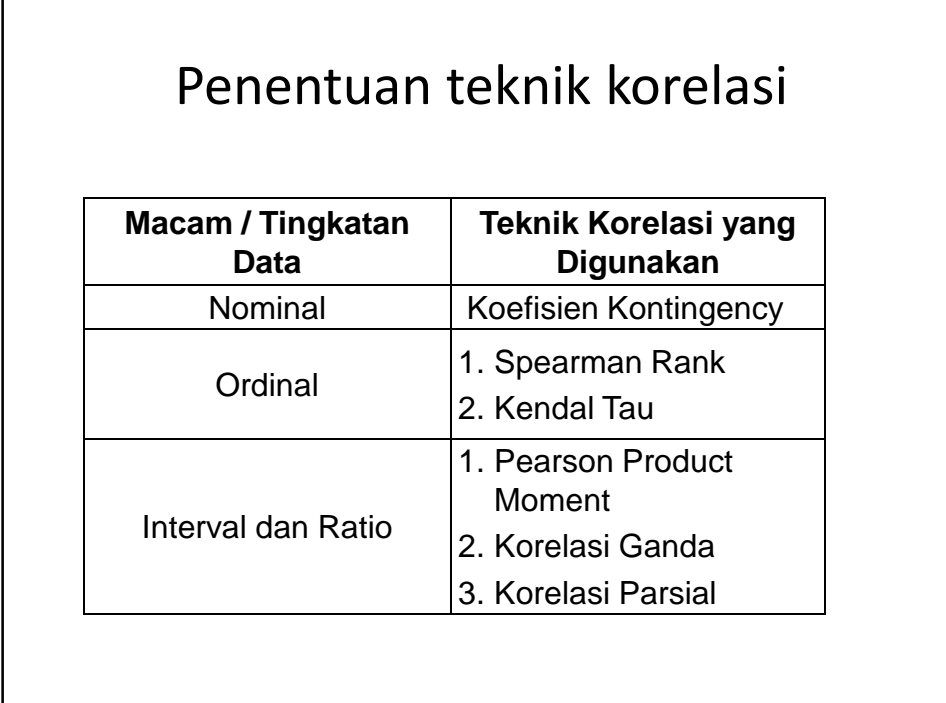

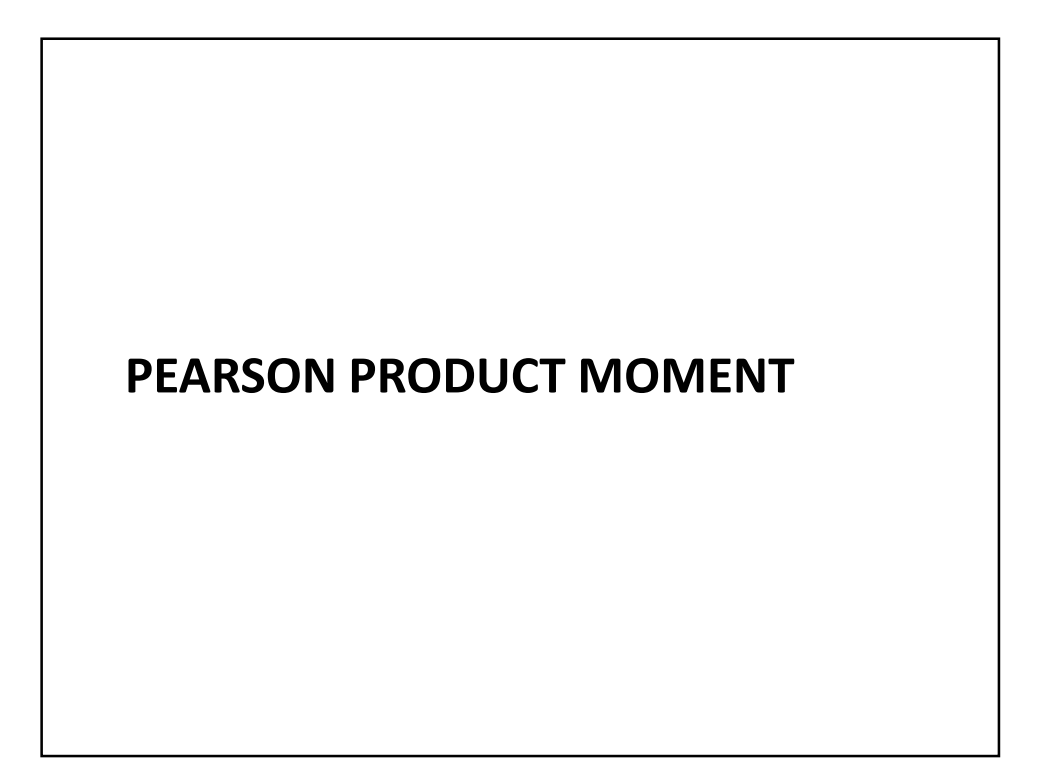

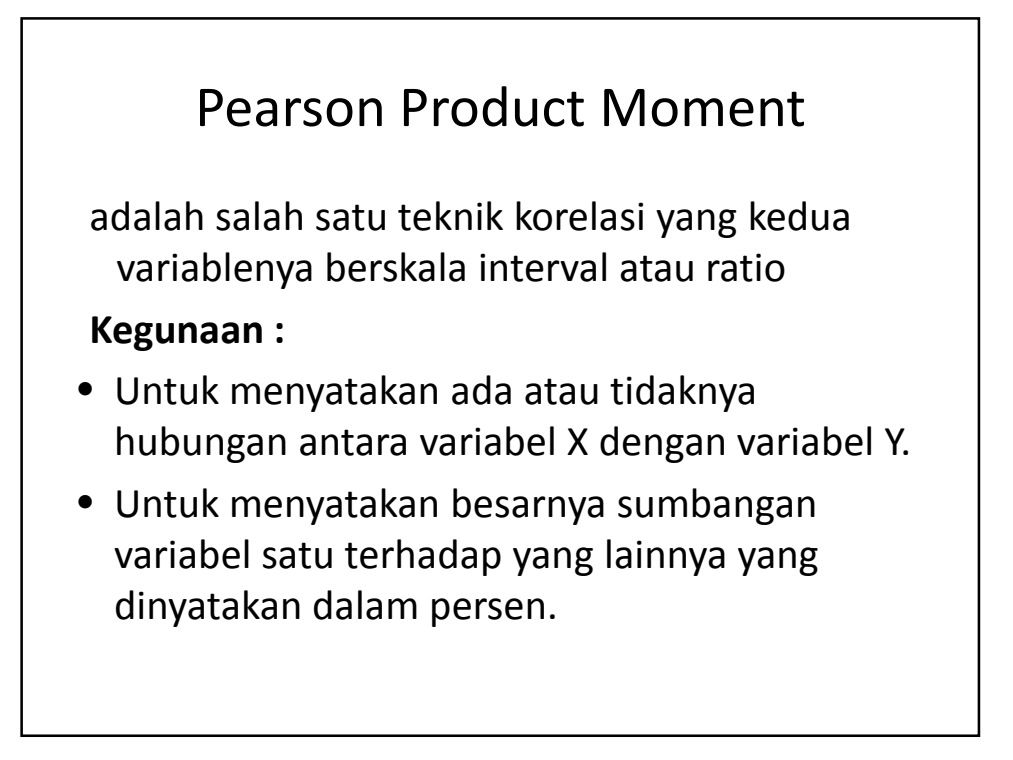

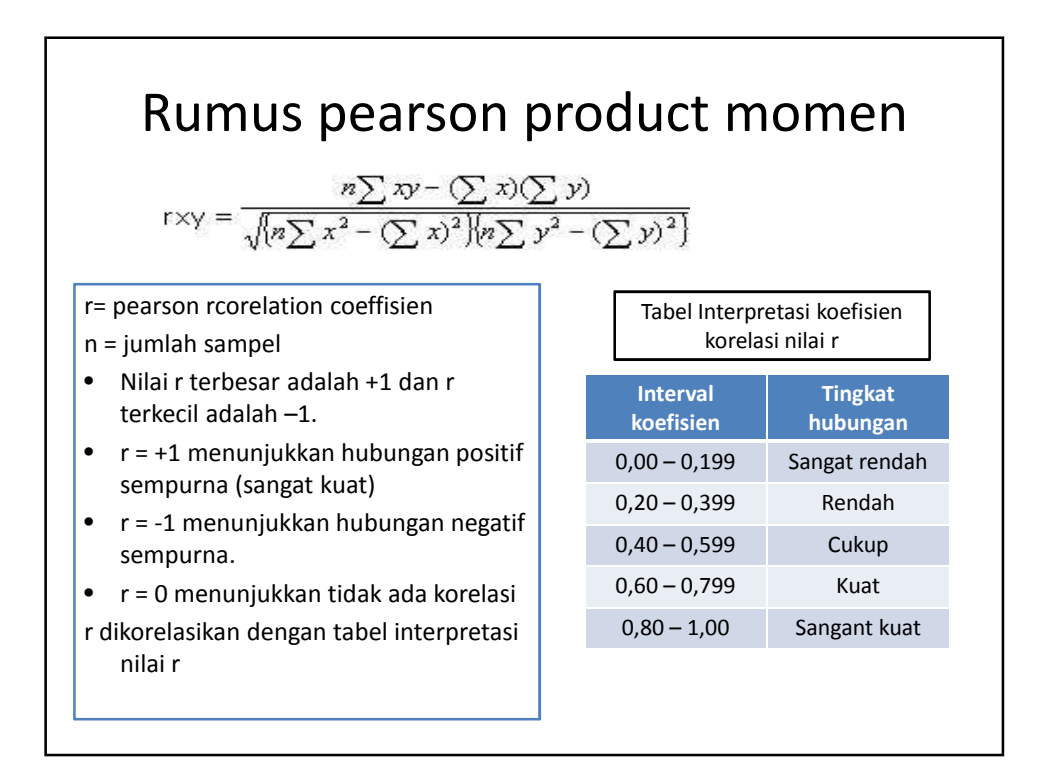

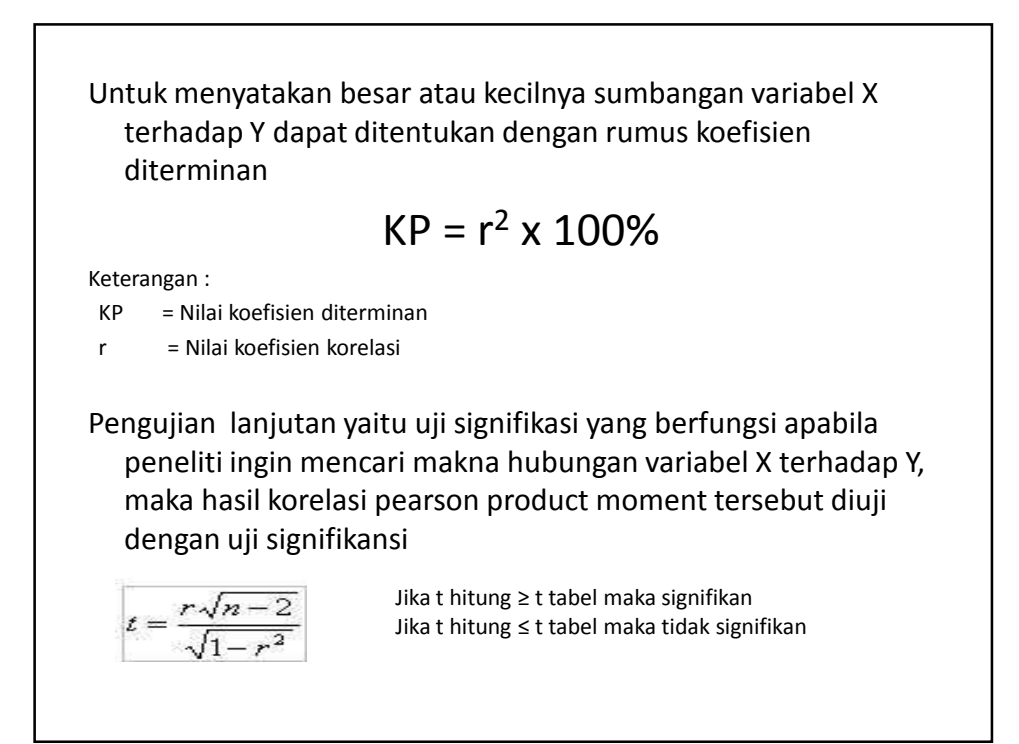

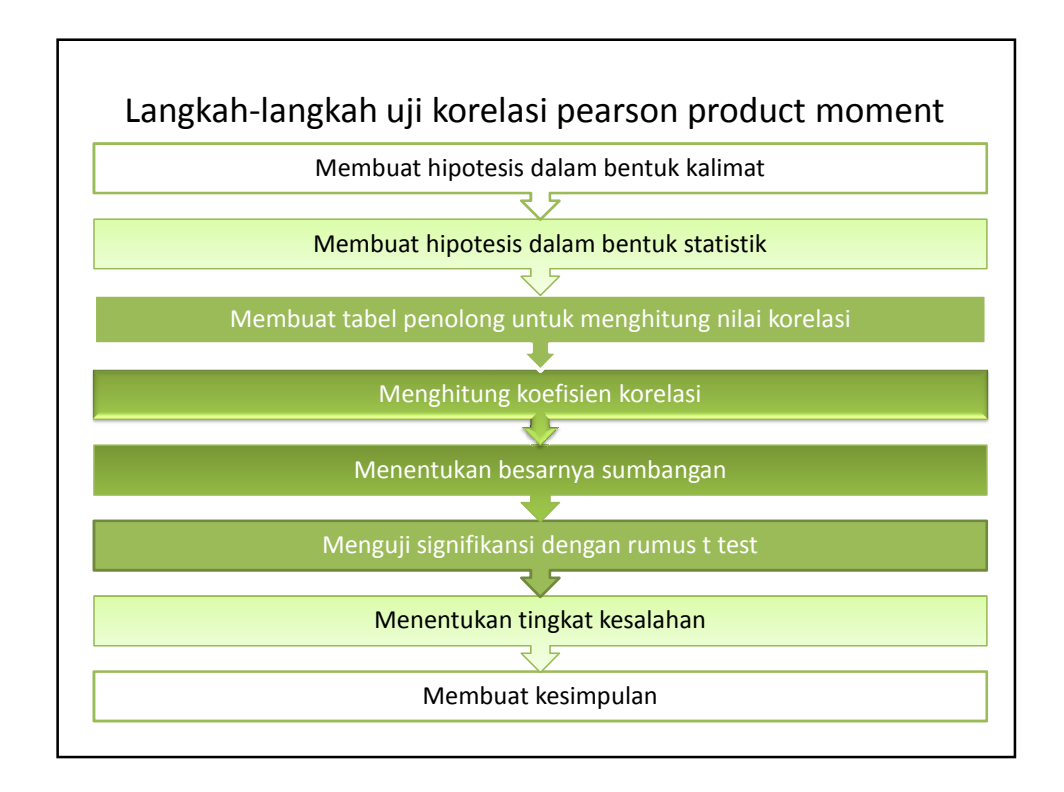

### Contoh kasus

Pimpinan PT mutiara Ilmu mengadakan penelitian untuk mengetahui hubungan dan kontribusi antara biaya promosi dan nilai penjualan dengan sampel 8 dan taraf signifikansi 0,05.

Data sebagai berikut:

Biaya promosi (X) = 20, 16, 34, 23, 27, 32, 18, 22

- Nilai Penjualan (Y) = 64, 61, 84, 70, 88, 92, 72, 77
- a. Bagaimana hubungan variabel X dengan Y?
- b. Berapakah besar sumbangan variabel X dengan Y?
- c. Buktikan bahwa ada hubungan yang signifikan antara variabel X dengan Y

Langkah –langkah:

- 1. Ho dan Ha dalam bentuk kalimat. Ho : Tidak terdapat hubungan yang positif dan signifikan antara variabel Biaya Promosi dengan Nilai Penjualan. Ha : Terdapat hubungan yang positif dan signifikan antara variabel Biaya Promosi dengan Nilai Penjualan
- 2. Ho dan Ha dalam bentuk statistik.
	- $H_0: r = 0.$
	- Ha :  $r \neq 0$ .

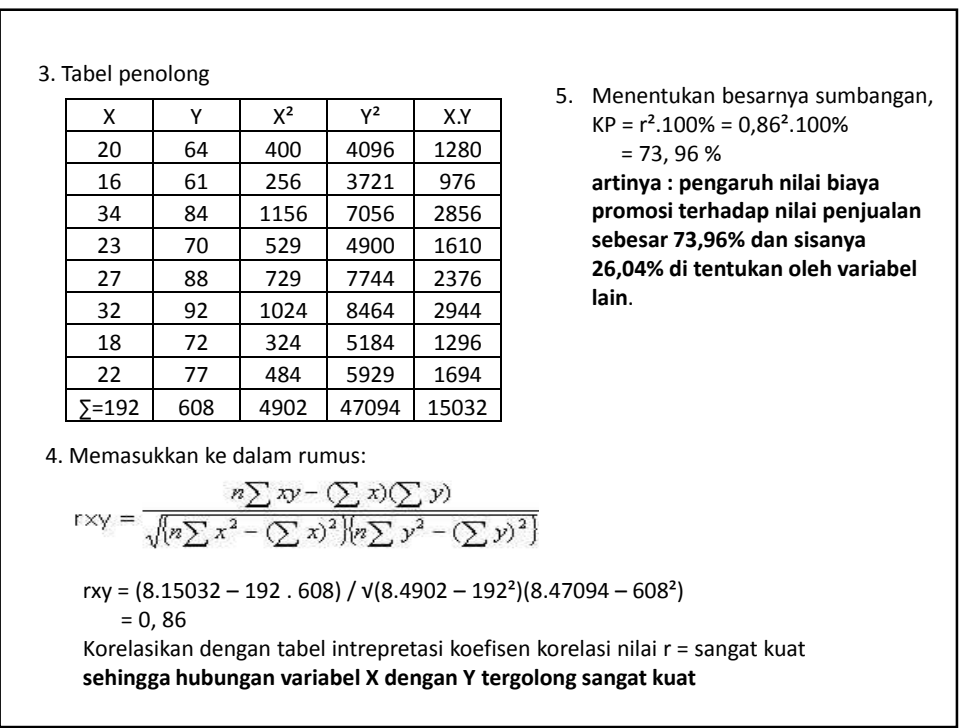

6. Menguji signifikansi dengan rumus t-test t hitung =  $(r\sqrt{(n-2)}) / \sqrt{(1-r^2)} = (0.86 \cdot \sqrt{(8-2)}) / \sqrt{(1-0.86^2)} = 4.13$ taraf siginifikansi = 0,05 dan db= n-2 =  $8-2 = 6$ sehingga t tabel = 1, 943 t hitung > t tabel sehingga signifikan **artinya : korelasi variabel X dengan variabel Y adalah signifikan** 

## **UJI KORELASI PARTIAL (PARTIAL CORRELATION)**

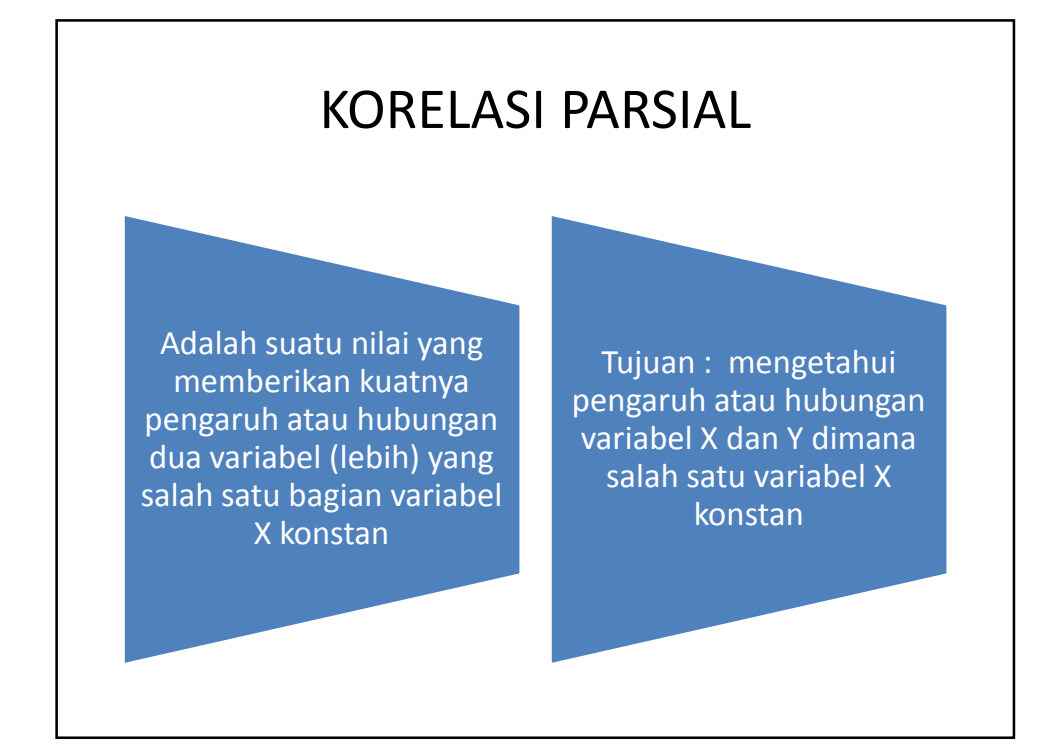

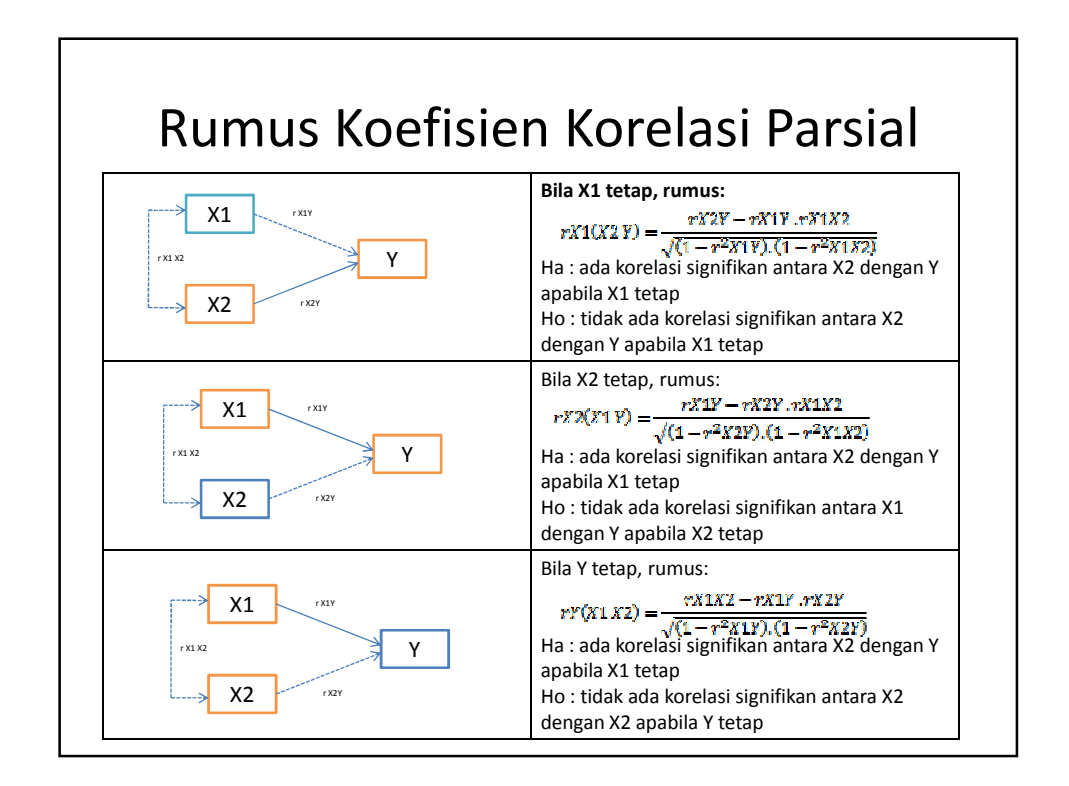

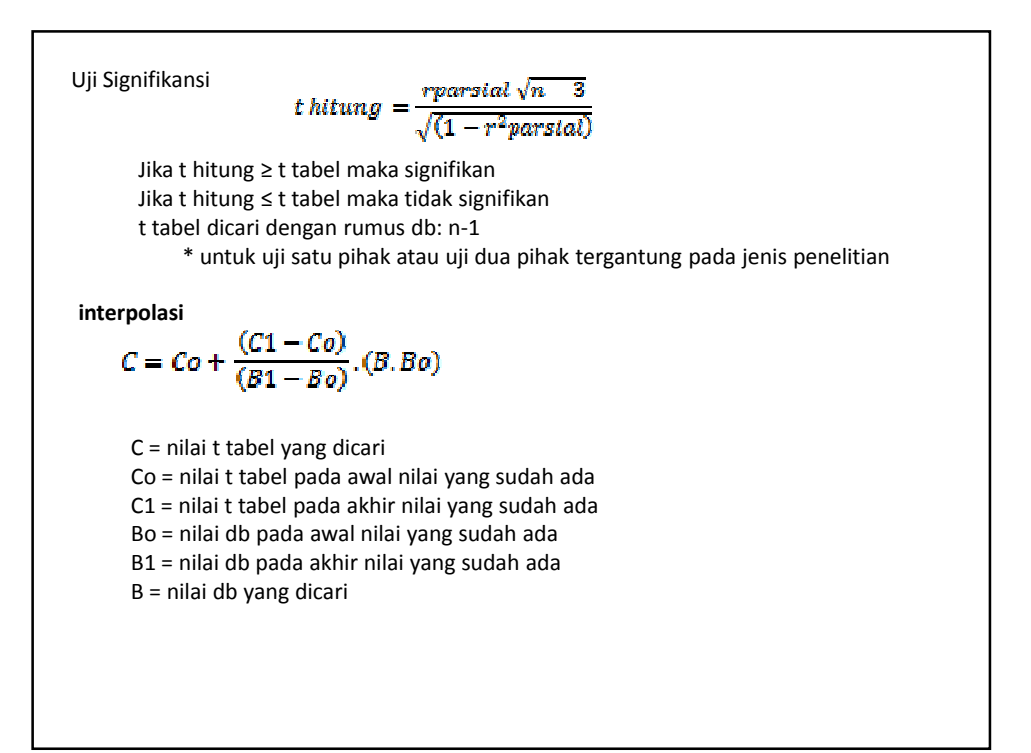

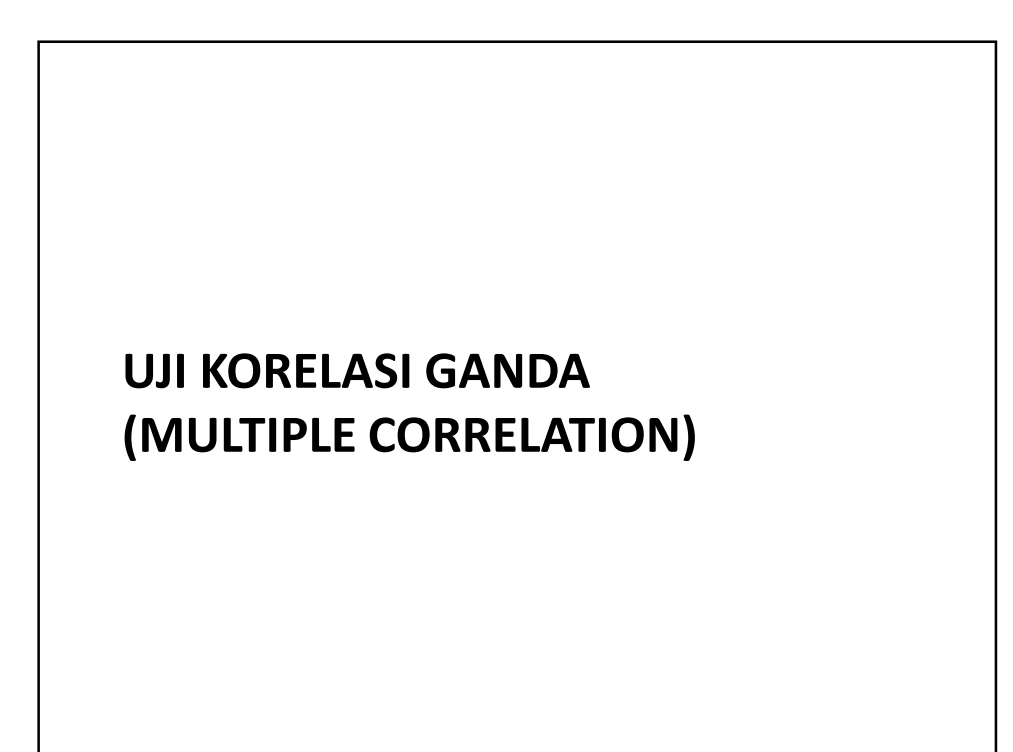

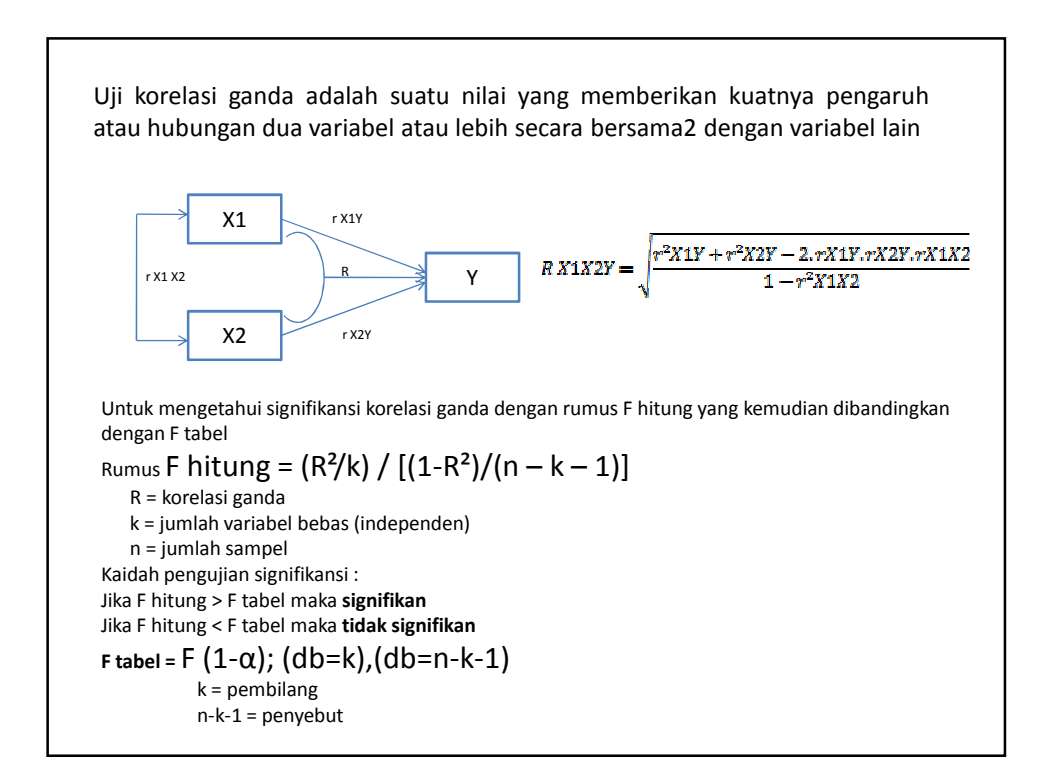

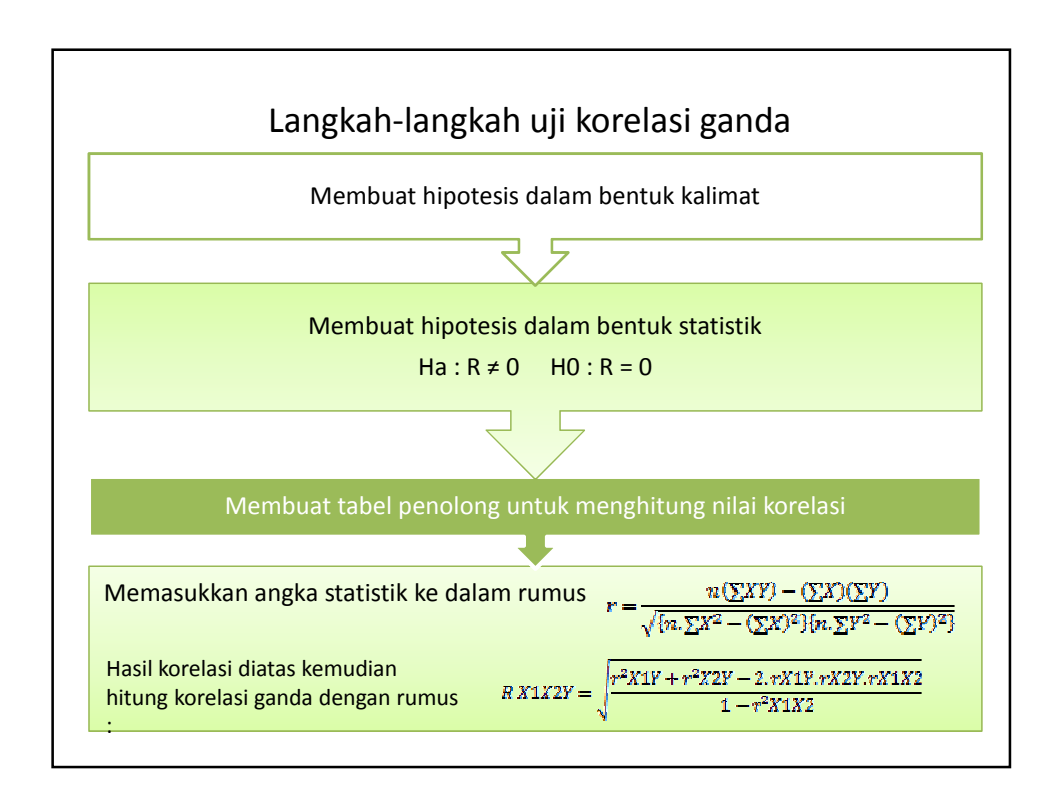

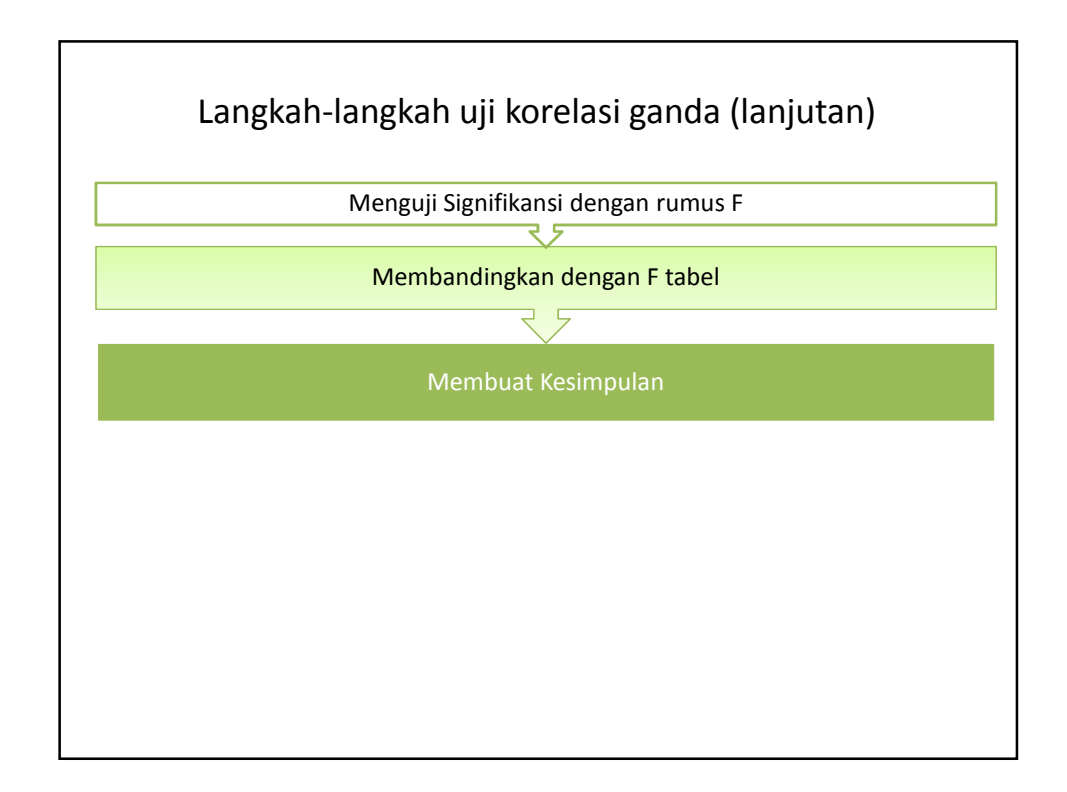

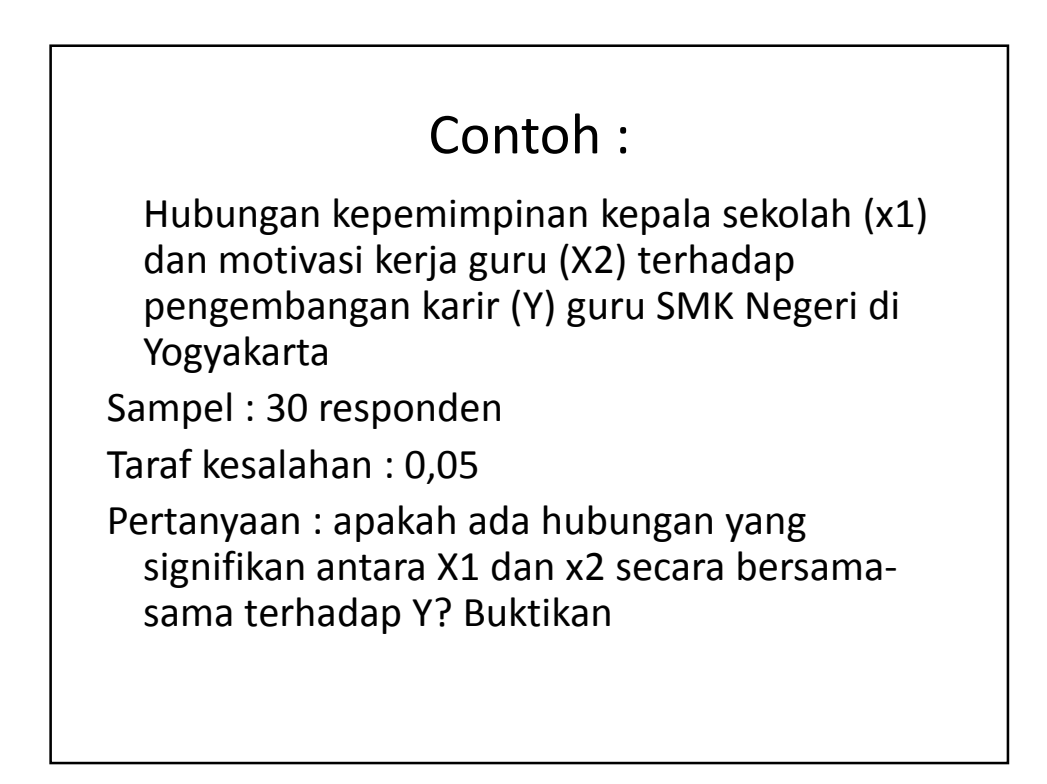

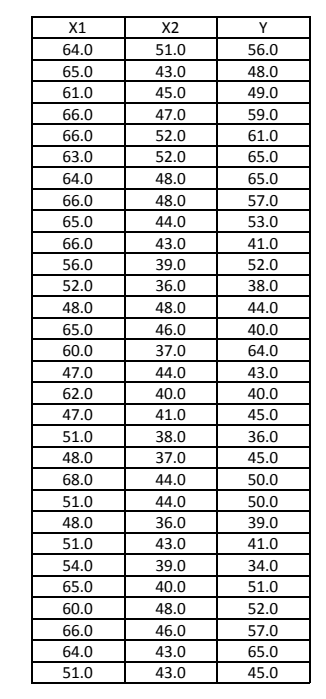

#### **Ha dan ho dalam bentuk kalimat**

**Ha** : terdapat hubungan yang signifikan antara kepemimpinan kepala sekolah dan motivasi kerja guru secara bersama-sama terhadap pengembangan karir guru SMK negeri **Ho :** tidak terdapat hubungan yang signifikan antara kepemimpinan kepala sekolah dan motivasi kerja guru secara bersama-sama terhadap pengembangan karir guru SMK negeri **Ho dan Ha dalam bentuk statistik**  $Ha: R \neq 0$  $Ho: R = 0$ **Ringkasan Statistik 1. Korelasi X1 dengan Y simbol Constant** N 30 ∑X1 1760 ∑Y 1532

> $\Sigma X1^2$  104816 ∑Y² 81360 ∑X1Y 90664

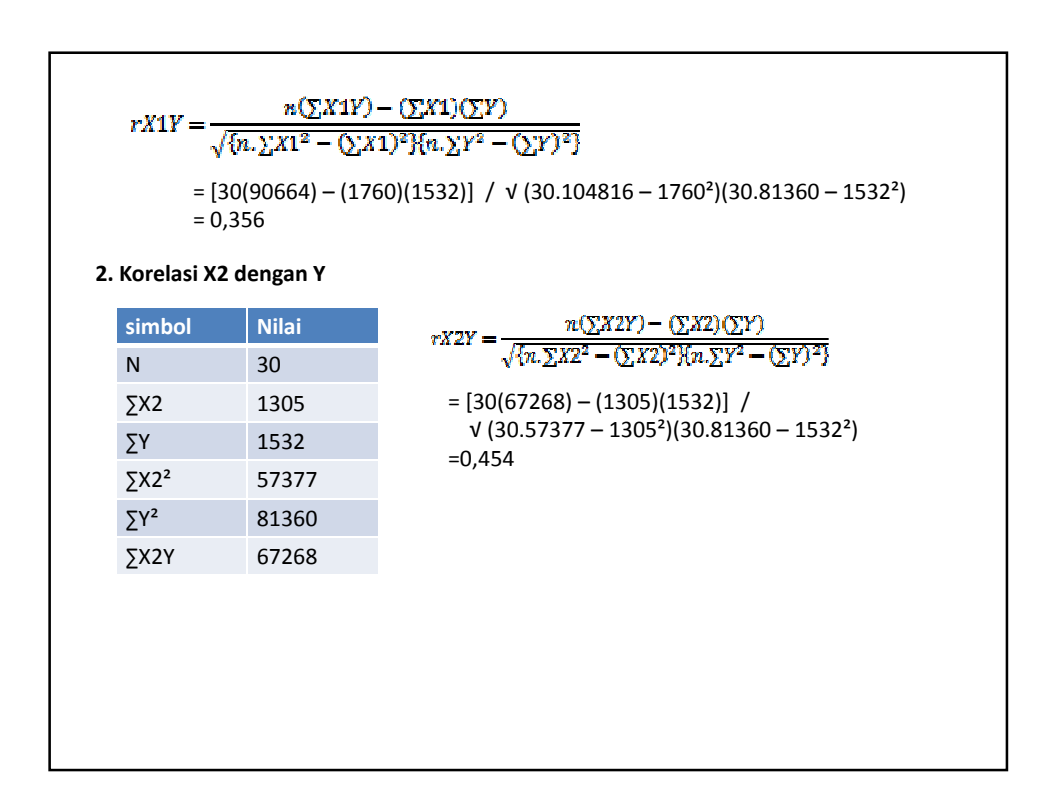

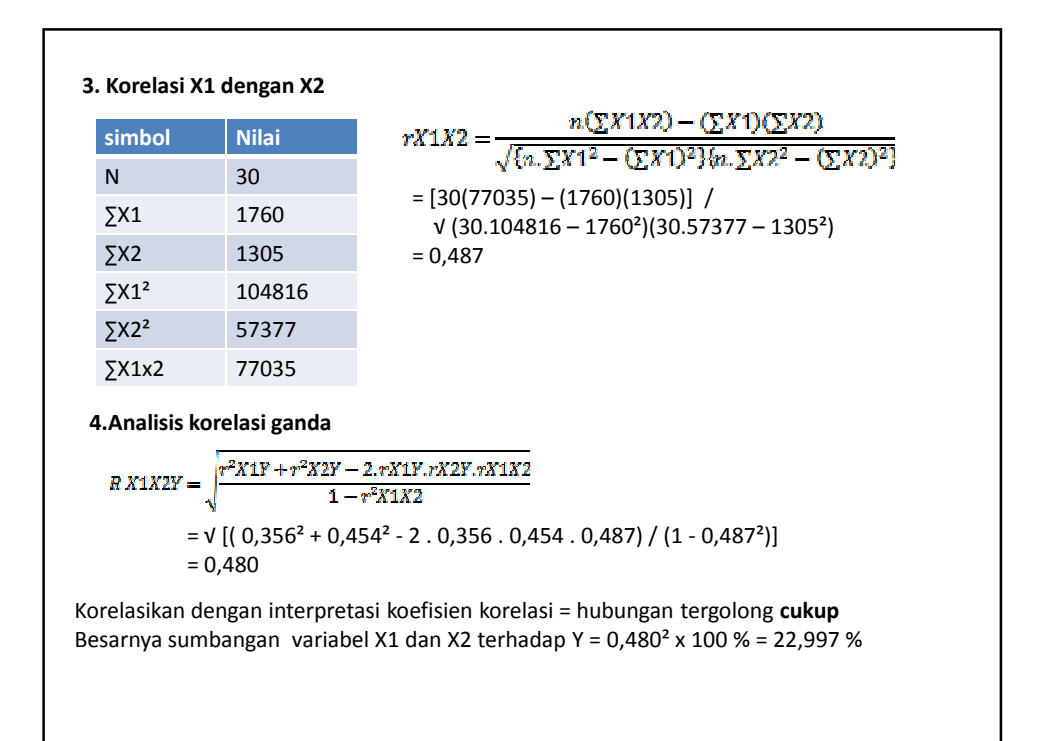

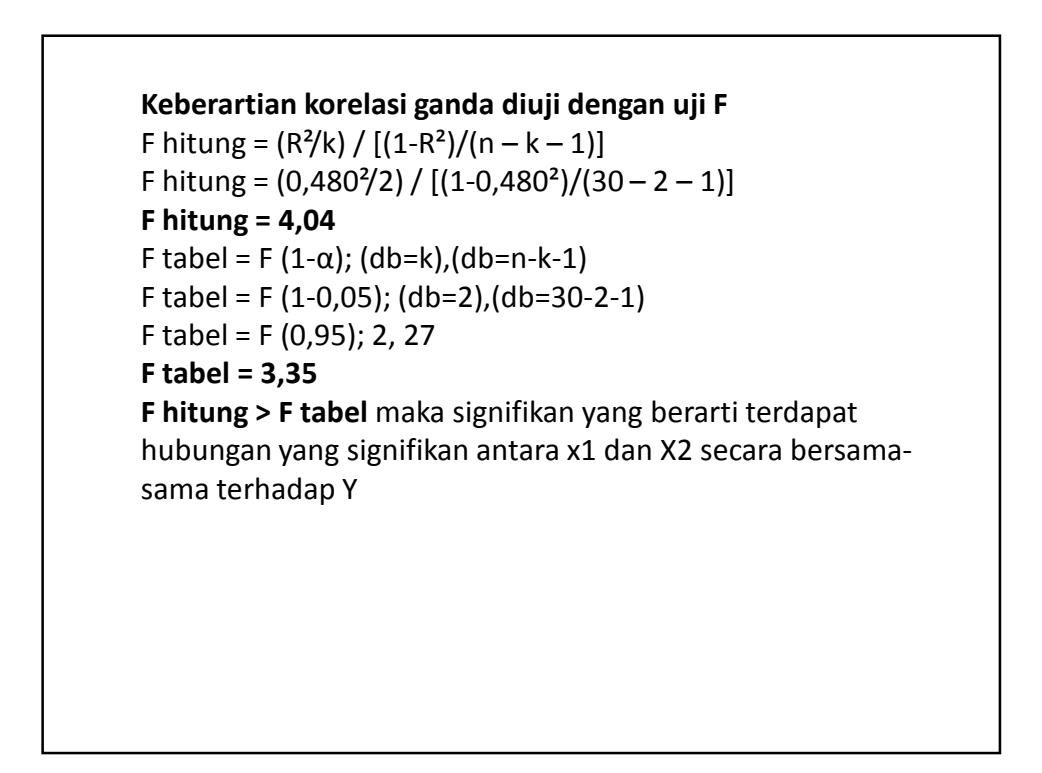

#### soal Judul Penelitian : hubungan motivasi kerja dan kemampuan pegawai terhadap pelayanan masyarakat pada dinas pengembangan sumber daya manusia kota Yogyakarta X1 = motivasi kerja X2 = kemampuan pegawai Y = pelayanan masyarakat Data : X1 = 48, 47, 47, 41, 41, 42, 61, 69, 62, 65, 48, 52, 47, 47, 47, 41, 55, 75, 62, 68, 48, 49, 48, 54, 54, 48, 61, 54, 68, 68, 47, 41, 42, 41, 55, 68, 61, 61, 54, 48, 40, 34, 48, 38, 55, 62, 68, 56, 38, 61, 68, 60, 55, 27, 48, 40, 40, 48, 38, 57, 68, 61, 35, 40 X2 = 97, 77, 99, 77, 77, 55, 88, 120, 87, 87, 50, 87, 87, 87, 81, 55, 88, 98, 87, 87, 44, 94, 77, 55, 76, 65, 90, 119, 119, 98, 55, 66, 67, 58, 90, 77, 99, 109, 76, 75, 77, 67, 68, 67, 89, 87, 87, 87, 65, 98, 105, 78, 77, 66, 66, 55, 78, 79, 75, 98, 98, 87, 87, 77 Y = 61, 40, 48, 54, 34, 48, 68, 67, 67, 75, 56, 60, 47, 60, 61, 47, 68, 68, 74, 75, 55, 61, 46, 61, 58, 50, 68, 75, 75, 75, 56, 61, 54, 50, 61, 47, 68, 82, 67, 69, 55, 48, 47, 55, 61, 61, 68, 65, 70, 75, 61, 54, 60, 55, 55, 47, 56, 54, 69, 74, 68, 66, 61, 60 Apakah ada hubungan yang signifikan antara X1 dan X2 secara bersama-sama terhadap Y?

**ANALISIS REGRESI** 

Bekti Wulandari, M.Pd. TE KELAS B 2014

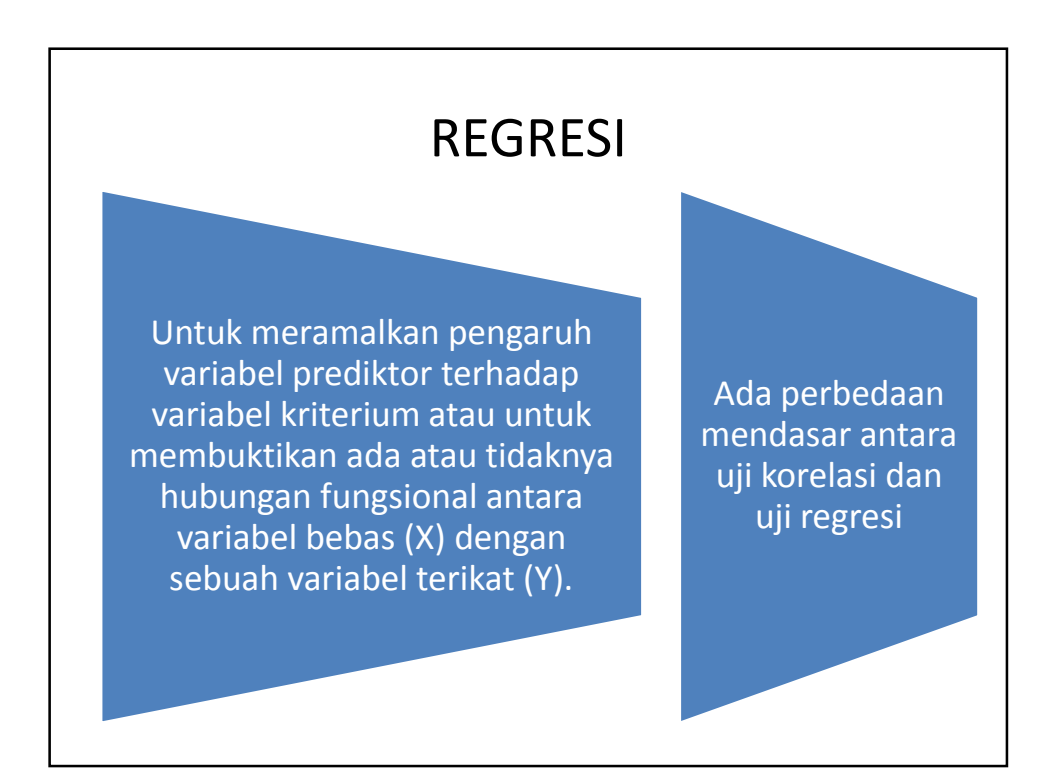

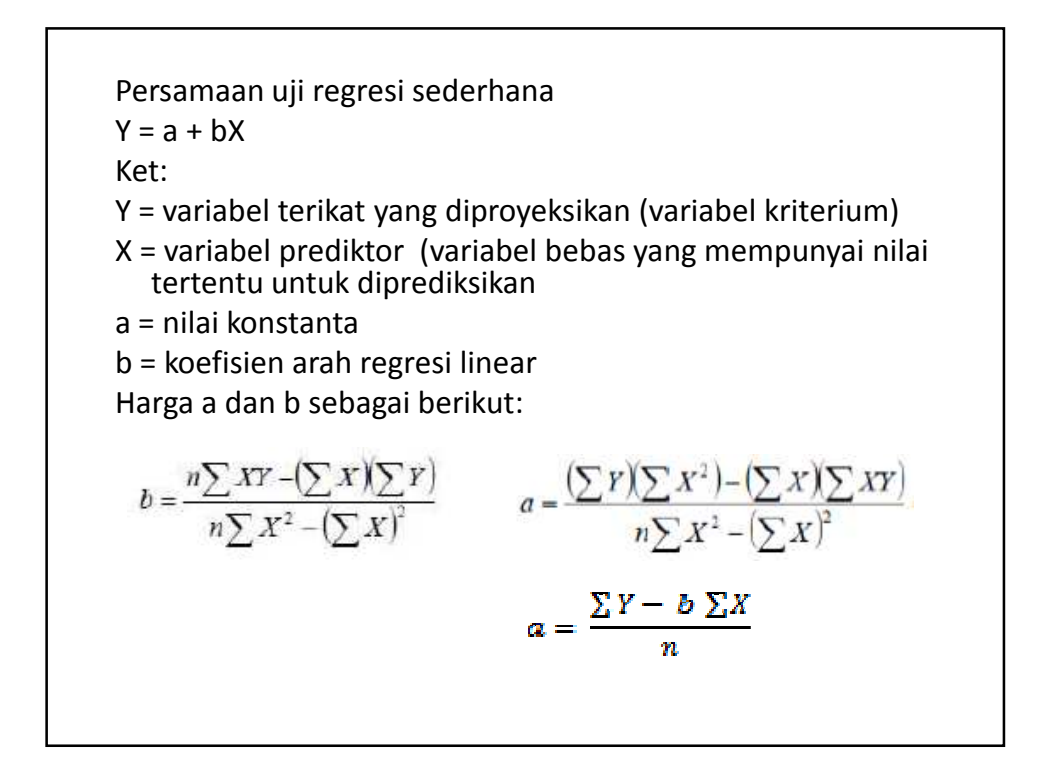

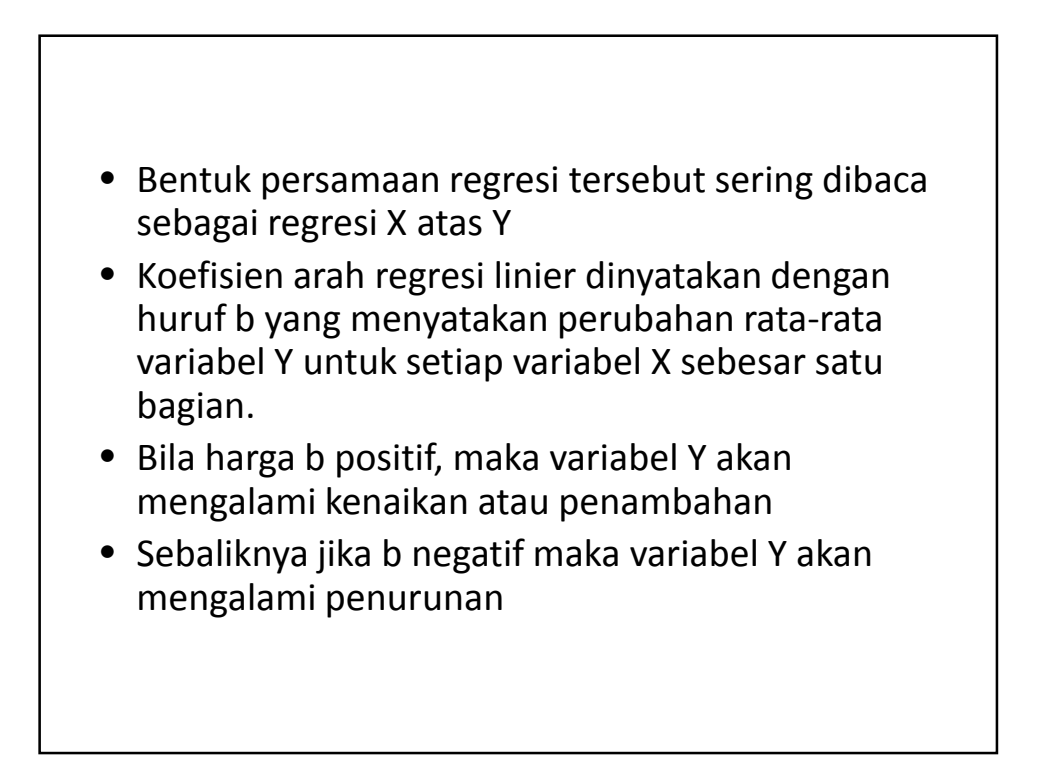

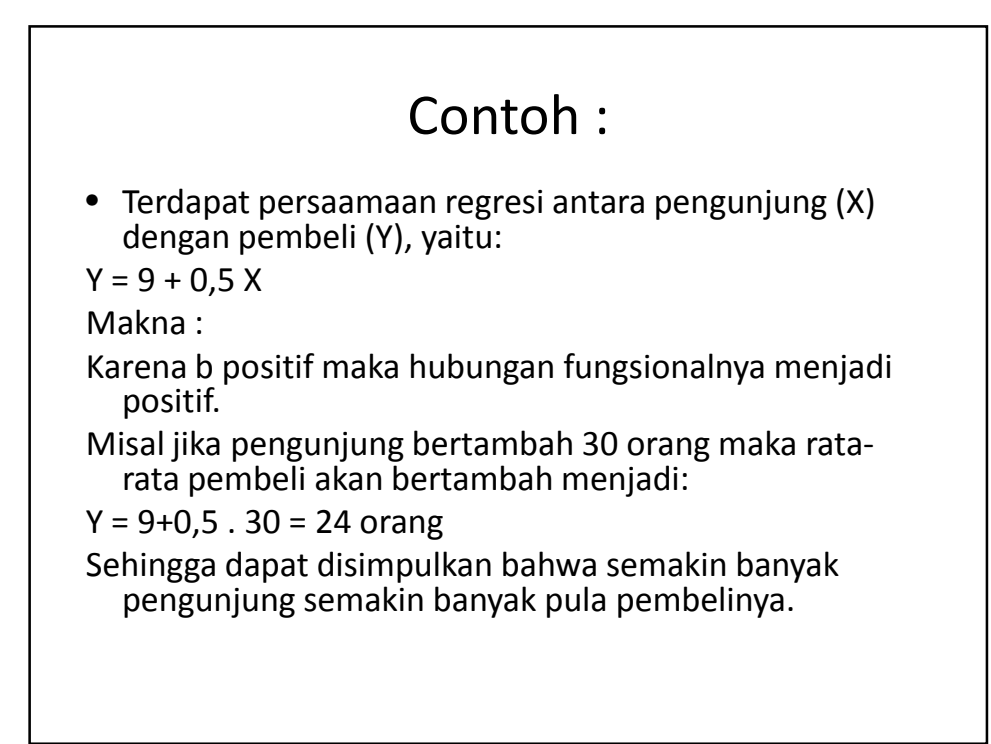

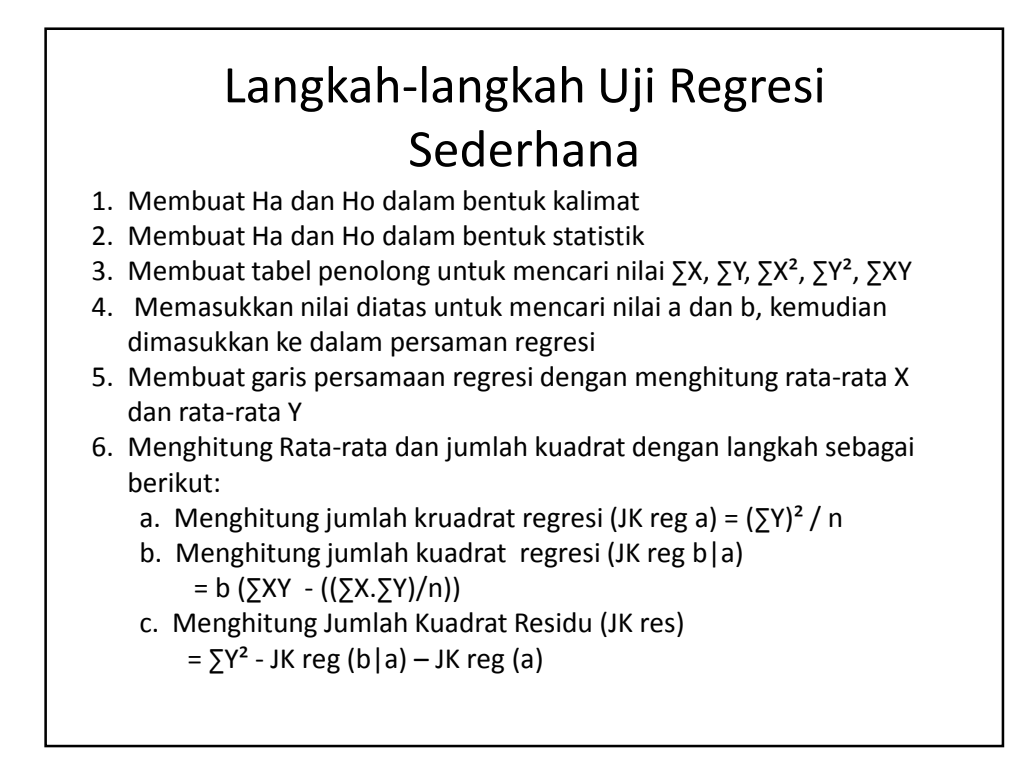

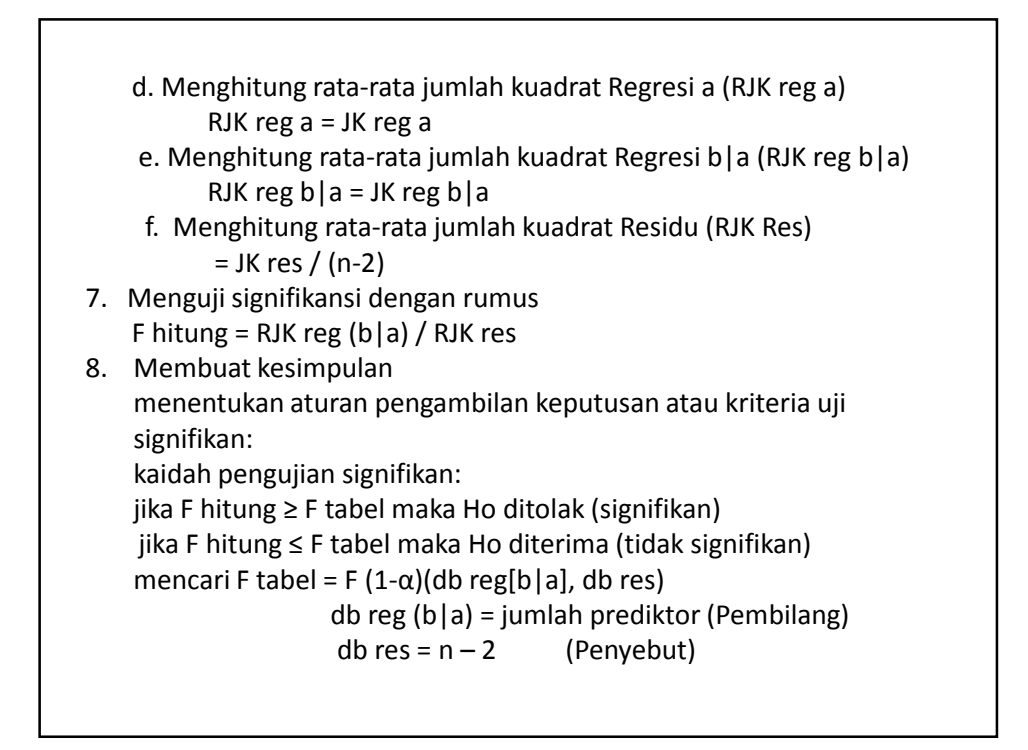

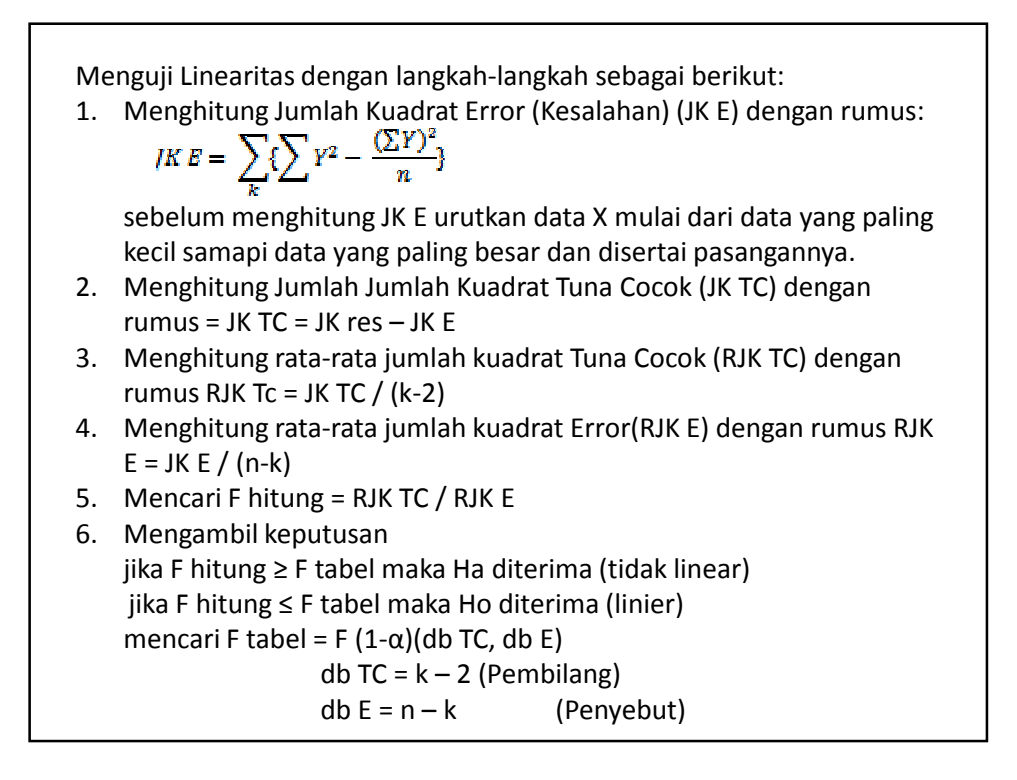

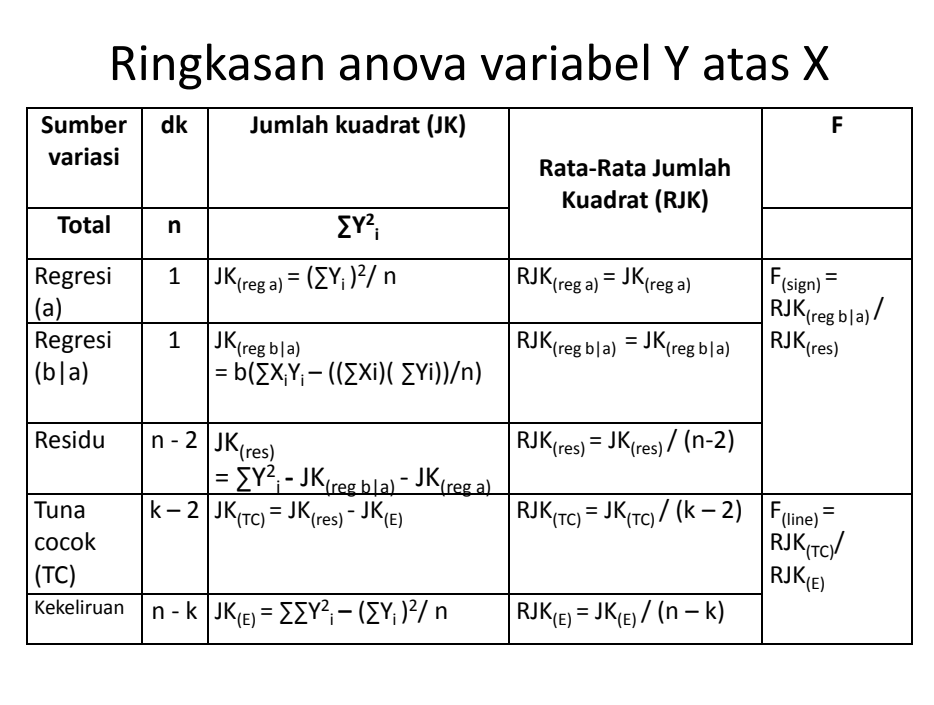

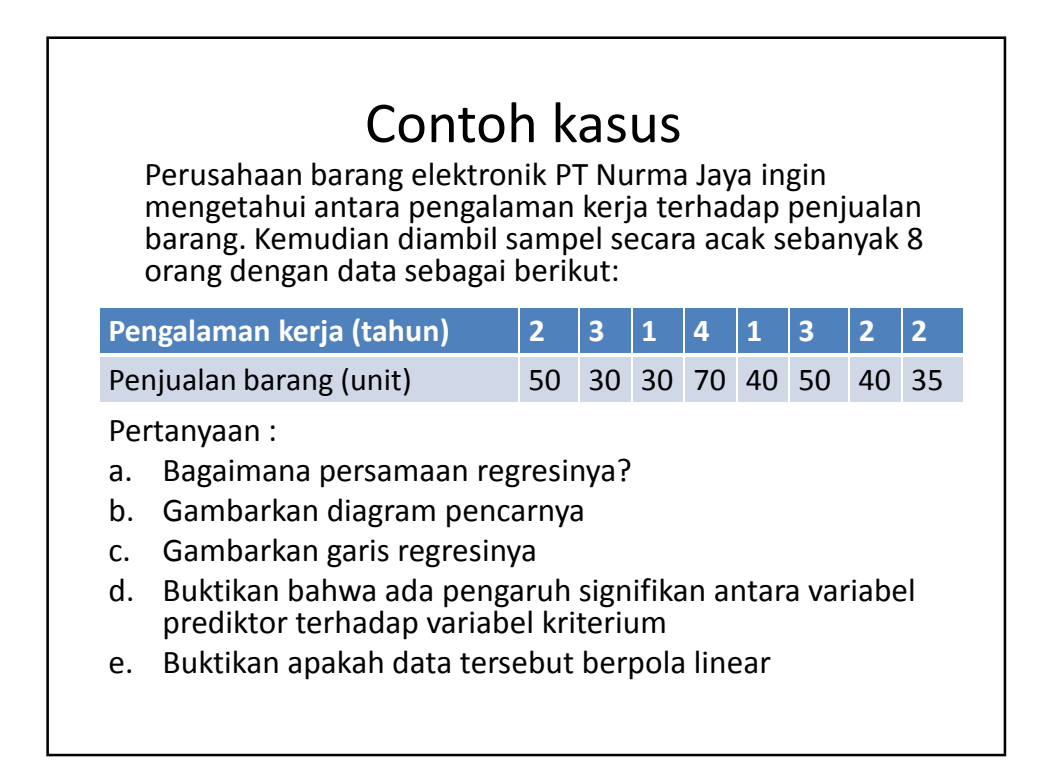

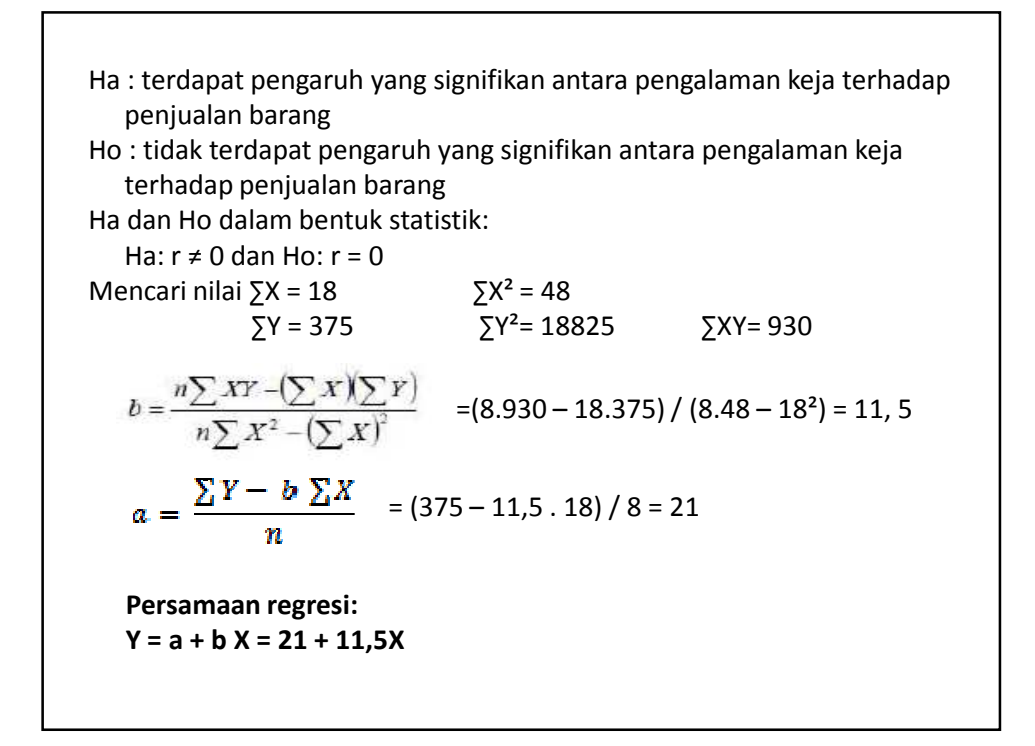

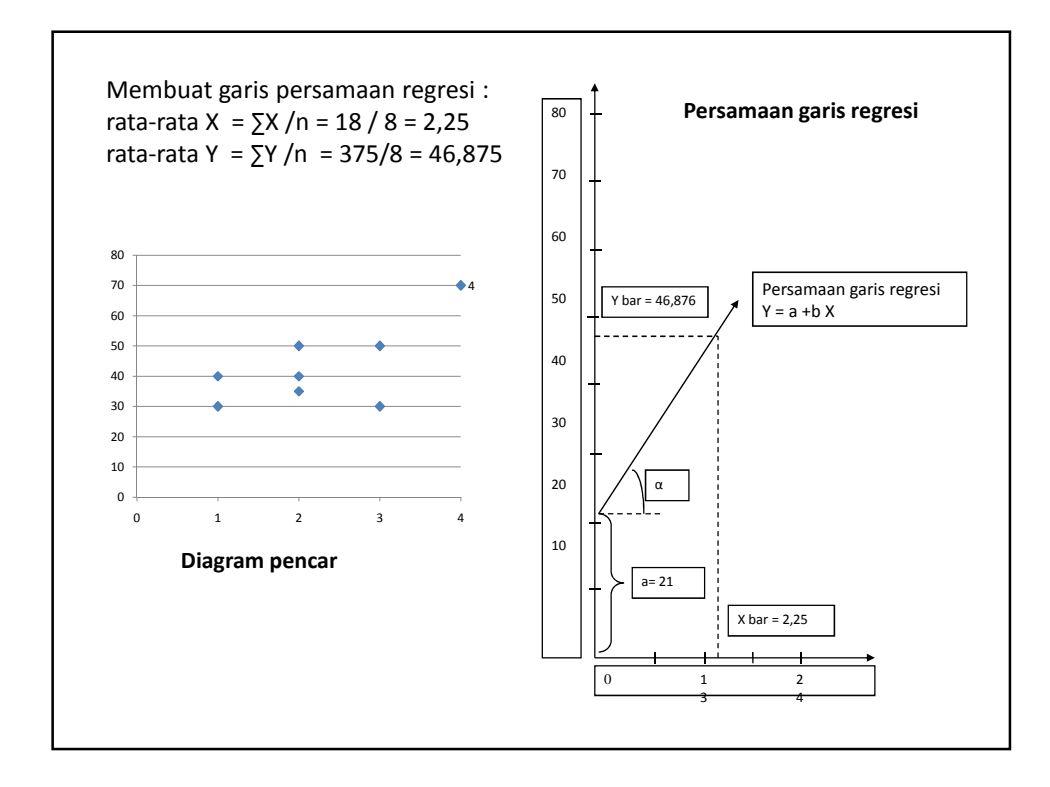

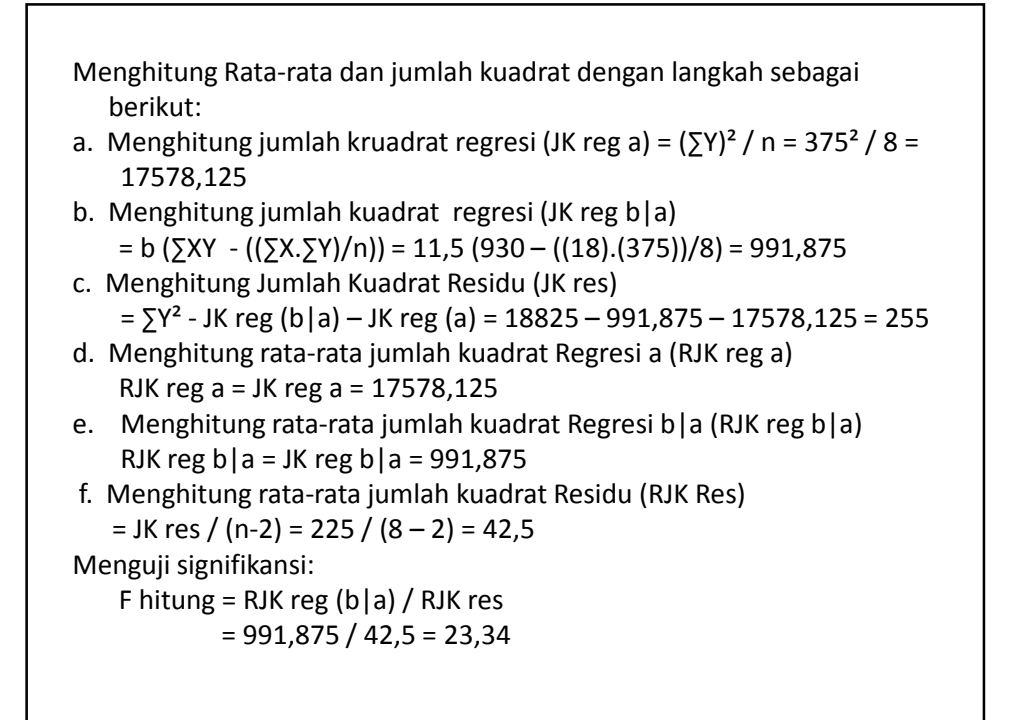

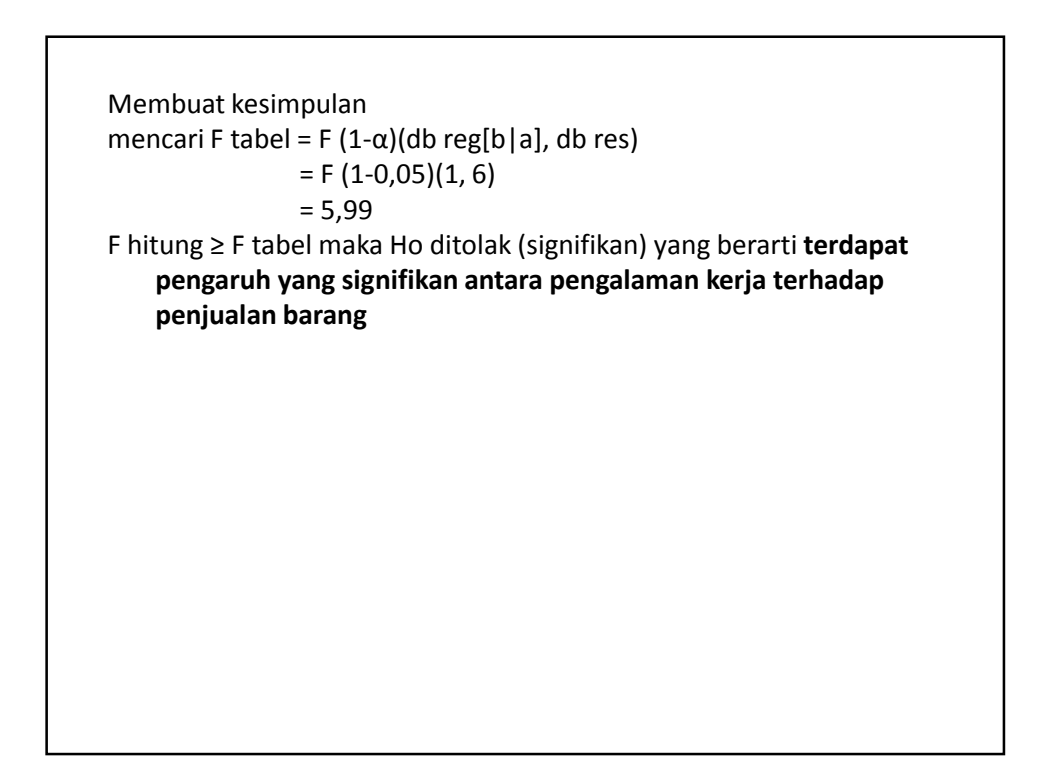

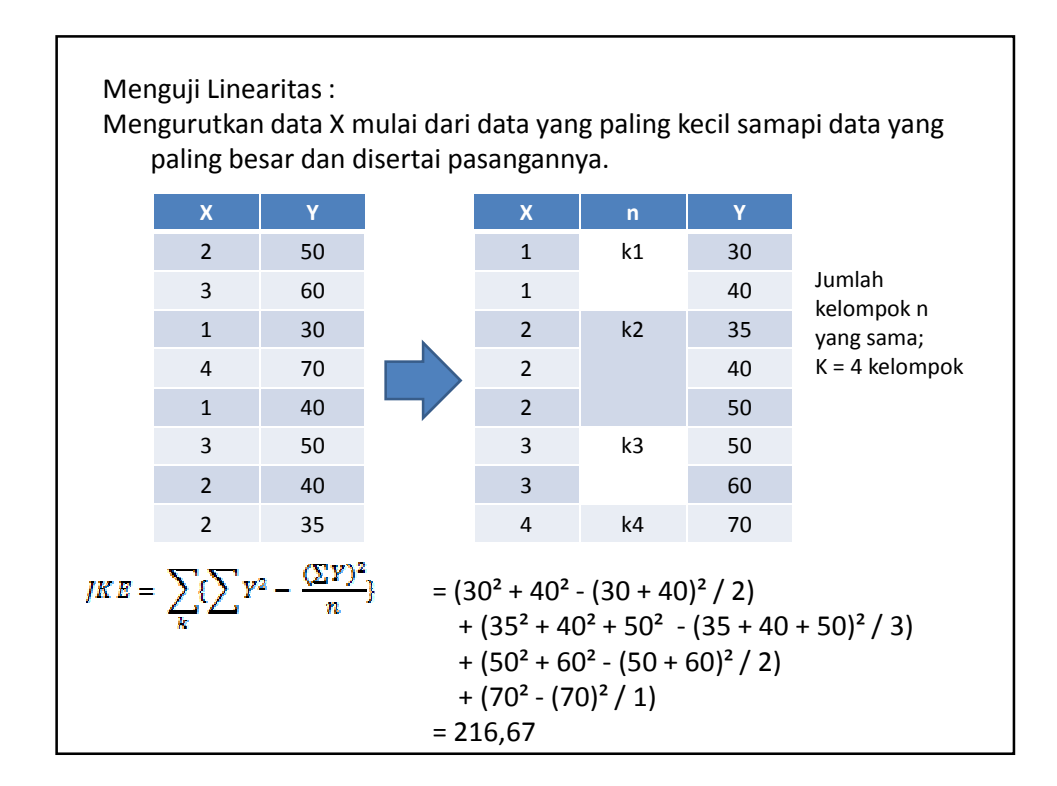

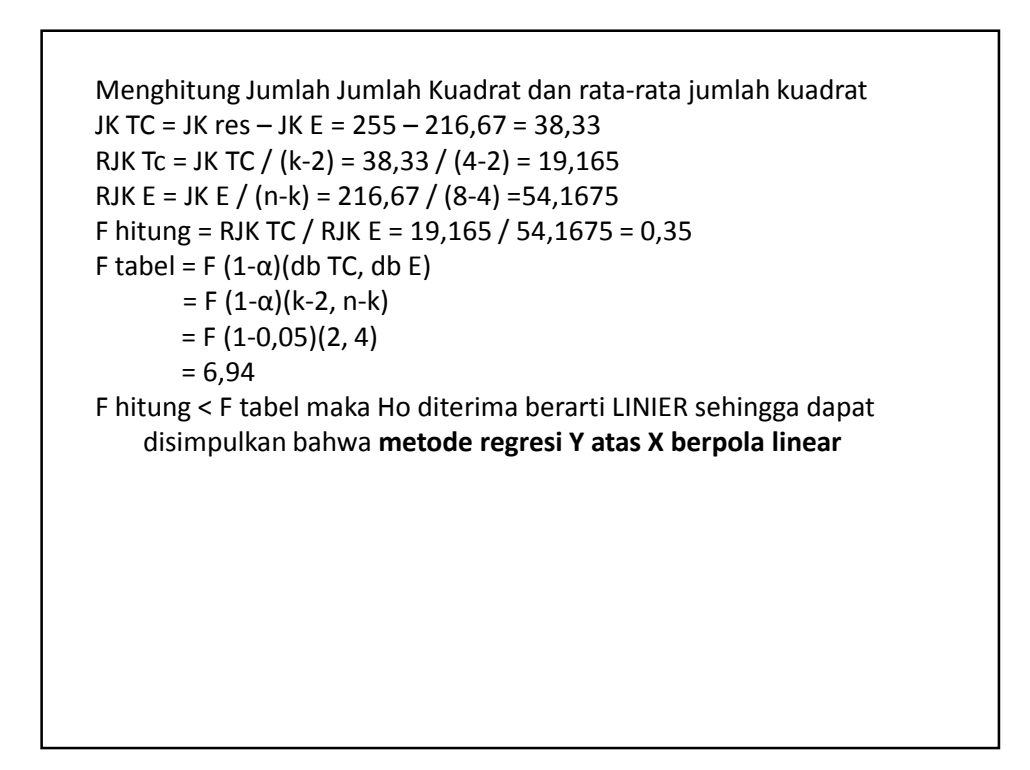

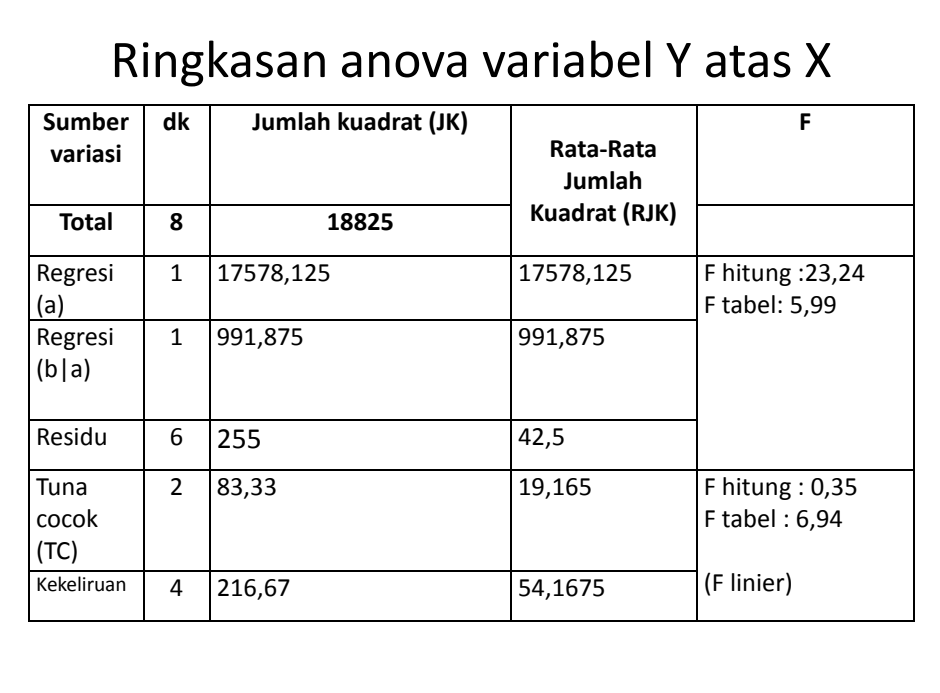

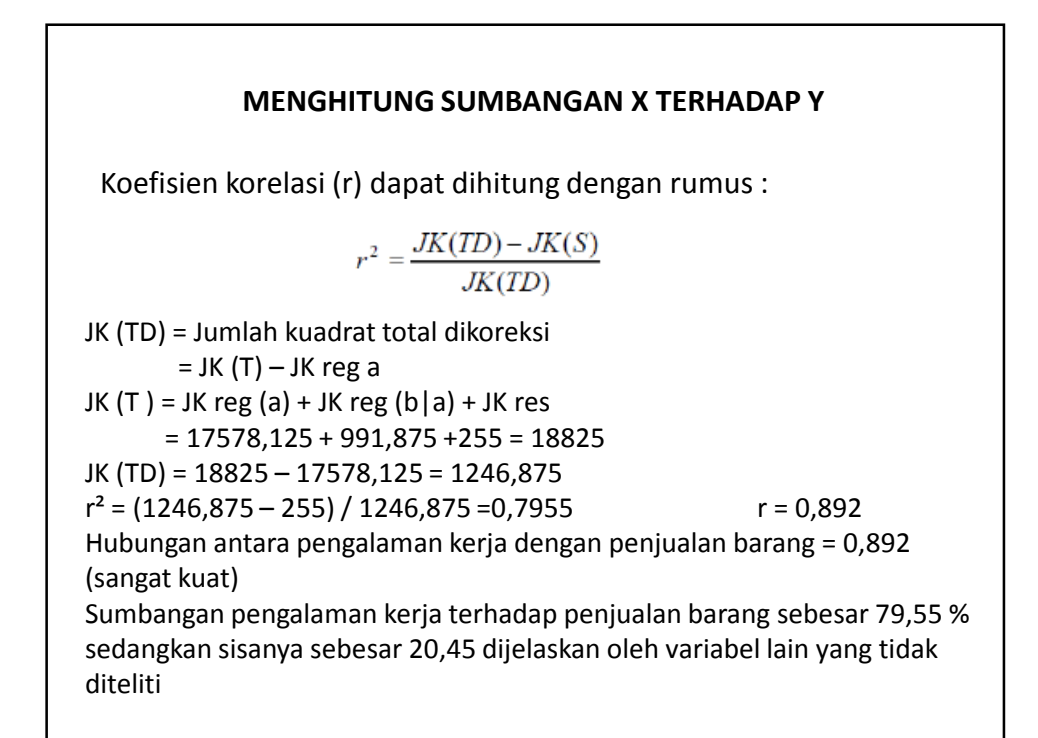

# Menggunakan SPSS

**ANALISIS REGRESI GANDA** 

Bekti Wulandari, M.Pd. TE KELAS B 2014

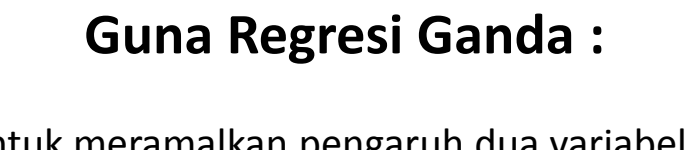

• Untuk meramalkan pengaruh dua variabel prediktor atau lebih terhadap satu variabel kriterium atau untuk membuktikan ada atau tidaknya hubungan fungsional antara dua buah variabel bebas (X) atau lebih dengan sebuah variabel terikat (Y).

### **Rumus persamaan garis regresi ganda**

Bentuk persamaan regresi ganda adalah sbb: Untuk 2 prediktor:  $Y = a + b_1X_1 + b_2X_2$ Untuk 3 prediktor:  $Y = a + b_1X_1 + b_2X_2 + b_3X_3$ Untuk n prediktor:  $Y = a + b_1X_1 + b_2X_2 + ... + b_nX_n$ 

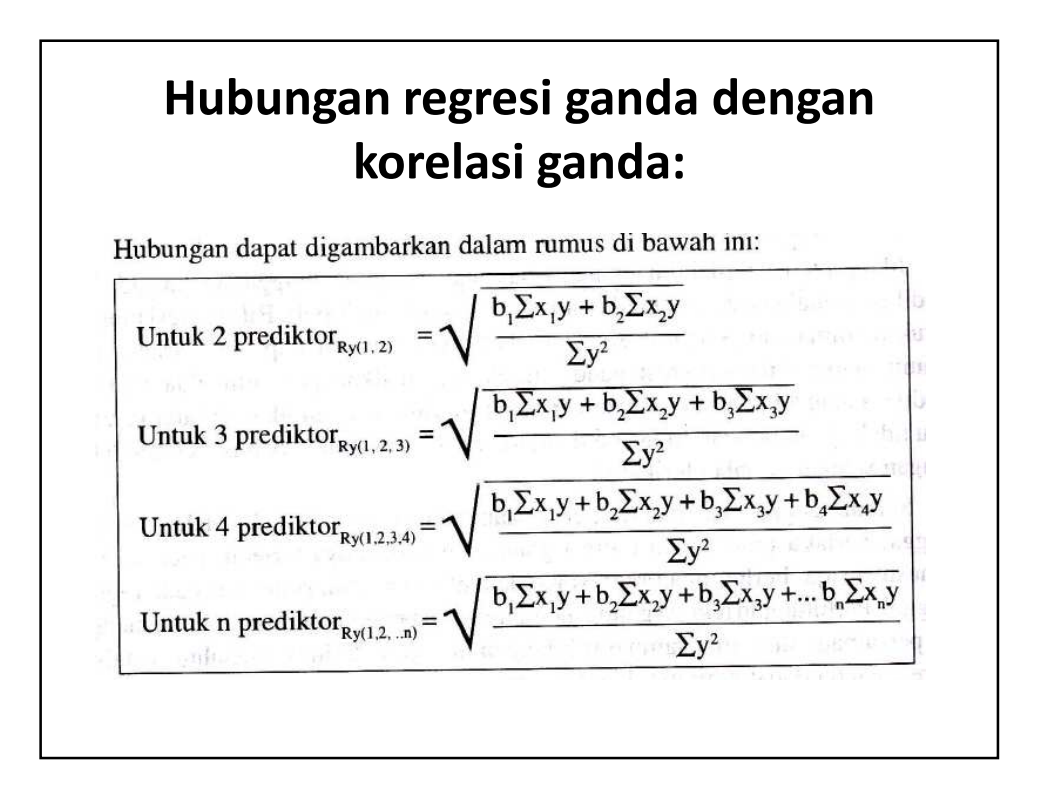

### **Asumsi yang harus dipenuhi dalam analisis regresi ganda:**

- Tidak ada multikolinieritas (korelasi antara variabel independen)
- Tidak terjadi heteroskedastisitas
- Normalitas (error berdistribusi normal)

# **MULTIKOLINIERITAS**

- Multikolinieritas atau kekolinieran ganda adalah terjadinya korelasi antar peubah bebas.
- Model regresi yang baik seharusnya tidak terjadi korelasi antar peubah bebas.
- Metode yang banyak digunakan untuk mendeteksi adanya multikolinieritas adalah faktor inflasi ragam (*variance inflation factor*)
- Multikolinieritas terjadi jika nilai VIF > 10
## **HETEROSKEDASTISITAS** • Ragam galat diasumsikan konstan dari satu pengamatan ke pengamatan lain, hal ini disebut homoskedastisitas. • Jika ragam galat berbeda disebut heteroskedastisitas. • Model regresi yang baik tidak terjadi heteroskedastisitas. • Untuk mendeteksi heteroskedastisitas adalah dengan membuat plot nilai dugaan yang dibakukan (*standardized predicted value=zpred*) dengan sisaan yang dibakukan (*studentized residual=sresid*). • Jika ada pola tertentu (bergelombang, melebar kemudian menyempit) maka terjadi heteroskedastisitas • Jika tidak ada pola jelas, serta titik (sisaan) menyebar di atas dan di bawah angka 0 pada sumbu Y, maka tidak terjadi heteroskedastisitas.

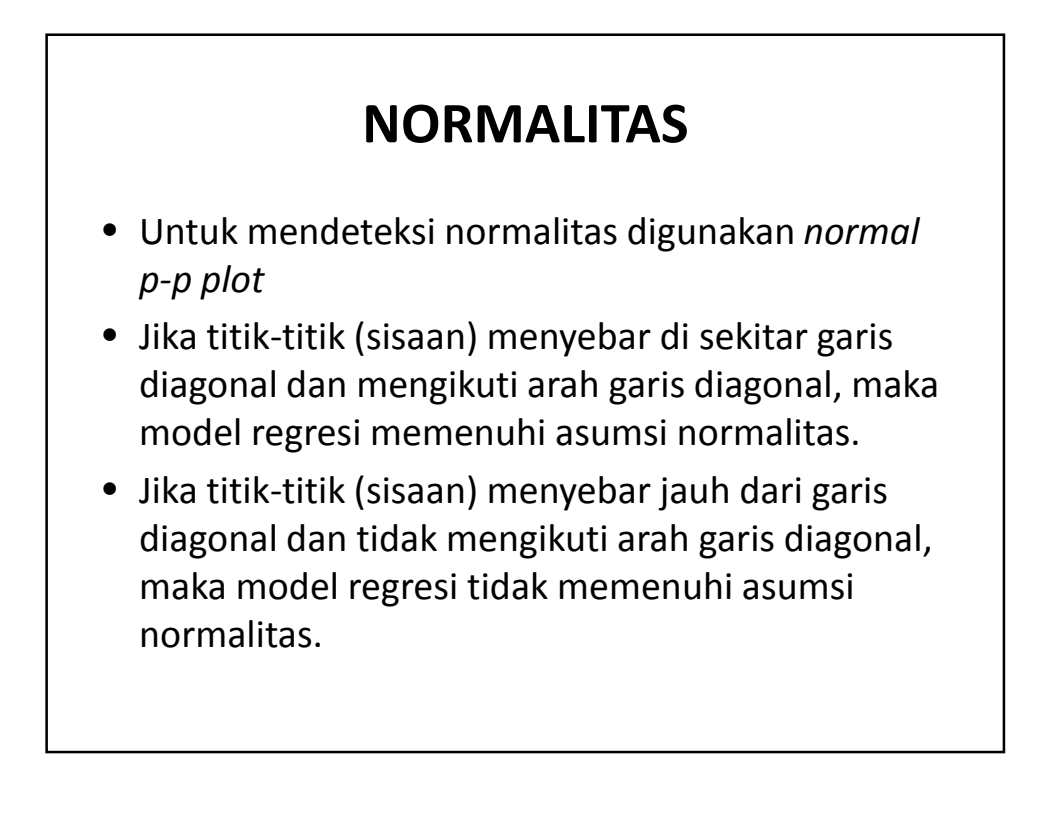

## CONTOH KASUS

- Tabel dibawah ini menyatakan pengaruh antara umur dan tinggi terhadap berat badan
- a. Tentukan persamaan regresi ganda
- b. Buktikan apakah terdapat pengaruh yang signifikan antara umur dan tinggi terhadap berat badan

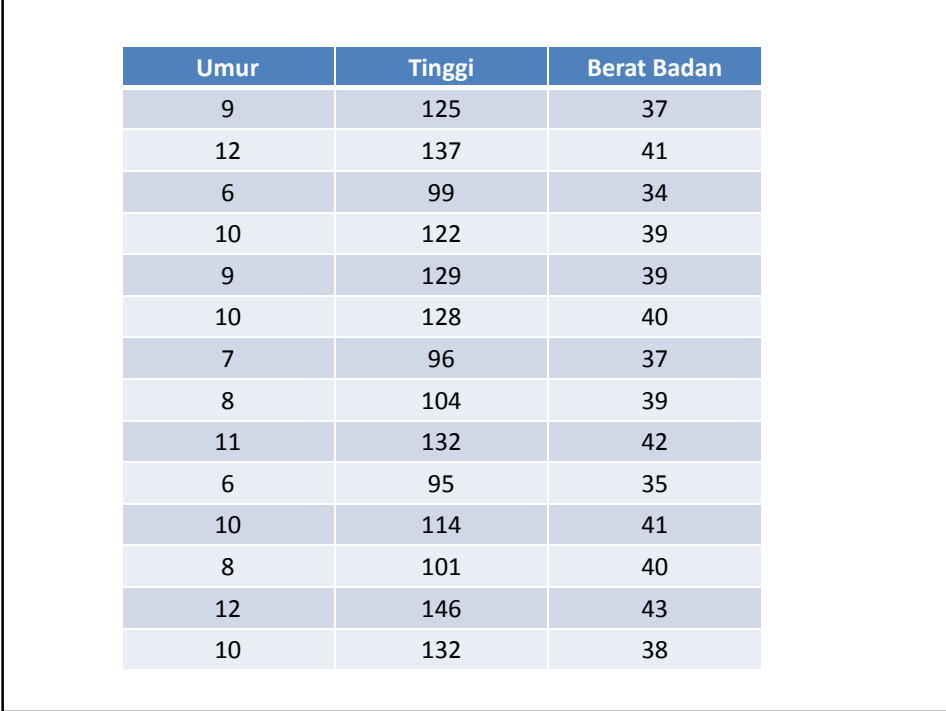

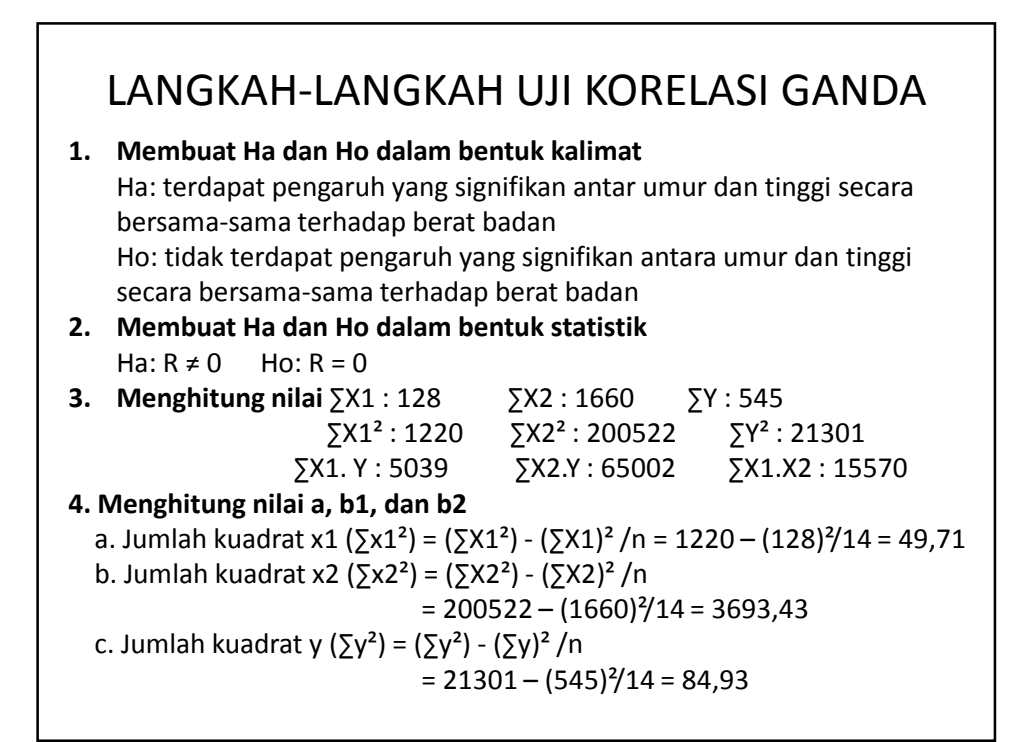

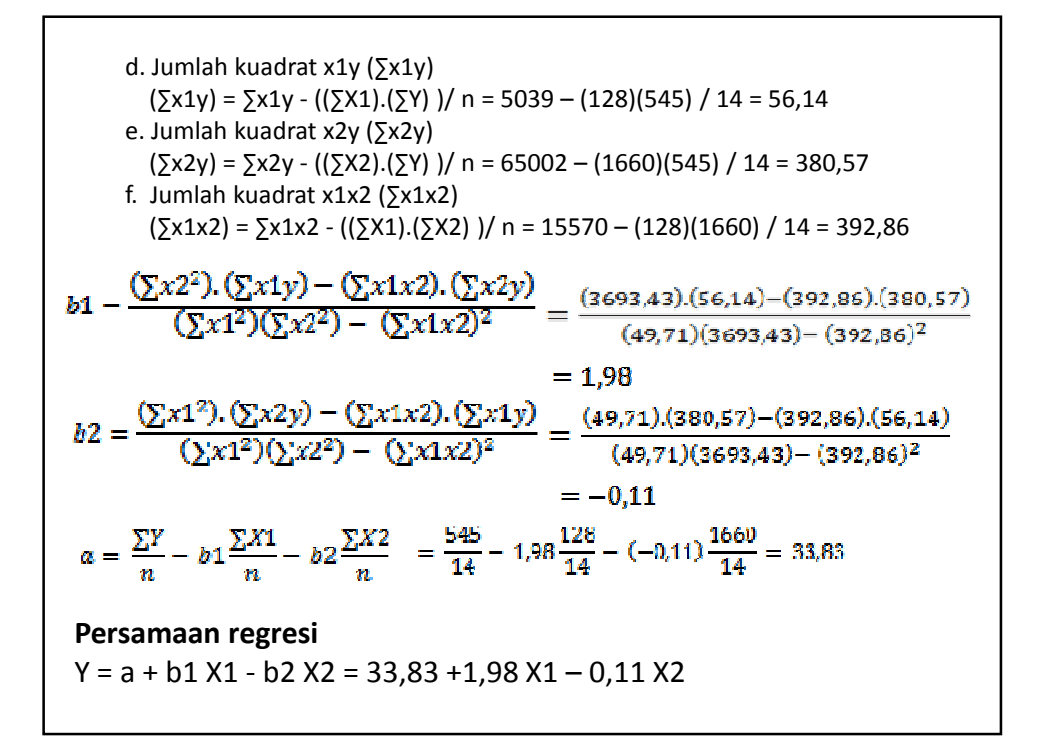

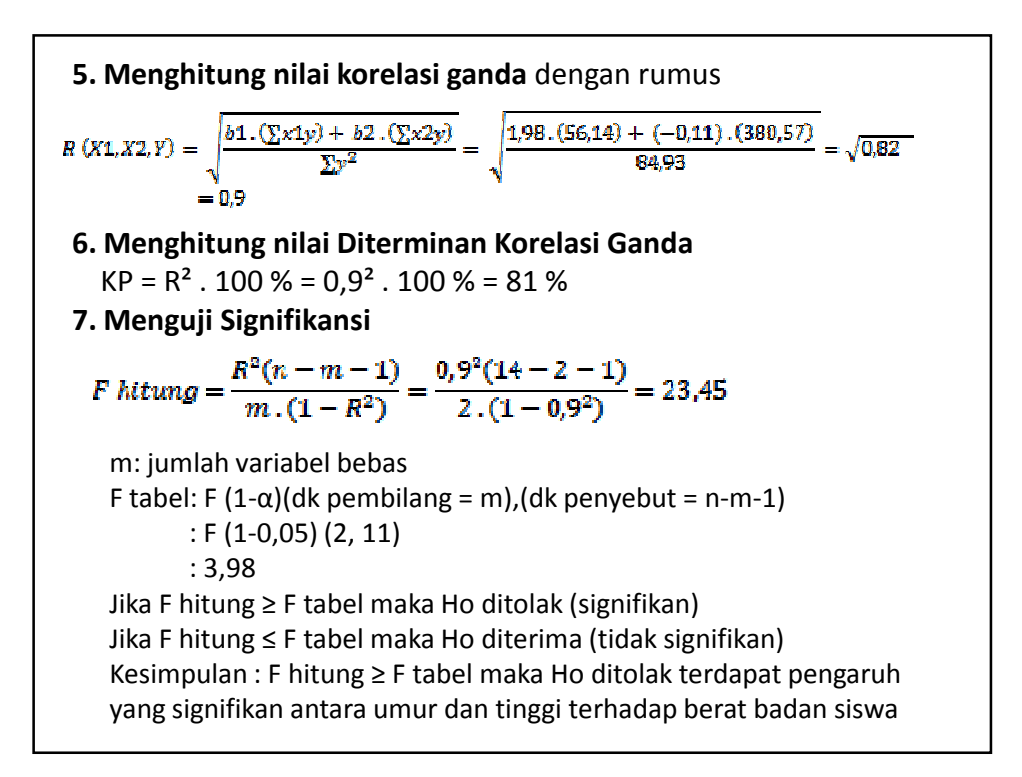

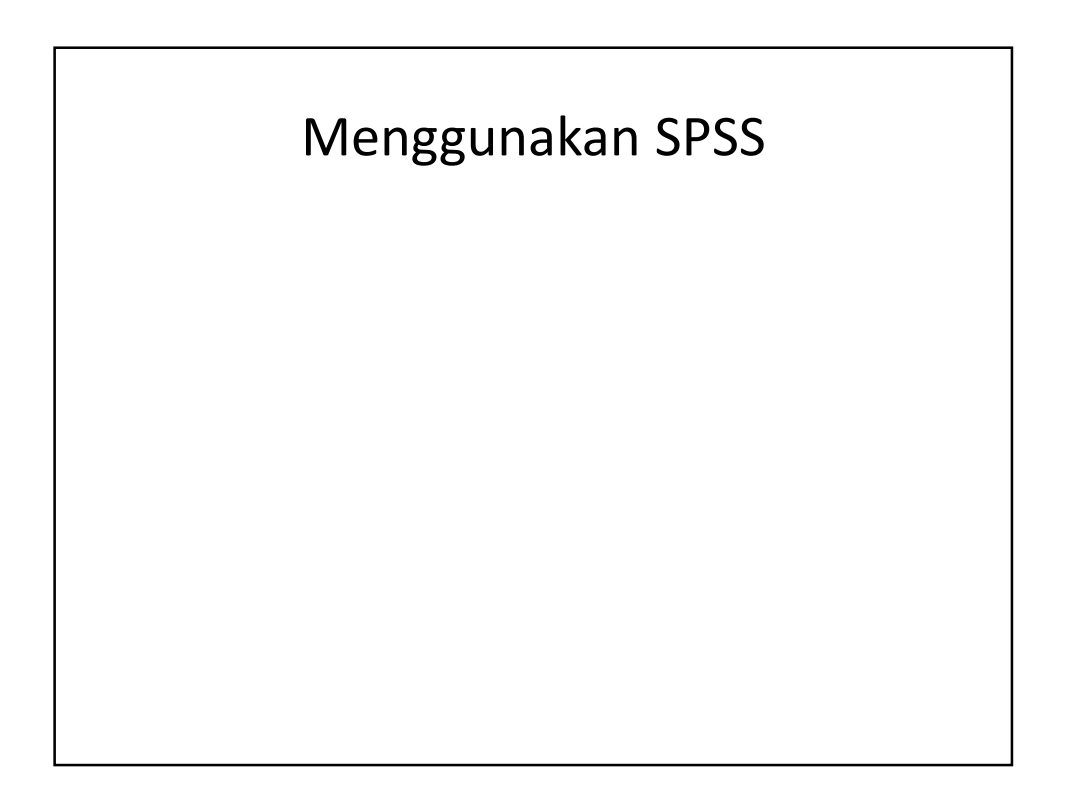